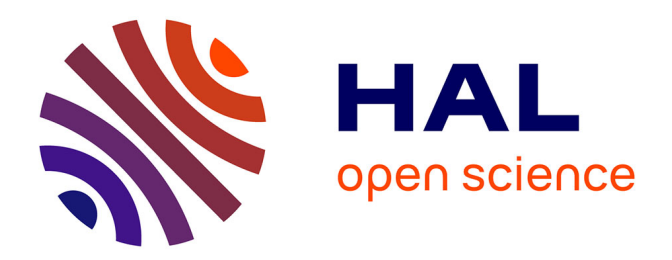

## **Un problème de transmission électromagnétique : l'expérience des courants de Foucault**

Vianney Real

## **To cite this version:**

Vianney Real. Un problème de transmission électromagnétique : l'expérience des courants de Foucault. Mathématiques générales [math.GM]. Université de Picardie Jules Verne, 2015. Français. NNT :  $2015\mathrm{AMIE}0021$  . tel-03693074

## **HAL Id: tel-03693074 <https://theses.hal.science/tel-03693074>**

Submitted on 10 Jun 2022

**HAL** is a multi-disciplinary open access archive for the deposit and dissemination of scientific research documents, whether they are published or not. The documents may come from teaching and research institutions in France or abroad, or from public or private research centers.

L'archive ouverte pluridisciplinaire **HAL**, est destinée au dépôt et à la diffusion de documents scientifiques de niveau recherche, publiés ou non, émanant des établissements d'enseignement et de recherche français ou étrangers, des laboratoires publics ou privés.

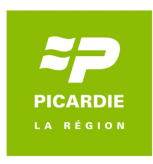

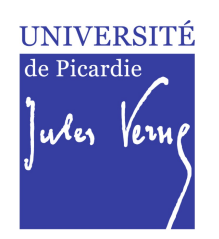

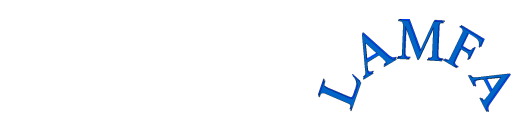

## **Thèse de Doctorat**

*Spécialité Mathématiques*

présentée à *l'Ecole Doctorale en Sciences Technologie et Santé (ED 547)*

## **de l'Université de Picardie Jules Verne**

par

## **Vianney REAL**

pour obtenir le grade de Docteur de l'Université de Picardie Jules Verne

*Un problème de transmission électromagnétique : l'expérience des courants de Foucault.*

**Soutenue le 6 octobre 2015, après avis des rapporteurs, devant le jury d'examen :** 

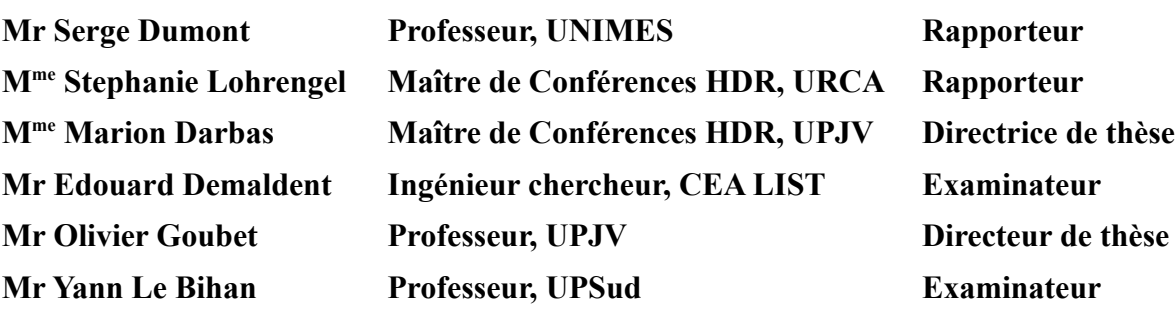

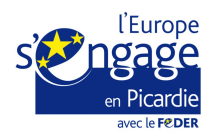

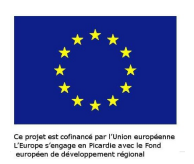

Thèse préparée au LAMFA : Laboratoire Amiénois de Mathématique Fondamentale et Appliquée UFR des Sciences 33, rue Saint-Leu 80 039 Amiens CEDEX 1

## Remerciements

En premier lieu, je tiens à remercier chaleureusement mes directeurs de thèse, Marion Darbas et Olivier Goubet, pour m'avoir orienté dans mes recherches. La patience, la rigueur et l'exigence de Marion Darbas ont été très importants dans la réussite de ce travail. Je la remercie de m'avoir initié à la théorie des équations intégrales de frontière et à l'utilisation des approximations de Padé. Les séances de travail avec Olivier Goubet, parfois studieuses, parfois joviales, souvent les deux à la fois, me laisseront la certitude que tout problème a une solution et qu'il connaît la solution... La complémentarité des champs de recherche de mes directeurs de thèse a été très enrichissante et m'a permis de mener à bien mes travaux de thèse.

Je suis très reconnaissant à Serge Dumont et à Stephanie Lohrengel d'avoir accepté d'être rapporteurs de mes travaux de thèse. Leurs remarques ont permis de corriger quelques erreurs mais surtout de clarifier plusieurs passages de la thèse.

Je remercie également Yann Le Bihan et Edouard Demaldent d'avoir accepté de participer à mon jury de thèse. Merci à ce dernier de m'avoir fourni des résultats numériques générés par CIVA. Ces résultats, et les échanges qui s'en sont suivi, ont été un soutien précieux dans une période de doute.

Il n'y a pas de recherche sans un cadre adapté et je tiens à remercier le LAMFA. En tout premier lieu son STAFF : Christelle Calimez et Isabelle Wallet qui font tout pour simplifier les démarches administratives, Laurent Renault qui s'occupe des problèmes informatiques et le directeur Fabien Durand qui soutient les projets des doctorants. Mais je tiens aussi à remercier tous les membres du laboratoire qui m'ont assuré un enseignement de qualité. L'ambiance du LAMFA m'a donné envie d'y rester après mon Master 2 et par conséquent de poursuivre en doctorat.

Je remercie aussi tous les collègues doctorants pour les nombreux échanges fort intéressants. L'ambiance dans les bureaux des doctorants varie mais elle est toujours agréable. Je ne citerai personne afin d'éviter les oublis.

Enfin, je souhaite remercier mes amis de tous les horizons ainsi que les membres de ma famille. Les temps passés ensembles m'ont permis de me changer les idées et d'oublier pour quelques heures (voire quelques jours...) mes travaux de thèse.

Pour finir, je veux remercier Fanny pour m'avoir supporté tout au long de mon doctorat.

Merci à tous !

# Table des matières

### Introduction 9

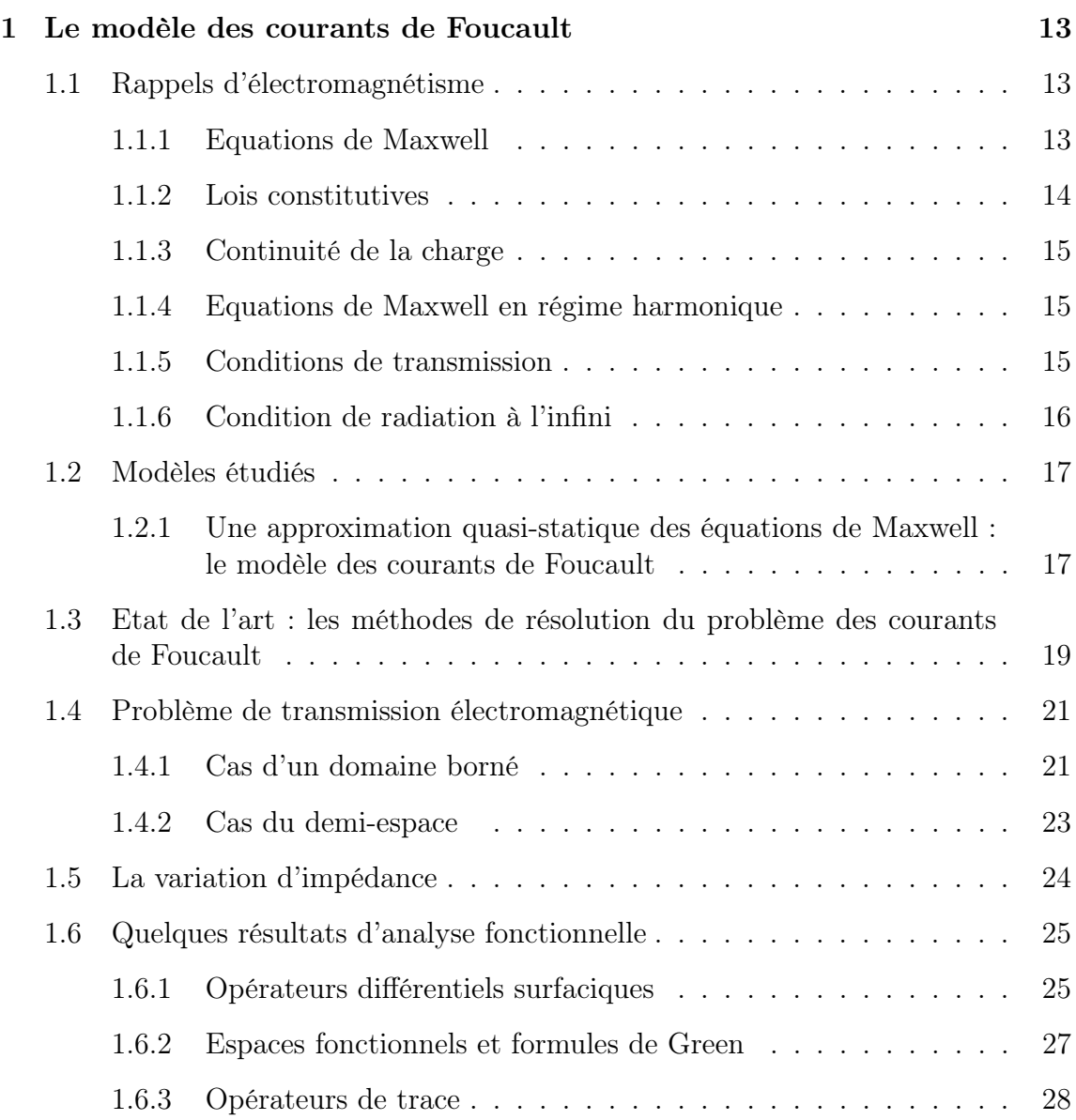

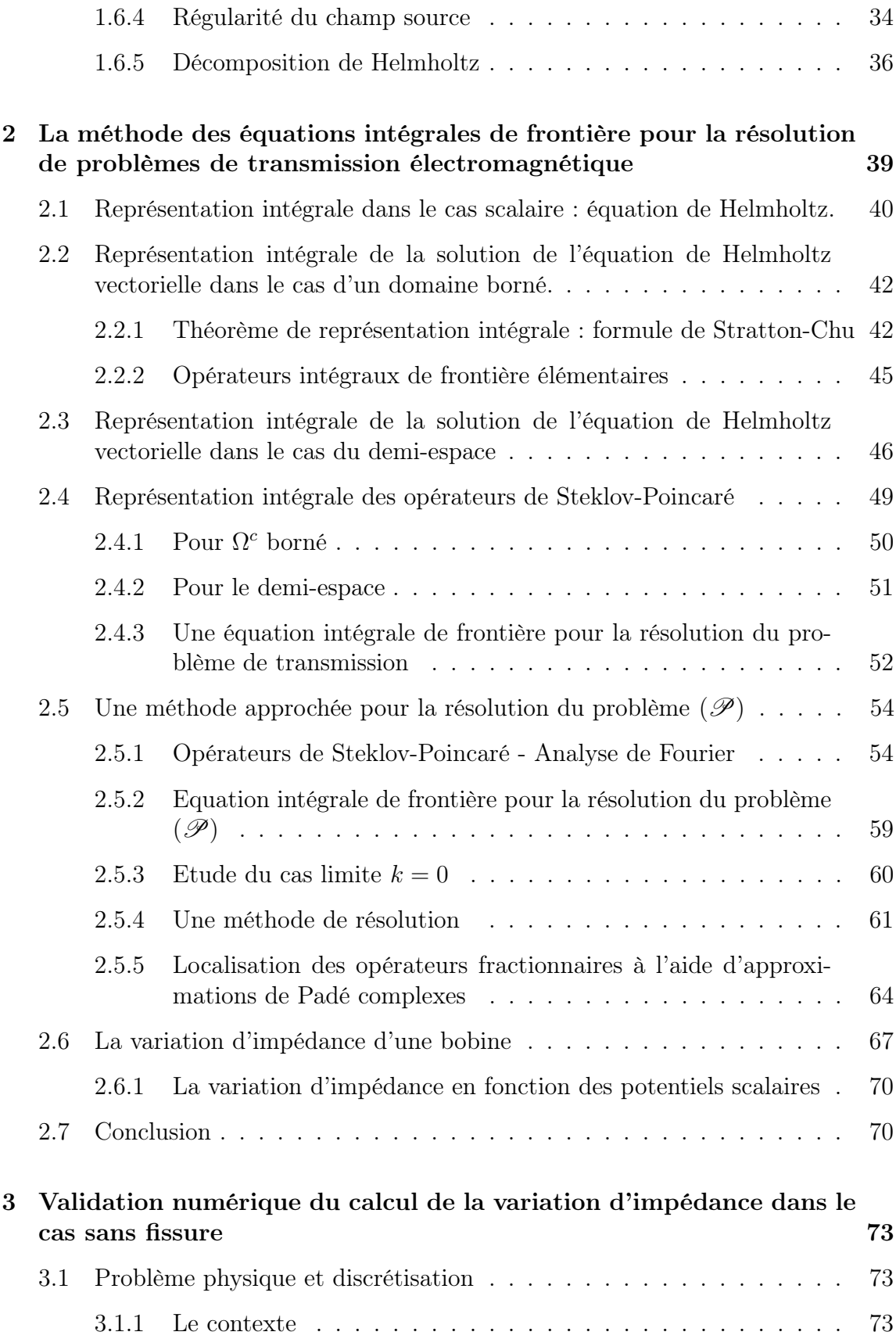

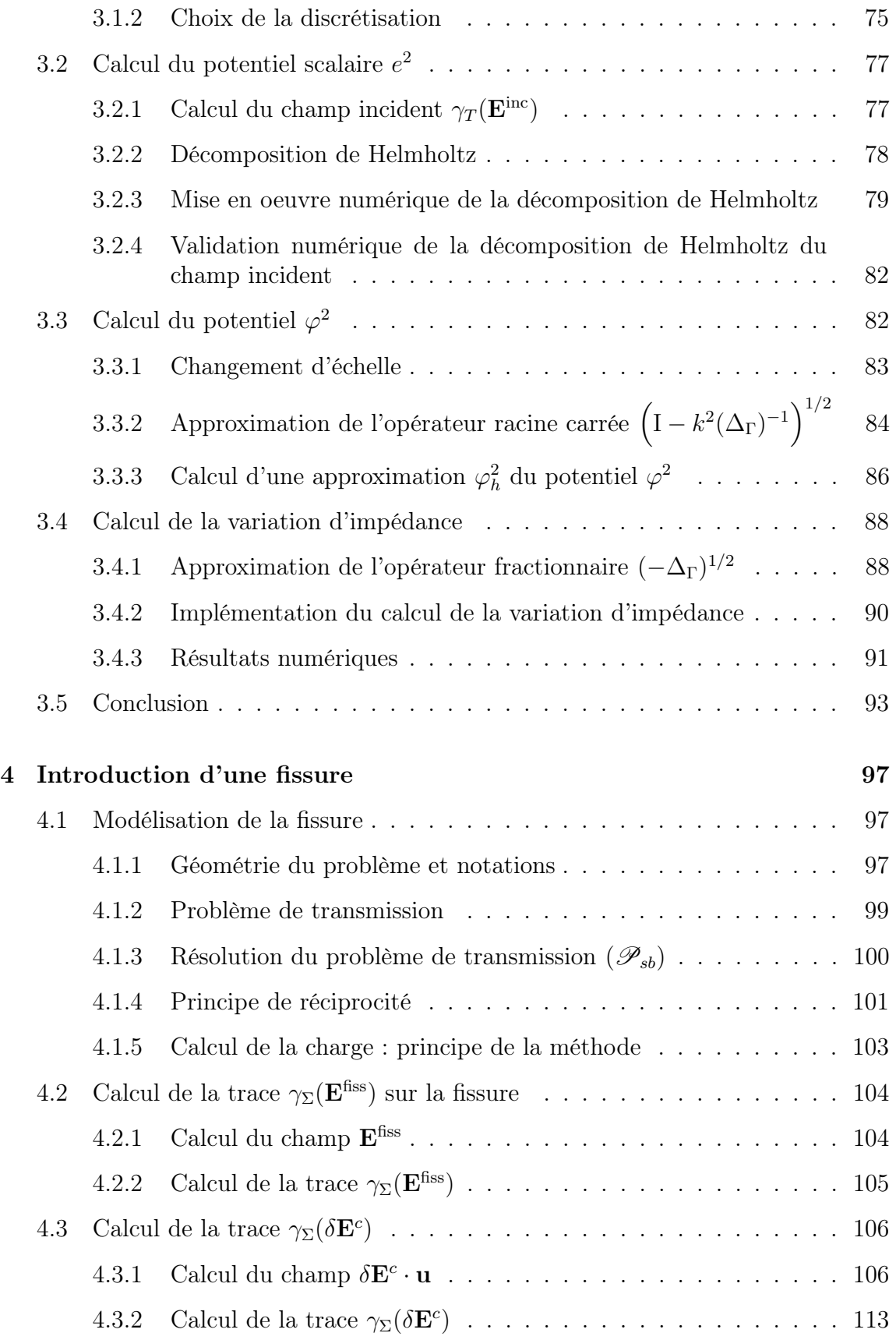

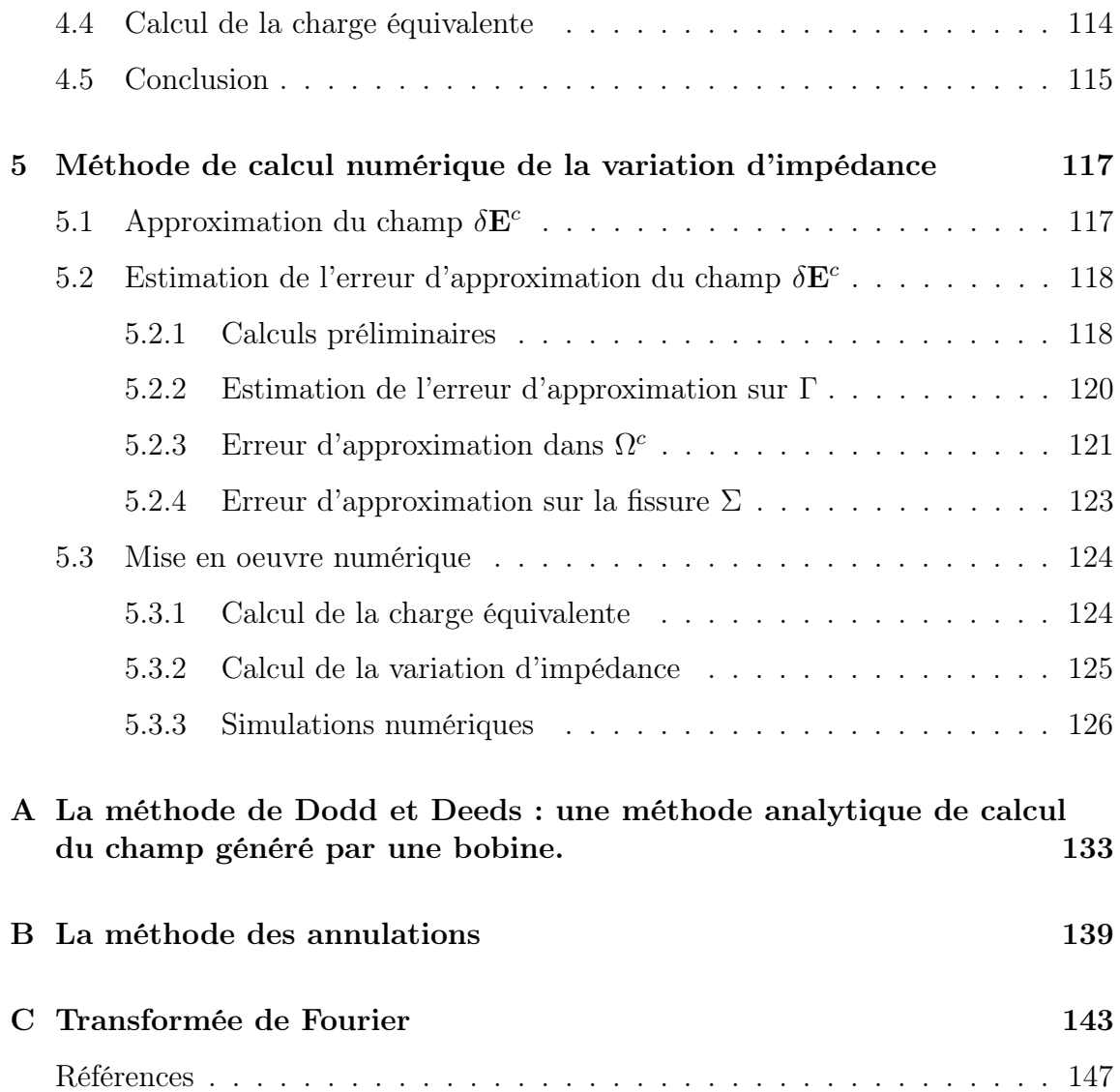

# Introduction

Les travaux de thèse présentés dans ce mémoire ont été effectués dans le cadre du projet PINCEL (Problèmes Inverses Numériques et Contrôle en ELectromagnétisme) soutenu dans le cadre de la plateforme IndustriLAB par le Conseil Régional de Picardie. L'objectif de ces travaux est d'apporter une contribution dans la modélisation et la simulation numérique du Contrôle Non Destructif (CND) par Courants de Foucault (CF). Le CND est un ensemble de méthodes permettant de contrôler les structures et matériaux sans les détériorer. C'est une thématique aux enjeux essentiels pour la production industrielle. Le CND est devenu indispensable pour pouvoir contrôler l'état des matériaux et des structures tout au long de leur vie sans les endommager ou les affaiblir. Les techniques de CND doivent être fiables, peu coûteuses et permettrent une inspection en temps réel. Le CND est utilisé dans de nombreux secteurs d'activités (l'aéronautique, la métallurgie, le domaine médical. . .). Il existe de nombreuses méthodes en CND. On peut citer entre autres :

- le contrôle par radiographie (imagerie),
- le contrôle par ressuage pour des discontinuités débouchantes,
- le contrôle par ultrasons pour les défauts enfouis.

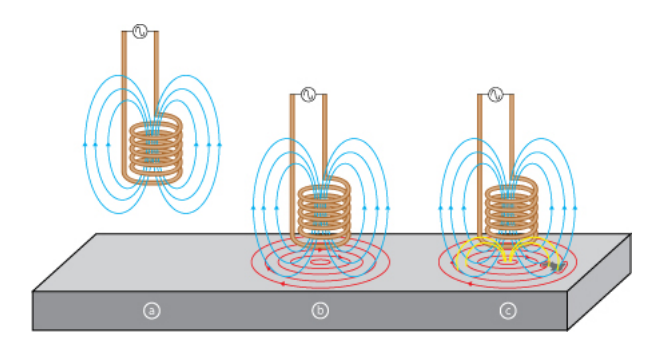

FIGURE  $1 - La$  technique du contrôle non destructif par courants de Foucault

Nous nous sommes plus particulièrement intéressés à la détection de fissures dans une plaque conductrice par courants de Foucault. Les avantages du CND par courants de Foucault sont la simplicité et la rapidité de mise en œuvre ainsi que son faible coût. Le principe est le suivant. A l'aide d'une bobine traversée par un courant sinusoïdal, on soumet la pièce à inspecter à un champ électromagnétique variable.

Des courants, appelés courants de Foucault (CF), sont alors induits dans la pièce. Ces courants engendrent eux-mêmes un flux électromagnétique de réaction qui s'oppose au flux générateur modifiant l'impédance de la bobine. La variation d'impédance de la bobine est la seule quantité mesurable expérimentalement. Afin d'inspecter toute la plaque et de disposer de plus de mesures, on déplace la bobine au dessus de la plaque. La variation d'impédance obtenue est une fonction de l'espace. Elle dépend des caractéristiques des défauts (position, longueur, profondeur. . . ). L'analyse de cette variation d'impédance par comparaison aux signaux relevés sur une pièce de référence permet de détecter ou non la présence de défauts. La technique du CND par CF permet de détecter des défauts peu enfouis. Ce phénomène s'appelle effet de peau. L'objectif est de localiser et de caractériser les défauts à partir de la connaissance uniquement de la variation d'impédance d'une bobine placée au-dessus de la pièce à inspecter. D'un point de vue mathématique, on s'intéresse à un problème inverse dont la résolution est en général complexe. Une approche classique s'appuie sur la minimisation d'une fonctionnelle décrivant l'écart entre une variation d'impédance prédite (calculée numériquement) et une variation d'impédance mesurée (ou observée). On peut citer [16, 62] dans le cas d'une fissure plane mais ces résultats restent perfectibles. Plus récemment, Ammari et Bao [3] proposent une autre approche ne faisant pas appel à la résolution d'un problème d'optimisation. Ils développent des formules asymptotiques à basse-fréquence liant les paramètres d'une fissure plane localisée dans un demi-plan et les traces des champs électromagnétiques à la surface de ce demi-plan. Ces résultats théoriques n'ont pas été validés numériquement.

Au cours de cette thèse, nous nous sommes intéressés principalement à l'étude du problème direct associé à ce problème inverse. Le problème est le suivant : connaissant les caractéristiques (paramètres physiques et présence ou non de défaut) d'une pièce métallique, on souhaite calculer la variation d'impédance d'une bobine placée au-dessus de la pièce. La résolution du problème direct est essentielle et permet notamment de générer les données synthétiques (i.e. numériques) du problème inverse lorsque l'on n'a pas de mesures expérimentales à disposition. L'étude du problème direct permet également de mieux comprendre les différentes interactions physiques. Le système d'équations permettant de modéliser l'expérience des courants de Foucault est une approximation quasi-statique des équations de Maxwell harmoniques en temps [14, 53, 4]. Il existe plusieurs approches pour résoudre le modèle des courants de Foucault : les méthodes analytiques [31, 60, 59, 57, 41] , les méthodes numériques de type éléments finis [43, 64, 42, 53] et les méthodes semi-analytiques dont l'approche par équations intégrales de frontière pour un conducteur borné [37, 32, 25]. Les défauts étudiés en CND par CF sont petits. Dans une plaque conductrice bornée parallélépipédique, nous supposons que les défauts sont proches de la face sondée par la bobine mais sont éloignés des autres faces. Les courants de Foucault étant des phénomènes locaux, nous supposons que les bords de la plaque n'ont pas d'influence sur la variation d'impédance. Pour ces raisons, nous étudions le cas particulier d'un conducteur non borné représenté par un demi-espace. Nous considérons tout d'abord une pièce saine (i.e. sans défaut). Nous choisissons de modéliser la technique du CND

par CF comme un problème de transmission électromagnétique entre deux milieux homogènes : la plaque conductrice et l'air contenant la bobine [45]. Les deux milieux sont séparés par une interface. Nous décomposons le champ électrique dans l'air en deux composantes : le champ incident créé par la bobine dans l'espace libre et le champ de réaction dû à l'interface en réponse au champ incident. La variation d'impédance grandeur que l'on cherche à calculer [8] peut s'exprimer en fonction de la trace sur l'interface du champ de réaction. Pour obtenir cette trace, nous choisissons d'appliquer la méthode des équations intégrales de frontière [6, 26, 37].

Cette approche a l'avantage de reformuler de façon équivalente le problème aux limites sous la forme d'une équation intégrale sur l'interface. La résolution de l'équation intégrale nécessite l'inversion d'un opérateur intégral qui est par définition non local. D'un point de vue numérique, la discrétisation d'un opérateur intégral entraîne l'inversion d'un système linéaire plein. Pour contourner cette difficulté numérique, nous proposons une nouvelle approche. Dans le cas du demi-espace, il est possible d'exprimer l'opérateur intégral à l'aide des opérateurs de Steklov-Poincaré. Nous montrons par l'analyse de Fourier que les opérateurs de Steklov-Poincaré sont des composés d'opérateurs fractionnaires et d'opérateurs différentiels surfaciques. Nous localisons les opérateurs fractionnaires en utilisant une approximation rationnelle de Padé [48]. L'inconnue du problème est la trace vectorielle du champ de réaction sur l'interface. Pour simplifier l'implémentation numérique, nous utilisons la décomposition de Helmholtz-Hodge afin de transformer l'inconnue vectorielle en un couple inconnu de potentiels scalaires [19, 20]. Nous implémentons un code d'éléments finis de Lagrange pour calculer la variation d'impédance. La validation de la méthode est réalisée par comparaison à une variation d'impédance de référence fournie par le CEA-LIST et calculée par la plateforme CIVA.

Nous nous sommes ensuite intéressés à l'introduction d'une fissure infiniment mince dans le conducteur. Nous considérons une fissure idéale au sens défini par J.R. Bowler [15]. La fissure idéale peut être assimilée à une charge fictive de courant [55, 15]. La modélisation de la fissure par une source secondaire nous permet de séparer le problème avec fissure en deux problèmes de transmission : un problème sans fissure où la bobine est la source et un problème sans bobine dans lequel la fissure joue le rôle de source. Nous avons déjà proposé une méthode de résolution du premier problème. Le deuxième problème peut se traiter de manière analogue. La variation d'impédance de la bobine due à la présence de la fissure peut également être exprimée en fonction de la charge à l'aide d'une formule de réciprocité [36]. La difficulté est le calcul numérique de la charge fictive de courant équivalente à la fissure géométrique. Dans [15, 30], des méthodes semi-analytiques sont développées pour le calcul de la charge. Elles utilisent le formalisme des dyades de Green. La dyade de Green pour un demi-espace fissuré est calculée dans [11]. Dans [58], une méthode numérique de calcul de la charge est proposée. La méthode s'appuie sur une approximation du noyau de Green. Le noyau de Green est calculé dans le domaine spectral à l'aide de l'analyse de Fourier. Pour revenir dans le domaine spatial, la transformée de Fourier inverse est approchée par des séries de Fourier. Nous développons une méthode alternative de calcul de la charge. Nous avons établi une équation intégrale sur la fissure ayant comme inconnue la charge fictive de courant.

Le document s'articule en quatre chapitres dont nous présentons ici les grandes lignes. Dans un premier chapitre, nous effectuons quelques rappels d'électromagnétisme. Nous présentons ensuite l'approximation quasi-statique des équations de Maxwell utilisée par la suite : le modèle des courants de Foucault. Nous proposons un état de l'art. Puis, nous présentons plus en détail deux problèmes de transmission liés à deux géométries distinctes un conducteur borné et un conducteur infini représenté par un demi-espace. Nous définissons la variation d'impédance d'une bobine. Nous terminons ce chapitre par des rappels d'analyse fonctionnelle nécessaires dans les chapitres suivants.

Le deuxième chapitre porte sur la méthode des équations intégrales de frontière. Nous énonçons les résultats de représentation intégrale de solution de l'équation de Helmholtz scalaire puis vectorielle dans le cas d'un domaine borné. Ensuite, nous démontrons des résultats similaires dans le cas du demi-espace. Nous nous appuyons sur ces résultats pour établir une équation intégrale de frontière équivalente au problème de transmission dans le cas du domaine non borné. Au lieu de résoudre cette équation intégrale, nous développons une méthode de résolution approchée. Dans une dernière partie, nous explicitons différentes formules permettant de calculer la variation d'impédance de la bobine.

Dans le troisième chapitre, nous présentons la mise en œuvre numérique de la méthode développée dans le chapitre précédent. Après avoir détaillé toutes les étapes de la discrétisation, la méthode est validée dans le cas-test Workshop 15 [1] par comparaison à une variation d'impédance de référence calculée par la plate-forme de calcul CIVA du CEA LIST.

L'introduction d'une fissure dans le conducteur est le sujet du quatrième chapitre. Nous commençons par décrire la géométrie de la fissure ainsi que le choix de la modélisation. Puis, nous détaillons les notations et les décompositions des champs dans les demi-espaces. Cela nous permet de définir un nouveau problème de transmission. Nous proposons une méthode analytique de résolution de ce problème. Nous donnons ensuite des expressions des traces normales sur la fissure des champs électriques en fonction de la charge fictive. Nous supposons que les courants électriques ne traversent pas la fissure et par conséquent que leurs composantes normales s'annulent à la surface. Ces propriétés des champs normaux sur une fissure idéale nous permettent d'obtenir une équation intégrale ayant comme inconnue la charge de courant équivalente à la fissure. La résolution de l'équation intégrale permet d'obtenir la charge de courant. Cette charge de courant permettra de calculer à son tour la variation d'impédance de la bobine due à la fissure.

## Chapitre 1

## Le modèle des courants de Foucault

## 1.1 Rappels d'électromagnétisme

Dans cette première partie, nous présentons les équations de Maxwell qui régissent les phénomènes électromagnétiques et une approximation quasi-statique de ces équations : le modèle des courants de Foucault. Ces résultats sont énoncés dans la liste non exhaustive d'ouvrages et d'articles [14, 22, 36, 39, 49, 53].

#### 1.1.1 Equations de Maxwell

Les phénomènes électriques et magnétiques sont décrits à l'aide de quatre fonctions de  $(t, x) \in \mathbb{R} \times \mathbb{R}^3 \to \mathbb{R}^3$ ,

- $\mathcal{E}(t, x)$  le champ électrique (en kg ·  $A^{-1} \cdot m \cdot s^{-3}$ ),
- $\mathcal{D}(t, x)$  le champ d'induction électrique (en A⋅s⋅m<sup>-2</sup>),
- $\mathcal{H}(t,x)$  le champ magnétique (en  $A \cdot m^{-1}$ ),
- $\mathcal{B}(t,x)$  le champ d'induction magnétique (en kg ·  $A^{-2} \cdot m \cdot s^{-2}$ ),

La variable  $t$  représente le temps et la variable  $x$  est la variable d'espace. Ces quatre fonctions sont reliées aux fonctions  $\rho : \mathbb{R} \times \mathbb{R}^3 \to \mathbb{R}$  et  $\mathcal{J} : \mathbb{R} \times \mathbb{R}^3 \to \mathbb{R}^3$ , appelées respectivement densité de charge et densité de courant, par les équations de Maxwell

– la loi de Faraday

$$
\frac{\partial \mathcal{B}}{\partial t} + \mathbf{rot}\,\mathcal{E} = 0,
$$

– la loi de Gauss

$$
\mathrm{div}\mathcal{D}=\rho,
$$

– la loi d'Ampère

$$
\frac{\partial \mathcal{D}}{\partial t} - \mathbf{rot}\,\mathcal{H} = -\mathcal{J},
$$

– la loi de Thomson

 $\mathrm{div}\mathcal{B}=0.$ 

avec pour tout  $\mathbf{u} =$  $\sqrt{ }$  $\overline{1}$  $u_1$  $u_2$  $u_3$  $\setminus$  $\Big\}$  ∈  $(\mathcal{C}^{\infty}(\mathbb{R}^{3}))^{3}$ , la divergence définie par

$$
\text{div}\mathbf{u} = \partial_1 u_1 + \partial_2 u_2 + \partial_3 u_3
$$

et le rotationnel par

$$
\text{rot } \mathbf{u} = \left( \begin{array}{c} \partial_2 u_3 - \partial_3 u_2 \\ \partial_3 u_1 - \partial_1 u_3 \\ \partial_1 u_2 - \partial_2 u_1 \end{array} \right).
$$

Nous remarquons que ce système d'équations vectorielles se ramène à un système de huit équations scalaires à douze inconnues (en supposant  $\mathcal J$  et  $\rho$  connus). Si nous souhaitons déterminer de façon unique la solution de ce problème, nous devons compléter ce système par d'autres équations. Ces équations sont appelées lois constitutives. Elles dépendent des caractéristiques du milieu d'étude.

#### 1.1.2 Lois constitutives

Les lois constitutives décrivent les caractéristiques du milieu dans lequel ont lieu les phénomènes électromagnétiques. Elles relient les champs  $\mathcal{E}, \mathcal{D}$  et  $\mathcal{H}, \mathcal{B}$ . Ces équations nécessitent des hypothèses sur le milieu. Nous supposerons toujours que le milieu est

- 1. sans mémoire dans le temps,
- 2. isotrope (un milieu est isotrope si ses propriétés physiques ne dépendent pas de la direction),
- 3. linéaire (les équations constitutives sont linéaires).

Les relations constitutives sont alors

$$
\mathcal{D}(t, x) = \epsilon(x)\mathcal{E}(t, x),
$$
  

$$
\mathcal{B}(t, x) = \mu(x)\mathcal{H}(t, x).
$$

La fonction  $\epsilon$  est appelée permittivité électrique ou diélectrique (en  $kg^{-1} \cdot A^{-2} \cdot m^{-3} \cdot s^4$ ) et la fonction  $\mu$  perméabilité magnétique (en  $kg \cdot A^{-2} \cdot m \cdot s^{-2}$ ). Le milieu est dit homogène si la perméabilité et la permittivité sont spatialement invariantes.

En électromagnétisme, contrairement à la densité de charge  $\rho$ , la densité de courant  $\mathcal J$  est souvent une inconnue. Dans les milieux conducteurs, isotropes, homogènes et sans mémoire dans le temps, la loi d'Ohm relie la densité de courant et le champ électrique par

$$
\mathcal{J}(t,x) = \sigma(x)\mathcal{E}(t,x).
$$

La fonction  $\sigma$  est appelée conductivité (en  $kg^{-1} \cdot A^2 \cdot m^{-3} \cdot s^3$ ). Un milieu est appelé conducteur ohmique si la loi d'Ohm est vérifiée. Un conducteur parfait est un milieu dans lequel on a  $\sigma = \infty$ . Enfin, un isolant parfait est un milieu tel que  $\sigma = 0$ . Dans la suite, nous nous placerons toujours dans un milieu linéaire, isotrope et homogène.

#### 1.1.3 Continuité de la charge

En dérivant par rapport au temps t la loi de Gauss et en appliquant l'opérateur divergence à la loi d'Ampère, nous obtenons la relation de continuité de la charge

$$
\frac{\partial \rho}{\partial t} + \text{div}\mathcal{J} = 0.
$$

Nous considèrerons par la suite que la charge  $\rho$  est nulle ; ce qui impliquera que la source de courant  $\mathcal J$  est à divergence nulle.

#### 1.1.4 Equations de Maxwell en régime harmonique

Nous supposerons que les sources de courant  $\mathcal J$  et les charges  $\rho$  varient sinusoïdalement en fonction du temps. La source de courant admet la dépendance en temps suivante

$$
\mathcal{J}(x,t) = \mathbf{J}(x)e^{i\omega t}.
$$

Le paramètre  $\omega$  est appelé fréquence angulaire (en  $s^{-1}$ ) et la fonctionnelle **J** est la source de courant. Nous allons passer du domaine temporel au domaine fréquentiel (cf. par exemple [49]). Les champs électrique et magnétique ont la même dépendance en temps. Nous notons E le champ électrique et H le champ magnétique en régime harmonique. Les champs  $\mathcal{E}, \mathcal{H}, \mathbf{E}$  et H sont liés par les relations :

$$
\mathcal{E}(x,t) = \mathbf{E}(x)e^{i\omega t},
$$
  

$$
\mathcal{H}(x,t) = \mathbf{H}(x)e^{i\omega t}.
$$

Les champs E et H vérifient les équations de Maxwell en régime harmonique en temps :

$$
\left\{\begin{array}{rl} \mathbf{rot}\,\mathbf{E}+i\omega\mu\mathbf{H} &=\mathbf{0},\\ \mathbf{rot}\,\mathbf{H}-i\omega\epsilon\mathbf{E} &=\mathbf{J},\\ \mathrm{div}(\epsilon\mathbf{E}) &=\rho,\\ \mathrm{div}(\mu\mathbf{H}) &=0.\end{array}\right.
$$

#### 1.1.5 Conditions de transmission

Soient  $\Omega_1$  et  $\Omega_2$  deux milieux caractérisés par leur permittivité et leur perméabilité respectives  $(\epsilon_1, \mu_1)$  et  $(\epsilon_2, \mu_2)$  avec  $\epsilon_1 \neq \epsilon_2$  et  $\mu_1 \neq \mu_2$ . Supposons que  $\Omega_1$  et  $\Omega_2$  ont une surface régulière commune Γ. Soit n la normale à Γ orientée de  $\Omega_1$  vers  $\Omega_2$ . On note les champs  $(E_1, H_1)$  dans  $\Omega_1$  et  $(E_2, H_2)$  dans  $\Omega_2$ . Nous avons les équations de transmission à l'interface suivantes :

$$
\begin{cases} \mathbf{E}_2 \times \mathbf{n} - \mathbf{E}_1 \times \mathbf{n} = \mathbf{0}, & \text{sur } \Gamma, \\ \mathbf{H}_2 \times \mathbf{n} - \mathbf{H}_1 \times \mathbf{n} = \mathcal{J}_{\Gamma}, & \text{sur } \Gamma, \end{cases}
$$

avec  $\mathcal{J}_{\Gamma}$  la densité de courant surfacique sur l'interface Γ. Ces conditions s'appellent conditions de transmission. La plupart du temps, il n'y a pas de courant surfacique. La densité de courant surfacique est non nulle si on a par exemple sur l'interface une fine couche conductrice. Par la suite, on supposera la continuité des composantes tangentielles des champs électrique et magnétique. Les conditions de transmission s'écrivent alors

$$
\left( \mathbf{E}_2 \times \mathbf{n} - \mathbf{E}_1 \times \mathbf{n} = \mathbf{0}, \qquad \text{sur } \Gamma, \tag{1.1}
$$

$$
\mathbf{H}_2 \times \mathbf{n} - \mathbf{H}_1 \times \mathbf{n} = \mathbf{0}, \quad \text{sur } \Gamma. \tag{1.2}
$$

#### 1.1.6 Condition de radiation à l'infini

Il y a plusieurs façons d'appréhender les conditions de radiation à l'infini dites de Silver-Müller. L'une d'elles est de considérer le problème suivant : soit  $J \in L^2(\mathbb{R}^3) :=$  $(L^2(\mathbb{R}^3))^3$ , trouver  $(\mathbf{E}, \mathbf{H}) \in (\mathscr{S}'(\mathbb{R}^3))^3$  solution de

$$
\begin{cases}\n\cot E + i\omega\mu H = 0, \\
-\cot H + i\omega\epsilon E = -J.\n\end{cases}
$$

où  $\mathscr{S}'(\mathbb{R}^3)$  est l'espace des distributions tempérées. Ce problème admet une unique solution et la solution vérifie le lemme suivant [40] :

Lemme 1 Les champs E et H vérifient la condition de radiation à l'infini suivante

$$
|\sqrt{\epsilon}\mathbf{E}-\sqrt{\mu}\mathbf{H}\times\mathbf{n}|\le O(\frac{1}{r^2}),
$$

où  $r = |x|$  et  $\mathbf{n} = \frac{x}{x}$ r . Cette condition est appelée condition de radiation de Silver-Müller.

La condition de Silver-Müller apparaît notamment lorsque l'on modélise un problème de diffraction électromagnétique par un obstacle. On soumet un domaine borné à un champ électromagnétique incident. La présence de l'obstacle crée un champ diffracté. L'énergie du champ diffracté doit être finie et son flux d'énergie à travers toute surface fermée englobant l'obstacle doit être sortant. La condition de Silver-Müller permet d'imposer cette condition d'onde sortante.

## 1.2 Modèles étudiés

### 1.2.1 Une approximation quasi-statique des équations de Maxwell : le modèle des courants de Foucault

Lorsque nous soumettons une pièce conductrice à un champ électromagnétique, naissent dans la pièce des courants appelés courants de Foucault. Dans ce modèle, on suppose la loi d'Ohm vérifiée. Plusieurs phénomènes électromagnétiques classiques sont des conséquences des courants de Foucault : la loi de Joule et la force de Lorentz.

Nous nous intéressons dans cette partie à un modèle simplifié des équations de Maxwell permettant d'étudier le phénomène des courants de Foucault. Le modèle des courants de Foucault provient d'une approximation quasi-statique des équations de Maxwell. Nous choisissons de suivre le point de vue développé dans [14]. Soit  $\Omega^c$ un conducteur, on note  $\epsilon_c$ ,  $\mu_c$ ,  $\sigma_c$  la permittivité, la perméabilité et la conductivité dans le conducteur. Le complémentaire  $\Omega^{ext} = \mathbb{R}^3 \setminus \overline{\Omega^c}$  représentant l'air est un milieu non conducteur. Nous supposons que les paramètres électromagnétiques de l'air sont égaux à ceux du vide ( $\epsilon = \epsilon_0$ ,  $\mu = \mu_0$ ,  $\sigma = 0$ ). Nous plaçons dans l'air une source de courant extérieure **J** telle que div $J = 0$ . Nous supposons qu'il n'y a pas de charge, i.e.  $\rho = 0$ . Les équations de Maxwell dans le milieu extérieur se réécrivent

$$
\int \mathbf{rot}\, \mathbf{E} = -i\omega\mu_0 \mathbf{H}, \qquad \text{ dans } \Omega^{\text{ext}}, \tag{1.3}
$$

$$
\int \mathbf{rot} \mathbf{H} = i\omega\epsilon_0 \mathbf{E} + \mathbf{J}, \quad \text{ dans } \Omega^{\text{ext}}.
$$
 (1.4)

Remarque 1 Les conditions de divergence nulle sont incluses dans ces équations.

Dans le conducteur, en utilisant la loi d'Ohm, nous trouvons les équations

$$
\begin{cases}\n\text{rot } \mathbf{E} = -i\omega\mu_c \mathbf{H}, & \text{dans } \Omega^c, \\
\text{rot } \mathbf{H} = i\omega\epsilon_c \mathbf{E} + \sigma_c \mathbf{E}, & \text{dans } \Omega^c. \\
\text{div}(\epsilon_c \mathbf{E}) = 0, & \text{dans } \Omega^c,\n\end{cases}
$$
\n(1.5)

**Remarque 2** En prenant la divergence de  $(1.5)$ , la condition de divergence nulle est équivalente à la condition  $\text{div}(\sigma_c \mathbf{E}) = 0$ . Nous imposons désormais cette condition.

Si on considère des paramètres électromagnétiques vérifiant les critères suivants

$$
\left\{\begin{aligned} &\frac{\epsilon_c\omega}{\sigma_c}\ll 1, &&\textrm{dans }\Omega^c,\\ &\frac{\|\boldsymbol{i}\omega\epsilon_0\mathbf{E}\|_\infty}{\|\mathbf{J}\|_\infty}\ll 1, &&\textrm{dans }\Omega^{\text{ext}}, \end{aligned}\right.
$$

alors la variation du champ électrique  $i\omega \epsilon \mathbf{E}$  (equivalente à  $\epsilon$ ∂E  $\frac{\partial \mathbf{L}}{\partial t}$  en domaine temporel) est petite par rapport aux courants de Foucault dans le conducteur et à la source de courant dans le domaine extérieur. On obtient l'approximation quasi-statique en négligeant ces petites variations. On trouve

$$
\begin{cases}\n\text{rot } \mathbf{E} = -i\omega\mu_0 \mathbf{H}, & \text{dans } \Omega^{\text{ext}}, \\
\text{rot } \mathbf{H} = \mathbf{J}, & \text{dans } \Omega^{\text{ext}},\n\end{cases}
$$
\n
$$
\begin{cases}\n\text{rot } \mathbf{E} = -i\omega\mu_c \mathbf{H}, & \text{dans } \Omega^c, \\
\text{rot } \mathbf{H} = \sigma_c \mathbf{E}, & \text{dans } \Omega^c \\
\text{div}(\sigma_c \mathbf{E}) = 0, & \text{dans } \Omega^c.\n\end{cases}
$$
\n(1.6)

Dans le domaine extérieur, on a perdu une information sur la divergence, donc on ajoute l'équation  $\text{div}(\epsilon_0 \mathbf{E}) = 0$  au modèle. En revanche, dans le domaine  $\Omega^c$  la condition div( $\sigma_c$ **E**) = 0 est redondante avec (1.6). On supprime cette équation. Le problème complet s'écrit alors

$$
\begin{cases}\n\text{rot } \mathbf{E} = -i\mu\omega\mathbf{H}, & \text{dans } \mathbb{R}^3, \\
\text{rot } \mathbf{H} = \begin{cases}\n\mathbf{J_c} = \sigma_c \mathbf{E}, & \text{dans } \Omega^c, \\
\mathbf{J}, & \text{dans } \Omega^{\text{ext}},\n\end{cases} \\
\text{div}(\epsilon_0 \mathbf{E}) = \mathbf{0}, & \text{dans } \Omega^{\text{ext}}.\n\end{cases}
$$
\n(1.7)

Pour que le problème soit bien posé, les conditions de radiation suivantes suffisent

$$
\mathbf{E}(x) = O\left(\frac{1}{|x|}\right), |x| \to +\infty,\tag{1.8}
$$

$$
\mathbf{H}(x) = O\left(\frac{1}{|x|}\right), |x| \to +\infty.
$$
 (1.9)

Si les champs vérifient les conditions (1.8) et (1.9) alors nous avons des convergences plus fortes à l'infini [4], à savoir

$$
\mathbf{E}(x) = O\left(\frac{1}{|x|^2}\right), |x| \to +\infty,\tag{1.10}
$$

$$
\mathbf{H}(x) = O\left(\frac{1}{|x|^2}\right), |x| \to +\infty.
$$
 (1.11)

Les conditions de Silver-Müller sont bien vérifiées. La justification rigoureuse de ce modèle en tant qu'approximation du premier ordre des équations de Maxwell, pour un conducteur  $\Omega^c$  représenté par un domaine borné lipschitzien, i.e. à frontière lipschitzienne, est proposée par exemple dans [4, 53].

Nous souhaitons considérer un modèle en champ électrique. On élimine de ce fait le champ magnétique dans le système d'équations. On obtient les équations suivantes

et

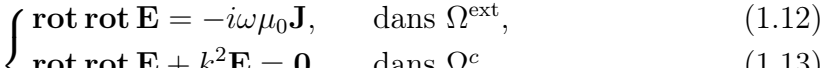

 $\mathbf{rot}\ \mathbf{rot}\ \mathbf{E} + k^2 \mathbf{E} = \mathbf{0}, \hspace{5mm} \text{ dans } \Omega^c$  $(1.13)$ 

$$
\det(\epsilon_0 \mathbf{E}) = 0, \qquad \qquad \text{dans } \Omega^{\text{ext}}, \tag{1.14}
$$

avec  $k^2 = i\omega\mu_c\sigma_c$ . On pose k la racine carrée de partie réelle positive de  $k^2$ . Le paramètre k est appelé nombre d'onde. Il est inversement proportionnel à la longueur  $d'$ onde  $k =$  $2\pi$ λ .

## 1.3 Etat de l'art : les méthodes de résolution du problème des courants de Foucault

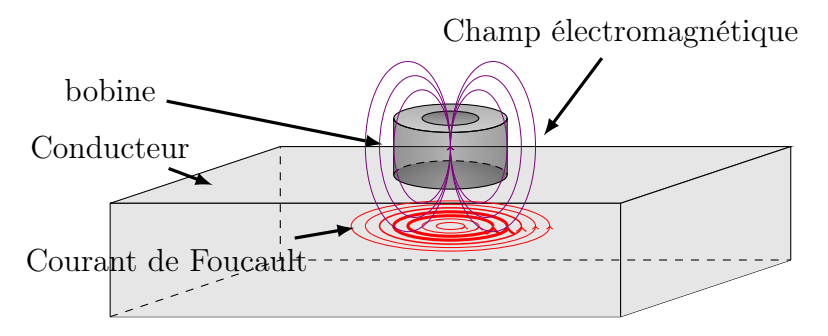

FIGURE  $1.1 -$  Courants de Foucaut

Plusieurs approches existent pour résoudre le modèle des courants de Foucault. Dans le cas d'un conducteur sans défaut, on peut séparer les méthodes en trois classes : les méthodes analytiques, les méthodes numériques et les méthodes semianalytiques.

- 1. La méthode de Dodd et Deeds : Dans les années 1960, Dodd et Deeds [31] proposent une formule analytique pour calculer la variation d'impédance d'une bobine de forme cylindrique placée au-dessus d'un milieu stratifié. Cette méthode, qui utilise les propriétés de symétrie des champs électromagnétiques, est valable uniquement pour des géométries canoniques (cylindre, demi-espace, milieu stratifié). Les géométries étudiées en CND étant le plus souvent complexes, les méthodes analytiques peuvent présenter un usage limité.
- 2. La méthode des Eléments Finis : La méthode des éléments finis permet la résolution numérique du problème des courants de Foucault. On peut décrire les phénomènes électromagnétiques à l'aide du champ électrique ou du champ magnétique ou en gardant les champs électrique et magnétique. On peut également décomposer les champs à l'aide d'un potentiel scalaire et d'un potentiel vecteur. Ces choix donnent plusieurs formulations variationnelles du

problème des CF. On cite sans être exhaustif [23, 63, 43, 13]. La méthode des éléments finis permet de considérer toutes les géométries, même les géométries complexes mais elle nécessite de mailler en trois dimensions tous les sous-domaines : bobine, plaque, entrefer. . . Cela devient vite coûteux en temps de calcul et en stockage. Une des méthodes alternatives est la méthode des équations intégrales de frontière.

3. La méthode des équations intégrales de frontière : L'expérience du CND par CF peut être vue comme un problème de transmission électromagnétique entre deux milieux : l'air et la plaque séparés d'une interface. La méthode des équations intégrales de frontière permet de reformuler de façon équivalente ce problème aux limites sous la forme d'une équation intégrale ou d'un système de plusieurs équations intégrales sur l'interface. Ainsi le problème volumique est ramené à un problème surfacique. De nombreux travaux dans le domaine de la physique proposent la mise en oeuvre de la méthode des équations intégrales de frontière dans le cas d'une plaque conductrice bornée en considérant les équations de Maxwell (cf. par exemple [46, 12]). Pour formuler les équations intégrales, ils utilisent le formalisme des dyades de Green. Les dyades de Green sont les solutions fondamentales de l'équation de Helmholtz vectorielle. Plus récemment, la méthode des équations intégrales de frontière a fait l'objet de travaux de la communauté mathématique dans le cas d'un domaine borné lipschitzien pour les équations de Maxwell dans [25, 21, 45, 61] et pour l'approximation des courants de Foucault dans [37, 32, 24]. La méthode des équations intégrales de frontière présente cependant des inconvénients numériques propres. La discrétisation des opérateurs intégraux de frontière par éléments finis de frontière mène à des matrices pleines et complexes ; les opérateurs intégraux étant non locaux. De plus, ces systèmes linéaires sont souvent mal conditionnés.

Nous introduisons désormais une fissure dans le conducteur. Plusieurs modélisations existent :

- 1. La fissure est un défaut volumique. On fait l'hypothèse d'une fissure de faible épaisseur. C'est le cas par exemple dans [12]. Pour ce type de défauts, la méthode de résolution est en général la méthode des éléments finis. Un raffinement de maillage au voisinage du défaut est nécessaire pour améliorer la précision (par exemple [52]).
- 2. La fissure est d'épaisseur nulle. La notion de fissure idéale est définie dans [15]. C'est une fissure plane ne laissant pas passer les courants normaux.
	- La fissure est prise en compte à l'aide d'une condition aux limites [23, 52].
	- Un autre point de vue pour prendre en compte la fissure est de la considérer comme une source secondaire de courant [15, 55]. Le calcul de la variation d'impédance de la bobine due à la fissure revient à calculer la charge équivalente à la fissure. A notre connaissance il existe peu de références mathématiques sur cette approche. Cette méthode est utilisée dans [15, 12, 30, 46, 58]. Le calcul de la charge équivalente sera le sujet du quatrième chapitre.

Nous proposons une nouvelle approche pour calculer la variation d'impédance

de la bobine dans le cas d'une pièce conductrice parfaite infinie. Nous décrivons dans la partie suivante deux problèmes de transmission. Le premier problème est un problème de transmission entre l'air et un conducteur borné lipschitzien. Puis, nous présentons un deuxième problème de transmission : le cas où le conducteur est un demi-espace.

### 1.4 Problème de transmission électromagnétique

#### 1.4.1 Cas d'un domaine borné

On place dans l'espace libre  $\mathbb{R}^3$  un conducteur borné  $\Omega^c$  et une bobine. On note  $\Omega^{\text{ext}}$  le complémentaire du conducteur i.e. l'air. L'interface entre les deux milieux est notée Γ. Le vecteur n représente la normale unitaire sortante à la surface Γ.

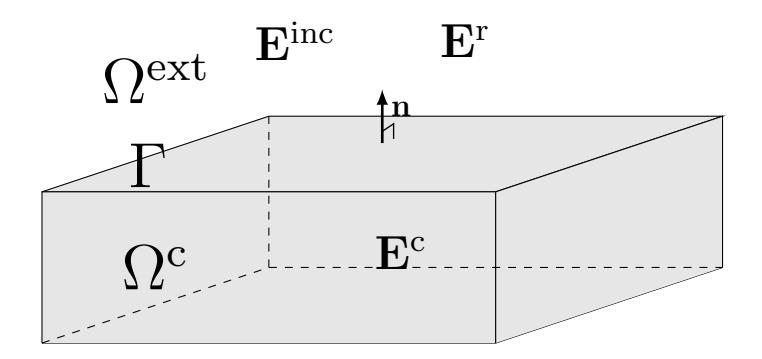

FIGURE  $1.2$  – *Configuration* 

Nous faisons quelques hypothèses. La bobine impose une source de courant  $J_s$  sinusoïdal de fréquence angulaire  $\omega$  et d'amplitude fixée. Le volume de la bobine  $J_s$  est dans  $\Omega^{\text{ext}}$ . On suppose également que div $J_s = 0$ . On suppose que la bobine n'influe pas sur les paramètres électromagnétiques du milieu  $\Omega^{\text{ext}}$ . Cette hypothèse est physiquement acceptable en première approximation. Les paramètres électromagnétiques du milieu extérieur sont supposés constants égaux à ceux de l'air  $\mu = \mu_0, \epsilon = \epsilon_0$ ,  $\sigma = 0$ . La permittivité électrique et la perméabilité magnétique du conducteur sont constantes. Nous choisissons de considérer un conducteur amagnétique. La perméabilité est égale à celle de l'air. On a  $\mu_c = \mu_0$ . Nous nous intéressons uniquement à la variation de la conductivité électrique  $\sigma_c$ . Si le conducteur ne contient pas de défaut, la conductivité peut être supposée constante. Dans les trois premiers chapitres, le conducteur sera supposé sans défaut. Nous souhaitons écrire le modèle en champ électrique. Nous introduisons les notations suivantes :

– Le champ extérieur  $\mathbf{E}_{\vert \Omega^{\text{ext}}} = \mathbf{E}^r + \mathbf{E}^{\text{inc}}$ , avec  $\mathbf{E}^{\text{inc}}$  le champ incident créé par la bobine dans l'espace libre et  $E<sup>r</sup>$  le champ de réaction dû à l'interface en réponse au champ incident.

– Le champ intérieur à savoir le champ dans le conducteur  $\mathbf{E}_{\vert \Omega^c} = \mathbf{E}^c$ .

Pour obtenir le problème de transmission, nous considérons dans un même système l'approximation des courants de Foucault en champ électrique (1.12), (1.13) et (1.14), les conditions de transmission à l'interface (1.1) et (1.2) et les conditions de radiation de Silver-Müller (1.10) et (1.11). Pour obtenir les conditions de transmission et les conditions de radiation de Silver-Müller uniquement en champ électrique, on utilise l'équation (1.7). Il ne reste plus qu'à définir le champ incident. Le champ incident modélise l'effet de la bobine. La bobine est prise en compte à l'aide d'une densité de courant  $J_s$  de support compact noté *bobine*. Le problème de transmission électrique s'écrit alors

$$
(\mathscr{P}^*)\begin{cases}\text{rot rot } \mathbf{E}^r = \mathbf{0}, \text{div } \mathbf{E}^r = 0, & \text{dans } \Omega^{\text{ext}},\\ \text{rot rot } \mathbf{E}^c + k^2 \mathbf{E}^c = \mathbf{0}, & \text{dans } \Omega^c,\\ \mathbf{E}_{|\Gamma}^c \times \mathbf{n} = \mathbf{E}_{|\Gamma}^r \times \mathbf{n} + \mathbf{E}_{|\Gamma}^{\text{inc}} \times \mathbf{n}, & \text{sur } \Gamma,\\ \text{rot } \mathbf{E}_{|\Gamma}^c \times \mathbf{n} = \text{rot } \mathbf{E}_{|\Gamma}^r \times \mathbf{n} + \text{rot } \mathbf{E}_{|\Gamma}^{\text{inc}} \times \mathbf{n}, & \text{sur } \Gamma,\\ \mathbf{E}^r(x) = O\Big(\frac{1}{|x|}\Big), \text{rot } \mathbf{E}^r(x) = O\Big(\frac{1}{|x|}\Big), |x| \to +\infty,\end{cases}
$$

avec le nombre d'onde complexe  $k =$  $\sqrt{2}$  $\frac{\sqrt{2}}{2}(1+i)\sqrt{\omega\mu_0\sigma_c}$  et  $\mathbf{E}^{\text{inc}}$  solution de

 $\text{rot rot E}^{\text{inc}} = -i\omega\mu\mathbf{J}_s\delta_{bobine}, \text{div}\mathbf{E}^{\text{inc}} = 0, \text{ dans } \Omega^{\text{ext}}.$ 

Le champ  $\mathbf{E}^c$  vérifie

 $($ 

$$
\text{rot rot } \mathbf{E}^c + k^2 \mathbf{E}^c = \mathbf{0}, \text{ dans } \Omega^c.
$$

Comme  $k^2$  est une constante, en prenant la divergence de cette équation, on trouve div $\mathbf{E}^c = 0$ . On utilise la relation vectorielle **rot rot** =  $\nabla$ div −  $\Delta$  afin de réécrire le système  $(\mathscr{P}^*)$  comme suit

$$
\mathscr{P}^{*\prime}\left\{\n\begin{aligned}\n\Delta \mathbf{E}^r &= \mathbf{0}, \operatorname{div} \mathbf{E}^r = 0, & \operatorname{dans} \Omega^{\text{ext}}, \\
-\Delta \mathbf{E}^c + k^2 \mathbf{E}^c &= \mathbf{0}, \operatorname{div} \mathbf{E}^c = 0, & \operatorname{dans} \Omega^c, \\
\mathbf{E}_{|\Gamma}^c \times \mathbf{n} &= \mathbf{E}_{|\Gamma}^r \times \mathbf{n} + \mathbf{E}_{|\Gamma}^{\text{inc}} \times \mathbf{n}, & \operatorname{sur} \Gamma, \\
\operatorname{rot} \mathbf{E}_{|\Gamma}^c \times \mathbf{n} &= \operatorname{rot} \mathbf{E}_{|\Gamma}^r \times \mathbf{n} + \operatorname{rot} \mathbf{E}_{|\Gamma}^{\text{inc}} \times \mathbf{n}, & \operatorname{sur} \Gamma, \\
\mathbf{E}^r(x) &= O\Big(\frac{1}{|x|}\Big), \operatorname{rot} \mathbf{E}^r(x) = O\Big(\frac{1}{|x|}\Big), |x| \to +\infty,\n\end{aligned}\n\right.
$$

avec le champ incident Einc solution de

 $\Delta \mathbf{E}^{\text{inc}} = i\omega\mu \mathbf{J}_s \delta_{bobine}, \text{div}\mathbf{E}^{\text{inc}} = 0, \text{ dans } \Omega^{\text{ext}}.$ 

Lorsque le domaine  $\Omega^c$  est borné et de régularité au moins lipschitzienne, on a l'existence et l'unicité d'une solution au problème (P<sup>∗</sup> ). L'existence et l'unicité peuvent être montrées à l'aide du théorème de Lax-Milgram et du théorème de Babuska-Brezzi [32].

**Remarque 3** Les problèmes  $(\mathscr{P}^*)$  et  $(\mathscr{P}^{*\prime})$  sont équivalents lorsque  $\Omega^c$  et  $\Omega^{\text{ext}}$ sont des polyèdres convexes. Ceci sera le cas par la suite.

#### 1.4.2 Cas du demi-espace

Nous considérons que le conducteur est un demi-espace. Le domaine de calcul est l'espace tout entier. L'espace R 3 est séparé par une interface Γ en deux : l'air contenant une bobine et une plaque conductrice (à inspecter)  $\Omega^c$ . On note  $\Omega^{\text{ext}}$  le complémentaire de  $\Omega^c$  dans  $\mathbb{R}^3$ . On est dans la situation suivante :  $\Omega^c = \mathbb{R}^3$ ,  $\Omega^{\text{ext}} =$  $\mathbb{R}^3_+$  et  $\Gamma = {\mathbf{x} \in \mathbb{R}^3 | x_3 = 0}.$ 

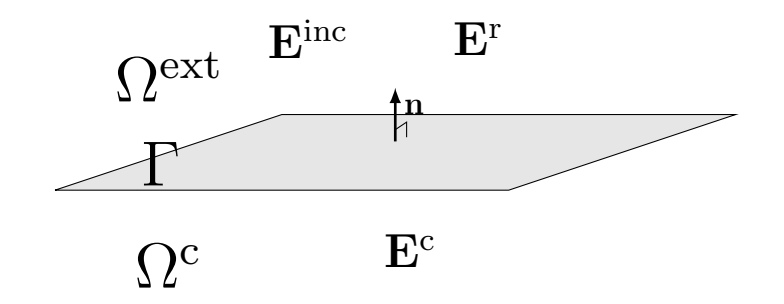

FIGURE  $1.3$  – *Configuration* 

Nous gardons les mêmes paramètres électromagnétiques et les mêmes notations que dans le cas borné. La notation  $E$  représentera indifféremment les champs  $E^r$  et E<sup>c</sup>. Le problème de transmission est le suivant :

$$
(\mathscr{P})\begin{cases}\text{rot rot } \mathbf{E}^r = \mathbf{0}, \text{div } \mathbf{E}^r = 0, & \text{dans } \Omega^{\text{ext}},\\ \text{rot rot } \mathbf{E}^c + k^2 \mathbf{E}^c = \mathbf{0}, & \text{dans } \Omega^c,\\ \mathbf{E}_{|\Gamma}^c \times \mathbf{n} = \mathbf{E}_{|\Gamma}^r \times \mathbf{n} + \mathbf{E}_{|\Gamma}^{\text{inc}} \times \mathbf{n}, & \text{sur } \Gamma,\\ \text{rot } \mathbf{E}_{|\Gamma}^c \times \mathbf{n} = \text{rot } \mathbf{E}_{|\Gamma}^r \times \mathbf{n} + \text{rot } \mathbf{E}_{|\Gamma}^{\text{inc}} \times \mathbf{n}, & \text{sur } \Gamma,\\ \mathbf{E}(x) = O\Big(\frac{1}{|x|}\Big), \text{rot } \mathbf{E}(x) = O\Big(\frac{1}{|x|}\Big), |x| \to +\infty,\end{cases}
$$

avec le nombre d'onde complexe  $k =$  $\sqrt{2}$  $\frac{\sqrt{2}}{2}(1+i)\sqrt{\omega\mu_0\sigma_c}$  et  ${\bf E}^{\rm inc}$  tel que

$$
\mathbf{rot}\,\mathbf{rot}\,\mathbf{E}^{\text{inc}} = -i\omega\mu\mathbf{J}_s\delta_{bo\text{bine}}, \text{div}\mathbf{E}^{\text{inc}} = 0, \text{ dans } \Omega^{\text{ext}}.
$$

,

Le système  $(\mathscr{P})$  est équivalent au système suivant

$$
(\mathscr{P}')\begin{cases} \Delta \mathbf{E}^r = \mathbf{0}, \text{div}\mathbf{E}^r = 0, & \text{dans }\Omega^{\text{ext}}\\ -\Delta \mathbf{E}^c + k^2 \mathbf{E}^c = \mathbf{0}, \text{div}\mathbf{E}^c = 0, & \text{dans }\Omega^c, \\ \mathbf{E}_{|\Gamma}^c \times \mathbf{n} = \mathbf{E}_{|\Gamma}^r \times \mathbf{n} + \mathbf{E}_{|\Gamma}^{\text{inc}} \times \mathbf{n}, & \text{sur }\Gamma, \\ \text{rot } \mathbf{E}_{|\Gamma}^c \times \mathbf{n} = \text{rot } \mathbf{E}_{|\Gamma}^r \times \mathbf{n} + \text{rot } \mathbf{E}_{|\Gamma}^{\text{inc}} \times \mathbf{n}, & \text{sur }\Gamma, \\ \mathbf{E}(x) = O\Big(\frac{1}{|x|}\Big), \text{rot } \mathbf{E}(x) = O\Big(\frac{1}{|x|}\Big), |x| \to +\infty, \end{cases}
$$

avec le champ incident  $\mathbf{E}^{\text{inc}}$  solution de

$$
\Delta \mathbf{E}^{\text{inc}} = i\omega\mu \mathbf{J}_s \delta_{bobine}, \text{div}\mathbf{E}^{\text{inc}} = 0, \text{ dans } \Omega^{\text{ext}}.
$$

L'objectif est de calculer la variation d'impédance de la bobine connaissant les champs  $\mathbf{E}^{\text{r}}$ ,  $\mathbf{E}^{\text{c}}$  et  $\mathbf{E}^{\text{inc}}$ .

## 1.5 La variation d'impédance

L'impédance électrique notée Z est la mesure de l'opposition d'un circuit électrique au passage d'un courant alternatif sinusoïdal. L'impédance est l'équivalent de la loi d'Ohm en régime alternatif sinusoïdal. Nous la définissons comme suit.

Définition 1 (Impédance) L'impédance d'un dipôle Z peut être définie de la façon suivante

 $U = ZI$ ,

où U représente la tension aux bornes de la sonde et I l'intensité du courant d'alimentation de la sonde.

Nous décomposons l'impédance d'un dipôle à l'aide de sa partie réelle appelée résistance électrique R et de sa partie imaginaire appelée réactance X. Nous avons la relation suivante

$$
Z=R+iX.
$$

L'impédance d'une bobine est modifiée par l'environnement de la bobine. Dans l'air, la variation d'impédance vaut

$$
Z_{bobine} = R_0 + iX_0
$$

avec  $R_0$  la résistance et  $X_0$  la réactance de la bobine dans le vide. Pour une bobine idéale, on a  $R_0 = 0$  et  $X_0 = \omega L$ . Le paramètre L, appelé inductance, est une constante connue propre à chaque bobine. La présence d'une plaque métallique à proximité de la bobine génère un champ de réaction s'opposant au champ incident créé par la

bobine. Ce champ de réaction perturbe l'impédance de la bobine. Nous trouvons en présence d'une pièce

$$
Z_{bobine+pi\`ece} = R_{bobine+pi\`ece} + iX_{bobine+pi\`ece}.
$$

Si de plus, la pièce métallique contient une fissure alors la direction des courants de Foucault est modifiée et par suite le champ de réaction également. L'impédance devient

 $Z_{bobine+piece+fissue} = R_{bobine+piece+fissue} + iX_{bobine+piece+fissue}.$ 

Nous étudierons ces variations d'impédance. Dans les trois premiers chapitres, nous nous intéressons à la variation d'impédance entre une bobine dans l'air et une bobine en présence d'une pièce de référence (sans défaut).

$$
\Delta Z_1 = Z_{bobine+piece} - Z_{bobine}.
$$

Dans le quatrième chapitre, nous étudierons la variation d'impédance entre une bobine en présence d'une pièce de référence et en présence d'une plaque contenant une fissure, soit

 $\Delta Z_2 = Z_{bobine+piece+fissue} - Z_{bobine+piece}.$ 

Les variations d'impédance sont les seules quantités mesurables expérimentalement. Elles permettent la détection des défauts par des méthodes empiriques. En effet, si la variation d'impédance d'une bobine  $\Delta Z_2$  est non nulle, la plaque contient un défaut. Une des questions importantes est la suivante. La variation d'impédance de la bobine permet-elle également de caractériser (position, profondeur, largeur... ) les défauts ?

### 1.6 Quelques résultats d'analyse fonctionnelle

Nous introduisons, dans cette partie, quelques outils et rappels mathématiques nécessaires par la suite.

#### 1.6.1 Opérateurs différentiels surfaciques

Nous présentons dans ce paragraphe l'approche adoptée dans l'annexe du cours [56]. Une autre approche est présentée dans [44]. Soit Γ une surface régulière. Nous définissons un voisinage de la surface Γ, dit voisinage tubulaire. Nous avons besoin au préalable de définir la distance  $\delta(x, \Gamma)$  de  $x$  à  $\Gamma$  . Soit  $x \in \mathbb{R}^3$ , nous notons  $x_{\Gamma} = \Pi(x)$ le projeté orthogonal de x sur Γ. Nous avons  $\delta(x, \Gamma) = |x - x_{\Gamma}|$ . Nous définissons trois prolongements de la surface  $\Gamma$  à une partie de  $\mathbb{R}^3$  de la façon suivante

$$
\Omega_{\delta_0} = \{x \in \mathbb{R}^3 | \delta(x, \Gamma) \le \delta_0\} = \{x \in \mathbb{R}^3 | x = x_{\Gamma} + s\mathbf{n}(x_{\Gamma}) \text{ où } -\delta_0 \le s \le \delta_0\},
$$
  

$$
\Omega_{\delta_0}^{\text{ext}} = \{x \in \mathbb{R}^3_+ | \delta(x, \Gamma) \le \delta_0\} = \{x \in \mathbb{R}^3 | x = x_{\Gamma} + s\mathbf{n}(x_{\Gamma}) \text{ où } 0 \le s \le \delta_0\},
$$

et

$$
\Omega_{\delta_0}^{\text{int}} = \{x \in \mathbb{R}^3_- | \delta(x, \Gamma) \le \delta_0\} = \{x \in \mathbb{R}^3 | x = x_{\Gamma} + s\mathbf{n}(x_{\Gamma}) \text{ où } -\delta_0 \le s \le 0\}.
$$

Nous prolongeons le vecteur normal à la surface Γ sur les trois prolongements de Γ en posant

$$
\mathbf{n}(x) = \begin{cases} \nabla(\delta(x,\Gamma)) & \text{sur } \Omega_{\delta_0}^{\text{ext}}, \\ \nabla(\delta(x,\Gamma)) & \text{sur } \Omega_{\delta_0}^{\text{int}}. \n\end{cases}
$$

**Remarque 4** Pour tout  $x \in \Omega_{\delta_0}$ , nous avons

$$
\mathbf{n}(x) = \mathbf{n}(x_{\Gamma}).
$$

Nous prolongeons, de façon constante dans la direction normale, une fonction régulière  $\varphi$  définie sur la surface  $\Gamma$  en une fonction  $\tilde{\varphi}$  sur  $\Omega_{\delta_0}$ . Nous obtenons

$$
\tilde{\varphi}(x) = \tilde{\varphi}(x_{\Gamma} + s\mathbf{n}(x_{\Gamma})) = \varphi(x_{\Gamma}).
$$

Nous définissons le gradient surfacique de  $\varphi$  comme la trace du gradient du prolongé  $\tilde{\varphi}$ 

$$
\nabla_{\Gamma}\varphi=\nabla\tilde{\varphi}_{|\Gamma}.
$$

Nous montrons alors que, pour tout u régulier,

$$
\nabla u(x_{\Gamma}) = \nabla_{\Gamma} u(x_{\Gamma}) + \frac{\partial u}{\partial \mathbf{n}(x_{\Gamma})} \mathbf{n}(x_{\Gamma}), \text{ pour } x_{\Gamma} \in \Gamma.
$$

Nous définissons l'opérateur rotationnel surfacique vectoriel d'un champ scalaire de façon analogue

$$
\mathbf{rot}_{\Gamma}\,\varphi(x)=\mathbf{rot}(\tilde{\varphi}\mathbf{n}(x))_{|\Gamma}.
$$

Comme le vecteur normal est un gradient, nous trouvons la formule suivante

$$
\mathbf{rot}_{\Gamma}\,\varphi=\nabla_{\Gamma}\varphi\times\mathbf{n}.
$$

Nous nous intéressons aux opérateurs surfaciques sur les champs vectoriels. Comme dans le cas scalaire, nous prolongeons les fonctions vectorielles régulières u sur Γ sur le prolongement tubulaire  $\Omega_{\delta_0}$ , de façon constante suivant la normale i.e.

$$
\tilde{\mathbf{u}}(x) = \tilde{\mathbf{u}}(x_{\Gamma} + s\mathbf{n}(x_{\Gamma})) = \mathbf{u}(x_{\Gamma}).
$$

Nous définissons l'opérateur de divergence surfacique, pour u un champ de vecteurs régulier sur Γ, comme suit,

$$
\mathrm{div}_{\Gamma}\mathbf{u}=\mathrm{div}\tilde{\mathbf{u}}_{|\Gamma}.
$$

Enfin, nous définissons le rotationnel surfacique scalaire pour un champ vectoriel en prenant le projeté du rotationnel sur la normale

$$
\operatorname{rot}_{\Gamma} \mathbf{u} = (\mathbf{rot}\,\tilde{\mathbf{u}}\cdot\mathbf{n})_{|\Gamma}.
$$

On peut montrer alors les propriétés suivantes

$$
\text{rot}_{\Gamma} \mathbf{u} = \text{div}_{\Gamma}(\mathbf{u} \times \mathbf{n}), \ \text{div}_{\Gamma} \mathbf{rot}_{\Gamma} = 0 \text{ et } \text{rot}_{\Gamma} \nabla_{\Gamma} = 0.
$$

A l'aide des opérateurs différentiels surfaciques, nous définissons l'opérateur de Laplace-Beltrami (opérateur Laplacien surfacique scalaire)

$$
\forall \varphi \in \mathcal{C}^{\infty}(\Gamma), \quad \Delta_{\Gamma} \varphi = \mathrm{div}_{\Gamma} \nabla_{\Gamma} = -\operatorname{rot}_{\Gamma} \mathbf{rot}_{\Gamma} \varphi,
$$

et l'opérateur de Hodge (opérateur Laplacien tangentiel vectoriel)

$$
\forall \mathbf{u} \in (\mathcal{C}^{\infty}(\Gamma))^{3}, \quad \mathbf{\Delta}_{\Gamma} \mathbf{u} = \nabla_{\Gamma} \text{div}_{\Gamma} \mathbf{u} - \mathbf{rot}_{\Gamma} \text{rot}_{\Gamma} \mathbf{u}.
$$

#### 1.6.2 Espaces fonctionnels et formules de Green

Nous rappelons la définition de quelques espaces fonctionnels à commencer par l'espace suivant :

$$
L^2_{\text{comp}}(\mathbb{R}^2) = \left\{ u \in L^2(K), \forall K \text{ compact de } \mathbb{R}^3 \right\}.
$$

Les espaces écrits en gras représenteront les espaces fonctionnels vectoriels comme par exemple :

$$
\mathbf{L}^2(\Omega):=\Big(\mathrm{L}^2(\Omega)\Big)^3.
$$

Nous définissons les espaces de Sobolev scalaire et vectoriel suivants :

$$
H^{1}(\Omega) = \left\{ u \in L^{2}(\Omega) | \nabla u \in L^{2}(\Omega) \right\},\
$$

et

$$
\mathbf{H}^{1}(\Omega) = \left\{ \mathbf{u} \in \mathbf{L}^{2}(\Omega) | \nabla \mathbf{u} \in (\mathbf{L}^{2}(\Omega))^{3} \right\},\,
$$

$$
\text{avec }\nabla \mathbf{u} = \begin{pmatrix}\n\partial_1 u_1 & \partial_1 u_2 & \partial_1 u_3 \\
\partial_2 u_1 & \partial_2 u_2 & \partial_2 u_3 \\
\partial_3 u_1 & \partial_3 u_2 & \partial_3 u_3\n\end{pmatrix}.
$$

Nous rappelons également l'espace de trace

$$
\mathrm{H}^{1/2}(\mathbb{R}^2) = \left\{ u \in \mathscr{S}'(\mathbb{R}^2) \middle| \int |\widehat{u}(\boldsymbol{\xi})|^2 (1+|\boldsymbol{\xi}|^2)^{1/2} d\boldsymbol{\xi} < +\infty \right\},\,
$$

ainsi que son espace dual,

$$
\mathrm{H}^{-1/2}(\mathbb{R}^2) = \left\{ u \in \mathscr{S}'(\mathbb{R}^2) | \widehat{u} \in \mathbf{L}_{loc}^1(\mathbb{R}^2) \text{ et } \int \frac{|\widehat{u}(\boldsymbol{\xi})|^2}{(1+|\boldsymbol{\xi}|^2)^{1/2}} d\boldsymbol{\xi} < +\infty \right\}.
$$

Nous utiliserons les espaces de Hilbert suivants :

$$
\mathbf{H}(\mathbf{rot},\Omega)=\left\{\mathbf{u}\in\mathbf{L}^2(\Omega)|\,\mathbf{rot}\,\mathbf{u}\in\mathbf{L}^2(\Omega)\right\}
$$

muni du produit scalaire  $<\textbf{u},\textbf{v}> = \int \textbf{u} \cdot \textbf{v} + \int \textbf{rot} \, \textbf{u} \cdot \textbf{rot} \, \textbf{v},$  et

$$
\mathbf{H}(\mathrm{div},\Omega)=\left\{\mathbf{u}\in\mathbf{L}^2(\Omega)|\mathrm{div}\mathbf{u}\in\mathrm{L}^2(\Omega)\right\}
$$

muni du produit scalaire  $<\mathbf{u}, \mathbf{v}> = \int \mathbf{u} \cdot \mathbf{v} + \int \text{div}\mathbf{u} \text{ div}\mathbf{v}$ .

Enfin, nous utiliserons l'espace des fonctions à décroissance rapide noté  $\mathscr{S}(\mathbb{R}^3)$ ainsi que l'espace dual associé noté  $\mathscr{S}'(\mathbb{R}^3)$ . Soit  $\Omega$  un ouvert régulier de  $\mathbb{R}^3$ . Nous notons Γ :=  $\partial\Omega$  la frontière de Ω. Nous avons les formules d'intégration suivantes :

$$
\forall \mathbf{u} \in \mathbf{H}(\mathbf{rot}, \Omega), \forall v \in \mathbf{H}^{1}(\Omega),
$$
\n
$$
\int_{\Omega} \mathbf{rot} \mathbf{u}v dx = -\int_{\Omega} \mathbf{u} \times \nabla v dx + \int_{\Gamma} (\mathbf{n} \times \mathbf{u})v ds,
$$
\n
$$
\forall \mathbf{u} \in \mathbf{H}(\mathbf{rot}, \Omega), \forall \mathbf{v} \in \mathbf{H}^{1}(\Omega),
$$
\n
$$
\int_{\Omega} \mathbf{u} \cdot \mathbf{rot} \mathbf{v} dx = \int_{\Omega} \mathbf{v} \cdot \mathbf{rot} \mathbf{u} dx + \int_{\Gamma} (\mathbf{u} \times \mathbf{n}) \cdot \mathbf{v} ds,
$$
\n
$$
\forall \mathbf{u} \in \mathbf{H}(\mathbf{rot}, \Omega), \forall \mathbf{v} \in \mathbf{H}^{2}(\Omega),
$$
\n
$$
\int_{\Omega} \mathbf{u} \cdot \mathbf{rot} \mathbf{rot} \mathbf{v} dx = \int_{\Omega} \mathbf{rot} \mathbf{v} \cdot \mathbf{rot} \mathbf{u} dx + \int_{\Gamma} (\mathbf{u} \times \mathbf{n}) \cdot \mathbf{rot} \mathbf{v} ds.
$$

Avec un peu plus de régularité sur **u**, on a le résultat suivant : soient  $\mathbf{u} \in$  $\mathbf{H}(\mathbf{rot}\,\mathbf{rot},\Omega)$  et  $\mathbf{v}\in\mathbf{H}^2(\Omega)$ ,

$$
\int_{\Omega} \mathbf{rot} \, \mathbf{rot} \, \mathbf{u} \cdot \mathbf{v} dx - \int_{\Omega} \mathbf{u} \cdot \mathbf{rot} \, \mathbf{rot} \, \mathbf{v} dx = \int_{\Gamma} \mathbf{rot} \, \mathbf{u} \cdot (\mathbf{v} \times \mathbf{n}) ds - \int_{\Gamma} (\mathbf{u} \times \mathbf{n}) \cdot \mathbf{rot} \, \mathbf{v} ds.
$$

**Remarque 5** On définit les traces  $\mathbf{u} \times \mathbf{n}_{\text{IF}}$  et  $\mathbf{rot} \mathbf{u} \times \mathbf{n}_{\text{IF}}$  pour des fonctions  $\mathbf{H}^m(\Omega)$ (avec un entier m suffisamment grand) et on étend ensuite par densité aux fonctions  $H(\text{rot}, \Omega)$  et  $H(\text{rot} \cdot \Omega)$ .

#### 1.6.3 Opérateurs de trace

Les traces des fonctions appartenant aux espaces fonctionnels  $H(rot, \Omega)$  et  $H(\text{div}, \Omega)$  dans le cas où le domaine  $\Omega$  est borné régulier ou lipschitzien sont étudiées dans [20, 18, 49]. On propose de démontrer des résultats analogues dans le cas du demi-espace. Dans cette partie,  $\Omega = \mathbb{R}_\pm^3$  représentera indifféremment  $\Omega^c$  ou  $\Omega^{\text{ext}}$ . On

note  $(E_1, E_2, E_3)$  les coordonnées du vecteur **E**. On définit les opérateurs de trace suivants : soit  $\mathbf{u} \in \mathbf{C}_0^{\infty}(\mathbb{R}^3)$ 

> $\gamma_{\times}^{\pm}(\mathbf{u}) = \mathbf{u}_{|\Gamma} \times \mathbf{n}$  (trace de Dirichlet vectorielle),  $\gamma_T^{\pm}$  $T^{\pm}_{T}(\mathbf{u}) = \mathbf{n} \times (\mathbf{u}_{|\Gamma} \times \mathbf{n})$  (composante tangentielle),  $\gamma_N^{\pm}(\mathbf{u}) = \mathbf{rot} \mathbf{u}_{|\Gamma} \times \mathbf{n}$  (trace de Neumann vectorielle).

L'indice + correspond aux traces extérieures et l'indice − aux traces intérieures. Dans la configuration choisie (cf. paragraphe 1.4.2), le vecteur normal vaut  $\mathbf{n} = (0, 0, 1)^T$ . Nous pouvons expliciter les opérateurs de trace. Nous avons

$$
\begin{split} \gamma^{\pm}_{\times}\mathbf{u} & = \left( \begin{array}{c} u^{\pm}_{2\mid\Gamma} \\ -u^{\pm}_{1\mid\Gamma} \\ 0 \end{array} \right) \\ \gamma^{\pm}_{T}\mathbf{u} & = \left( \begin{array}{c} u^{\pm}_{1\mid\Gamma} \\ u^{\pm}_{2\mid\Gamma} \\ 0 \end{array} \right) \\ \gamma^{\pm}_{N}\mathbf{u} & = \left( \begin{array}{c} (\partial_{3}u^{\pm}_{1}-\partial_{1}u^{\pm}_{3})_{|\Gamma} \\ (\partial_{3}u^{\pm}_{2}-\partial_{2}u^{\pm}_{3})_{|\Gamma} \\ 0 \end{array} \right) . \end{split}
$$

Par la suite, pour alléger les notations, les opérateurs de trace intérieurs et extérieurs  $\gamma^{\pm}_\times, \gamma^{\pm}_T, \gamma^{\pm}_N$ , seront notés  $\gamma_\times, \gamma_T, \gamma_N$ , indifféremment. Nous avons défini les opérateurs traces pour les fonctions régulières à support compact. Or les solutions du problème de transmission  $(\mathcal{P})$  sont dans l'espace  $H(\text{rot}, \Omega)$ . Nous allons prolonger les opérateurs de trace sur l'espace  $H(rot, \Omega)$ . Nous commençons par la remarque suivante. Si E est dans  $H(rot, \Omega)$ , alors  $E \times n \in H^{-1/2}(\Gamma)$ . En effet, d'après la formule de Stokes,  $\forall E \in H(\text{rot}, \Omega)$ ,  $\forall v \in H^1(\Omega)$ , l'égalité suivante est vraie

$$
\int_{\Omega} (\mathbf{rot}\,\mathbf{E}\cdot\mathbf{v}-\mathbf{E}\cdot\mathbf{rot}\,\mathbf{v}) = \int_{\Gamma} (\mathbf{E}\times\mathbf{n})\cdot\mathbf{v}ds.
$$

Nous en déduisons d'après le théorème de Cauchy-Schwarz

$$
\begin{aligned} \big|< E\times n,v> \big| &= \int_{\Omega} (rot\, E\cdot v - E\cdot rot\, v) \\ & \leq \|\, rot\, E\|_{L^2(\Omega)} \|v\|_{L^2(\Omega)} + \|E\|_{L^2(\Omega)} \|rot\, v\|_{L^2(\Omega)} \\ & \leq \|E\|_{H(rot,\Omega)} \|v\|_{H(rot,\Omega)} \leq \|E\|_{H(rot,\Omega)} \|v\|_{H^1(\Omega)}. \end{aligned}
$$

L'application trace

$$
\begin{array}{rcl}\gamma_{\times}:& {\bf H}({\bf rot},\Omega)&\to& {\bf H}^{-1/2}(\Gamma)\\ {\bf E}&\mapsto& {\bf E}\times{\bf n}\end{array}
$$

n'est pas surjective. Nous le verrons par la suite.

**Définition 2** Nous définissons Y l'image de  $\gamma_{\times}$  comme suit

$$
Y = \{ \lambda \in \mathbf{H}^{-1/2}(\Gamma); \exists \mathbf{E} \in \mathbf{H}(\mathbf{rot}, \Omega); \mathbf{E} \times \mathbf{n} = \lambda \}.
$$

L'espace Y muni de la norme quotient  $\|\lambda\|_Y = \inf_{\mathbf{E}\times\mathbf{n}=\lambda} \|\mathbf{E}\|_{\mathbf{H}(\mathbf{rot},\Omega)}$  est un espace de Hilbert.

Il existe une formulation plus explicite de Y à l'aide de la divergence surfacique.

Théorème 1 Nous avons l'égalité suivante

$$
Y = \{ \boldsymbol{\lambda} \in \mathbf{H}^{-1/2}(\Gamma); \boldsymbol{\lambda} \cdot \mathbf{n} = 0 \text{ et } \text{div}_{\Gamma} \boldsymbol{\lambda} \in \mathbf{H}^{-1/2}(\Gamma) \}.
$$

Démonstration. Soit  $u \in H(rot, \Omega)$ , nous posons  $\lambda$  la trace de Dirichlet vectorielle de u,

$$
\boldsymbol{\lambda} = \gamma_{\times}(\mathbf{u}) = \left(\begin{array}{c} u_{2|\Gamma} \\ -u_{1|\Gamma} \\ 0 \end{array}\right).
$$

La trace  $\lambda$  est tangent au bord Γ. Comme rot  $\mathbf{u} \in \mathbf{L}^2(\Omega)$  et que div rot  $\mathbf{u} = 0$ , nous avons

$$
\mathbf{rot}\,\mathbf{u}\in\mathrm{H}(\mathrm{div},\Omega).
$$

La formule de trace

$$
\int_{\Gamma} \mathbf{v} \cdot \mathbf{n} p \, ds = \int_{\Omega} \left( \mathbf{v} \cdot \nabla p + p \text{div} \mathbf{v} \right) \, dx,
$$

nous permet de montrer que  $\mathbf{rot}\,\mathbf{u}\cdot\mathbf{n}_{|\Gamma}$  est un élément du dual de  $\mathrm{H}^{1/2}(\Gamma).$  Nous obtenons donc que **rot u** ·  $n_{\mid \Gamma} \in H^{-1/2}(\Gamma)$ . Par ailleurs, nous avons l'égalité

$$
\mathrm{div}_{\Gamma}\lambda=\mathrm{div}_{\Gamma}(u\times\mathbf{n})=\mathbf{rot}\,\mathbf{u}\cdot\mathbf{n}_{|\Gamma}.
$$

On a montré  $Y \hookrightarrow {\{\mathbf{\lambda} \in \mathbf{H}^{-1/2}(\Gamma); \mathbf{\lambda} \cdot \mathbf{n} = 0 \text{ et } \text{div}_{\Gamma} \mathbf{\lambda} \in \mathbf{H}^{-1/2}(\Gamma)\}}$  avec injection continue. Nous étudions la surjectivité de l'opérateur trace  $\gamma_{\mathsf{x}}$ . Nous énonçons tout d'abord une décomposition de Helmholtz de l'espace Y.

**Lemme 2** Soit  $\lambda$  un vecteur de Y alors il existe  $(p, \Psi) \in H^{3/2}(\Gamma) \times H^{1/2}(\Gamma)$  tel que

$$
\lambda = \nabla_{\Gamma} p + \mathbf{rot}_{\Gamma} \Psi. \tag{1.15}
$$

**Démonstration.** Nous avons décomposition de Helmholtz suivante sur  $\Gamma$  (cf.[51])

$$
\mathbf{H}^{-1/2}(\Gamma) = \nabla_{\Gamma} \mathrm{H}^{1/2}(\Gamma) \oplus \mathbf{rot}_{\Gamma} \mathrm{H}^{1/2}(\Gamma).
$$

Donc il existe  $(p, \Psi) \in H^{1/2}(\Gamma) \times H^{1/2}(\Gamma)$  vérifiant (1.15). Comme div $_{\Gamma} \lambda = \Delta_{\Gamma} p \in$  $H^{-1/2}(\Gamma), p \in H^{3/2}(\Gamma).$  $\Box$ 

Soit  $\lambda \in H^{-1/2}(\text{div}_{\Gamma}, \Gamma)$ , nous cherchons  $\mathbf{u} \in H(\mathbf{rot}, \Omega)$  tel que  $\gamma_{\times}(\mathbf{u}) = \lambda$ . Pour avoir **u** défini sur  $\mathbb{R}^3$ , nous confondons **u** et son prolongement symétrique par rapport à Γ. D'après le lemme précédent, il existe  $(p, Ψ) ∈ H^{3/2}(Γ) × H^{1/2}(Γ)$  vérifiant (1.15). – Etape 1 : Nous cherchons F ∈ H(rot, Ω) tel que

$$
\gamma_{\times}(\mathbf{F}) = \mathbf{rot}_{\Gamma} \, \Psi. \tag{1.16}
$$

Remarque 6 Nous nous posons la question du sens à donner à la formule (1.16). A priori,  $\mathbf{F} \times \mathbf{n} \in \mathbf{L}^2(\Omega)$  et donc n'a pas de trace sur  $\Gamma$ . On commence par régulariser  $\Psi$  en  $\Psi_{\epsilon} \in C_0^{\infty}(\Gamma)$  qui converge vers  $\Psi$  dans  $\mathrm{H}^{1/2}(\Gamma)$ . Nous construisons ensuite  $\mathbf{F}_{\epsilon}$  régulier tel que  $\mathbf{F}_{\epsilon} = \text{rot}_{\Gamma} \Psi_{\epsilon}$  et nous passons à la limite dans  $\mathrm{H}^{1/2}(\Gamma)$ .

On omet dans un premier temps l'indice  $\epsilon$  dans la construction du relèvement (1.16). La fonction  $\Psi$  est supposée régulière.

Nous définissons les variables :  $\xi = (\xi_1, \xi_2, \xi_3)$  et  $\eta = (\xi_1, \xi_2)$ . Pour  $v \in \mathscr{S}(\Gamma)$  =  $\mathscr{S}(\mathbb{R}^{2}),$  nous définissons un relèvement scalaire de  $v$  en

$$
\widehat{u}(\boldsymbol{\xi}) = C \frac{(1+|\boldsymbol{\eta}|^2)^{1/2}}{1+|\boldsymbol{\xi}|^2} \widehat{v}(\boldsymbol{\eta}),
$$

où la constante C est choisie telle que  $u_{\Gamma} = v$ , i.e. en variable de Fourier

$$
C\int_{\mathbb{R}}\frac{(1+|\pmb{\eta}|^2)^{1/2}}{1+|\pmb{\xi}|^2}d\xi_3=1.
$$

On note T l'application linéaire définie par  $Tv = u$ . Nous observons que par la formule de Plancherel

$$
2||Tv||_{\mathbf{L}^{2}(\Omega)}^{2} = C^{2} \int_{\mathbb{R}^{3}} \frac{(1+|\boldsymbol{\eta}^{2}|)|\widehat{v}(\boldsymbol{\eta})|^{2}}{1+|\boldsymbol{\eta}|^{2}+\xi_{3}^{2}} d\xi_{3} d\boldsymbol{\eta}
$$
  
= 
$$
C^{2} \int_{\mathbb{R}} \frac{dt}{(1+t^{2})^{2}} \int_{\mathbb{R}^{2}} \frac{|\widehat{v}(\boldsymbol{\eta})|^{2}}{(1+|\boldsymbol{\eta}|^{2})^{1/2}} d\boldsymbol{\eta}.
$$

Par conséquent, nous obtenons que T est une application linéaire continue de  $H^{-1/2}(\Gamma)$  dans  $L^2(\Omega)$ . Cette application vérifie pour Tv suffisamment régulier  $\gamma(Tv) = v$  où  $\gamma$  est l'opérateur trace scalaire  $\gamma : H^{1/2}(\mathbb{R}^3) \to L^2(\mathbb{R}^2)$ . Nous posons  $F_2 = T \partial_2 \Psi$  et  $F_1 = T \partial_1 \Psi$ . Ceci se réécrit, pour  $j = 1, 2$ 

$$
\widehat{F_j}(\boldsymbol{\xi}) = C \frac{(1+|\boldsymbol{\eta}|^2)^{1/2}}{1+|\boldsymbol{\xi}|^2} i \xi_j \widehat{\Psi}(\boldsymbol{\eta}).
$$

Alors  $(F_1, F_2) \in L^2(\Omega)^2$ . Il reste à construire  $F_3$ . Nous posons

$$
(Id - \partial_1^2 - \partial_2^2) F_3 = -\partial_3 (\partial_1 F_1 + \partial_2 F_2).
$$

Ce qui donne

$$
\widehat{F}_3(\boldsymbol{\xi}) = C \frac{i \xi_3 |\boldsymbol{\eta}|^2}{(1+|\boldsymbol{\eta}|^2)} \frac{\sqrt{1+|\boldsymbol{\eta}|^2}}{(1+|\boldsymbol{\xi}|^2)} \widehat{\Psi}(\boldsymbol{\eta}).
$$

.

Montrons que  $F_3$  convient. D'une part, par intégration par partie, nous obtenons

$$
\int_{\mathbb{R}} \frac{\xi_3^2}{(1+|\boldsymbol{\xi}|)^2)^2} d\xi_3 = \frac{\pi}{4} \frac{1}{\sqrt{1+|\boldsymbol{\eta}|^2}}
$$

Nous trouvons que

$$
\int_{\mathbb{R}^3} |\widehat{F_3}(\xi)|^2 \, d\xi = \frac{C\pi}{4} \int_{\mathbb{R}^2} \frac{|\eta|^4}{(1+|\eta|^2)^{3/2}} |\Psi(\eta)|^2 \, d\eta, \tag{1.17}
$$
\n
$$
\leq \frac{C\pi}{4} \|\Psi\|_{\mathcal{H}^{1/2}(\Gamma)}^2.
$$

Donc  $F_3 \in \mathrm{L}^2(\mathbb{R}^3)$ . Enfin, la transformée de Fourier de  $\partial_1 F_3 - \partial_3 F_1$  est

$$
(\partial_1 \widehat{F_3 - \partial_3} F_1)(\xi) = C \frac{\xi_1 \xi_3 |\eta|^2}{\sqrt{1 + |\eta|^2} (1 + |\xi|^2)} \widehat{\Psi}(\eta) - C \frac{\xi_1 \xi_3 \sqrt{1 + |\eta|^2}}{1 + |\xi|^2} \widehat{\Psi}(\eta)
$$
  
= 
$$
-C \frac{\xi_1 \xi_3}{\sqrt{1 + |\eta|^2} (1 + |\xi|^2)} \widehat{\Psi}(\eta).
$$

On en déduit que

$$
\int_{\mathbb{R}^3} |(\partial_1 \widehat{F_3 - \partial_3} F_1)(\boldsymbol{\xi})|^2 d\boldsymbol{\xi} \le C \int_{\mathbb{R}^2} \Big( \int_{\mathbb{R}} \frac{\xi_3^2}{(1 + |\boldsymbol{\xi}|^2)^2} d\xi_3 \Big) |\widehat{\Psi}(\boldsymbol{\eta})|^2 d\boldsymbol{\eta} \qquad (1.18)
$$
  

$$
\le \widetilde{C} \|\Psi\|_{\mathcal{H}^{1/2}(\Gamma)}^2.
$$

Conclusion : Nous approchons  $\Psi$  par une suite de fonctions régularisées  $\Psi_{\epsilon}$ qui converge vers  $\Psi$  dans  $\mathrm{H}^{1/2}(\Gamma)$ . La suite  $\mathbf{F}_{\epsilon}$  vérifie  $\mathbf{F}_{\epsilon} \times \mathbf{n}_{|\Gamma} = \mathbf{rot}_{\Gamma} \Psi_{\epsilon}$  par construction. Donc  $\mathbf{F}_{\epsilon} \times \mathbf{n}_{|\Gamma}$  converge dans  $H^{-1/2}(\Gamma)$  vers un objet noté  $\mathbf{F} \times \mathbf{n}_{|\Gamma}$ . De plus, nous avons l'inégalité suivante

$$
\|\mathbf{F}_{\epsilon}-\mathbf{F}_{\epsilon'}\|_{\mathbf{L}^2(\Omega)}+\|\operatorname{\mathbf{rot}}_{\Gamma}\Psi_{\epsilon}-\operatorname{\mathbf{rot}}_{\Gamma}\Psi_{\epsilon'}\|_{\mathbf{L}^2(\Omega)}\leq C\|\Psi_{\epsilon}-\Psi_{\epsilon'}\|_{\mathbf{H}^{1/2}(\Gamma)}.
$$

Les calculs précédents donnent la convergence de  $\mathbf{F}_{\epsilon}$  vers  $\mathbf{F}$  dans  $\mathbf{H}(\mathbf{rot}, \Omega)$ . Il est standard de vérifier que les limites ne dépendent pas de la suite régularisante  $\Psi_{\epsilon}$  choisie.

– **Etape 2**: On cherche maintenant  $\mathbf{E} \in \mathbf{H}(\mathbf{rot}, \Omega)$  tel que  $\gamma_{\times}(\mathbf{E}) = \nabla_{\Gamma} p$ , avec  $p \in H^{3/2}(\mathbb{R}^2)$ . On choisit  $E_2 = \partial_1 p$  et  $E_1 = -\partial_2 p$ .  $E_1$  et  $E_2$  sont dans  $L^2(\Gamma)$ . On prend  $E_3 = 0$ . Nous avons

$$
\partial_2 E_1 - \partial_1 E_2 = -T(\Delta_{\Gamma} p),
$$

avec  $\Delta_{\Gamma} p \in H^{-1/2}(\Gamma)$ . Par conséquent, on trouve  $\partial_2 E_1 - \partial_1 E_2 \in L^2(\Omega)$ . Il reste à vérifier que

$$
\partial_3 \mathcal{E}_j - \partial_j \mathcal{E}_3 = \partial_3 \mathcal{E}_j \in \mathcal{L}^2(\Omega), \ j = 1, 2.
$$

Nous traitons le cas j = 1. La transformée de Fourier de  $\partial_3 E_1$  vaut

$$
\widehat{\partial_3 \mathrm{E}_1}(\boldsymbol{\xi}) = \frac{\xi_3 \xi_2 \sqrt{1+|\boldsymbol{\eta}|^2}}{1+|\boldsymbol{\xi}|^2} \widehat{p}(\boldsymbol{\eta}).
$$

Nous en déduisons par intégration par partie

$$
\int_{\mathbb{R}^3} |\widehat{\partial_3 \mathrm{E}_1}(\boldsymbol{\xi})|^2 \ d\boldsymbol{\xi} = \frac{\pi}{4} \int_{\mathbb{R}^2} \xi_2^2 \sqrt{1+|\boldsymbol{\eta}|^2} |\widehat{p}(\boldsymbol{\eta})|^2 \ d\boldsymbol{\eta} \leq C \|p\|_{\mathrm{H}^{3/2}(\Gamma)}.
$$

Le cas  $j = 2$  se traite de manière analogue.

On a donc montré que  $Y = {\mathbf{\lambda} \in \mathbf{H}^{-1/2}(\Gamma); \mathbf{\lambda} \cdot \mathbf{n} = 0 \text{ et } \text{div}_{\Gamma} \mathbf{\lambda} \in \mathbf{H}^{-1/2}(\Gamma)}.$  Le théorème d'isomorphisme de Banach [17] donne que la bijection continue

$$
Y \hookrightarrow {\mathbf{\lambda} \in \mathbf{H}^{-1/2}(\Gamma); \mathbf{\lambda} \cdot \mathbf{n} = 0 \text{ et } \text{div}_{\Gamma} \mathbf{\lambda} \in \mathbf{H}^{-1/2}(\Gamma) }
$$

est un homéomorphisme.

On s'intéresse maintenant au dual de Y . On définit l'espace de Hilbert Z par

$$
\gamma_T: \ \mathbf{H}(\mathbf{rot}, \Omega) \ \to \ Z = \{ \mathbf{\lambda} \in \mathbf{H}^{-1/2}(\Gamma), \ \mathrm{rot}_{\Gamma} \mathbf{\lambda} \in \mathrm{H}^{-1/2}(\Gamma) \}
$$

$$
\mathbf{E} \ \mapsto \ \mathbf{n} \times \mathbf{E} \times \mathbf{n}.
$$

Les espaces Y et Z sont munis du produit de dualité suivant

$$
<\gamma_{\times}(\mathbf{E}), \gamma_T(\mathbf{v})> = \int \mathbf{rot}\,\mathbf{E} \cdot \mathbf{v} - \int \mathbf{E} \cdot \mathbf{rot}\,\mathbf{v} \quad \forall \mathbf{E}, \mathbf{v} \in \mathbf{H}(\mathbf{rot}, \Omega).
$$

On utilisera par la suite les notations  $\mathbf{H}^{-1/2}(\text{div}_{\Gamma}, \Gamma)$  (respectivement  $\mathbf{H}^{-1/2}(\text{rot}_\Gamma, \Gamma)$  pour l'espace Y (resp. Z). Comme les solutions du problème  $(\mathcal{P})$ sont à divergence nulle, on va pouvoir à l'aide du théorème suivant chercher les solutions dans  $\mathbf{H}^1(\Omega)$ .

**Théorème 2** Soit  $\Omega$  le demi-espace supérieur ou inférieur de  $\mathbb{R}^3$ . On a l'égalité suivante

$$
\mathbf{H}(\mathbf{rot}, \Omega) \cap \mathbf{H}(\text{div}, \Omega) = \mathbf{H}^1(\Omega).
$$

Démonstration. Cette démonstration est issue de [35]. Prenons par exemple  $\Omega = \mathbb{R}^3_+$ . Soit  $\mathbf{u} \in \mathbf{H}(\mathbf{rot}, \Omega) \cap \mathbf{H}(\text{div}, \Omega)$ , on prolonge  $\mathbf{u}$  sur  $\mathbb{R}^3$ . Soit  $P(\mathbf{u})$  tel que

$$
P(\mathbf{u})(x_1, x_2, x_3) = \begin{cases} \begin{pmatrix} u_1(x_1, x_2, x_3) \\ u_2(x_1, x_2, x_3) \\ u_3(x_1, x_2, x_3) \end{pmatrix} & \text{si } x_3 > 0, \\ \begin{pmatrix} -u_1(x_1, x_2, -x_3) \\ -u_2(x_1, x_2, -x_3) \\ u_3(x_1, x_2, -x_3) \end{pmatrix} & \text{si } x_3 < 0. \end{cases}
$$
(1.19)

On a alors

$$
\text{rot } P(\mathbf{u}) = \begin{cases} \text{rot } \mathbf{u}(x_1, x_2, x_3) & \text{si } x_3 > 0, \\ -\text{rot } \mathbf{u}(x_1, x_2, -x_3) & \text{si } x_3 < 0. \end{cases}
$$
(1.20)

 $\Box$ 

On trouve alors que

$$
\|\cot P(\mathbf{u})\|_{L^2(\mathbb{R}^3)}^2=2\|\cot \mathbf{u}\|_{L^2(\mathbb{R}^3_-)}^2.
$$

De même, on a les égalités suivantes,

$$
\|\text{div} P(\mathbf{u})\|_{L^2(\mathbb{R}^3)}^2 = 2 \|\text{div}\mathbf{u}\|_{L^2(\mathbb{R}^3)}^2,
$$
  

$$
\|\nabla P(\mathbf{u})\|_{L^2(\mathbb{R}^3)}^2 = 2 \|\nabla \mathbf{u}\|_{L^2(\mathbb{R}^3)}^2.
$$

Il suffit alors de montrer l'égalité sur  $\mathbb{R}^3$ . L' inclusion  $\mathbf{H}^1(\Omega) \subset \mathbf{H}(\mathbf{rot}, \Omega) \cap \mathbf{H}(\text{div}, \Omega)$ est évidente. Montrons l'injection continue de  $\mathbf{H}(\text{div}, \mathbb{R}^3) \cap \mathbf{H}(\text{rot}, \mathbb{R}^3)$  dans  $\mathbf{H}^1(\mathbb{R}^3)$ . Comme on est dans R 3 , afin de simplifier les calculs, on utilise la transformée de Fourier scalaire et vectorielle,

$$
\mathcal{F}(u)(\xi) = \int_{\mathbb{R}^3} u(x)e^{-ix\cdot\xi} dx.
$$

Comme  $\mathcal F$  est une isométrie dans  $L^2$ , on calcule

$$
\|\mathcal{F}(\mathbf{rot}\,\mathbf{u})\|_{L^{2}(\mathbb{R}^{3})}^{2} + \|\mathcal{F}(\text{div}\,\mathbf{u})\|_{L^{2}(\mathbb{R}^{3})}^{2} = \int_{\mathbb{R}^{3}} |\xi_{2}\widehat{u_{3}} - \xi_{3}\widehat{u_{2}}|^{2} + |\xi_{3}\widehat{u_{1}} - \xi_{1}\widehat{u_{3}}|^{2} + |\xi_{1}\widehat{u_{2}} - \xi_{2}\widehat{u_{1}}|^{2} d\xi
$$
  
+ 
$$
\int_{\mathbb{R}^{3}} |\xi_{1}\widehat{u_{1}} + \xi_{2}\widehat{u_{2}} + \xi_{3}\widehat{u_{3}}|^{2} d\xi
$$
  

$$
\geq \|\nabla\mathbf{u}\|_{L^{2}(\mathbb{R}^{3})}^{2}.
$$

On a donc l'injection voulue.

#### 1.6.4 Régularité du champ source

Nous proposons dans un premier temps une méthode de calcul de Einc par la loi de Biot et Savart. Nous énoncerons ensuite un résultat de régularité.

Définition 3 On appelle solution fondamentale de l'équation de Laplace dans l'espace libre  $\mathbb{R}^3$ , la fonction

$$
\Phi_0(x, y) = \frac{1}{4\pi|x - y|}, \quad x \neq y.
$$

La fonction  $\Phi_0(x, y)$  est solution de l'équation :

$$
-\Delta\Phi_0(x,y) = \delta_x(y), \ x, y \in \mathbb{R}^3.
$$

On rappelle que le champ source  $E^{inc}$  est solution de

$$
-\Delta \mathbf{E}^{\text{inc}} = i\omega \mu \mathbf{J}_s \delta_{bo \text{bine}}.
$$

On peut à l'aide de la solution fondamentale exprimer le champ source  $E^{inc}$ .

 $\Box$ 

**Proposition 1** On a l'expression du champ incident suivant,  $\forall x \in \mathbb{R}^3$ ,

$$
\mathbf{E}^{\rm inc}(x) = -i\omega\mu \int_{bo \text{bin } e} \frac{\mathbf{J}_s(y)}{4\pi |x-y|} dy.
$$

Démonstration. On effectue le produit de convolution de la solution fondamentale avec le second membre.  $\Box$ 

Le champ incident est donc le produit de convolution d'une fonction  $J_s \in L^1(\mathbb{R}^3)$ et du noyau de green  $\Phi_0 \in L^2_{comp}(\mathbb{R}^3)$ . On a la proposition suivante inspirée de [17].

**Proposition 2** Soient  $f \in L^1(\mathbb{R}^3)$ ,  $g \in L^2_{comp}(\mathbb{R}^3)$  le produit de convolution  $f * g$  est dans  $\mathbf{L}^2_{comp}(\mathbb{R}^3)$ .

On va montrer ce théorème composante par composante. Avant de démontrer le théorème, on commence par montrer le lemme issu de [17] suivant.

**Lemme 3** Soient  $f \in L^1(\mathbb{R}^3)$ ,  $g \in L^1_{comp}(\mathbb{R}^3)$  le produit de convolution  $f * g$  est dans  $\mathbf{L}^1_{comp}(\mathbb{R}^3)$ .

Démonstration. Soient  $f \in L^1(\mathbb{R}^3)$ ,  $g \in L^1_{comp}(\mathbb{R}^3)$ , soit K un compact de  $\mathbb{R}^3$ , pour presque tout  $y \in \mathbb{R}^3$ , on a

$$
\int_{K} |f(x - y)g(y)| dx = |g(y)| \int_{K} |f(x - y)| dx = |g(y)| \int_{K} |f(x)| dx < +\infty.
$$

On trouve alors le résultat suivant

$$
\int_{\mathbb{R}^3} \int_K |f(x - y)g(y)| dx dy = \int_{\mathbb{R}^3} |g(y)| dy \int_K |f(x)| dx < +\infty.
$$

Les théorèmes de Tonelli et de Fubini permettent de conclure.

 $\Box$ 

On peut maintenant revenir à la démonstration de la proposition.

Démonstration. Soient  $f \in L^1(\mathbb{R}^3)$ ,  $g \in L^2_{comp}(\mathbb{R}^3)$ , soit K un compact, on veut montrer que, pour  $1 \leq i \leq 3$ 

$$
\int_{K} \Big( \int_{\mathbb{R}^{3}} f_{j}(x - y) g(y) dy \Big)^{2} dx < ||f_{j}||_{1}^{2} \int_{K} g(x)^{2} dx.
$$

D'après le lemme précédent, pour tout  $x \in K$ ,  $y \mapsto |f_j(x-y)||g(y)|^2$  est intégrable sur  $\mathbb{R}^3$ . De plus, l'application  $y \mapsto |f_j(x-y)|^{1/2}$  est de carré intégrable. On remarque que

$$
|f_j(x - y)g(y)| = |f_j(x - y)|^{1/2}|g(y)||f_j(x - y)|^{1/2}.
$$
L'inégalité de Cauchy-Schwarz permet de montrer que l'application  $y \mapsto |f_i(x$  $y|g(y)|$  est intégrable et que pour presque tout  $x \in K$ 

$$
\begin{aligned} |(\mathbf{f}_j * g)(x)| &\leq \int_{\mathbb{R}^3} |\mathbf{f}_j(x - y)||g(y)| dy \\ &\leq \Big(\int_{\mathbb{R}^3} (|\mathbf{f}_j(x - y)|^{1/2} |g(y)|)^2 dy\Big)^{1/2} \Big(\int_{\mathbb{R}^3} |\mathbf{f}_j(x - y)| dy\Big)^{1/2} \\ &\leq \Big(\int_{\mathbb{R}^3} (|\mathbf{f}_j(x - y)|^{1/2} |g(y)|)^2 dy\Big)^{1/2} \Big(\int_{\mathbb{R}^3} |\mathbf{f}_j(y)| dy\Big)^{1/2} .\end{aligned}
$$

On a alors

$$
\int_{K} |(f_j * g)(x)|^2 dx \le \int_{K} \int_{\mathbb{R}^3} |f_j(x - y)| |g(y)|^2 dy dx \int_{\mathbb{R}^3} |f_j(y)| dy. \tag{1.21}
$$

Comme  $f_j \in L^1(\mathbb{R}^3)$  et  $g^2 \in L^1_{comp}(\mathbb{R}^3)$ , on peut appliquer le lemme. Ceci termine la démonstration.  $\Box$ 

Afin de définir la notion de trace, on va montrer que le champ incident est continu sur R 3 . La trace d'une application continue étant continue, la notion de trace sera bien définie.

**Proposition 3** Le champ incident  $\mathbf{E}^{\text{inc}}$  est un champ continu sur  $\mathbb{R}^3$ .

Démonstration. Pour démontrer cette proposition, on va utiliser la notion de fonction plateau. On va montrer que le champ  $E^{inc}$  est continu sur tout compact. Soit U un ouvert borné de  $\mathbb{R}^3$  et soit  $K \subset U$  un compact. La fonction  $\theta$  est une fonction régulière à support dans U telle que  $\theta_{|K} = 1$ . On va montrer que pour toute fonction plateau  $\theta$  associée à K et U, la fonction  $\theta \mathbf{E}^{\text{inc}}$  est une fonction continue sur  $\mathbb{R}^3$ . On a montré que le champ  $\mathbf{E}^{\text{inc}}$  est dans  $\mathbf{L}^2_{comp}(\mathbb{R}^3)$ . Le produit  $\theta \mathbf{E}^{\text{inc}}$  est donc dans  $\mathbf{L}^2(\mathbb{R}^3)$ . De plus comme div $(\mathbf{E}^{\text{inc}}) \in L^2(\mathbb{R}^3)$  et  $\mathbf{rot}(\mathbf{E}^{\text{inc}})$ ,  $\Delta \mathbf{E}^{\text{inc}} \in L^2(\mathbb{R}^3)$ , le champ  $\theta \mathbf{E}^{\text{inc}} \in \mathbf{H}^2(\mathbb{R}^3)$ . D'après l'injection de Sobolev, l'espace  $\mathbf{H}^2(\mathbb{R}^3)$  s'injecte dans l'espace des fonctions continues.  $\Box$ 

#### 1.6.5 Décomposition de Helmholtz

On rappelle la décomposition de Helmholtz de quelques espaces fonctionnels. Pour un domaine Ω borné, de frontière Γ, les décompositions de Helmholtz-Hodge de l'espace H<sup>−1/2</sup>(div<sub>Γ</sub>,Γ) sont connues dans le cas où Γ est régulier [29] et dans le cas où la frontière Γ est lipschitzienne [20, 19]. Dans le cas où Ω est un demi-espace, l'interface Γ est le plan R 2 . Nous présentons les décompositions de Helmholtz des

espaces fonctionnels  $\mathbf{L}^2(\mathbb{R}^2)$ ,  $\mathbf{H}^{-1/2}(\text{div}_\Gamma, \mathbb{R}^2)$ . On commence par donner la décomposition de Helmholtz-Hodge des champs de  $\mathbf{L}^2(\mathbb{R}^2)$ . On peut trouver ce résultat dans [35].

Théorème 3  $Soit \ H(\mathbb{R}^2) = \left\{ \mathbf{u} \in \mathbf{H}(\mathrm{div}_{\Gamma}, \mathbb{R}^2) | \mathrm{div}_{\Gamma}(\mathbf{u}) = 0 \right\}$ , on a la décomposition suivante

$$
\mathbf{L}^2(\mathbb{R}^2) = \mathbf{H}(\mathbb{R}^2) \oplus \mathbf{H}(\mathbb{R}^2)^{\perp}.
$$
 (1.22)

Nous pouvons montrer de plus que

$$
\mathbf{H}(\mathbb{R}^2)^{\perp} = \left\{ \nabla_{\Gamma} p, p \in \mathrm{H}^1(\mathbb{R}^2) \right\}.
$$

On a le résultat similaire pour des fonctions moins régulières [51]

**Théorème 4** L'espace  $\mathbf{H}^{-1/2}(\text{div}_{\Gamma}, \mathbb{R}^2)$ se décompose comme suit

$$
\mathbf{H}^{-1/2}(\mathrm{div}_\Gamma,\mathbb{R}^2)=\nabla_\Gamma H^{1/2}(\mathbb{R}^2)\oplus\mathbf{rot}_\Gamma\, H^{3/2}(\mathbb{R}^2).
$$

Pour effectuer des simulations numériques, nous considèrerons un domaine borné. On a la décomposition de Helmholtz sur un domaine borné suivante [35].

**Théorème 5** Soit  $\Gamma$  un domaine connexe de  $\mathbb{R}^2$ . Pour tout  $\mathbf{u} \in \mathbf{L}^2(\Gamma)$ , on a la décomposition orthogonale suivante

$$
\mathbf{u} = \nabla_{\Gamma} q + \mathbf{rot}_{\Gamma} \Psi,
$$

où  $q \in H^1(\Gamma) \backslash \mathbb{R}$  est l'unique (à une constante près) solution de

$$
(\nabla_{\Gamma} q, \nabla_{\Gamma} \mu) = (\mathbf{u}, \nabla_{\Gamma} \mu), \quad \forall \mu \in \mathrm{H}^1(\Gamma),
$$

 $et \Psi \in H_0^1(\Gamma)$  est l'unique solution de

$$
(\mathbf{rot}_{\Gamma} \Psi, \mathbf{rot}_{\Gamma} \varphi) = (\mathbf{u} - \nabla_{\Gamma} q, \mathbf{rot}_{\Gamma} \varphi), \quad \forall \varphi \in H_0^1(\Gamma).
$$

# Chapitre 2

# La méthode des équations intégrales de frontière pour la résolution de problèmes de transmission électromagnétique

Nous appliquons la méthode des équations intégrales de frontière pour résoudre le problème de transmission électromagnétique  $(\mathscr{P})$  présenté dans le chapitre précédent. C'est une méthode de résolution exacte qui a l'avantage de reformuler de façon équivalente le problème aux limites sous la forme d'un système de deux équations intégrales sur la surface de la pièce. Pour cela, cette approche s'appuie sur la théorie du potentiel. Nous commençons par rappeler les théorèmes de représentation intégrale des champs dans le cas où  $\Omega^c$  est un domaine borné (cf. [26, 50, 56]). Puis nous έnonçons un théorème dans le cas où  $\Omega^c$  est un demi-espace. Nous proposons ensuite une méthode de résolution approchée dans le cas du demi-espace. Le calcul des traces des champs à la surface de la pièce et par suite le calcul de la variation d'impédance de la bobine requiert seulement l'inversion de systèmes linéaires creux. Pour cela, la résolution du problème  $(\mathscr{P})$  est ramenée à celle d'une seule équation intégrale grâce à la connaissance des opérateurs de Steklov-Poincaré intérieur et extérieur du problème de transmission. Les opérateurs de Steklov-Poincaré peuvent s'écrire comme des composés d'opérateurs fractionnaires et d'opérateurs différentiels surfaciques. La résolution numérique de l'équation intégrale ainsi obtenue nécessite une représentation locale des opérateurs fractionnaires réalisée par une approximation rationnelle de Padé.

# 2.1 Représentation intégrale dans le cas scalaire : équation de Helmholtz.

On appelle équation de Helmholtz scalaire l'équation suivante :

$$
-\Delta u + k^2 u = 0
$$

avec  $k \in \mathbb{C}$  le nombre d'onde. Soit  $\Omega^c$  un domaine borné. On note  $\Gamma := \partial \Omega^c$  le bord de  $\Omega^c$  et n la normale sortante à  $\Omega^c$ . Nous rappelons quelques résultats relatifs à la solution fondamentale de l'équation de Helmholtz scalaire. Les démonstrations se trouvent par exemple dans [47] et [40].

Définition 4 On appelle solution fondamentale de l'équation de Helmholtz, la fonction

$$
\Phi_k(x, y) = \frac{e^{-k|x-y|}}{4\pi|x-y|}, \ \ x \neq y, \ x, y \in \mathbb{R}^3.
$$

La fonction  $\Phi_k(x, y)$  est solution de l'équation :

$$
-\Delta_y \Phi_k(x, y) + k^2 \Phi_k(x, y) = \delta_x(y) \, \text{ sur } \mathbb{R}^3.
$$

Un calcul élémentaire permet de trouver le résultat suivant :

**Proposition 4** Les gradients de  $\Phi_k$  par rapport à x et y sont liés par la relation suivante, pour  $x, y \in \mathbb{R}^3$ ,  $x \neq y$ ,

$$
\nabla_x \Phi_k(x, y) = -\nabla_y \Phi_k(x, y).
$$

Nous donnons les définitions du potentiel de simple couche et de l'opérateur intégral de simple couche associé. Nous retrouvons ces résultats dans [50, 26, 56]

**Définition 5** Soit  $\varphi \in H^{-1/2}(\Gamma)$ , on appelle opérateur potentiel de simple couche l'opérateur suivant

$$
\mathscr{S}_k \varphi(x) = \int_{\Gamma} \Phi_k(x, y) \varphi(y) ds(y), \ x \in \mathbb{R}^3 \backslash \Gamma.
$$

On appelle opérateur intégral de simple couche la trace sur la frontière  $\Gamma$  du potentiel de simple couche

$$
S_k \varphi(x) = \int_{\Gamma} \Phi_k(x, y) \varphi(y) ds(y), \ x \in \Gamma.
$$

Le potentiel de simple couche  $\mathscr{S}_k$  est un opérateur défini sur  $\mathrm{H}^{-1/2}(\Gamma)$  à valeurs dans  $\mathrm{H}^1(\Omega^c) \cup \mathrm{H}^1(\mathbb{R}^3 \setminus \Omega^c)$ . L'opérateur intégral de simple couche  $S_k$  est un opérateur défini sur  $H^{-1/2}(\Gamma)$  à valeurs dans  $H^{1/2}(\Gamma)$ . Le potentiel de simple couche est continu dans R 3 . En revanche, les dérivées normales présentent un saut à la traversée de Γ.

**Théorème 6** (Potentiel de simple couche) Soit  $\varphi \in H^{-1/2}(\Gamma)$ , soit  $p = \mathscr{S}_k \varphi$  le potentiel de simple couche. Les dérivées normales intérieures et extérieures de p sur Γ sont données par

$$
\frac{\partial p^{-}(x)}{\partial \mathbf{n}_{x}} = \lim_{z \in \Omega^{c} \to x \in \Gamma} \frac{\partial p(z)}{\partial \mathbf{n}_{z}} = \frac{\varphi(x)}{2} + N_{k}\varphi(x), \ x \in \Gamma,
$$

$$
\frac{\partial p^{+}(x)}{\partial \mathbf{n}_{x}} = \lim_{z \in \mathbb{R}^{3} \setminus \overline{\Omega^{c}} \to x \in \Gamma} \frac{\partial p(z)}{\partial \mathbf{n}_{z}} = -\frac{\varphi(x)}{2} + N_{k}\varphi(x), \ x \in \Gamma,
$$

avec

$$
N_k \varphi(x) = \int_{\Gamma} \frac{\partial \Phi_k(x, y)}{\partial \mathbf{n}_x} \varphi(y) ds(y).
$$

Ainsi, la dérivée normale de p subit un saut égal à  $\varphi$  à travers  $\Gamma$ .

On peut également définir un potentiel de double couche ainsi que l'opérateur intégral associé.

**Définition 6** Soit  $\varphi \in H^{1/2}(\Gamma)$ , on appelle opérateur potentiel de double couche l'opérateur suivant

$$
\mathscr{D}_k \varphi(x) = \int_{\Gamma} \frac{\partial \Phi_k(x, y)}{\partial \mathbf{n}_y} \varphi(y) ds(y), \quad x \in \mathbb{R}^3 \backslash \Gamma.
$$

On appelle opérateur intégral de double couche la trace sur la frontière Γ du potentiel de double couche

$$
K_k \varphi(x) = \int_{\Gamma} \frac{\partial \Phi_k(x, y)}{\partial \mathbf{n}_y} \varphi(y) ds(y), \quad x \in \Gamma.
$$

Le potentiel de double couche  $\mathscr{D}_k$  est un opérateur défini de  $\mathrm{H}^{1/2}(\Gamma)$  à valeurs dans  $\mathrm{H}^1(\Omega^c) \cup \mathrm{H}^1(\mathbb{R}^3 \setminus \Omega^c)$ . L'opérateur intégral de double couche  $K_k$  est un opérateur defini sur  $\mathrm{H}^{1/2}(\Gamma)$  à valeurs dans dans  $\mathrm{H}^{1/2}(\Gamma)$ . Le potentiel de double couche est discontinu à la traversée de Γ.

**Théorème 7** (Potentiel de double couche) Soient  $\varphi \in H^{1/2}(\Gamma)$  et  $p = \mathscr{D}_k \varphi$  le potentiel double couche. Le potentiel p est discontinu à la traversée de  $\Gamma$ :

$$
p^{+}(x) = \lim_{z \in \mathbb{R}^{3} \setminus \overline{\Omega^{c}} \to x \in \Gamma} \mathcal{D}_{k}\varphi(z) = +\frac{1}{2}\varphi(x) + K_{k}\varphi(x), \ x \in \Gamma,
$$
\n
$$
p^{-}(x) = \lim_{z \in \Omega^{c} \to x \in \Gamma} \mathcal{D}_{k}\varphi(z) = -\frac{1}{2}\varphi(x) + K_{k}\varphi(x), \ x \in \Gamma.
$$
\n(2.1)

On a alors  $[p] = p^- - p^+ = -\varphi$ .

On peut représenter la solution de l'équation de Helmholtz dans  $\Omega^c$  à l'aide d'une combinaison des potentiels de simple couche et de double couche.

**Théorème 8** (Théorème de représentation intégrale du champ intérieur) Soit  $\Omega^c$  un domaine borné lipschitzien. Si  $u \in H^1(\Omega^c)$  est solution de

$$
-\Delta u + k^2 u = 0, \text{ dans } \Omega^c,
$$

alors on a la représentation intégrale suivante

$$
u(x) = \mathscr{S}_k(\frac{\partial u}{\partial \mathbf{n}}\big|_{\Gamma})(x) - \mathscr{D}_k(u_{|\Gamma})(x), \ x \in \Omega^c.
$$

On a un résultat analogue dans le domaine extérieur [26, 50, 56].

**Théorème 9** (Théorème de représentation du champ extérieur) Soit  $\Omega^{\text{ext}} = \mathbb{R}^3 \backslash \Omega^c$ avec  $\Omega^c$  un ouvert lipschitzien borné. Si  $u \in H^1(\Omega^{\text{ext}})$  est solution de

$$
\begin{cases}\n-\Delta u + k^2 u = 0, & \text{dans }\Omega^{\text{ext}}, \\
\lim_{|x| \to \infty} |x| \left(\frac{\partial}{\partial |x|} - ik\right) u = 0,\n\end{cases}
$$

alors, on a

$$
u(x) = \mathscr{D}_k(u_{|\Gamma})(x) - \mathscr{S}_k(\frac{\partial u}{\partial \mathbf{n}_{|\Gamma}})(x), \text{ pour tout } x \in \Omega^{\text{ext}}.
$$

Nous avons énoncé les théorèmes de représentation intégrale des champs pour l'équation de Helmholtz scalaire. Dans la partie suivante, on s'intéresse à l'équation de Helmholtz vectorielle intervenant dans le problème de transmission  $(\mathscr{P}^{\star}).$ 

# 2.2 Représentation intégrale de la solution de l'équation de Helmholtz vectorielle dans le cas d'un domaine borné.

Les formules de représentation intégrale de la solution de l'équation de Helmholtz vectorielle sont appelées formules de Stratton-Chu. Nous présentons une démonstration du théorème de représentation intégrale de Stratton-Chu adaptée de celle développée dans [49].

## 2.2.1 Théorème de représentation intégrale : formule de Stratton-Chu

Avant de présenter les théorèmes de représentation intégrale, nous donnons la définition des potentiels électromagnétiques.

**Définition 7** Soit  $\mathbf{u} \in \mathbf{H}^{-1/2}(\text{div}_{\Gamma}, \Gamma)$ , on appelle potentiel de simple couche vectoriel (ou de Maxwell) l'opérateur suivant

$$
\mathscr{S}_k \mathbf{u}(x) = \int_{\Gamma} \Phi_k(x, y) \mathbf{u}(y) ds(y), \quad x \in \mathbb{R}^3 \backslash \Gamma.
$$

Soit  $u \in H^{-1/2}(\text{rot}_\Gamma, \Gamma)$ , on appelle potentiel de double couche vectoriel l'opérateur suivant

$$
\mathscr{M}_k \mathbf{u}(x) = \mathbf{rot}\Big(\int_{\Gamma} \Phi_k(x, y)(\mathbf{u} \times \mathbf{n})(y) ds(y)\Big), \quad x \in \mathbb{R}^3 \backslash \Gamma.
$$

Remarque 7 L'intégrale n'est pas une intégrale au sens classique. L'intégrale  ${\bf v}=\int \Phi_k(x,y){\bf u}(y)dy$  est correctement définie si  ${\bf u}$  est suffisamment régulière. Dans le cas où **u** est une distribution dans  $\mathbf{H}^{-1/2}$ (div<sub>Γ</sub>, Γ) (ou  $\mathbf{H}^{-1/2}$ (rot<sub>Γ</sub>, Γ)) nous raisonnons par densité. Soit  $\mathbf{u} \in \mathbf{H}^{-1/2}(\text{div}_{\Gamma}, \Gamma)$  (ou  $\mathbf{H}^{-1/2}(\text{rot}_{\Gamma}, \Gamma)$ ), il existe une suite  $(\mathbf{u}_{\epsilon})$  régulière telle que  $\mathbf{u}_{\epsilon}$  converge vers  $\mathbf{u}$ . La suite  $\mathbf{v}_{\epsilon} = \mathbf{v}_{\epsilon}$ Γ  $\Phi_k(x, y)$ **u**<sub> $\epsilon$ </sub> $(y)dy$  converge dans  $H(rot, \Omega)$  (ou  $H(\text{div}, \Omega)$ ) vers v. On notera cette limite Γ  $\Phi_k(x, y)$ **u** $(y)$ *dy*.

On présente les théorèmes de représentation intégrale de Stratton Chu.

**Théorème 10** (Représentation intégrale intérieure) Soit  $\Omega^c$  un domaine borné lipschitzien. Soit  $k \in \mathbb{C}$  non nul. Soit  $\mathbf{E}^c$  solution de

$$
\mathbf{rot}\,\mathbf{rot}\,\mathbf{E}^c + k^2 \mathbf{E}^c = 0, \text{ dans } \Omega^c,
$$

alors  $\mathbf{E}^c$  vérifie pour  $x \in \Omega^c$ 

$$
\mathbf{E}^c(x) = \mathscr{S}_k\Big(\gamma_N \mathbf{E}^c\Big)(x) + \mathscr{M}_k\Big(\gamma_T \mathbf{E}^c\Big)(x) - \frac{1}{k^2} \nabla \mathscr{S}_k\Big(\text{div}_{\Gamma}\Big(\gamma_N \mathbf{E}^c\Big)\Big)(x).
$$

#### Démonstration.

Soit  $\Phi_k$  solution fondamentale de l'opérateur  $-\Delta + k^2$ . Pour obtenir une représentation intégrale de  $\mathbf{E}^c$ , nous nous appuyons sur les démonstrations des Théorèmes 9.1 et 9.2 de [49]. Soit  $\mathbf{e} \in \mathbb{R}^3$ , et soit  $x \in \Omega^c$ . On peut écrire

$$
-\mathbf{e} \cdot \mathbf{E}^{c}(x) = \int_{\Omega^{c}} (\Delta_{y} \Phi_{k}(x, y) - k^{2} \Phi_{k}(x, y)) (\mathbf{e} \cdot \mathbf{E}^{c}(y)) dy
$$
  

$$
= \int_{\Omega^{c}} (\Delta_{y} \Phi_{k}(x, y) \mathbf{e} - k^{2} \Phi_{k}(x, y) \mathbf{e}) \cdot \mathbf{E}^{c}(y) dy
$$
  

$$
= \int_{\Omega^{c}} (-\mathbf{rot}_{y} \mathbf{rot}_{y} (\Phi_{k}(x, y) \mathbf{e}) - k^{2} \Phi_{k}(x, y) \mathbf{e}) \cdot \mathbf{E}^{c}(y) dy
$$
  

$$
+ \int_{\Omega^{c}} \nabla_{y} \text{div}(\Phi_{k}(x, y) \mathbf{e}) \cdot \mathbf{E}^{c}(y) dy.
$$

car on a  $\Delta = \nabla \text{div} - \text{rot} \cdot \text{rot}$ . Par intégration par parties, on trouve

$$
-\mathbf{e} \cdot \mathbf{E}^c(x) = \int_{\Omega^c} -\Phi_k(x, y) \mathbf{e} \cdot (\mathbf{rot} \cdot \mathbf{rot} \cdot \mathbf{E}^c(y) + k^2 \mathbf{E}^c(y)) dy - \int_{\Omega^c} \text{div}_y(\Phi_k(x, y) \mathbf{e}) \text{div} \mathbf{E}^c(y) dy
$$

$$
+ \int_{\Gamma} \Phi_k(x, y) \mathbf{e} \times \mathbf{n}_y \cdot \mathbf{rot} \cdot \mathbf{E}^c(y) ds(y) - \int_{\Gamma} \mathbf{rot}_y(\Phi_k(x, y) \mathbf{e}) \cdot \mathbf{E}^c(y) \times \mathbf{n}_y ds(y)
$$

$$
+ \int_{\Gamma} \text{div}_y(\Phi_k(x, y) \mathbf{e}) \mathbf{E}^c(y) \cdot \mathbf{n}_y ds(y).
$$

Comme  $\mathbf{E}^c$  est solution de  $(\mathscr{P})$  (cf. paragraphe 1.4.1), on a **rot rot**  $\mathbf{E}^c + k^2 \mathbf{E}^c = 0$ et div $\mathbf{E}^c = 0$  dans  $\Omega^c$ . On arrive à

$$
-\mathbf{e} \cdot \mathbf{E}^c(x) = \int_{\Gamma} \Phi_k(x, y) \mathbf{e} \times \mathbf{n}_y \cdot \mathbf{rot} \mathbf{E}^c(y) ds(y) - \int_{\Gamma} \mathbf{rot}_y(\Phi_k(x, y) \mathbf{e}) \cdot \mathbf{E}^c(y) \times \mathbf{n}_y ds(y) + \int_{\Gamma} \text{div}_y(\Phi_k(x, y) \mathbf{e}) \mathbf{E}^c(y) \cdot \mathbf{n}_y ds(y).
$$
 (2.2)

On a les formules suivantes pour  $\mathbf{u} \in \mathbf{H}(\mathbf{rot}, \Omega)$ 

$$
\mathbf{rot}_y \, \Phi_k(x, y) \mathbf{e} \cdot \mathbf{u} = \mathbf{e} \cdot \mathbf{rot}_y(\Phi_k(x, y) \mathbf{u}),
$$

$$
\text{div}_y(\Phi_k(x, y) \mathbf{e}) = -\mathbf{e} \cdot \nabla_y \Phi_k(x, y),
$$

$$
\mathbf{rot} \, \mathbf{u} \cdot (\Phi_k(x, y) \mathbf{e}) \times \mathbf{n}_y = (\Phi_k(x, y) \mathbf{e}) \cdot (\mathbf{n}_y \times \mathbf{rot} \, \mathbf{u}).
$$

En injectant ces formules dans l'équation (2.2), on trouve,

$$
-\mathbf{e} \cdot \mathbf{E}^c(x) = \int_{\Gamma} \mathbf{n} \times \mathbf{rot} \mathbf{E}^c(y) \cdot (\Phi_k(x, y) \mathbf{e}) ds(y) - \int_{\Gamma} \mathbf{e} \cdot \mathbf{rot}_y(\Phi_k(x, y) (\mathbf{E}^c(y) \times \mathbf{n}_y)) ds(y)
$$
  

$$
- \int_{\Gamma} (\mathbf{e} \cdot \nabla_y \Phi_k(x, y)) (\mathbf{E}^c(y) \cdot \mathbf{n}_y) ds(y)
$$
  

$$
= -\mathbf{e} \cdot \left( \int_{\Gamma} \Phi_k(x, y) \mathbf{rot} \mathbf{E}^c(y) \times \mathbf{n}_y ds(y) + \int_{\Gamma} \mathbf{rot}_y(\Phi_k(x, y) (\mathbf{E}^c(y) \times \mathbf{n}_y)) ds(y) \right)
$$
  

$$
- \int_{\Gamma} (\nabla_y \Phi_k(x, y)) (\mathbf{E}^c(y) \cdot \mathbf{n}_y) ds(y) ).
$$

On cherche maintenant à modifier le dernier terme de l'équation. Pour ce faire, on utilise les formules de Green et la symétrie de la solution fondamentale

$$
\int_{\Gamma} \nabla_y \Phi_k(x, y) (\mathbf{E}^c(y) \cdot \mathbf{n}_y) ds(y) = -\int_{\Gamma} \nabla_x \Phi_k(x, y) \mathbf{E}^c(y) \cdot \mathbf{n}_y ds(y)
$$

$$
= -\nabla \int_{\Gamma} \Phi_k(x, y) \mathbf{E}^c(y) \cdot \mathbf{n}_y ds(y).
$$

Une intégration par partie donne

$$
\int_{\Gamma} \Phi_k(x, y) \mathbf{E}^c(y) \cdot \mathbf{n}_y ds(y) = \int_{\Omega^c} \Phi_k(x, y) \text{div}_y \mathbf{E}^c(y) dy + \int_{\Omega^c} \nabla_y \Phi_k(x, y) \cdot \mathbf{E}^c(y) dy.
$$

Or on sait que div $\mathbf{E}^c = 0$ , on en déduit

$$
\int_{\Gamma} \nabla_y \Phi_k(x, y) (\mathbf{E}^c(y) \cdot \mathbf{n}_y) ds(y) = -\nabla \int_{\Omega^c} \nabla_y \Phi_k(x, y) \cdot \mathbf{E}^c(y) dy
$$
  
\n
$$
= -\nabla \int_{\Omega^c} \nabla_y \Phi_k(x, y) \cdot (-\frac{1}{k^2} \operatorname{rot} \mathbf{E}^c(y)) dy
$$
  
\n
$$
= -\nabla \int_{\Gamma} \nabla_{\Gamma, y} \Phi_k(x, y) \cdot (-\frac{1}{k^2} \operatorname{rot} \mathbf{E}^c(y) \times \mathbf{n}) ds(y)
$$
  
\n
$$
= -\frac{1}{k^2} \nabla \int_{\Gamma} \Phi_k(x, y) \operatorname{div}_{\Gamma}(\operatorname{rot} \mathbf{E}^c(y) \times \mathbf{n}) ds(y).
$$

On a bien obtenu le résultat voulu.

La représentation intégrale de la solution du problème extérieur de Helmholtz vectoriel s'obtient de la même manière :

**Théorème 11** (Représentation intégrale du champ extérieur) Soit  $\Omega^{\text{ext}} = \mathbb{R}^3 \backslash \Omega^c$ avec Ω<sup>c</sup> un ouvert lipschitzien borné. Le champ  **solution du problème** 

$$
\int \operatorname{rot} \operatorname{rot} \mathbf{E}^r = 0 \qquad \qquad \text{dans } \Omega^{ext}, \tag{2.3}
$$

$$
\left\{ \mathbf{E}^{r}(x) = O\left(\frac{1}{|x|}\right), |x| \to +\infty, \right\}
$$
 (2.4)

admet la représentation intégrale suivante, pour  $x \in \Omega^{\text{ext}}$ 

$$
\mathbf{E}^r(x) = -\mathscr{S}_k(\gamma_N \mathbf{E}^r)(x) - \mathscr{M}_k(\gamma_T \mathbf{E}^r)(x) - \nabla \mathscr{S}_k(\gamma_n \mathbf{E}^r)(x),
$$
  
avec  $\gamma_n \mathbf{E}^r = (\mathbf{E}^r \cdot \mathbf{n})_{\vert_{\Gamma}}$ .

#### 2.2.2 Opérateurs intégraux de frontière élémentaires

Pour obtenir une équation intégrale, nous devons prendre les traces des représentations intégrales des champs. Il apparaît alors les opérateurs intégraux de frontière suivants [32, 38].

Théorème 12 Les opérateurs

$$
\gamma(\mathscr{S}_k) := S_k : \mathbf{H}^{-1/2}(\Gamma) \to \mathbf{H}^{1/2}(\Gamma),
$$
  
\n
$$
\gamma_T^-(\mathscr{S}_k) := A_k : \mathbf{H}^{-1/2}(\text{div}_\Gamma, \Gamma) \to \mathbf{H}^{-1/2}(\text{rot}_\Gamma, \Gamma),
$$
  
\n
$$
\gamma_N^-(\mathscr{S}_k) := (\frac{1}{2}I + B_k) : \mathbf{H}^{-1/2}(\text{div}_\Gamma, \Gamma) \to \mathbf{H}^{-1/2}(\text{div}_\Gamma, \Gamma),
$$
  
\n
$$
\gamma_T^-(\mathscr{M}_k) := (\frac{1}{2}I + C_k) : \mathbf{H}^{-1/2}(\text{rot}_\Gamma, \Gamma) \to \mathbf{H}^{-1/2}(\text{rot}_\Gamma, \Gamma),
$$
  
\n
$$
\gamma_N^-(\mathscr{M}_k) := N_k : \mathbf{H}^{-1/2}(\text{rot}_\Gamma, \Gamma) \to \mathbf{H}^{-1/2}(\text{div}_\Gamma, \Gamma),
$$

 $\Box$ 

sont linéaires continus. De plus, les formules de saut suivantes sont satisfaites :

$$
\gamma_{T}^{-}(\mathscr{S}_{k}) - \gamma_{T}^{+}(\mathscr{S}_{k}) = 0, \quad \gamma_{N}^{-}(\mathscr{S}_{k}) - \gamma_{N}^{+}(\mathscr{S}_{k}) = I, \n\gamma_{T}^{-}(\mathscr{M}_{k}) - \gamma_{T}^{+}(\mathscr{M}_{k}) = I, \quad \gamma_{N}^{-}(\mathscr{M}_{k}) - \gamma_{N}^{+}(\mathscr{M}_{k}) = 0,
$$

avec I l'opérateur identité. Enfin, les opérateurs  $C_k$  et  $B_k$  sont liés par la relation

$$
\forall \mathbf{u} \in \mathbf{H}^{-1/2}(\mathrm{rot}_{\Gamma}, \Gamma), \mathbf{v} \in \mathbf{H}^{-1/2}(\mathrm{div}_{\Gamma}, \Gamma), \quad \langle C_k \mathbf{u}, \mathbf{v} \rangle = -\langle \mathbf{u}, B_k \mathbf{v} \rangle.
$$

# 2.3 Représentation intégrale de la solution de l'équation de Helmholtz vectorielle dans le cas du demi-espace

On propose un théorème de représentation dans le cas particulier où le conducteur est un demi-espace. On commence par faire quelques rappels sur le noyau de Green dans le cas scalaire. La solution fondamentale de l'équation de Helmholtz scalaire dans le demi-espace inférieur est définie par

$$
(\star)\begin{cases}\n-\Delta_y G_k(x,y) + k^2 G_k(x,y) = \delta_x(y), & \text{pour } x, y \in \mathbb{R}^3_-, \\
G_k(x,y) = 0, & \text{pour } x \in \mathbb{R}^3_-, y \in \partial \mathbb{R}^3_-\n\end{cases}
$$

On appelle  $G_k$  noyau de Green pour le problème de Dirichlet homogène  $(\star)$ .

**Théorème 13** Le noyau de Green pour le problème de Dirichlet  $(\star)$  est le suivant

$$
G_k(x, y) = \Phi_k(x, y) - \Phi_k(\tilde{x}, y), \quad x, y \in \mathbb{R}^3_-,
$$

avec  $\check{x} = (x_1, x_2, -x_3)$ .

Remarque 8  $G_k$  est un opérateur symétrique.

Lemme 4  $\text{Pour } y \in \partial \mathbb{R}^3_-, x \in \mathbb{R}^3_-, \text{ on } a$ 

$$
\nabla_y G_k(x, y) \cdot \mathbf{n}_y = 2 \nabla_y \Phi_k(x, y) \cdot \mathbf{n}_y.
$$

On peut alors montrer les théorèmes de représentation intégrale des solutions de l'équation de Helmholtz scalaire dans le cas du demi-espace [2].

Théorème 14 Soit u solution de

$$
\begin{cases}\n-\Delta u + k^2 u = 0, & \text{dans } \mathbb{R}^3_-, \\
u(x) = O\left(\frac{1}{x}\right), |x| \to +\infty,\n\end{cases}
$$

alors pour  $x \in \mathbb{R}^3_+$ , on a la représentation intégrale

$$
u(x) = -2\mathscr{D}_k u_{|\Gamma}(x) = 2\mathscr{S}_k \frac{\partial u}{\partial \mathbf{n}}\Big|_{\Gamma}(x).
$$

Soit u solution de

$$
\begin{cases}\n-\Delta u = 0, & \text{dans } \mathbb{R}^3_+, \\
u(x) = O\left(\frac{1}{x}\right), \ |x| \to +\infty,\n\end{cases}
$$

alors pour  $x \in \mathbb{R}^3_+$ , on a

$$
u(x) = 2\mathscr{D}_0 u_{\Gamma}(x) = -2\mathscr{S}_0 \frac{\partial u}{\partial \mathbf{n}} \Big|_{\Gamma}(x).
$$

On traite maintenant le cas vectoriel. On cherche une représentation intégrale dans le demi-espace inférieur $\Omega^c$  de la solution  $\mathbf{E}^c=(E^c_1,E^c_2,E^c_3)$  du problème :

$$
\begin{cases}\n-\Delta \mathbf{E}^c + k^2 \mathbf{E}^c = 0, & \text{dans } \Omega^c, \\
\text{div}(\mathbf{E}^c) = 0, & \text{dans } \Omega^c, \\
\mathbf{E}^c(x) = O\left(\frac{1}{x}\right), \ |x| \to +\infty.\n\end{cases}
$$
\n(2.5)

On a le théorème suivant.

**Théorème 15** Soit  $\lambda^c$  la composante tangentielle de  $\mathbf{E}^c$  sur le bord  $\Gamma$ , on a la représentation intégrale du champ  $\mathbf{E}^c$  suivante, pour  $x \in \Omega^c$ :

$$
\mathbf{E}^{c}(x) = -2 \begin{pmatrix} \mathcal{D}_{k} \lambda_{1}^{c}(x) \\ \mathcal{D}_{k} \lambda_{2}^{c}(x) \\ 0 \end{pmatrix} - 2 \begin{pmatrix} 0 \\ 0 \\ \int_{\Gamma} \Phi_{k}(x, y) \text{div}_{\Gamma}(\mathbf{\lambda}^{c}(y)) ds(y) \end{pmatrix}, \quad (2.6)
$$

$$
= -2 \mathcal{D}_{k} \mathbf{\lambda}^{c}(x) - 2 \mathcal{S}_{k} (\text{div}_{\Gamma} \mathbf{\lambda}^{c})(x) \mathbf{n}.
$$

**Démonstration.** Notons  $\lambda^c$  la composante tangentielle de  $\mathbf{E}^c$  sur le bord  $\Gamma$ . On a pour  $x \in \Omega^c$ ∂E<sup>c</sup>

$$
\mathrm{div}\mathbf{E}^c = \frac{\partial E_1^c}{\partial x_1} + \frac{\partial E_2^c}{\partial x_2} + \frac{\partial E_3^c}{\partial x_3} = 0.
$$

En passant à la limite  $x_3 \to 0$  dans cette équation, on trouve que

$$
\mathrm{div}_{\Gamma}(\mathbf{\lambda}^{c}) + \frac{\partial E_{3}^{c}}{\partial x_{3}}\Big|_{\Gamma} = 0.
$$

Or, comme  $E_3^c$  est solution de l'équation de Helmholtz dans le demi-espace, on a

$$
E_3^c(x) = 2\mathscr{S}_k\left(\frac{\partial E_3^c}{\partial x_3}\Big|_{\Gamma}\right)(x), \quad x \in \mathbb{R}^3_-,
$$

soit

$$
E_3^c(x) = -2\mathscr{S}_k(\text{div}_{\Gamma}\lambda^c)(x), \quad x \in \mathbb{R}^3_-.
$$

On sait aussi d'après le paragraphe précédent que pour  $i = 1, 2$ ,

$$
E_i^c(x) = -2\mathscr{D}_k \lambda_i^c(x).
$$

On en déduit pour  $x \in \mathbb{R}^3_-$ :

$$
\mathbf{E}^{c}(x) = -2 \begin{pmatrix} \mathcal{D}_{k} \lambda_{1}^{c}(x) \\ \mathcal{D}_{k} \lambda_{2}^{c}(x) \\ 0 \end{pmatrix} - 2 \begin{pmatrix} 0 \\ 0 \\ \int_{\Gamma} \Phi_{k}(x, y) \operatorname{div}_{\Gamma}(\mathbf{\lambda}^{c}(y)) ds(y) \end{pmatrix}.
$$

On a un résultat analogue dans le domaine extérieur  $\Omega^{\text{ext}}$ .

Théorème 16 Soit  $\mathbf{E}^r = (E_1^r, E_2^r, E_3^r)$  solution de

$$
\begin{cases}\n\Delta \mathbf{E}^r = 0, & \text{dans } \Omega^{\text{ext}}, \\
\text{div}\mathbf{E}^r = 0, & \text{dans } \Omega^{\text{ext}},\n\end{cases}
$$
\n
$$
\mathbf{E}^r(x) = O\left(\frac{1}{x}\right), |x| \to +\infty.
$$
\n(2.7)

Soit  $\lambda^r$  la composante tangentielle de  $\mathbf{E}^r$  sur le bord  $\Gamma$ , on a la représentation intégrale du champ  $\mathbf{E}^r$  suivante, pour  $x \in \Omega^{\text{ext}}$ 

$$
\mathbf{E}^r(x) = 2 \begin{pmatrix} \mathcal{D}_0 \lambda_1^r(x) \\ \mathcal{D}_0 \lambda_2^r(x) \\ 0 \end{pmatrix} + 2 \begin{pmatrix} 0 \\ 0 \\ \int_{\Gamma} \Phi_0(x, y) \text{div}_{\Gamma}(\boldsymbol{\lambda}^r(y)) ds(y) \end{pmatrix},
$$
  
= 2\mathcal{D}\_0 \boldsymbol{\lambda}^r(x) + 2\mathcal{S}\_0(\text{div}\_{\Gamma} \boldsymbol{\lambda}^r)(x) \mathbf{n}.

**Démonstration.** La divergence du champ  $\mathbf{E}^r$  vérifie pour  $x \in \Omega^r$ ,

$$
\frac{\partial E_1^r}{\partial x_1} + \frac{\partial E_2^r}{\partial x_2} + \frac{\partial E_3^r}{\partial x_3} = 0.
$$

Un passage à la limite  $x_3 \rightarrow 0$  donne

$$
\mathrm{div}_{\Gamma}(\mathbf{\lambda}^r) + \frac{\partial E_3^c}{\partial x_3} = 0.
$$

Or, en utilisant la représentation intégrale de la composante  $E_3^r$ , on trouve

$$
E_3^r = -2\mathcal{S}_0 \left( \frac{\partial E_3^c}{\partial x_3} \right).
$$

On a alors

$$
E_3^r(x) = 2\mathcal{S}_0(\text{div}_{\Gamma} \lambda^r)(x), \quad x \in \Omega^{\text{ext}}.
$$

Le théorème de représentation intégrale 14, nous donne

$$
E_i^r = 2\mathscr{D}_0(\lambda_i), \quad i = 1, 2.
$$

On en déduit la représentation intégrale, pour  $x \in \Omega^{\text{ext}}$ , suivante

$$
\mathbf{E}^r(x) = 2\left(\begin{array}{c} \mathcal{D}_0(\lambda_1^r)(x) \\ \mathcal{D}_0(\lambda_2^r)(x) \\ 0 \end{array}\right) + 2\left(\begin{array}{c} 0 \\ 0 \\ \int_{\Gamma} \Phi_0(x,y) \mathrm{div}_{\Gamma}(\boldsymbol{\lambda}^r(y)) ds(y) \end{array}\right).
$$

Nous avons donné pour chaque configuration une représentation intégrale du champ électrique. En appliquant, la composante tangentielle et la trace de Neumann vectorielle à cette représentation, nous obtenons une expression des opérateurs de Steklov-Poincaré.

# 2.4 Représentation intégrale des opérateurs de Steklov-Poincaré

Les opérateurs de Steklov-Poincaré sont les opérateurs qui lient la composante tangentielle du champ à sa trace de Neumann vectorielle. Ces opérateurs sont l'équivalent des opérateurs DtN, i.e. Dirichlet to Neumann, des Equations aux Dérivées Partielles (EDP) elliptiques scalaires. Nous rappelons que l'opérateur DtN d'une EDP elliptique associe à la trace de la solution sa dérivée normale  $(u_{\vert \Gamma} \mapsto \partial_{\mathbf{n}} u_{\vert \Gamma})$ .

**Définition 8** Soit  $\mathbf{E}^c$  (resp.  $\mathbf{E}^r$ ) solution de (2.5) (resp. (2.7)). Les opérateurs de Steklov-Poincaré intérieur et extérieur sont définis comme suit :

$$
\mathcal{SP}_k^{\text{int}}: \quad \mathbf{H}^{-1/2}(\text{rot}_{\Gamma}, \Gamma) \quad \to \mathbf{H}^{-1/2}(\text{div}_{\Gamma}, \Gamma)
$$
\n
$$
\gamma_T^-(\mathbf{E}^c) \quad \mapsto \gamma_N^-(\mathbf{E}^c),
$$
\n
$$
\mathcal{SP}_0^{\text{ext}}: \quad \mathbf{H}^{-1/2}(\text{rot}_{\Gamma}, \Gamma) \quad \to \mathbf{H}^{-1/2}(\text{div}_{\Gamma}, \Gamma)
$$
\n
$$
\gamma_T^+(\mathbf{E}^r) \quad \mapsto \gamma_N^+(\mathbf{E}^r).
$$

## 2.4.1 Pour  $\Omega^c$  borné

Dans le cas borné, nous expliquons sans rentrer dans les détails comment obtenir une représentation intégrale des opérateurs de Steklov-Poincaré. Les résultats de cette partie sont issus de [32]. On applique la composante tangentielle et la trace de Neumann vectorielle à la représentation intégrale du champ  $\mathbf{E}^c$  (cf. Théorème 10), soit

$$
\gamma_T^-(\mathbf{E}^c) = \gamma_T^-(\mathcal{S}_k(\gamma_N^-\mathbf{E}^c)) + \gamma_T^-(\mathcal{M}_k(\gamma_T^-(\mathbf{E}^c))) - \gamma_T^-\left(\frac{1}{k^2}\nabla\mathcal{S}_k(\mathrm{div}_{|\Gamma}\gamma_N^-\mathbf{E}^c)\right),
$$
  

$$
\gamma_N^-(\mathbf{E}^c) = \gamma_N^-(\mathcal{S}_k(\gamma_N^-\mathbf{E}^c)) + \gamma_N^-(\mathcal{M}_k(\gamma_T^-(\mathbf{E}^c))).
$$

On voit apparaître l'opérateur suivant

$$
V_k = A_k - \gamma_T \left(\frac{1}{k^2} \nabla \mathcal{S}_k(\text{div}_{|\Gamma})\right).
$$

avec  $A_k = \gamma_T^{-1}$  $\bar{T}_T(\mathscr{S}_k)$  (cf. Théorème 12)

**Proposition 5** L'opérateur  $V_k$  :  $H^{-1/2}(\text{div}_\Gamma, \Gamma) \rightarrow H^{-1/2}(\text{rot}_\Gamma, \Gamma)$  est linéaire continu.

Le lecteur pourra trouver une démonstration de ce résultat dans [32]. On a les équations intégrales suivantes :

$$
\gamma_T^-(\mathbf{E}^c) = V_k \gamma_N^-(\mathbf{E}^c) + \left(\frac{1}{2}I + C_k\right) \gamma_T^-(\mathbf{E}^c),\tag{2.8}
$$

$$
\gamma_N^-(\mathbf{E}^c) = \left(\frac{1}{2}I + B_k\right)\gamma_N^-(\mathbf{E}^c) + N_k\gamma_T^-(\mathbf{E}^c). \tag{2.9}
$$

En procédant de manière analogue avec le champ  $\mathbf{E}^r$ , on trouve les équations

$$
\gamma_T^+(\mathbf{E}^r) = -A_0 \gamma_N^+ \mathbf{E}^r - \left(-\frac{1}{2}I + C_0\right) \gamma_T^+ \mathbf{E}^r - \nabla_{|\Gamma} S_0 \gamma_n^+ \mathbf{E}^r,
$$
\n(2.10)\n
$$
\gamma_N^+(\mathbf{E}^r) = -\left(-\frac{1}{2}I + B_0\right) \gamma_N^+ \mathbf{E}^r - N_0 \gamma_T^+ \mathbf{E}^r.
$$

Ces équations permettent d'obtenir des représentations intégrales des opérateurs Steklov-Poincaré intérieurs et extérieurs. Par exemple, on a une expression de l'opérateur de Steklov-Poincaré en utilisant l'équation (2.8)

$$
\mathcal{SP}_k^{\text{int}} = [V_k]^{-1} \left(\frac{1}{2}I - C_k\right).
$$

En combinant les équations (2.8) et (2.9), on trouve une autre formulation

$$
\mathcal{SP}_{k}^{\text{int}} = N_{k} + (\frac{1}{2}I + B_{k})[V_{k}]^{-1}(\frac{1}{2}I - C_{k}).
$$

On peut procéder de manière analogue dans le domaine extérieur. Dans la prochaine section, nous explicitons les opérateurs de Steklov-Poincaré dans le cas où le domaine est un demi-espace.

#### 2.4.2 Pour le demi-espace

On procède par analogie avec le cas  $\Omega^c$  borné. On remarque que

$$
\mathbf{rot}(\mathbf{u}) \times \mathbf{n} = \begin{pmatrix} \frac{\partial_3 u_1}{\partial_3 u_2} \\ 0 \end{pmatrix} - \nabla_{\Gamma} u_3.
$$

On peut alors énoncer le théorème suivant :

Théorème 17 L'opérateur de Steklov-Poincaré intérieur se décompose de la manière suivante, pour  $x \in \Gamma$ 

$$
\mathcal{S} \mathcal{P}^{int} \boldsymbol{\lambda}(x) = -2 \begin{pmatrix} \partial_3 \mathcal{D}_k \lambda_1(x) \\ \partial_3 \mathcal{D}_k \lambda_2(x) \\ 0 \end{pmatrix} + 2 \nabla_{\Gamma} \mathcal{S}_k(\text{div}_{\Gamma} \boldsymbol{\lambda})(x).
$$

De manière analogue, l'opérateur de Steklov-Poincaré extérieur admet la décomposition suivante :

$$
\mathcal{S}\mathcal{P}_0^{\text{ext}}\boldsymbol{\lambda}(x) = 2\left(\begin{array}{c} \partial_3\mathcal{D}_0\lambda_1(x) \\ \partial_3\mathcal{D}_0\lambda_2(x) \\ 0 \end{array}\right) - 2\nabla_{\Gamma}\mathcal{S}_0(\text{div}_{\Gamma}\boldsymbol{\lambda})(x), \quad x \in \Gamma.
$$

Les opérateurs intégraux  $\partial_3\mathcal{D}_0$  et  $\partial_3\mathcal{D}_k$  sont hypersinguliers. On cherche dans ce paragraphe à trouver une expression des opérateurs  $\partial_3\mathscr{D}_0$  et  $\partial_3\mathscr{D}_k$  qui atténue la singularité. Pour cela, nous considérons la trace normale du potentiel de double couche. Regardons d'abord le cas intérieur.

Théorème 18 Soit g solution de

$$
-\Delta g + k^2 g = 0 \text{ dans } \mathbb{R}^3_-.
$$

La trace normale intérieure du potentiel de double couche scalaire est donnée par :

$$
\frac{\partial \mathscr{D}_k g(x)}{\partial x_3} = -\int_{\{y_3=0\}} \nabla_{y,\Gamma} \Phi_k(x,y) \cdot \nabla_{\Gamma} g(y) ds(y) - k^2 \int_{\{y_3=0\}} \Phi_k(x,y) g ds(y), \quad x \in \Gamma.
$$

Démonstration. Soit  $x \in \Gamma$ . On commence par permuter l'intégrale et l'opérateur différentiel. On obtient

$$
\frac{\partial \mathcal{D}_k g(x)}{\partial x_3} = \int_{\{y_3=0\}} \frac{\partial}{\partial x_3} \frac{\partial}{\partial y_3} \Phi_k(x, y) g(y) ds(y), \quad x \in \Gamma.
$$

Ensuite nous utilisons les propriétés du noyau de Green. Nous avons, pour  $x \in \Gamma$ 

$$
\frac{\partial \mathcal{D}_k g(x)}{\partial x_3} = -\int_{\{y_3=0\}} \frac{\partial^2}{\partial y_3^2} \Phi_k(x, y) g(y) ds(y)
$$
  
= 
$$
\int_{\{y_3=0\}} \left( -\Delta + \frac{\partial^2}{\partial y_1^2} + \frac{\partial^2}{\partial y_2^2} \right) \Phi_k(x, y) g(y) ds(y)
$$
  
= 
$$
\int_{\{y_3=0\}} \left( -k^2 \Phi_k(x, y) g(y) + \Delta_{y, \Gamma} \Phi_k(x, y) g(y) \right) ds(y).
$$

On conclut en utilisant la formule de Green. On trouve

$$
\frac{\partial \mathscr{D}_k g(x)}{\partial x_3} = -\int_{\{y_3=0\}} k^2 \Phi_k(x, y) g(y) ds(y) - \int_{\{y_3=0\}} \nabla_{y, \Gamma} \Phi_k(x, y) \cdot \nabla_{\Gamma} g(y) ds(y).
$$

De la même manière, nous démontrons le résultat suivant :

Théorème 19 Soit g solution de

$$
-\Delta g = 0 \text{ dans } \mathbb{R}^3_+.
$$

La trace normale extérieure du potentiel de double couche scalaire est exprimée par :

$$
\frac{\partial \mathcal{D}_0 g(x)}{\partial x_3} = -\int_{\{y_3=0\}} \nabla_{y,\Gamma} \Phi_0(x,y) \cdot \nabla_{\Gamma} g(y) ds(y), \quad x \in \Gamma.
$$

## 2.4.3 Une équation intégrale de frontière pour la résolution du problème de transmission

Habituellement, on résout le problème de transmission électromagnétique  $(\mathscr{P}^*)$ à l'aide d'un système de deux équations intégrales. Dans le cas du demi-espace, nous proposons une méthode de résolution du problème  $(\mathscr{P})$  à l'aide d'une unique équation intégrale. Pour calculer les traces des champs sur l'interface, on ramène le problème de transmission à la recherche de deux opérateurs de Steklov-Poincaré. En effet, l'opérateur de Steklov-Poincaré intérieur (resp. extérieur) lie la composante tangentielle intérieure du champ  $E^c$  (resp. extérieure du champ  $E^r$ ) à la trace de Neumann intérieure du champ  $E^c$  (resp. extérieure du champ  $E^r$ ). On a alors les équations suivantes sur Γ :

$$
\begin{cases}\n\mathcal{SP}_k^{\text{int}}(\gamma_T^-(\mathbf{E}^c)) = \gamma_N^-(\mathbf{E}^c),\\ \n\mathcal{SP}_0^{\text{ext}}(\gamma_T^+(\mathbf{E}^r)) = \gamma_N^+(\mathbf{E}^r).\n\end{cases}
$$

 $\Box$ 

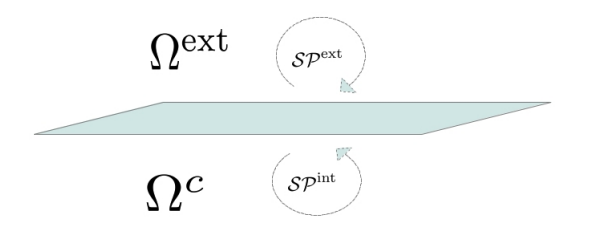

En considérant les conditions de transmission à l'interface, nous arrivons au système suivant

$$
\int \mathcal{S} \mathcal{P}_k^{\text{int}}(\gamma_T^-(\mathbf{E}^c)) = \gamma_N^-(\mathbf{E}^c), \quad \text{sur } \Gamma, \tag{2.11}
$$

$$
\mathcal{S}\mathcal{P}_0^{\text{ext}}(\gamma_T^+(\mathbf{E}^r)) = \gamma_N^+(\mathbf{E}^r), \qquad \text{sur } \Gamma, \qquad (2.12)
$$

$$
\gamma_T^-(\mathbf{E}^c) = \gamma_T^+(\mathbf{E}^r) + \gamma_T^+(\mathbf{E}^{\text{inc}}), \quad \text{sur } \Gamma,
$$
\n(2.13)

$$
\begin{cases}\n\eta_{\mathbf{T}}(\mathbf{E}) = \eta_{\mathbf{T}}(\mathbf{E}) + \eta_{\mathbf{T}}(\mathbf{E}), & \text{sur } \Gamma, \\
\gamma_N(\mathbf{E}^c) = \gamma_N^+(\mathbf{E}^r) + \gamma_N^+(\mathbf{E}^{\text{inc}}), & \text{sur } \Gamma.\n\end{cases}
$$
\n(2.14)

En substituant les équations (2.11) et (2.12) dans l'équation (2.14), on obtient

$$
\mathcal{SP}_{k}^{\text{int}}(\gamma_{T}^{-}(\mathbf{E}^{c})) = \mathcal{SP}_{0}^{\text{ext}}(\gamma_{T}^{+}(\mathbf{E}^{r})) + \gamma_{N}^{+}(\mathbf{E}^{\text{inc}}), \text{ sur } \Gamma.
$$

On peut maintenant faire disparaître l'inconnue  $\gamma_T^+$  $\bar{C}_T(E^c)$  à l'aide de l'équation (2.13), et on obtient sur Γ l'équation suivante

$$
\mathcal{S}\mathcal{P}_k^{\text{int}}(\gamma_T^+(\mathbf{E}^r)) - \mathcal{S}\mathcal{P}_0^{\text{ext}}(\gamma_T^+(\mathbf{E}^r)) = -\mathcal{S}\mathcal{P}_k^{\text{int}}(\gamma_T^+(\mathbf{E}^{\text{inc}})) + \gamma_N^+(\mathbf{E}^{\text{inc}}). \tag{2.15}
$$

On a exprimé, dans la partie précédente, les opérateurs de Steklov-Poincaré intérieur et extérieur à l'aide d'opérateurs intégraux. En posant  $\boldsymbol{\lambda} = \mathbf{n} \times (\mathbf{E}^r_{|\Gamma} \times \mathbf{n})$  et  $\mu = \mathbf{n} \times (\mathbf{E}_{|\Gamma}^{\text{inc}} \times \mathbf{n})$ , l'équation (2.15) s'écrit

$$
-2\left(\begin{array}{cc} (\partial_3 \mathcal{D}_k + \partial_3 \mathcal{D}_0)\lambda_1(x) \\ (\partial_3 \mathcal{D}_k + \partial_3 \mathcal{D}_0)\lambda_2(x) \\ 0 \end{array}\right) + 2\nabla_\Gamma(\mathcal{S}_k + \mathcal{S}_0)(\text{div}_\Gamma \lambda)(x) = \mathbf{F}(x), \quad x \in \Gamma \quad (2.16)
$$

avec

$$
\mathbf{F}(x) = 2 \begin{pmatrix} (\partial_3 \mathcal{D}_k) \mu_1(x) \\ (\partial_3 \mathcal{D}_k) \mu_2(x) \\ 0 \end{pmatrix} - 2 \nabla_{\Gamma} \mathcal{S}_k \text{div}_{\Gamma}(\boldsymbol{\mu})(x) + \gamma_N^+(\mathbf{E}^{\text{inc}})(x), \quad x \in \Gamma. \tag{2.17}
$$

La méthode des équations intégrales de frontière à l'avantage de reformuler de façon équivalente le problème aux limites sous la forme d'une équation intégrale sur l'interface. C'est une méthode exacte. Les opérateurs étant non locaux, la résolution numérique de l'équation intégrale nécessite l'inversion d'un système linéaire plein et complexe. Nous proposons une méthode approchée pour calculer la trace  $\gamma_T \mathbf{E}^{\text{r}}$ utilisant une représentation locale des opérateurs de Stecklov-Poincaré.

# 2.5 Une méthode approchée pour la résolution du problème  $(\mathscr{P})$

Nous avons vu que les opérateurs de Steklov-Poincaré pouvaient s'exprimer à l'aide d'opérateurs intégraux de frontière. Dans le cas du demi-espace les opérateurs de Steklov-Poincaré peuvent être calculés de manière exacte en fonction d'opérateurs pseudo-différentiels. Nous proposerons ensuite une méthode de résolution approchée du problème  $(\mathscr{P})$ , utilisant une localisation de ces opérateurs pseudo-différentiels.

#### 2.5.1 Opérateurs de Steklov-Poincaré - Analyse de Fourier

On notera par la suite  $\Lambda_k^{\text{int}}$  (resp.  $\Lambda_0^{\text{ext}}$ ) le symbole de l'opérateur pseudodifférentiel  $\mathcal{SP}_k^{\text{int}}$  (resp.  $\mathcal{SP}_0^{\text{ext}}$ ). On cherche à exprimer sur  $\Gamma = {\mathbf{x} \in \mathbb{R}^3 | x_3 = 0 }$ l'opérateur de Steklov-Poincaré comme une composition d'opérateurs différentiels surfaciques non locaux. On a les théorèmes suivants.

Théorème 20 L'opérateur de Steklov-Poincaré intérieur lié au problème de transmission  $(\mathscr{P})$  s'exprime de la façon suivante

$$
\mathcal{SP}_k^{\text{int}} = Op(\Lambda_k^{\text{int}}) = (k^2 Id_{\Gamma} - \Delta_{\Gamma})^{-1/2} [k^2 Id_{\Gamma} + \mathbf{rot}_{\Gamma} \text{rot}_{\Gamma}].
$$

Démonstration. Nous utilisons dans un premier temps l'analyse de Fourier. Soit **E** solution de  $(\mathscr{P}')$  (défini au paragraphe 1.4.2). Soit  $\mathbf{x} \in \Omega^c$ . On note  $\mathbf{x} = (\mathbf{x}', x_3)$ où  $\mathbf{x}' \in \mathbb{R}^2$  et  $x_3 < 0$ . On définit  $\mathcal F$  la transformée de Fourier dans  $\mathbb{R}^2$ 

$$
\mathcal{F}(\mathbf{u})(\boldsymbol{\xi}',x_3)=\widehat{\mathbf{u}}(\boldsymbol{\xi}',x_3)=\int_{\mathbb{R}^2}\mathbf{u}(\mathbf{x}',x_3)e^{-i\mathbf{x}'\cdot\boldsymbol{\xi}'}d\mathbf{x}',\ \boldsymbol{\xi}'\text{ variable duale}.
$$

On applique la transformée  $\mathcal F$  à l'équation

$$
\Delta \mathbf{E}^c - k^2 \mathbf{E}^c = 0, \text{ dans } \Omega^c.
$$

La transformée de Fourier  $\hat{\mathbf{E}}^c$  est solution de l'équation différentielle

$$
\frac{\partial^2 \widehat{\mathbf{E}}^c}{\partial x_3^2}(\boldsymbol{\xi'},x_3) - |\boldsymbol{\xi'}|^2 \widehat{\mathbf{E}}^c(\boldsymbol{\xi'},x_3) - k^2 \widehat{\mathbf{E}}^c(\boldsymbol{\xi'},x_3) = 0, \ \ \boldsymbol{\xi'} \in \mathbb{R}^2, x_3 < 0.
$$

On trouve alors  $\forall \xi' \in \mathbb{R}^2, x_3 < 0$ 

$$
\widehat{\mathbf{E}}^{c}(\boldsymbol{\xi'},x_3)=e^{\sqrt{k^2+|\boldsymbol{\xi'}|^2}x_3}\widehat{\mathbf{g}}(\boldsymbol{\xi'})
$$

où <sup>g</sup> est la donnée au bord et <sup>√</sup> est la racine carrée de partie réelle positive.

On suppose la quantité  $\mathbf{n} \times (\mathbf{E}^c \times \mathbf{n})$  connue. On connaît donc les deux premières coordonnées de  $\hat{g}$ . Il faut trouver  $\hat{g}_3$ . On utilise pour cela la condition de divergence nulle div $(\mathbf{E}^c) = 0$  dans  $\Omega^c$ . On a

$$
\frac{\partial \mathcal{E}_1^c}{\partial x_1} + \frac{\partial \mathcal{E}_2^c}{\partial x_2} + \frac{\partial \mathcal{E}_3^c}{\partial x_3} = 0, \text{ dans } \Omega^c.
$$

Prenons la transformée de Fourier de cette dernière équation, soit

$$
i\xi_1 \widehat{E}_1^c(\xi', x_3) + i\xi_2 \widehat{E}_2^c(\xi', x_3) + \sqrt{k^2 + |\xi'|^2} \widehat{E}_3^c(\xi', x_3) = 0.
$$

Et par passage à la limite lorsque  $x_3 \to 0$ , on trouve

$$
i\xi_1\widehat{g}_1(\boldsymbol{\xi}') + i\xi_2\widehat{g}_2(\boldsymbol{\xi}') + \sqrt{k^2 + |\boldsymbol{\xi}'|^2}\widehat{g}_3(\boldsymbol{\xi}') = 0, \ \ \boldsymbol{\xi}' \in \mathbb{R}^2.
$$

Nous en déduisons

$$
\widehat{g}_3(\boldsymbol{\xi'}) = \frac{-i}{\sqrt{k^2 + |\boldsymbol{\xi'}|^2}} (\xi_1 \widehat{g}_1(\boldsymbol{\xi'}) + \xi_2 \widehat{g}_2(\boldsymbol{\xi'})).
$$

La transformée de Fourier du champ  $\mathbf{E}^c$  s'écrit alors

$$
\widehat{\mathbf{E}}^{c}(\boldsymbol{\xi}',x_3)=e^{\sqrt{k^2+|\boldsymbol{\xi}'|^2}x_3}\left(\begin{array}{c}\widehat{g}_1(\boldsymbol{\xi}')\\\widehat{g}_2(\boldsymbol{\xi}')\\\frac{-i}{\sqrt{k^2+|\boldsymbol{\xi}'|^2}}(\xi_1\widehat{g}_1(\boldsymbol{\xi}')+\xi_2\widehat{g}_2(\boldsymbol{\xi}'))\end{array}\right),\ \ \boldsymbol{\xi}'\in\mathbb{R}^2,x_3<0.
$$

On cherche maintenant à calculer la trace de Neumann vectorielle de  $\mathbf{E}^c$ . Commençons par calculer la transformée de Fourier du rotationnel

$$
\mathcal{F}(\mathbf{rot}\,\mathbf{E})(\boldsymbol{\xi}',x_3)=\left(\begin{array}{c} i\xi_2\widehat{E}_3(\boldsymbol{\xi}',x_3)-\partial_3\widehat{E}_2(\boldsymbol{\xi}',x_3)\\ \partial_3\widehat{E}_1(\boldsymbol{\xi}',x_3)-i\xi_1\widehat{E}_3(\boldsymbol{\xi}',x_3)\\ i\xi_1\widehat{E}_2(\boldsymbol{\xi}',x_3)-i\xi_2\widehat{E}_1(\boldsymbol{\xi}',x_3) \end{array}\right),\ \ \boldsymbol{\xi}'\in\mathbb{R}^2,x_3<0.
$$

De plus, nous avons

$$
\mathcal{F}(\mathbf{rot}\,\mathbf{E}\times\mathbf{n})(\boldsymbol{\xi}',x_3)=\left(\begin{array}{c}\partial_3\widehat{E}_1(\boldsymbol{\xi}',x_3)-i\xi_1\widehat{E}_3(\boldsymbol{\xi}',x_3)\\ \partial_3\widehat{E}_2(\boldsymbol{\xi}',x_3)-i\xi_2\widehat{E}_3(\boldsymbol{\xi}',x_3)\\ 0\end{array}\right),\ \ \boldsymbol{\xi}'\in\mathbb{R}^2,x_3<0.
$$

Nous avons pour  $x_3 = 0$  et  $\xi' \in \mathbb{R}^2$ 

$$
\mathcal{F}(\mathbf{rot} \mathbf{E}^c \times \mathbf{n})(\xi') = \n\begin{pmatrix}\n\sqrt{k^2 + |\xi'|^2} \hat{g}_1(\xi') - \frac{\xi_1}{\sqrt{k^2 + |\xi'|^2}} (\xi_1 \hat{g}_1(\xi') + \xi_2 \hat{g}_2(\xi')) \\
\sqrt{k^2 + |\xi'|^2} \hat{g}_2(\xi') - \frac{\xi_2}{\sqrt{k^2 + |\xi'|^2}} (\xi_1 \hat{g}_1(\xi') + \xi_2 \hat{g}_2(\xi')) \\
0\n\end{pmatrix}
$$
\n
$$
= \n\begin{pmatrix}\n\sqrt{k^2 + |\xi'|^2} - \frac{\xi_1^2}{\sqrt{k^2 + |\xi'|^2}} & -\frac{\xi_1 \xi_2}{\sqrt{k^2 + |\xi'|^2}} & 0 \\
-\frac{\xi_1 \xi_2}{\sqrt{k^2 + |\xi'|^2}} & \sqrt{k^2 + |\xi'|^2} - \frac{\xi_2^2}{\sqrt{k^2 + |\xi'|^2}} & 0 \\
0 & 0\n\end{pmatrix} \begin{pmatrix}\n\hat{g}_1(\xi') \\
\hat{g}_2(\xi') \\
0\n\end{pmatrix}
$$
\n
$$
= \frac{1}{\sqrt{k^2 + |\xi'|^2}} \begin{pmatrix}\nk^2 + |\xi'|^2 - \xi_1^2 & -\xi_1 \xi_2 & 0 \\
-\xi_1 \xi_2 & k^2 + |\xi'|^2 - \xi_2^2 & 0 \\
0 & 0 & 0\n\end{pmatrix} \begin{pmatrix}\n\hat{g}_1(\xi') \\
\hat{g}_2(\xi') \\
0\n\end{pmatrix}
$$
\n
$$
= \frac{1}{\sqrt{k^2 + |\xi'|^2}} \begin{pmatrix}\nk^2 \begin{pmatrix}\n1 & 0 & 0 \\
0 & 1 & 0 \\
0 & 0 & 0\n\end{pmatrix} + \begin{pmatrix}\n\xi_2^2 & -\xi_1 \xi_2 & 0 \\
-\xi_1 \xi_2 & \xi_1^2 & 0 \\
0 & 0 & 0\n\end{pmatrix} \begin{pmatrix}\n\hat{g}_1(\xi') \\
\hat{g}_2(\xi') \\
0\n\end{pmatrix}
$$
\n
$$
= \frac{1}{\sqrt{k^2 + |\xi'|^2}} \begin{pmatrix}\n\frac{1}{2} & 0 & 0 \\
\frac{1}{2} & 0 & 0 \\
0 & 0 & 0\n\end
$$

avec  $\Lambda_k^{\text{int}}$  le symbole de l'opérateur de Steklov-Poincaré intérieur. Les symboles des opérateurs rot $_\Gamma$ et  $\mathbf{rot}_\Gamma$ sont définis par

$$
\sigma(\text{rot}_{\Gamma}) = \begin{pmatrix} -i\xi_2 & i\xi_1 & 0 \end{pmatrix} \text{ et } \sigma(\text{rot}_{\Gamma}) = \begin{pmatrix} i\xi_2 \\ -i\xi_1 \\ 0 \end{pmatrix}.
$$
 (2.18)

Nous en déduisons

$$
\mathcal{SP}_k^{\text{int}} = \text{Op}(\Lambda_k^{\text{int}}) = \left(k^2 \text{Id}_{\Gamma} - \Delta_{\Gamma}\right)^{-1/2} \left[k^2 \text{Id}_{\Gamma} + \mathbf{rot}_{\Gamma} \text{rot}_{\Gamma}\right].
$$

Nous avons un résultat analogue pour l'opérateur de Steklov-Poincaré dans le demi-espace supérieur Ω<sup>ext</sup>.

Théorème 21 L'opérateur de Steklov-Poincaré extérieur s'exprime comme suit

$$
\mathcal{S}\mathcal{P}_0^{\text{ext}} = \mathit{Op}(\Lambda_0^{\text{ext}}) = -(-\Delta_\Gamma)^{-1/2}\,\text{rot}_\Gamma\,\text{rot}_\Gamma.
$$

**Démonstration.** La transformée de Fourier du champ extérieur  $\mathbf{\hat{E}}^r$  est solution de l'équation différentielle

$$
\frac{\partial^2 \widehat{\mathbf{E}}^r}{\partial x_3^2}(\boldsymbol{\xi}',x_3) - |\boldsymbol{\xi}'|^2 \widehat{\mathbf{E}}^r(\boldsymbol{\xi}',x_3) = 0, \quad (\boldsymbol{\xi}',x_3) \in \mathbb{R}^2 \times \mathbb{R}_+.
$$

On a, puisque  $k = 0, \forall \xi' \in \mathbb{R}^2, x_3 > 0$ .

$$
\widehat{\mathbf{E}}^r(\boldsymbol{\xi}',x_3)=e^{-|\boldsymbol{\xi}'|x_3}\widehat{\mathbf{g}}(\boldsymbol{\xi})\,\,\text{où}\,\,\mathbf{g}\,\,\text{est la donnée sur le bord}.
$$

Et en utilisant que div $\mathbf{E}^{\text{r}}=0$ , on trouve

$$
\widehat{\mathbf{E}}^{r}(\boldsymbol{\xi}',x_3)=e^{-|\boldsymbol{\xi}'|x_3}\left(\begin{array}{c}\widehat{g}_1(\boldsymbol{\xi}')\\\widehat{g}_2(\boldsymbol{\xi}')\\\frac{i}{|\boldsymbol{\xi}'|}(\xi_1\widehat{g}_1(\boldsymbol{\xi}')+\xi_2\widehat{g}_2(\boldsymbol{\xi}'))\end{array}\right),\ \ \boldsymbol{\xi}'\in\mathbb{R}^2,x_3>0.
$$

On a pour tout  $\xi' \in \mathbb{R}^2$ ,

$$
\mathcal{F}(\text{rot } \mathbf{E}^r \times \mathbf{n})(\boldsymbol{\xi}', x_3) = \begin{pmatrix} -|\boldsymbol{\xi}'|\widehat{g}_1(\boldsymbol{\xi}') + \frac{\xi_1}{|\boldsymbol{\xi}'|}(\xi_1\widehat{g}_1(\boldsymbol{\xi}') + \xi_2\widehat{g}_2(\boldsymbol{\xi}')) \\ -|\boldsymbol{\xi}'|\widehat{g}_2(\boldsymbol{\xi}') + \frac{\xi_2}{|\boldsymbol{\xi}'|}(\xi_1\widehat{g}_1(\boldsymbol{\xi}') + \xi_2\widehat{g}_2(\boldsymbol{\xi}')) \\ 0 & 0 \end{pmatrix} \\ = \begin{pmatrix} -|\boldsymbol{\xi}'| + \frac{\xi_1^2}{|\boldsymbol{\xi}'|} & \frac{\xi_1\xi_2}{|\boldsymbol{\xi}'|} & 0 \\ \frac{\xi_1\xi_2}{|\boldsymbol{\xi}'|} & |\boldsymbol{\xi}'| - \frac{\xi_2^2}{|\boldsymbol{\xi}'|} & 0 \\ 0 & 0 & 0 \end{pmatrix} \begin{pmatrix} \widehat{g}_1(\boldsymbol{\xi}') \\ \widehat{g}_2(\boldsymbol{\xi}') \\ 0 \end{pmatrix} \\ = \frac{-1}{|\boldsymbol{\xi}'|} \begin{pmatrix} \xi_2^2 & -\xi_1\xi_2 & 0 \\ -\xi_1\xi_2 & \xi_1^2 & 0 \\ 0 & 0 & 0 \end{pmatrix} \begin{pmatrix} \widehat{g}_1(\boldsymbol{\xi}') \\ \widehat{g}_2(\boldsymbol{\xi}') \\ 0 \end{pmatrix}, \\ = \frac{-1}{|\boldsymbol{\xi}'|} \begin{pmatrix} i\xi_2 \\ -i\xi_1 \\ 0 \end{pmatrix} \begin{pmatrix} -i\xi_2 & i\xi_1 & 0 \end{pmatrix} \begin{pmatrix} \widehat{g}_1(\boldsymbol{\xi}') \\ \widehat{g}_2(\boldsymbol{\xi}') \\ 0 \end{pmatrix} \\ = \Lambda_0^{\text{ext}} \begin{pmatrix} \widehat{g}_1(\boldsymbol{\xi}') \\ \widehat{g}_2(\boldsymbol{\xi}') \\ 0 \end{pmatrix},
$$

avec  $\Lambda_0^{\text{ext}}$  le symbole de l'opérateur de Steklov-Poincaré extérieur. Les symboles des opérateurs rot<sub>Γ</sub> et rot<sub>Γ</sub> sont donnés par  $(2.18)$ . On trouve alors

$$
\mathcal{SP}_0^{\text{ext}} = \text{Op}(\Lambda_0^{\text{ext}}) = -(-\Delta_{\Gamma})^{-1/2} \operatorname{rot}_{\Gamma} \operatorname{rot}_{\Gamma}.
$$

L'opérateur $\mathcal{SP}_{0}^{\text{ext}}$  est un opérateur auto-adjoint. On a un résultat similaire pour l'opérateur de Steklov-Poincaré intérieur.

**Proposition 6** Pour tout  $\mathbf{u}, \mathbf{v} \in \mathbf{H}^{-1/2}(\text{rot}_{\Gamma}, \Gamma)$ 

$$
\int_{\Gamma} \mathcal{S} \mathcal{P}_0^{\text{ext}}(\mathbf{u}) \cdot \mathbf{v} \, d\Gamma = \int_{\Gamma} \mathbf{u} \cdot \mathcal{S} \mathcal{P}_0^{\text{ext}}(\mathbf{v}) \, d\Gamma,
$$

avec  $\mathbf{u} \cdot \mathbf{v} = u_1v_1 + u_2v_2 + u_3v_3$ .

Démonstration. Nous utilisons le produit hermitien que l'on notera ( | ). Soient  $\mathbf{u}, \mathbf{v} \in \mathbf{H}^{-1/2}(\mathrm{rot}_\Gamma, \Gamma),$ 

$$
\int_{\Gamma} \mathcal{S} \mathcal{P}_0^{\text{ext}}(\mathbf{u}) \cdot \mathbf{v} \, d\Gamma = \int_{\Gamma} (\mathcal{S} \mathcal{P}_0^{\text{ext}}(\mathbf{u}) | \overline{\mathbf{v}}) \, d\Gamma. \tag{2.19}
$$

Le théorème de Parseval nous permet d'écrire

$$
\int_{\Gamma} (\mathcal{S} \mathcal{P}_0^{\text{ext}}(\mathbf{u}) | \overline{\mathbf{v}}) d\Gamma = \int_{\Gamma} (\Lambda_0^{\text{ext}}(\widehat{\mathbf{u}}) | \widehat{\overline{\mathbf{v}}}) d\Gamma.
$$

Nous introduisons une nouvelle notation. Soit  $\eta =$  $\eta_2$  $\theta$ , nous notons  $\sqrt{ }$  $\eta_2$  $\setminus$ 

 $\boldsymbol{\eta}^\perp =$  $\overline{1}$  $-\eta_1$ 0 . Le symbole de l'opérateur de Stecklov-Poincaré a été calculé dans

la démonstration du théorème précédent. Nous avons trouvé

$$
\Lambda_0^{\text{ext}}(\widehat{\mathbf{u}}) = \frac{-1}{|\boldsymbol{\eta}|} \left( \begin{array}{c} i\eta_2 \\ -i\eta_1 \\ 0 \end{array} \right) \left( \begin{array}{cc} -i\eta_2 & i\eta_1 & 0 \end{array} \right) \left( \begin{array}{c} \widehat{u}_1(\boldsymbol{\eta}) \\ \widehat{u}_2(\boldsymbol{\eta}) \\ 0 \end{array} \right).
$$

Nous pouvons écrire le symbole à l'aide de  $\eta^{\perp}$ . Nous obtenons

$$
\Lambda_0^{\text{ext}}(\widehat{\mathbf{u}}) = \frac{1}{|\eta|}(\widehat{\mathbf{u}}|\eta^{\perp})\eta^{\perp}.
$$

Nous revenons au calcul de l'intégrale

$$
\int_{\Gamma} (\mathcal{S} \mathcal{P}_0^{\text{ext}}(\mathbf{u}) | \overline{\mathbf{v}}) d\Gamma = \int_{\Gamma} \left( -\frac{1}{|\eta|} \left( (\widehat{\mathbf{u}} | \eta^{\perp}) \eta^{\perp} | \widehat{\overline{\mathbf{v}}} \right) \right) d\Gamma, \tag{2.20}
$$

On utilise la semi-linéarité du produit scalaire. On trouve

$$
\int_{\Gamma} (\mathcal{S} \mathcal{P}_{0}^{\text{ext}}(\mathbf{u}) | \overline{\mathbf{v}}) d\Gamma = \int_{\Gamma} \frac{1}{|\eta|} (\widehat{\mathbf{u}} | \eta^{\perp}) (\eta^{\perp} | \widehat{\overline{\mathbf{v}}}) d\Gamma
$$
\n
$$
= \int_{\Gamma} \frac{1}{|\eta|} (\widehat{\mathbf{u}} | \eta^{\perp}) (\overline{\widehat{\mathbf{v}}} | \eta^{\perp}) d\Gamma
$$
\n
$$
= \int_{\Gamma} (\widehat{\mathbf{u}} | \frac{1}{|\eta|} (\widehat{\overline{\mathbf{v}}} | \eta^{\perp}) \eta^{\perp}) d\Gamma
$$
\n
$$
= \int_{\Gamma} (\widehat{\mathbf{u}} | \Lambda_{0}^{\text{ext}}(\widehat{\overline{\mathbf{v}}})) d\Gamma.
$$

Nous faisons de nouveau appel au théorème de Parseval, et nous arrivons à

$$
\int_{\Gamma} (\mathcal{S} \mathcal{P}_0^{\text{ext}}(\mathbf{u}) | \overline{\mathbf{v}}) d\Gamma = \int_{\Gamma} (\widehat{\mathbf{u}} | \Lambda_0^{\text{ext}}(\widehat{\overline{\mathbf{v}}})) d\Gamma
$$
  
\n
$$
= \int_{\Gamma} (\mathbf{u} | \mathcal{S} \mathcal{P}_0^{\text{ext}}(\overline{\mathbf{v}})) d\Gamma
$$
  
\n
$$
= \int_{\Gamma} (\mathbf{u} | \overline{\mathcal{S} \mathcal{P}_0^{\text{ext}}(\mathbf{v})}) d\Gamma
$$
  
\n
$$
= \int_{\Gamma} \mathbf{u} \cdot \mathcal{S} \mathcal{P}_0^{\text{ext}}(\mathbf{v}) d\Gamma.
$$

## 2.5.2 Equation intégrale de frontière pour la résolution du problème  $(\mathscr{P})$

On rappelle que l'on cherche à résoudre le problème : trouver  $\gamma_T^+$  $\pi^+_{T}(\mathbf{E}^{\mathrm{r}}) \;\; \in$  $\mathbf{H}^{-1/2}(\text{rot}_{\Gamma}, \Gamma)$  solution de l'équation sur  $\Gamma$ 

$$
\mathcal{SP}_k^{\text{int}}(\gamma_T^+(\mathbf{E}^r)) - \mathcal{SP}_0^{\text{ext}}(\gamma_T^+(\mathbf{E}^r)) = -\mathcal{SP}_k^{\text{int}}(\gamma_T^+(\mathbf{E}^{\text{inc}})) + \gamma_N^+(\mathbf{E}^{\text{inc}}). \tag{2.21}
$$

Afin de trouver une formule reliant  $\gamma^+_N(\mathbf{E}^{\text{inc}})$  et  $\gamma^+_T$  $\tau^+_T(\mathbf{E}^{\text{inc}})$ , on utilise la propriété suivante. Par prolongement du champ incident à tout l'espace, le champ  $\mathbf{E}^{\text{inc}}$  vérifie les équations

$$
\begin{cases}\n-\Delta \mathbf{E}^{\text{inc}} = i\omega\mu \mathbf{J}_s \delta_{bobine}, & \text{dans } \mathbb{R}^3, \\
\text{div}\mathbf{E}^{\text{inc}} = 0, & \text{dans } \mathbb{R}^3, \\
\mathbf{E}^{\text{inc}}(x) = O\Big(\frac{1}{|x|}\Big), \text{rot}\,\mathbf{E}^{\text{inc}}(x) = O\Big(\frac{1}{|x|}\Big), |x| \to +\infty.\n\end{cases}
$$

On a donc dans  $\Omega^c$ 

$$
\begin{cases}\n-\Delta \mathbf{E}^{\text{inc}} = 0, & \text{dans } \Omega^c, \\
\text{div}\mathbf{E}^{\text{inc}} = 0, & \text{dans } \Omega^c, \\
\mathbf{E}^{\text{inc}}(x) = O\Big(\frac{1}{|x|}\Big), \text{rot}\,\mathbf{E}^{\text{inc}}(x) = O\Big(\frac{1}{|x|}\Big), |x| \to +\infty.\n\end{cases}
$$

On trouve alors

$$
\gamma_N^+(\mathbf{E}^{\text{inc}}) = -\mathcal{S} \mathcal{P}_0^{\text{ext}} \gamma_T^+(\mathbf{E}^{\text{inc}}).
$$

Nous sommes ramenés à résoudre :

$$
(\mathcal{S}\mathcal{P}_k^{\text{int}} - \mathcal{S}\mathcal{P}_0^{\text{ext}})\gamma_T^+(\mathbf{E}^{\text{r}}) = -(\mathcal{S}\mathcal{P}_k^{\text{int}} + \mathcal{S}\mathcal{P}_0^{\text{ext}})\gamma_T^+(\mathbf{E}^{\text{inc}}), \text{ sur } \Gamma.
$$

 $\Box$ 

Nous venons d'expliciter les opérateurs  $\mathcal{SP}_k^\text{int}$  et  $\mathcal{SP}_0^\text{ext}$  dans le cas du demi-espace. L'équation (2.21) devient :

$$
\left[ \left( k^2 \mathrm{Id} - \Delta_{\Gamma} \right)^{-1/2} \left[ k^2 \mathrm{Id}_{\Gamma} + \mathbf{rot}_{\Gamma} \operatorname{rot}_{\Gamma} \right] + \left( -\Delta_{\Gamma} \right)^{-1/2} \mathbf{rot}_{\Gamma} \operatorname{rot}_{\Gamma} \right] \gamma_T^+ (\mathbf{E}^{\Gamma})
$$
\n
$$
= - \left[ \left( k^2 \mathrm{Id} - \Delta_{\Gamma} \right)^{-1/2} \left[ k^2 \mathrm{Id}_{\Gamma} + \mathbf{rot}_{\Gamma} \operatorname{rot}_{\Gamma} \right] - \left( -\Delta_{\Gamma} \right)^{-1/2} \mathbf{rot}_{\Gamma} \operatorname{rot}_{\Gamma} \right] \gamma_T^+ (\mathbf{E}^{\text{inc}}).
$$
\n(2.22)

#### 2.5.3 Etude du cas limite  $k = 0$

L'expérience des courants de Foucault est une expérience qui s'effectue pour des fréquences relativement basse. Dans [3], il est proposé une méthode de reconstruction de singularités électromagnétiques par courant de Foucault à l'aide d'un développement asymptotique en  $\omega$  des champs. Nous regardons dans cette partie une approximation de l'opérateur de Steklov-Poincaré lorsque la fréquence angulaire ω est petite. Par analogie au cas  $k \neq 0$ , on trouve que le symbole de l'opérateur de Steklov-Poincaré intérieur pour  $k = 0$  est

$$
\Lambda_0^{\text{int}} = \frac{1}{|\xi'|} \begin{pmatrix} \xi_2^2 & -\xi_1 \xi_2 & 0 \\ -\xi_1 \xi_2 & \xi_1^2 & 0 \\ 0 & 0 & 0 \end{pmatrix}.
$$

Nous obtenons alors

$$
(\Lambda_0^{\text{int}} - \Lambda_0^{\text{ext}}) = \frac{2}{|\xi'|} \begin{pmatrix} \xi_2^2 & -\xi_1 \xi_2 & 0 \\ -\xi_1 \xi_2 & \xi_1^2 & 0 \\ 0 & 0 & 0 \end{pmatrix},
$$

soit

$$
\mathcal{S}\mathcal{P}_0^{int} - \mathcal{S}\mathcal{P}_0^{ext} = \mathrm{Op}(\Lambda_0^{int} - \Lambda_0^{ext}) = 2\left(-\Delta_{\Gamma}\right)^{-1/2} \mathbf{rot}_{\Gamma} \,\mathrm{rot}_{\Gamma} = -2\Lambda_0^{\mathrm{ext}}.
$$

L'opérateur  $\mathbf{rot}_\Gamma \text{rot}_\Gamma$  n'est pas un opérateur inversible dans  $\mathbf{H}^{-1/2}(\Gamma)$ , mais il est inversible dans l'espace des champs de  $H^{-1/2}(\Gamma)$  qui sont à divergence surfacique nulle.

Afin de simplifier l'équation à résoudre, on veut développer le symbole  $\Lambda_k^{\text{int}}$  de l'opérateur  $\mathcal{SP}_k^\text{int}$  lorsque  $k$  est petit. On commence par rappeler le symbole de l'opérateur  $\overline{a}$ 

$$
\Lambda_k^{\text{int}} = (k^2 + |\boldsymbol{\xi}|^2)^{-1/2} \begin{pmatrix} k^2 + \xi_2^2 & -\xi_1 \xi_2 & 0 \\ -\xi_1 \xi_2 & k^2 + \xi_1^2 & 0 \\ 0 & 0 & 0 \end{pmatrix}.
$$

Un développement limité classique donne

$$
(k^2 + |\xi|^2)^{-1/2} = \frac{1}{|\xi|} \left( \frac{k^2}{|\xi|^2} + 1 \right)^{-1/2} = \frac{1}{|\xi|} \left( 1 - \frac{k^2}{2|\xi|^2} + O(\frac{k^2}{|\xi|^2}) \right).
$$

On a alors

$$
\Lambda_k^{\text{int}} = \frac{1}{|\xi|} \begin{pmatrix} \xi_2^2 & -\xi_1 \xi_2 & 0 \\ -\xi_1 \xi_2 & \xi_1^2 & 0 \\ 0 & 0 & 0 \end{pmatrix} + \frac{k^2}{|\xi|} \left[ \begin{pmatrix} 1 & 0 & 0 \\ 0 & 1 & 0 \\ 0 & 0 & 0 \end{pmatrix} - \frac{1}{2|\xi|^2} \begin{pmatrix} \xi_2^2 & -\xi_1 \xi_2 & 0 \\ -\xi_1 \xi_2 & \xi_1^2 & 0 \\ 0 & 0 & 0 \end{pmatrix} \right] + O(\frac{k^2}{|\xi|^3}).
$$

Le symbole de l'opérateur à inverser dans l'équation (2.22) est le suivant

$$
\Lambda_k^{\text{int}} - \Lambda_0^{\text{ext}} \approx -2\Lambda_0^{\text{ext}} + \frac{k^2}{|\xi|} \left[ \text{Id}_{\Gamma} + \frac{1}{|\xi|^2} \begin{pmatrix} \xi_2^2 & -\xi_1 \xi_2 & 0 \\ -\xi_1 \xi_2 & \xi_1^2 & 0 \\ 0 & 0 & 0 \end{pmatrix} \right] \tag{2.23}
$$

$$
+ O\left(\frac{k^2}{|\xi|^3}\right).
$$

On a donc l'approximation suivante de l'opérateur

$$
\mathcal{SP}_{k}^{\text{int}} - \mathcal{SP}_{0}^{\text{ext}} \simeq -2\mathcal{SP}_{0}^{\text{ext}} + k^{2}(-\Delta_{\Gamma})^{-1/2} \left[ \text{Id}_{\Gamma} + \frac{1}{2}\Delta_{\Gamma}^{-1} \text{rot}_{\Gamma} \text{rot}_{\Gamma} \right].
$$

#### 2.5.4 Une méthode de résolution

Si l'on désigne par  $\eta = (\eta_1, \eta_2, 0)$  la variable de Fourier sur l'interface Γ, les symboles des opérateurs de Steklov-Poincaré sont définis comme suit, avec  $\boldsymbol{\eta}^\perp$  =  $(\eta_2, -\eta_1, 0)$ , pour tout  $\boldsymbol{\varphi} \in \mathbf{H}^{-1/2}(\Gamma)$ 

$$
\begin{cases}\n\Lambda_k^{\text{int}}(\widehat{\varphi}) = \frac{k^2}{\sqrt{k^2 + |\eta|^2}} \widehat{\varphi} + \frac{1}{\sqrt{k^2 + |\eta|^2}} (\widehat{\varphi} \cdot \eta^\perp) \eta^\perp,\n\end{cases} (2.24)
$$

$$
\left\{ \Lambda_0^{\text{ext}}(\widehat{\boldsymbol{\varphi}}) = -\frac{1}{|\boldsymbol{\eta}|} (\widehat{\boldsymbol{\varphi}} \cdot \boldsymbol{\eta}^\perp) \boldsymbol{\eta}^\perp, \right. \tag{2.25}
$$

où k est le nombre d'onde et  $\mathbf{u} \cdot \mathbf{v} = u_1 v_1 + u_2 v_2 + u_3 v_3, \mathbf{u}, \mathbf{v} \in \mathbb{C}^3$ .

On souhaite résoudre numériquement l'équation intégrale

$$
(\mathcal{S}\mathcal{P}_k^{\text{int}} - \mathcal{S}\mathcal{P}_0^{\text{ext}})\gamma_T^+(\mathbf{E}^{\text{r}}) = -(\mathcal{S}\mathcal{P}_k^{\text{int}} + \mathcal{S}\mathcal{P}_0^{\text{ext}})\gamma_T^+(\mathbf{E}^{\text{inc}}), \text{ sur } \Gamma.
$$
 (2.26)

Pour cela, nous utilisons la décomposition de Helmholtz des champs  $\gamma_T^+$  $v_T^+({\bf E}^{\rm r})$  et  $\gamma_T^+$  $_{T}^{+}({\bf E}^{\rm inc}).$ 

Proposition 7 Soient les décompositions de Helmholtz suivantes

$$
\gamma_T^+(\mathbf{E}^{\mathbf{r}}) = \nabla_{\Gamma} \varphi^1 + \mathbf{rot}_{\Gamma} \varphi^2, \n\gamma_T^+(\mathbf{E}^{\text{inc}}) = \nabla_{\Gamma} e^1 + \mathbf{rot}_{\Gamma} e^2,
$$
\n(2.27)

avec  $\varphi^1, e^1 \in H^{1/2}(\Gamma)$  et  $\varphi^2, e^2 \in H^{3/2}(\Gamma)$ . L'équation intégrale (2.26) est équivalente au problème : trouver  $(\varphi^1, \varphi^2) \in H^{1/2}(\Gamma) \times H^{3/2}(\Gamma)$  solution de

$$
\int \varphi^1 = -e^1 \, \operatorname{sur} \, \Gamma,\tag{2.28}
$$

$$
\begin{cases}\n\varphi^2 = \left(-1 + 2\frac{\Delta_\Gamma}{k^2} - \frac{2\Delta_\Gamma}{k^2} (1 - k^2 (\Delta_\Gamma)^{-1})^{1/2}\right) e^2,\n\end{cases}
$$
\n(2.29)

avec  $(e_1, e_2)$  connus.

Nous proposons deux démonstrations différentes de cette proposition. La première utilise l'analyse de Fourier.

Démonstration. On commence par considérer les transformées de Fourier des décompositions de Helmholtz, à savoir pour  $\eta \in \mathbb{R}^2$ 

$$
\begin{cases}\n\mathcal{F}(\gamma_T^+ \mathbf{E}^{\mathrm{r}})(\pmb{\eta}) = i\widehat{\varphi^1}\pmb{\eta} + i\widehat{\varphi^2}\pmb{\eta}^{\perp},\\ \n\mathcal{F}(\gamma_T^+ \mathbf{E}^{\mathrm{inc}})(\pmb{\eta}) = i\widehat{e^1}\pmb{\eta} + i\widehat{e^2}\pmb{\eta}^{\perp}.\n\end{cases}
$$

Prenons maintenant la transformée de Fourier de l'équation (2.26). On trouve

$$
\begin{cases}\n\widehat{\varphi}^{1} = -\widehat{e^{1}}, & (2.30) \\
\frac{k^{2}}{\sqrt{k^{2} + |\eta|^{2}}} \widehat{\varphi}^{2} + (|\eta| + \frac{|\eta|^{2}}{\sqrt{k^{2} + |\eta|^{2}}}) \widehat{\varphi}^{2} = -\frac{k^{2}}{\sqrt{k^{2} + |\eta|^{2}}} \widehat{e^{2}} - \frac{|\eta|^{2}}{\sqrt{k^{2} + |\eta|^{2}}} \widehat{e}^{2} + |\eta| \widehat{e^{2}}.\n\end{cases}
$$
\n(2.30)

Concentrons-nous sur la résolution de (2.31) qui s'écrit

$$
\sqrt{k^2 + |\eta|^2} \widehat{\varphi^2} + |\eta|\widehat{\varphi^2} = -\sqrt{k^2 + |\eta|^2} \widehat{e^2} + |\eta|\widehat{e^2}.
$$
 (2.32)

On multiplie (2.32) par  $(\sqrt{k^2+|\eta|^2}-|\eta|)$  et on trouve

$$
(k^{2} + |\eta|^{2} - |\eta|^{2})\widehat{\varphi^{2}} = -(-\sqrt{k^{2} + |\eta|^{2}} + |\eta|)^{2}\widehat{e^{2}}, \qquad (2.33)
$$

ou encore

$$
k^{2}\widehat{\varphi^{2}} = -(k^{2} + 2|\boldsymbol{\eta}|^{2} - 2|\boldsymbol{\eta}|\sqrt{k^{2} + |\boldsymbol{\eta}|^{2}})\widehat{e^{2}}.
$$
 (2.34)

Si  $k^2 \neq 0$ , on a la solution suivante :

$$
\widehat{\varphi^2} = \left(-1 - 2\frac{|\eta|^2}{k^2} + \frac{2|\eta|^2}{k^2}\sqrt{1 + \frac{k^2}{|\eta|^2}}\right)\widehat{e^2}.
$$

Par transformation de Fourier inverse, on a alors la formule explicite du potentiel  $\varphi_2$ suivante

$$
\varphi^2 = \left(-1 + 2\frac{\Delta_{\Gamma}}{k^2} - \frac{2\Delta_{\Gamma}}{k^2}(1 - k^2(\Delta_{\Gamma})^{-1})^{1/2}\right)e^2.
$$

La proposition est démontrée.

Nous proposons maintenant une démonstration alternative

#### Démonstration.

On part de l'équation (2.26), soit

$$
[(k^2\mathrm{Id}_{\Gamma} - \Delta_{\Gamma})^{-1/2} (k^2\mathrm{Id}_{\Gamma} + \mathbf{rot}_{\Gamma} \operatorname{rot}_{\Gamma}) + (-\Delta_{\Gamma})^{-1/2} \mathbf{rot}_{\Gamma} \operatorname{rot}_{\Gamma}] \gamma_T^+(\mathbf{E}^r)
$$
  
= 
$$
[-(k^2\mathrm{Id}_{\Gamma} - \Delta_{\Gamma})^{-1/2} (k^2\mathrm{Id}_{\Gamma} + \mathbf{rot}_{\Gamma} \operatorname{rot}_{\Gamma}) + (-\Delta_{\Gamma})^{-1/2} \mathbf{rot}_{\Gamma} \operatorname{rot}_{\Gamma}] \gamma_T^+(\mathbf{E}^{\rm inc}).
$$

On utilise maintenant la décomposition de Helmholtz des champs  $\gamma_T^+$  $v_T^+({\bf E}^{\rm r})$  et  $\gamma_T^+$  ${}^+_T(\mathbf{E}^{\text{inc}})$  :

$$
\gamma_T^+(\mathbf{E}^{\mathbf{r}}) = \nabla_{\Gamma} \varphi^1 + \mathbf{rot}_{\Gamma} \varphi^2,
$$
  

$$
\gamma_T^+(\mathbf{E}^{\text{inc}}) = \nabla_{\Gamma} e^1 + \mathbf{rot}_{\Gamma} e^2,
$$

avec  $\varphi^1, e^1 \in \mathrm{H}^{1/2}(\Gamma)$  et  $\varphi^2, e^2 \in \mathrm{H}^{3/2}(\Gamma)$ . On a

$$
[(k2Id\Gamma - \Delta_{\Gamma})^{-1/2} (k2Id\Gamma + \mathbf{rot}_{\Gamma} \operatorname{rot}_{\Gamma}) + (-\Delta_{\Gamma})^{-1/2} \mathbf{rot}_{\Gamma} \operatorname{rot}_{\Gamma}](\nabla_{\Gamma} \varphi^{1} + \mathbf{rot}_{\Gamma} \varphi^{2})
$$
  
= [-(k<sup>2</sup>Id<sub>\Gamma</sub> - \Delta<sub>\Gamma</sub>)<sup>-1/2</sup>(k<sup>2</sup>Id<sub>\Gamma</sub> + \mathbf{rot}\_{\Gamma} \operatorname{rot}\_{\Gamma}) + (-\Delta\_{\Gamma})^{-1/2} \mathbf{rot}\_{\Gamma} \operatorname{rot}\_{\Gamma}](\nabla\_{\Gamma} e^{1} + \mathbf{rot}\_{\Gamma} e^{2}).

Or la commutativité des opérateurs surfaciques et les relations entre opérateurs surfaciques

$$
\operatorname{rot}_{\Gamma} \mathbf{rot}_{\Gamma} = -\Delta_{\Gamma} \text{ et } \operatorname{rot}_{\Gamma} \nabla_{\Gamma} = 0,
$$

donnent

$$
\nabla_{\Gamma} \left( k^2 (k^2 - \Delta_{\Gamma})^{-1/2} \varphi^1 \right) + \mathbf{rot}_{\Gamma} \left[ \left( - \left( (k^2 - \Delta_{\Gamma})^{-1/2} + (-\Delta_{\Gamma})^{-1/2} \right) \Delta_{\Gamma} + k^2 (k^2 - \Delta_{\Gamma})^{-1/2} \right) \varphi^2 \right] \n= \nabla_{\Gamma} \left( (k^2 - \Delta_{\Gamma})^{-1/2} e^1 \right) + \mathbf{rot}_{\Gamma} \left[ \left( - \left( (k^2 - \Delta_{\Gamma})^{-1/2} + (-\Delta_{\Gamma})^{-1/2} \right) \Delta_{\Gamma} - (k^2 - \Delta_{\Gamma})^{-1/2} \right) e^2 \right].
$$

On a alors le système suivant :

$$
\begin{cases} k^2(k^2 - \Delta_{\Gamma})^{-1/2} \varphi^1 = -k^2(k^2 - \Delta_{\Gamma})^{-1/2} e^1, \\ ((k^2 - \Delta_{\Gamma})^{1/2} + (-\Delta_{\Gamma})^{1/2}) \varphi^2 = (- (k^2 - \Delta_{\Gamma})^{1/2} + (-\Delta_{\Gamma})^{1/2}) e^2. \end{cases}
$$

On obtient le résultat par composition avec l'opérateur  $((k^2 - \Delta_{\Gamma})^{1/2} - (-\Delta_{\Gamma})^{1/2})$ .

 $\Box$ 

**Remarque 9** Si on ne connaît pas  $(e^1, e^2) \in H^{1/2}(\Gamma) \times H^{3/2}(\Gamma)$  mais que l'on connaît  $(\nabla_{\Gamma}e^1, \textbf{rot}_{\Gamma}e^2)$ , on peut considérer les équations vectorielles,

$$
\begin{cases}\nk^2(k^2 - \Delta_{\Gamma})^{-1/2}\nabla_{\Gamma}\varphi^1 = -k^2(k^2 - \Delta_{\Gamma})^{-1/2}\nabla_{\Gamma}e^1, \\
((k^2 - \Delta_{\Gamma})^{1/2} + (-\Delta_{\Gamma})^{1/2})\operatorname{rot}_{\Gamma}\varphi^2 = (- (k^2 - \Delta_{\Gamma})^{1/2} + (-\Delta_{\Gamma})^{1/2})\operatorname{rot}_{\Gamma}e^2.\n\end{cases}
$$

Remarque 10 Pour des raisons de symétrie, le champ incident  $E^{inc}$  est un champ orthoradial. Il s'exprime dans la base cylindrique centrée sur la bobine, comme suit

$$
\mathbf{E}^{\rm inc}(r,\theta,z) = A(r,z)\mathbf{e}_{\theta}, \quad (r,\theta,z) \in \mathbb{R}^+ \times [0,2\pi] \times \mathbb{R}.
$$

La trace de  $\mathbf{E}^{\text{inc}}$  sur  $\Gamma$  s'écrit alors

$$
\gamma_T^+ {\bf E}^{\rm inc}(r,\theta) = A(r){\bf e}_{\theta}.
$$

On rappelle la formule de la divergence sphérique en coordonnées cylindriques,  $div_{\Gamma}$ **u** = 1 r  $\partial (ru_r)$  $rac{\partial}{\partial r} +$ 1 r  $\partial(u_\theta)$  $\frac{d^2\theta}{d\theta}$ . On calcule la divergence de la trace  $\gamma_T^+$  $U_T^+({\bf E}^{\rm inc}),~on~trouve$ 

$$
\operatorname{div}_{\Gamma}(\gamma_T^+(\mathbf{E}^{\text{inc}})) = \frac{1}{r} \frac{\partial (A(r))}{\partial \theta} = 0.
$$

Ainsi, en prenant la divergence de la décomposition de Helmholtz de la trace  $\gamma_T^+$  $\tau^+_{T}(\mathbf{E}^{\text{inc}}),$ on trouve  $\Delta_{\Gamma} e^1 = 0$ . La régularité du potentiel  $e^1$  impose  $e^1 = c$ ste. La trace  $\gamma_T^+$  $v^+_T({\bf E}^{\rm inc})$ est donc un rotationnel surfacique

$$
\gamma_T^+(\mathbf{E}^{\text{inc}}) = \mathbf{rot}_\Gamma e^2.
$$

Comme le potentiel  $\varphi^1$  peut se calculer directement connaissant la décomposition de Helmholtz du champ incident, nous nous concentrons sur la résolution de l'équation (2.29). L'opérateur racine carrée  $(1 - k^2 (\Delta_{\Gamma})^{-1})^{1/2}$  est un opérateur non local. Nous proposons une méthode pour localiser cet opérateur.

## 2.5.5 Localisation des opérateurs fractionnaires à l'aide d'approximations de Padé complexes

Nous proposons une représentation locale de l'opérateur pseudo-différentiel (1 −  $k^2(\Delta_{\Gamma})^{-1})^{1/2}$ . Nous utilisons des approximations de type Padé. Les approximants de Padé sont des approximations asymptotiques rationnelles. Elles sont utilisées pour construire des préconditionneurs locaux efficaces dans la résolution numérique de problèmes de diffraction acoustique [27] et de diffraction électromagnétique [51]. Elles sont également utilisées pour écrire des conditions aux limites transparentes pour l'équation de Schrödinger [7]. Dans [10], une approximation réelle de Padé d'ordre requation de schrodinger [*i*]. Dans [10], une af<br> $N_p$  de la racine carrée  $\sqrt{1+x}$  est proposée, soit

$$
\sqrt{1+x} = R_{N_p}(x) \simeq 1 + \sum_{j=1}^{N_p} \frac{a_j x}{1 + b_j x}, \ (\star)
$$

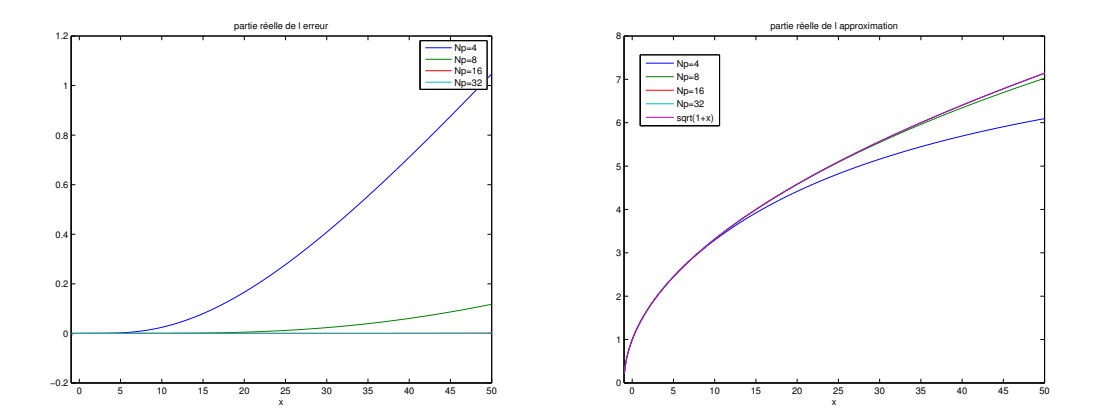

FIGURE 2.1 – Approximation réelle de Padé de  $\sqrt{1+x}$  pour  $x > -1$ , pour différents ordres Np.

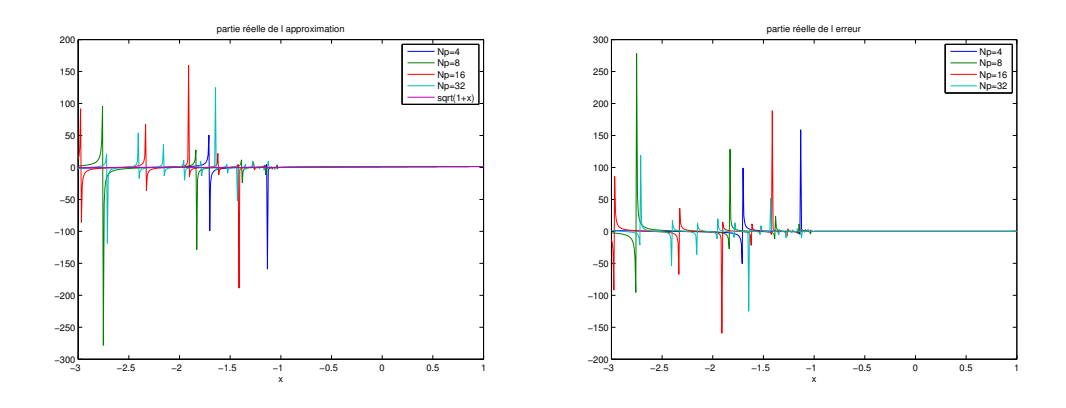

FIGURE 2.2 – Approximation de Padé de  $\sqrt{1+x}$  pour  $-3 < x < 1$ , pour différents ordres  $N_p$ .

avec 
$$
a_j = \frac{2}{2N_P + 1} \sin^2(\frac{j\pi}{2N_p + 1})
$$
 et  $b_j = \cos^2(\frac{j\pi}{2N_p + 1})$ .

Cette approximation est très efficace pour approcher la racine de  $\sqrt{1+x}$  pour x réel et x > −1 (cf. Figure 2.1). Elle permet également d'approcher les racines carrées  $\sqrt{1+z}$  des nombres complexes z, pour  $z \in \mathbb{C} \setminus \{z \in \mathbb{R} | z \leq -1\}$ . En revanche, on ne peut pas approcher ces racines pour les réels x < −1. Sur la Figure 2.2, on constate une explosion numérique. La demi droite  $\{x \in \mathbb{R} | x \leq -1\}$  est appelée branche de coupure. Pour approcher les racines dans le cas  $x < -1$ , dans [48] Milinazzo et al. proposent l'astuce suivante :

$$
\sqrt{1+x} = e^{i\frac{\theta}{2}} \sqrt{e^{-i\theta}(1+x)}, \ 0 \le \theta \le \frac{\pi}{2}.
$$

Avec cette identité, on considère l'approximation de  $\sqrt{1 + (e^{-i\theta}(1 + x) - 1)}$  par les

approximants de Padé réels. Cela permet de faire pivoter la branche de coupure d'un approximants de rade reeis. Ceia permet de iaire pivoter la branche de coupure d'un<br>angle θ. On peut alors approcher la racine carrée  $\sqrt{1+x}$  pour tous les x réels à l'aide de cette approximation de Padé complexe. Cette approximation peut être écrite sous la forme suivante :

$$
\sqrt{1+x} \simeq C_0 + \sum_{k=1}^{N_p} \frac{A_j x}{B_j x + 1},
$$

avec

$$
(\star \star) A_j = e^{-i\theta/2} \frac{a_j}{(1 + b_j(e^{-i\theta} - 1))^2}, B_j = e^{-i\theta/2} \frac{b_j}{1 + b_j(e^{-i\theta} - 1)}, C_0 = e^{i\theta/2} R_{N_p}(e^{-i\theta} - 1),
$$

(cf.  $(\star)$ ). Nous illustrons sur la Figure 2.3 l'influence de la rotation de la branche (ci. (\*)). Nous inustrons sur la rigure 2.5 i inhuence de la rotation de la branche<br>de coupure sur l'approximation de la racine de  $\sqrt{1+x+i}$ ,  $x \in [-10, 10]$  par les approximants de Padé complexes.

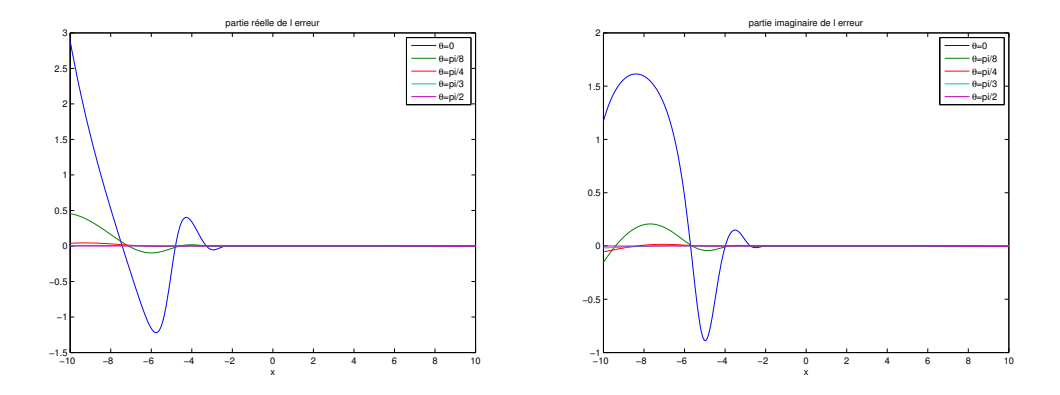

FIGURE 2.3 – Influence de la rotation de la branche de coupure sur l'approximation de  $\sqrt{1 + x + i}$  pour  $-10 < x < 10$ ,  $N_p = 8$ .

Conclusion : les approximations de Padé complexes permettent d'approcher la Conclusion : les approximations de Pade complexes permettent d'approcher la<br>racine carrée  $\sqrt{1+x}$  pour tous les nombres complexes x. La rotation de la branche de coupure peut améliorer l'approximation (cf. Figure 2.3). Le choix  $\theta = 0$  correspond à l'approximation de Padé réelle. L'approximation de Padé réelle est optimale lorsque le nombre x est réel et supérieur à −1.

Nous utilisons l'approximation de Padé complexe pour localiser l'opérateur (1 −  $k^2(\Delta_{\Gamma})^{-1})^{1/2}$ . On trouve alors

$$
(1 - k^{2} (\Delta_{\Gamma})^{-1})^{1/2} e^2 \simeq C_0 e_2 + \sum_{k=1}^{N_p} A_j k^2 (B_j k^2 - \Delta_{\Gamma})^{-1} e^2,
$$

avec les coefficients définis par  $(\star\star)$ . Nous injectons cette approximation dans l'équation surfacique (2.29). Nous obtenons

$$
\varphi^2 \simeq \Big( -1 + \frac{2}{k^2} (1 - C_0) \Delta_{\Gamma} - 2 \Delta_{\Gamma} \sum_{j=1}^{N_p} A_j (B_j k^2 - \Delta_{\Gamma})^{-1} \Big) e^2.
$$
 (2.35)

Nous définissons pour  $1 \leq j \leq N_p$ ,  $v_j \in \mathrm{H}^1(\Gamma)$  solution sur  $\Gamma$  de

$$
(B_j k^2 - \Delta_\Gamma)v_j = e^2. \tag{2.36}
$$

Nous avons

$$
\varphi^2 \simeq -e^2 + \frac{2}{k^2} (1 - C_0) \Delta_{\Gamma} e^2 - 2 \Delta_{\Gamma} \sum_{j=1}^{N_p} A_j v_j.
$$
 (2.37)

Nous avons donné une expression approchée de  $(\varphi^1, \varphi^2)$  en fonction de  $(e^1, e^2)$ . Nous présenterons dans le chapitre suivant la mise en oeuvre numérique de la méthode.

## 2.6 La variation d'impédance d'une bobine

Comme on l'a vu précédemment la seule quantité mesurable expérimentalement est la variation d'impédance de la bobine. Nous allons dans un premier temps présenter la formule utilisée par la communauté des sciences physiques pour calculer cette variation d'impédance. Cette formule exprime la variation d'impédance en fonction du champ électrique et du champ magnétique. Puis, dans un second temps nous donnerons une démonstration de cette formule (cf. [32]). Les physiciens utilisent la formule suivante pour calculer la variation d'impédance ([8] par exemple)

$$
\Delta Z = \frac{1}{I^2} \int_{\Gamma} (\mathbf{E}^r(y) \times \mathbf{H}^{\text{inc}}(y) - \mathbf{E}^{\text{inc}}(y) \times \mathbf{H}^r(y)) \cdot \mathbf{n}_y \ ds(y).
$$

Nous souhaitons obtenir une formulation en fonction des traces du champ électrique de réaction et des traces du champ électrique incident. On a  $\mathbf{H} =$ 1  $i\omega\mu_0$ rot E, d'où

$$
\Delta Z = \frac{1}{I^2} \int_{\Gamma} (\mathbf{E}^r(y) \times \frac{1}{i\omega\mu_0} \mathbf{rot} \mathbf{E}^{\text{inc}}(y) - \mathbf{E}^{\text{inc}}(y) \times \frac{1}{i\omega\mu_0} \mathbf{rot} \mathbf{E}^r(y)) \cdot \mathbf{n}_y \ ds(y)
$$
  
= 
$$
\frac{1}{I^2} \frac{1}{i\omega\mu_0} \int_{\Gamma} (\mathbf{E}^r(y) \times \mathbf{rot} \mathbf{E}^{\text{inc}}(y) - \mathbf{E}^{\text{inc}}(y) \times \mathbf{rot} \mathbf{E}^r)(y) \cdot \mathbf{n}_y \ ds(y).
$$

Et comme  $(\mathbf{a} \times \mathbf{b}) \cdot \mathbf{c} = (\mathbf{b} \times \mathbf{c}) \cdot \mathbf{a}$ , on trouve

$$
\Delta Z = \frac{1}{I^2} \frac{1}{i\omega\mu_0} \int_{\Gamma} (\mathbf{rot}\,\mathbf{E}^{\rm inc}(y) \times \mathbf{n} \cdot \mathbf{E}^r(y) - \mathbf{rot}\,\mathbf{E}^r(y) \times \mathbf{n} \cdot \mathbf{E}^{\rm inc}(y)) \ ds(y).
$$

De plus, à l'aide de la formule  $(\mathbf{n} \times \mathbf{u} \times \mathbf{n}) \cdot \mathbf{v} \times \mathbf{n} = \mathbf{u} \cdot \mathbf{v} \times \mathbf{n}$ , on peut exprimer la variation d'impédance en fonction de la composante tangentielle et de la trace de Neumann vectorielle du champ incident et du champ réfléchi par

$$
\Delta Z = \frac{1}{I^2} \frac{1}{i\omega\mu_0} \int_{\Gamma} (\gamma_N^+(\mathbf{E}^{\text{inc}}) \cdot \gamma_T^+(\mathbf{E}^r) - \gamma_N^+(\mathbf{E}^r) \cdot \gamma_T^+(\mathbf{E}^{\text{inc}})) d\Gamma
$$
  
\n
$$
= \frac{1}{I^2} \frac{1}{i\omega\mu_0} (\langle \gamma_N^+(\mathbf{E}^{\text{inc}}), \gamma_T^+(\mathbf{E}^r) \rangle_{\Gamma} - \langle \gamma_N^+(\mathbf{E}^r), \gamma_T^+(\mathbf{E}^{\text{inc}}) \rangle_{\Gamma})
$$
  
\n
$$
= \frac{1}{I^2} \frac{\sigma_c}{k^2} (\langle \gamma_N^+(\mathbf{E}^{\text{inc}}), \gamma_T^+(\mathbf{E}^r) \rangle_{\Gamma} - \langle \gamma_N^+(\mathbf{E}^r), \gamma_T^+(\mathbf{E}^{\text{inc}}) \rangle_{\Gamma}).
$$
 (2.38)

Nous donnons une démonstration de cette formule.

Démonstration. Afin de calculer l'impédance, on exprime la tension aux bornes de la sonde en fonction de la trace de Neumann et de la composante tangentielle du champ de réaction. Cette approche est développée dans [32]. On suppose que la bobine est simplement composée d'une spire circulaire. Pour cela, on utilise la loi de Faraday

$$
u = \frac{d\varphi}{dt},
$$

où u est la tension aux bornes de la bobine et  $\varphi$  est le flux magnétique à travers une surface. Le flux  $\varphi$  à travers la bobine vaut par définition

$$
\varphi = \int_{S} \mathbf{B}^{\mathbf{r}}(y) \cdot \mathbf{n} \ ds(y),
$$

où  $S$  est la surface à l'intérieur de la bobine. On rappelle que  $B<sup>r</sup>$  est l'induction magnétique. Or comme tous les champs sont harmoniques en temps,  $\varphi$  est également harmonique en temps, i.e.

$$
\frac{d\varphi}{dt} = -i\omega\varphi.
$$

On trouve alors que

$$
u = -i\omega \int_{S} \mathbf{B}^{r}(y) \cdot \mathbf{n} ds(y) = \int_{S} \mathbf{rot} \mathbf{E}^{r}(y) \cdot \mathbf{n} ds(y),
$$

puisque l'on a la relation suivante,  $\mathbf{B}^r = \mu_0 \mathbf{H}^r = i\omega \,\text{rot}\,\mathbf{E}^r$ . Le théorème de Stokes nous donne

$$
u = \int_{\partial S} \mathbf{E}^r(x) \cdot \boldsymbol{\tau}_x dl(x),
$$

avec  $\tau_x$  le vecteur tangent au cercle  $\partial S$ . Nous injectons dans cette formule la représentation intégrale du champ  $E^r$  (cf. Théorème 11 du paragraphe 2.2.1),

$$
u = \int_{\partial S} \left( -\int_{\Gamma} \Phi_0(x, y) \, \text{rot } \mathbf{E}^r(y) \times \mathbf{n}_y \, d\sigma(y) - \text{rot}_x \int_{\Gamma} \Phi_0(x, y) \mathbf{E}^r(y) \times \mathbf{n}_y \, d\sigma(y) - \nabla \int_{\Gamma} \Phi_0(x, y) \mathbf{E}^r(y) \cdot \mathbf{n}_y \, d\sigma(y) \right) \cdot \tau_x \, dl(x).
$$

Or, le dernier terme de l'équation est nul d'après le théorème de Stokes. On a alors

$$
u = -\int_{\partial S} \left( \int_{\Gamma} \Phi_0(x, y) \operatorname{rot} \mathbf{E}^r(y) \times \mathbf{n}_y \, d\sigma(y) \right. \\ \left. + \operatorname{rot}_x \int_{\Gamma} \Phi_0(x, y) \mathbf{E}^r(y) \times \mathbf{n}_y d\sigma(y) \right) \cdot \tau_x \, dl(x).
$$
 (2.39)

On permute l'ordre d'intégration et on utilise la propriété  $\nabla_y \Phi_k(x, y) = -\nabla_x \Phi_k(x, y)$ 

$$
u = -\int_{\Gamma} \int_{\partial S} \Phi_0(x, y) \operatorname{rot} \mathbf{E}^r(y) \times \mathbf{n}_y \cdot \boldsymbol{\tau}_x dl(x) d\sigma(y)
$$

$$
- \int_{\Gamma} \int_{\partial S} \operatorname{rot}_x(\Phi_0(x, y) \mathbf{E}^r(y) \times \mathbf{n}_y) \cdot \boldsymbol{\tau}_x dl(x) d\sigma(y). \tag{2.40}
$$

On peut montrer que pour tout  $x, y \in \mathbb{R}^3$ ,

$$
\mathbf{rot}_x(\Phi_0(x,y)\mathbf{E}^r(y)\times\mathbf{n}_y)\cdot\boldsymbol{\tau_x}=\mathbf{rot}_y(\Phi_0(x,y)\boldsymbol{\tau_x})\times(\mathbf{E}^r(y)\times\mathbf{n}_y).
$$
 (2.41)

En effet, comme pour tout  $x \in \mathbb{R}^3$ ,

$$
\mathbf{rot}_x(f(x)\mathbf{u}) = \nabla_x f(x) \times \mathbf{u} \text{ et } \nabla_y \Phi_k(x, y) = -\nabla_x \Phi_k(x, y),
$$

on a les égalités suivantes

$$
\begin{aligned} \mathbf{rot}_x(\Phi_0(x, y)\mathbf{E}^r(y) \times \mathbf{n}_y) \cdot \boldsymbol{\tau}_x &= \nabla_x \Phi_0(x, y) \times (\mathbf{E}^r(y) \times \mathbf{n}_y) \cdot \boldsymbol{\tau}_x & (2.42) \\ &= -\nabla_y \Phi_0(x, y) \times (\mathbf{E}^r(y) \times \mathbf{n}_y) \cdot \boldsymbol{\tau}_x \\ &= -\boldsymbol{\tau}_x \times \nabla_y \Phi_0(x, y) \cdot (\mathbf{E}^r(y) \times \mathbf{n}_y) \\ &= \nabla_y \Phi_0(x, y) \times \boldsymbol{\tau}_x \cdot (\mathbf{E}^r(y) \times \mathbf{n}_y) \\ &= \mathbf{rot}_y(\Phi_0(x, y)\boldsymbol{\tau}_x) \cdot (\mathbf{E}^r(y) \times \mathbf{n}_y). \end{aligned}
$$

En injectant la propriété (2.41) dans l'équation (2.40), on trouve

$$
u = -\int_{\Gamma} \mathbf{rot} \mathbf{E}^{r}(y) \times \mathbf{n}_{y} \cdot \int_{\partial S} \Phi_{0}(x, y) \tau_{x} dl(x) d\sigma(y)
$$
  

$$
- \int_{\Gamma} \int_{\partial S} \mathbf{rot}_{y} (\Phi_{0}(x, y) \tau_{x}) \cdot (\mathbf{E}^{r}(y) \times \mathbf{n}_{y}) dl(x) d\sigma(y)
$$
  

$$
= - \int_{\Gamma} \mathbf{rot} \mathbf{E}^{r}(y) \times \mathbf{n}_{y} \cdot \int_{\partial S} \Phi_{0}(x, y) \tau_{x} dl(x) d\sigma(y)
$$
  

$$
- \int_{\Gamma} \mathbf{rot}_{y} \left( \int_{\partial S} \Phi_{0}(x, y) \tau_{x} dl(x) \right) \cdot (\mathbf{E}^{r}(y) \times \mathbf{n}_{y}) d\sigma(y).
$$

On utilise

$$
\mathbf{E}^{\rm inc}(x) = \frac{1}{i\omega\mu_0} \int_{bobine} \Phi_0(x, y) \mathbf{J}_s(y) dy = \frac{1}{i\omega\mu_0} \int_{\partial S} \Phi_0(x, y) J_s(y) \boldsymbol{\tau}_y \ dl(y).
$$

Dans le modèle, la source de courant  $J_s = J_s(y)\tau_y$  est d'intensité constante. On trouve

$$
u = \frac{1}{J_s i\omega\mu_0} \left( -\int_{\Gamma} \mathbf{rot} \mathbf{E}^r(y) \times \mathbf{n}_y \cdot \mathbf{E}^{\text{inc}}(y) d\sigma(y) - \int_{\Gamma} \mathbf{rot} \mathbf{E}^{\text{inc}}(y) \cdot (\mathbf{E}^r(y) \times \mathbf{n}_y) d\sigma(y) \right)
$$
  
\n
$$
= \frac{1}{J_s i\omega\mu_0} \left( -\int_{\Gamma} \mathbf{rot} \mathbf{E}^r(y) \times \mathbf{n}_y \cdot \mathbf{E}^{\text{inc}}(y) d\sigma(y) - \int_{\Gamma} -\mathbf{E}^r(y) \cdot \mathbf{rot} \mathbf{E}^{\text{inc}}(y) \times \mathbf{n}_y d\sigma(y) \right)
$$
  
\n
$$
= -\frac{1}{J_s i\omega\mu_0} \left\langle \gamma_N^+(\mathbf{E}^r), \gamma_T^+(\mathbf{E}^{\text{inc}}) \right\rangle_{\Gamma} + \frac{1}{J_s i\omega\mu_0} \left\langle \gamma_T^+(\mathbf{E}^r), \gamma_N^+(\mathbf{E}^{\text{inc}}) \right\rangle_{\Gamma}.
$$

Comme  $\Delta Z =$ u I , on retrouve la formule voulue (2.38)

 $\Box$ 

## 2.6.1 La variation d'impédance en fonction des potentiels scalaires

La variation d'impédance peut être exprimée en fonction des opérateurs de Steklov-Poincaré comme suit

$$
\Delta Z = \frac{1}{I^2} \frac{\sigma_c}{k^2} (\langle -\mathcal{S} \mathcal{P}_0^{\text{ext}} \gamma_T^+(\mathbf{E}^{\text{inc}}), \gamma_T^+(\mathbf{E}^r) \rangle_{\Gamma} - \langle \mathcal{S} \mathcal{P}_0^{\text{ext}} \gamma_T^+(\mathbf{E}^r), \gamma_T^+(\mathbf{E}^{\text{inc}}) \rangle_{\Gamma}).
$$

Comme les opérateurs de Steklov-Poincaré sont auto-adjoints, on peut simplifier cette expression. Nous obtennons

$$
\Delta Z = \frac{2}{I^2} \frac{\sigma_c}{k^2} \left\langle - \mathcal{S} \mathcal{P}_0^{\text{ext}} \gamma_T^+(\mathbf{E}^{\text{inc}}), \gamma_T^+(\mathbf{E}^r) \right\rangle_{\Gamma}.
$$

La décomposition de Helmholtz des traces  $\gamma_T^+$  $\gamma^+_T({\bf E}^{\rm inc})$  et  $\gamma^+_T$  $\pi^+_T(\mathbf{E}^r)$  permet d'écrire

$$
\Delta Z = \frac{2}{I^2} \frac{\sigma_c}{k^2} \int_{\Gamma} (-\Delta_{\Gamma})^{-1/2} \, \mathbf{rot}_{\Gamma} \, \mathbf{rot}_{\Gamma} \, \mathbf{rot}_{\Gamma} \, e^2 \cdot (-\nabla_{\Gamma} e^1 + \mathbf{rot}_{\Gamma} \, \varphi^2) ds, \tag{2.43}
$$

puisque  $\varphi^1 = -e^1$ . Or, comme  $\mathbf{rot}_\Gamma \, \mathrm{rot}_\Gamma = -\boldsymbol{\Delta}_\Gamma,$  on arrive à

$$
\Delta Z = \frac{2}{I^2} \frac{\sigma_c}{k^2} \int_{\Gamma} (-\Delta_{\Gamma})^{1/2} \, \mathbf{rot}_{\Gamma} \, e^2 \cdot (-\nabla_{\Gamma} e^1 + \mathbf{rot}_{\Gamma} \, \varphi^2) ds,\tag{2.44}
$$

puis, comme  $\mathbf{rot}_{\Gamma}(-\Delta_{\Gamma}) = -\Delta_{\Gamma} \mathbf{rot}_{\Gamma}$  et div<sub>Γ</sub>  $\mathbf{rot}_{\Gamma} = 0$ , la formule de Green nous donne

$$
\Delta Z = \frac{2}{I^2} \frac{\sigma_c}{k^2} \int_{\Gamma} \mathbf{rot}_{\Gamma} (-\Delta_{\Gamma})^{1/2} e^2 \cdot \mathbf{rot}_{\Gamma} \varphi^2 ds. \tag{2.45}
$$

Nous pouvons maintenant énoncé la propriété suivante

Proposition 8 La variation d'impédance s'exprime en fonction des potentiels scalaires e<sup>2</sup> et  $\varphi^2$  par la formule

$$
\Delta Z = \frac{2}{I^2} \frac{\sigma_c}{k^2} \int_{\Gamma} \mathbf{rot}_{\Gamma} (-\Delta_{\Gamma})^{1/2} e^2 \cdot \mathbf{rot}_{\Gamma} \varphi^2 ds,
$$
\n(2.46)

avec  $k^2 = i\omega\mu\sigma$ .

# 2.7 Conclusion

L'objectif de ce chapitre était de proposer une méthode de calcul de la variation d'impédance d'une bobine placée au dessus d'une plaque conductrice ne contenant

pas de défaut. Le calcul de la variation d'impédance nécessite la résolution du problème de transmission  $(\mathscr{P})$ . Dans ce chapitre, après avoir rappelé les grandes lignes de la méthode des équations intégrales de frontière pour la résolution de problèmes de transmission, nous avons proposé une méthode approchée de résolution dans le cas particulier où le conducteur est un demi-espace. Cette méthode s'appuie sur une représentation locale des opérateurs de Steklov-Poincaré, modélisant la transmission à l'interface, à l'aide d'une approximation rationnelle de Padé complexe de l'opérateur racine carré. La résolution des problèmes de transmission  $(\mathscr{P}^*)$  et  $(\mathscr{P})$ s'appuie ainsi seulement sur la discrétisation d'opérateurs différentiels. La mise en œuvre numérique est détaillée dans le chapitre suivant.
# Chapitre 3

# Validation numérique du calcul de la variation d'impédance dans le cas sans fissure

Dans les deux précédents chapitres, nous avons développé une méthode approchée pour le calcul de la variation d'impédance d'une bobine placée au-dessus d'une grande plaque conductrice sans défaut assimilée à un demi-espace conducteur. Après avoir rappelé brièvement la méthode développée, nous allons la mettre en oeuvre numériquement. Nous nous intéressons tout d'abord au calcul de la donnée d'entrée du modèle. Puis, nous développons un algorithme de calcul du potentiel scalaire  $\varphi^2$  solution de (2.37) et de la variation d'impédance. Enfin, nous confrontons les résultats numériques à des résultats obtenus à l'aide d'une méthode analytique implémentée dans la plateforme de calcul CIVA du CEA-List.

## 3.1 Problème physique et discrétisation

#### 3.1.1 Le contexte

L'objectif est de calculer la variation d'impédance d'une bobine placée au dessus d'une plaque conductrice sans défaut. Dans le chapitre précédent, nous avons montré que la variation d'impédance peut s'exprimer à l'aide des potentiels scalaires  $e^2$  et  $\varphi^2$  comme suit

$$
\Delta Z = \frac{2}{I^2} \frac{\sigma_c}{k^2} \int_{\Gamma} \mathbf{rot}_{\Gamma} (-\Delta_{\Gamma})^{1/2} e^2 \cdot \mathbf{rot}_{\Gamma} \varphi^2 ds. \tag{3.1}
$$

Nous rappelons brièvement les définitions des potentiels scalaires. Le potentiel  $e^2$  est solution de

 $\mathbf{rot}_\Gamma\, e^2 = \gamma_T(\mathbf{E}^{\text{inc}})$ 

où  $\mathbf{E}^{\text{inc}}$  est le champ créé par la bobine. Le potentiel  $\varphi^2$  peut être approché par la méthode suivante. On définit pour  $1 \leq j \leq N_p$ ,  $v_j \in H^1(\Gamma)$  solution sur  $\Gamma$  de

$$
(B_j k^2 - \Delta_\Gamma)v_j = e^2.
$$
\n
$$
(3.2)
$$

Nous avons

$$
\varphi^2 \simeq -e^2 + \frac{2}{k^2} (1 - C_0) \Delta_{\Gamma} e^2 - 2 \Delta_{\Gamma} \sum_{j=1}^{N_p} A_j v_j,
$$
\n(3.3)

avec  $C_0, A_j, B_j, 1 \le j \le N_p$  des coefficients complexes définis au paragraphe 2.5.5 du chapitre précédent. Nous avons scindé le calcul de la variation d'impédance en trois étapes. Nous présentons les étapes du code :

- Étape 1 : Calcul de la donnée d'entrée du code. Pour calculer la donnée d'entrée, nous commençons par calculer le champ incident Einc sur l'interface Γ. Ensuite, nous effectuons la décomposition de Helmholtz de la trace  $\gamma_T(\mathbf{E}^{\text{inc}})$ afin d'obtenir le potentiel scalaire  $e^2$ .
- Étape 2 : Calcul du potentiel scalaire  $\varphi^2$ . Pour des raisons de stabilité, nous réalisons un changement d'échelle. L'équation (3.3) avec les densités  $v_i$ issues de  $(3.2)$  nous permet d'obtenir le potentiel  $\varphi^2$ .
- Étape 3 : Calcul de la variation d'impédance ∆Z. Le calcul de la variation d'impédance nécessite une représentation locale de l'opérateur  $(-\Delta_{\Gamma})^{1/2}$ . Pour ce faire, nous utilisons une approximation rationnelle de Padé réelle. Ensuite, une méthode de quadrature permet de calculer ∆Z.

Pour les simulations numériques de cette partie, les paramètres électromagnétiques considérés sont ceux du problème 2 de [1] et sont rappelés dans le Tableau 3.1.

| Paramètres   | Valeurs                                                             |
|--------------|---------------------------------------------------------------------|
| $\sigma_{c}$ | $3.06 \pm 0.02 \cdot 10^7 A^2 \cdot s^3 \cdot m^{-3} \cdot kq^{-1}$ |
| u            | $4 \cdot \pi \cdot 10^{-7} m \cdot kq \cdot s^{-2} \cdot A^{-2}$    |
| (1)          | $7 \cdot 2\pi \cdot 10^{3} s^{-1}$                                  |
|              | $1.6913i \cdot 10^6$ $m^{-2}$                                       |

Tableau 3.1 – Valeurs des paramètres physiques.

Les caractéristiques physiques de la bobine sont précisées sur la Figure 3.1. On note  $Z_0$  l'impédance de la bobine dans le vide et  $N_{\text{sశ}}$  le nombre de spires de la bobine. Dans les simulations, nous considérons les paramètres de la bobine donnés dans le Tableau 3.2.

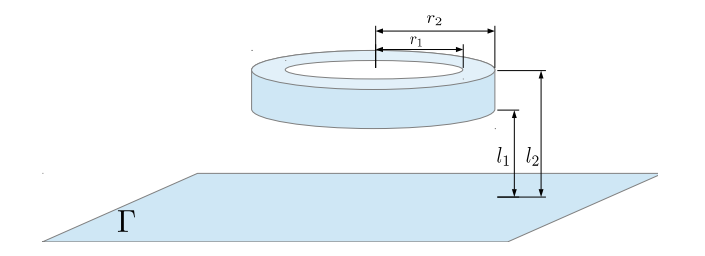

FIGURE  $3.1$  – Dimensions de la bobine.

| Paramètres          | Valeurs             |
|---------------------|---------------------|
| $r_1$               | $9.34 \pm 0.05$ mm  |
| r <sub>2</sub>      | $18.4 \pm 0.05$ mm  |
| $l_{1}$             | $2.03 \pm 0.05$ mm  |
| $l_2$               | $11.03 \pm 0.25$ mm |
| $Z_0$               | $174, 17i\Omega$    |
| $N_{\text{s}pires}$ |                     |

Tableau 3.2 – Paramètres de la bobine.

#### 3.1.2 Choix de la discrétisation

D'un point de vue de l'implémentation numérique, se pose le problème de la troncature de  $\Gamma = \mathbb{R}^2$  pour se ramener à un domaine de calcul fini. Nous effectuons une troncature de l'interface Γ. Nous supposons que les expressions des opérateurs de Steklov-Poincaré obtenues sont encore valables dans ce cas-là si l'on considère les dimensions de la plaque Γ "suffisamment grandes". Nous étudierons le cas d'une bobine située au centre d'une plaque carrée  $\Gamma = -L/2, L/2[\times] - L/2, L/2[, L > 0.$ 

Nous considérons une triangulation  $\mathcal{T}_h$  de  $\Gamma$  composée de  $N_t$  triangles, de  $N_s$ sommets et de  $N_a$  arêtes. La surface approchant  $\Gamma$  est notée  $\Gamma_h$ . Nous notons  $(s_i)_{i=1}^{N_s}$  $i=1$ les sommets et  $(a_i)_{i=1}^{N_a}$  les arêtes des triangles. L'ensemble des arêtes orientées est noté  $\mathcal E$ . Pour approcher les espaces variationnels scalaires, nous utilisons les éléments finis de Lagrange. L'espace d'approximation est

$$
P_{1,h} = \left\{ v_h \in C^0(\Gamma_h) | v_{h|K} \in \mathbb{P}_1, \forall K \in \mathcal{T}_h \right\}.
$$

Nous notons  $f_i$  la fonction de base de Lagrange associée au sommet  $s_i$ ,  $1 \le i \le N_s$ . Soit  $u_h \in P_{1,h}$ , il existe un unique  $\mathbf{u}_h = (u_1, \dots, u_{N_s}) \in \mathbb{C}^{N_s}$  tel que

$$
u_h(x) = \sum_{i=1}^{N_s} u_i f_i(x).
$$

Pour approcher les espaces variationnels vectoriels, nous utilisons les éléments finis de Raviart-Thomas (RT). Nous effectuons quelques rappels. Les éléments finis de RT sont des éléments finis  $H(div_{\Gamma})$ -conformes. Ces éléments finis sont présentés par exemple dans [33], [28]. Soit  $a \in \mathcal{E}$ , nous choisissons comme degré de liberté la fonctionnelle

$$
l_{\mathbf{a}}(\boldsymbol{\varphi}) = \int_{\mathbf{a}} \boldsymbol{\varphi} \cdot \mathbf{n}_{\mathbf{a}} ds, \ \boldsymbol{\varphi} \in \mathbf{H}^{-1/2}(\text{div}_{\Gamma}, \Gamma),
$$

où  $\mathbf{n_a}$  est la normale unitaire de l'arête orientée  $\mathbf{a}.$  Nous introduisons quelques définitions.

**Définition 9** Soit T un élément de la triangulation  $\mathcal{T}_h$ , l'espace polynomial  $\mathbf{R}_1$  vectoriel est défini comme suit

$$
\mathbf{R}_1 = \left\{ \mathbf{p} \in \mathbb{P}^1(T) | \mathbf{p}(x) = \mathbf{c_T} + d_T x, \ \mathbf{c_T} \in \mathbb{R}^2, \ d_T \in \mathbb{R}, \ \forall x \in \mathbb{R}^2 \right\}.
$$

**Définition 10** Les fonctions de base  $(w_{a_i})_{1 \leq i \leq N_a}$  associées aux degrés de liberté l<sub>ai</sub> sont les fonctions vérifiant

$$
\begin{cases} \mathbf{w}_{\mathbf{a}_i|T} \in \mathbf{R}_1, \ 1 \leq i \leq N_a, \\ l_{\mathbf{e}_i}(\mathbf{w}_{\mathbf{a}_j}) = \delta_{i,j}, 1 \leq i, j \leq N_a. \end{cases}
$$

Nous définissons l'espace discret

$$
\mathbf{V}_{\mathbf{h}} = \left\{ \mathbf{v}_{h} \in \mathbf{H}^{-1/2}(\Gamma) | \mathbf{v}_{h|T} \in \mathbf{R}_{1}, \ \forall T \in \mathcal{T}_{h} \right\}.
$$

La famille  $\{w_{e_i}\}_{1 \leq i \leq N_a}$  est une base de l'espace  $V_h$ . Nous pouvons calculer localement les fonctions de base  $\mathbf{w}_{\mathbf{e}_i}$ .

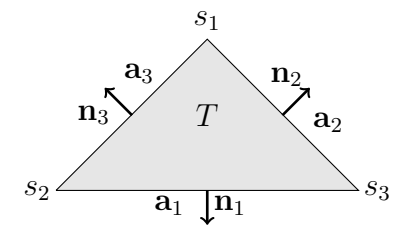

FIGURE 3.2 – Représentation du triangle T de sommets  $s_1$ ,  $s_2$ ,  $s_3$  et d'arêtes opposées  $a_1$ ,  $a_2, a_3.$ 

**Proposition 9** ( [9] page 341) Soit  $T \in \mathcal{T}_h$ , on note  $\mathbf{a}_1$ ,  $\mathbf{a}_2$ ,  $\mathbf{a}_3$  les arêtes de T et  $s_1, s_2, s_3$  leurs sommets opposés. On note  $n_j$  la normale unitaire sortante à T le long de l'arête  $a_j$  et  $n_{a_j}$  la normale unitaire orientée de l'arête  $a_j$ ,  $1 \leq j \leq 3$ . Nous définissons la constante  $c_j = \mathbf{n}_{\mathbf{a}_j} \cdot \mathbf{n}_j$  qui est égale à 1 si la normale  $\mathbf{n}_{\mathbf{a}_j}$  est sortante

et vaut −1 sinon. Sur le triangle T, nous avons l'expression locale de la fonction de base  $\mathbf{w}_{\mathbf{a}_j}$ 

$$
\mathbf{w}_{\mathbf{a}_j}(x) = c_j \frac{|\mathbf{a}_j|}{2|T|}(x - s_j), \,\, pour \, j = 1, 2, 3 \, \, et \, x \in T,
$$

avec  $|T|$  l'aire du triangle  $T$  et  $|a|$  la longueur de l'arête  $a$ . La divergence de la  $\emph{fonction de base }$   $\mathbf{w_{a_j}}$  s'écrit

$$
\operatorname{div}_{\Gamma} \mathbf{w}_{\mathbf{a}_j}(x) = c_j \frac{|\mathbf{a}_j|}{|T|}, \ x \in T. \tag{3.4}
$$

Ces rappels présentés, nous proposons une méthode de calcul du potentiel scalaire  $e^2$ .

## 3.2 Calcul du potentiel scalaire  $e^2$

Dans le cas où le conducteur est un demi-espace, la composante tangentielle du champ incident est à divergence surfacique nulle i.e.  $div_\Gamma(\gamma_T(\mathbf{E}^{\text{inc}})) = 0$ . Nous cherchons donc à calculer le potentiel scalaire  $e^2$  tel que

$$
\gamma_T(\mathbf{E}^{\text{inc}}) = \nabla_{\Gamma} e^1 + \mathbf{rot}_{\Gamma} e^2, \tag{3.5}
$$

avec  $\Delta_{\Gamma} e^{1} = 0$ . Nous présentons l'approche choisie pour calculer le couple  $(e^{1}, e^{2})$ .

## 3.2.1 Calcul du champ incident  $\gamma_T(\mathbf{E}^{\text{inc}})$

L'objectif est de calculer le champ généré par une bobine dans l'espace libre  $\mathbb{R}^3$ . Le champ  $\mathbf{E}^{\text{inc}}$  vérifie l'équation

$$
-\Delta E^{\rm inc} = -i\omega\mu J_s, \text{ dans } \mathbb{R}^3,
$$

avec  $\mathbf{J}_s =$  $N_{spires}$  I  $(r_2 - r_1)(l_2 - l_1)$  $e_{\theta}$  où  $N_{spires}$  représente le nombre de spires de la bobine et I est l'intensité du courant circulant dans la bobine [31]. La solution fondamentale  $\Phi_0(x, y) = \frac{1}{4\pi|x-y|}$ telle que

$$
-\Delta\Phi_0 = \delta_x, \text{ dans } \mathbb{R}^3.
$$

Nous obtenons l'expression suivante du champ incident par un produit de convolution

$$
\mathbf{E}^{\rm inc}(x) = -\frac{i\omega\mu}{4\pi} \int_{bobine} \frac{\mathbf{J}_s}{|x-y|} dy, \ x \in \mathbb{R}^3 \setminus \{ bobine\}.
$$

Pour approcher cette intégrale, nous utilisons une méthode de quadrature de Lobatto adaptative.

Remarque 11 Le champ incident peut aussi être calculé à l'aide de la méthode analytique développée par Dodd et Deeds dans [31].

#### 3.2.2 Décomposition de Helmholtz

Pour des raisons de régularité développées dans le paragraphe 1.6.4 du chapitre 1, la trace tangentielle  $\gamma_T(\mathbf{E}^{\text{inc}})$  est dans l'espace  $\mathbf{L}^2(\Gamma)$ . Nous pouvons alors utiliser le théorème suivant (équivalent au Théorème 5 du chapitre 1).

Théorème 22 Nous avons la décomposition de Helmholtz unique à une constante près suivante : pour tout  $\mathbf{v} \in \mathbf{L}^2(\Gamma)$ ,

$$
\mathbf{v} = \nabla_{\Gamma} q + \mathbf{rot}_{\Gamma} \Psi,
$$

avec  $(q, \Psi)$  tels que

$$
\begin{cases} \n\Delta_{\Gamma} q = \text{div}_{\Gamma} \mathbf{v}, & \text{ dans } \Gamma, \\ \n\frac{\partial q}{\partial \mathbf{n}} = \mathbf{v} \cdot \mathbf{n}, & \text{ sur } \partial \Gamma, \n\end{cases}
$$

et

$$
\begin{cases} \Delta_{\Gamma} \Psi = -\operatorname{rot}_{\Gamma} \mathbf{v}, & \text{ dans } \Gamma, \\ \Psi = 0, & \text{ sur } \partial \Gamma. \end{cases}
$$

Remarque 12 Dans le Théorème 5, les conditions de bord sont incluses dans les espaces variationels.

Comme la trace  $\gamma_T(\mathbf{E}^{\text{inc}})$  est dans  $\mathbf{H}^{-1/2}(\text{rot}_\Gamma, \Gamma)$ , nous cherchons plutôt la décomposition de Helmholtz de la trace  $\gamma_\times(\mathbf{E}^{\text{inc}}) \in \mathbf{H}^{-1/2}(\text{div}_\Gamma, \Gamma)$ . En effet, les deux traces sont reliées par la relation suivante [20]

$$
\gamma_{\times}(\mathbf{E}^{\text{inc}}) = \gamma_T(\mathbf{E}^{\text{inc}}) \times \mathbf{n},
$$

et par suite, si  $\gamma_T(\mathbf{E}^{\text{inc}}) = \nabla_{\Gamma} e^1 + \mathbf{rot}_{\Gamma} e^2$  alors

$$
\gamma_{\times}(\mathbf{E}^{\text{inc}}) = \gamma_T(\mathbf{E}^{\text{inc}}) \times \mathbf{n} = \left(\nabla_{\Gamma} e^1 + \mathbf{rot}_{\Gamma} e^2\right) \times \begin{pmatrix} 0 \\ 0 \\ 1 \end{pmatrix} = \mathbf{rot}_{\Gamma} e^1 - \nabla_{\Gamma} e^2.
$$

Nous avons également la relation  $rot_\Gamma(\gamma_\times(\mathbf{E}^{\text{inc}})) = div_\Gamma(\gamma_T(\mathbf{E}^{\text{inc}})) = 0$ . Nous cherchons  $(e^1, e^2) \in H^1(\Gamma) \times H^1(\Gamma)$  solution de

$$
(**)\begin{cases}\n-\Delta_{\Gamma}e^2 = \operatorname{div}_{\Gamma}(\gamma_{\times}(\mathbf{E}^{\text{inc}})), & \text{dans } \Gamma, \\
\frac{\partial e^2}{\partial \mathbf{n}} = -\gamma_{\times}(\mathbf{E}^{\text{inc}}) \cdot \mathbf{n}, & \text{sur } \partial \Gamma,\n\end{cases}
$$

et

$$
\begin{cases}\n-\Delta_{\Gamma}e^1 = 0, & \text{ dans } \Gamma, \\
e^1 = 0, & \text{ sur } \partial\Gamma.\n\end{cases}
$$

Le potentiel scalaire  $e^1$  est par conséquent nul. Il reste à calculer l'inconnue  $e^2$ . Le problème (∗∗) est une équation de Poisson avec condition de Neumann aux bords. Il a une infinité de solutions. Afin de sélectionner la solution physique, nous imposons une condition de moyenne nulle, soit Γ  $e^2 = 0$ . Le problème suivant

$$
(\mathcal{H}) \begin{cases} -\Delta_{\Gamma} e^2 = \operatorname{div}_{\Gamma}(\gamma_{\times} (\mathbf{E}^{\text{inc}})), & \text{dans } \Gamma, \\ \frac{\partial e^2}{\partial \mathbf{n}} = -\gamma_{\times} (\mathbf{E}^{\text{inc}}) \cdot \mathbf{n}, & \text{sur } \partial \Gamma, \\ \int_{\Gamma} e^2 d\Gamma = 0. \end{cases}
$$

admet une unique solution  $e^2 \in H^1(\Gamma)$ . Nous utilisons la notation  $H^1(\Gamma)$ <sup>o</sup> pour représenter l'espace fonctionnel

$$
H^1(\Gamma)^\bullet = \{ f \in H^1(\Gamma) | \int_{\Gamma} f d\Gamma = 0 \}.
$$

Dans le paragraphe suivant, nous implémentons le calcul du potentiel scalaire  $e^2$ .

### 3.2.3 Mise en oeuvre numérique de la décomposition de Helmholtz

Pour prendre en compte la condition de moyenne nulle dans le système  $(\mathcal{H})$ , nous utilisons une méthode de pénalisation. Nous présentons le principe de la méthode. Nous introduisons un problème subsidiaire  $(\mathcal{H}')$ : trouver  $(\lambda, e^2) \in \mathbb{R} \times H^1(\Gamma)$  solution de

$$
\int -\Delta_{\Gamma} e^2 + \lambda = \text{div}_{\Gamma} (\gamma_{\times} (\mathbf{E}^{\text{inc}})), \quad \text{ dans } \Gamma,
$$
 (3.6)

$$
(\mathcal{H}') \begin{cases} \frac{\partial e^2}{\partial \mathbf{n}} = -\gamma_{\times} (\mathbf{E}^{\text{inc}}) \cdot \mathbf{n}, & \text{sur } \partial \Gamma, \\ \int_{\Gamma} e^2 d\Gamma = 0. \end{cases}
$$
 (3.7)

Le problème  $(\mathcal{H})$  est équivalent au problème  $(\mathcal{H}')$ . En effet, soit  $(\lambda, e^2) \in \mathbb{R} \times H^1(\Gamma)$ solution de  $(\mathcal{H}')$ , si nous intégrons l'équation  $(3.6)$ , nous obtenons

$$
-\int_{\Gamma} \Delta_{\Gamma} e^2 d\Gamma + \lambda |\Gamma| = \int_{\Gamma} \mathrm{div}_{\Gamma} \Big(\gamma_{\times} (\mathbf{E}^{\text{inc}}) \Big) d\Gamma.
$$

Une intégration par parties donne

$$
-\int_{\partial\Gamma} \frac{\partial e^2}{\partial \mathbf{n}} d\Gamma + \lambda |\Gamma| = \int_{\partial\Gamma} \gamma_{\times}(\mathbf{E}^{\text{inc}}) \cdot \mathbf{n} d\Gamma.
$$

En utilisant la condition (3.7), nous trouvons  $\lambda|\Gamma|=0$  avec  $|\Gamma|$  l'aire de la surface Γ. Nous en déduisons que  $\lambda = 0$  et donc que  $e^2$  est solution de  $(\mathcal{H})$ . Réciproquement,

si  $e^2 \in H^1(\Gamma)$  est solution du problème  $(\mathcal{H})$  alors le couple  $(0, e^2)$  est solution de (H'). L'inconnue λ du problème (H') permettra lors de la discrétisation d'imposer la condition de moyenne nulle. Nous passons au problème discrétisé. Nous notons  $g_h$ la projection de la trace  $\gamma_{\times}(\mathbf{E}^{\text{inc}})$  dans l'espace  $\mathbf{V}_{h}$ . Nous calculons l'interpolé  $\mathbf{g}_{h}$  de la façon suivante.

$$
\mathbf{g}_h(x) = \sum_{i=1}^{N_a} g_i \mathbf{w}_{\mathbf{a}_i}(x),
$$
\n(3.8)

où  $g_i = l_{\mathbf{a}_i}(\gamma_\times(\mathbf{E}^{\text{inc}})) =$  $a_i$  $\gamma_\times(\mathbf{E}^{\mathrm{inc}}) \cdot \mathbf{n}_{\mathbf{a}_i}$ . Cette intégrale est approchée par la méthode du point milieu. Nous obtenons

$$
g_i = \gamma_{\times}(\mathbf{E}^{\text{inc}})(M_i) \cdot \mathbf{n}_{\mathbf{a}_i} ||\mathbf{a}_i||
$$

avec  $M_i$  le milieu de l'arête  $\mathbf{a}_i, \mathbf{n}_{\mathbf{a}_i} =$  $\int -t_2$  $t_1$  $\setminus$  $, t = \frac{a_i}{\sqrt{a_i}}$  $\|\mathbf{a}_i\|$ et  $\|\cdot\|$  la norme euclidienne.

Nous cherchons une solution du problème discrétisé : trouver  $(e_h^2, \lambda) \in P_{1,h} \times \mathbb{R}$ solution de

$$
(\mathcal{H}'_h) \begin{cases} -\Delta_{\Gamma_h} e_h^2 + \lambda_h = \text{div}_{\Gamma_h}(\mathbf{g}_h), & \text{dans } \Gamma_h, \\ \frac{\partial e_h^2}{\partial \mathbf{n}_h} = -\mathbf{g}_h \cdot \mathbf{n}_h, & \text{sur } \partial \Gamma_h, \\ \int_{\Gamma_h} e_h^2 d\Gamma_h = 0. \end{cases}
$$
 (3.9)

Nous multiplions l'équation (3.9) par une fonction test  $\psi_h \in P_{1,h}$  et nous intégrons sur le domaine  $\Gamma_h$ . Par intégration par parties, nous obtenons la formulation variationnelle : trouver  $e_h^2 \in P_{1,h}$  tel que pour tout  $\psi_h \in P_{1,h}$ 

$$
\begin{cases}\n\int_{\Gamma_h} \nabla_{\Gamma_h} e_h^2 \cdot \nabla_{\Gamma_h} \psi_h \, d\Gamma_h + \lambda_h \int_{\Gamma_h} \psi_h \, d\Gamma_h = \int_{\Gamma_h} \text{div}_{\Gamma_h} \mathbf{g}_h \psi_h \, d\Gamma_h - \int_{\partial \Gamma_h} \mathbf{g}_h \cdot \mathbf{n}_h \psi_h \, dl, \\
\int_{\Gamma_h} e_h^2 \, d\Gamma_h = 0.\n\end{cases}
$$
\n(3.10)

Matriciellement, on est amené à trouver  $e_h^2 = (e_i^2)_i \in \mathbb{C}^{N_s}$  et  $\lambda_h \in \mathbb{R}$  solutions de

$$
\begin{pmatrix} A_h & \mathbf{b}_h \\ \mathbf{b}_h^T & 0 \end{pmatrix} \begin{pmatrix} \mathbf{e}_h^2 \\ \lambda_h \end{pmatrix} = \begin{pmatrix} \mathbf{p}_h + \mathbf{q}_h \\ 0 \end{pmatrix}
$$
 (3.11)

avec

$$
\bullet \quad A_h = (A_{i,j})_{1 \le i,j \le N_s} = \left( \int_{\Gamma_h} \nabla_{\Gamma_h} f_i \nabla_{\Gamma_h} f_j \ d\Gamma_h \right)_{1 \le i,j \le N_s}
$$
\n
$$
\bullet \quad \mathbf{b}_h = (b_i)_{1 \le i \le N_s} = \left( \int_{\Gamma_h} f_i \ d\Gamma_h \right)_{1 \le i \le N_s}
$$

• 
$$
\mathbf{p}_h = (p_i)_{1 \le i \le N_s} = \left( \int_{\Gamma_h} \text{div}_{\Gamma_h} \mathbf{g}_h f_i \ d\Gamma_h \right)_{1 \le i \le N_s}
$$
  
•  $\mathbf{q}_h = (q_i)_{1 \le i \le N_s} = \left( - \int_{\partial \Gamma_h} \mathbf{g}_h \cdot \mathbf{n}_h f_i \ d\Gamma \right)_{1 \le i \le N_s}.$ 

Remarque 13 La formulation variationnelle discrète et le problème matriciel sont équivalents. Nous considérons l'équation matricielle par blocs. Nous avons

$$
A_h\mathbf{e}_h^2 + \lambda_h \mathbf{b}_h = \mathbf{p}_h + \mathbf{q}_h.
$$

qui est l'écriture matricielle de (3.10) et

$$
\mathbf{b}_h^T \mathbf{e}_h^2 = \sum_{i=1}^{N_s} e_i^2 b_i = \int_{\Gamma_h} e_h^2 d\Gamma_h = 0.
$$

Nous détaillons la construction du second membre  $p<sub>h</sub>$  dont la ième composante,  $1 \leq i \leq N_s$ , est donnée par

$$
p_i = \int_{\Gamma_h} \operatorname{div}_{\Gamma_h} \mathbf{g}_h \mathbf{f}_i \, d\Gamma_h.
$$

Nous notons  $\mathcal{T}^{s_i} \subset \mathcal{T}_h$  l'ensemble des triangles ayant pour sommet  $s_i$ . Soit  $T \in \mathcal{T}^{s_i}$  de sommets  $s_i$ ,  $s_j$ ,  $s_k$ , nous définissons la permutation  $S_T$  tels que  $S_T(1) = i$ ,  $S_T(2) = j$ ,  $S_T(3) = k$ . Le support de la fonction  $f_i$  est inclus dans  $\bigcup$  $T \in \mathcal{T}^{s_i}$ T. Nous obtenons

$$
p_i = \sum_{T \in \mathcal{T}^{s_i}} \int_T \text{div}_{\Gamma_h} \mathbf{g}_h \mathbf{f}_i \ d\Gamma_h.
$$

Nous remplaçons  $\mathbf{g}_h$  par sa décomposition dans la base  $\{\mathbf{w}_{\mathbf{a}_j}\}_{1 \leq i \leq N_a}$  donnée par l'équation (3.8). Puis, on intervertit l'intégrale et la somme. Nous trouvons

$$
p_i = \sum_{T \in \mathcal{T}^{s_i}} \int_T \sum_{p=1}^3 g_{S_T(p)} \text{div}_{\Gamma_h} \mathbf{w}_{\mathbf{a}_{S_T(p)}} \mathbf{f}_i \ d\Gamma_h,
$$
  
= 
$$
\sum_{T \in \mathcal{T}^{s_i}} \sum_{p=1}^3 g_{S_T(p)} \int_T \text{div}_{\Gamma_h} \mathbf{w}_{\mathbf{a}_{S_T(p)}} \mathbf{f}_i \ d\Gamma_h.
$$

Or, la relation  $\text{div}_{\Gamma_h} \mathbf{w}_{\mathbf{a}_j}(x) = c_j$  $|\mathbf{a}_j|$  $\frac{|\mathbf{u}_j|}{|T|}$ ,  $1 \leq j \leq N_a$ , de la proposition 9 permet d'obtenir

$$
p_i = \sum_{T \in \mathcal{T}^{s_i}} \sum_{p=1}^3 g_{S_T(p)} c_{S_T(p)} \frac{|\mathbf{a}_{S_T(p)}|}{|T|} \int_T f_i \ d\Gamma_h.
$$

 $L'$ intégrale T  $f_i d\Gamma_h$  se calcule de manière exacte et vaut  $|T|/3$ . Nous trouvons

$$
p_i = \sum_{T \in \mathcal{T}^{s_i}} \sum_{p=1}^3 g_{S_T(p)} c_{S_T(p)} \frac{|\mathbf{a}_{S_T(p)}|}{3}.
$$

### 3.2.4 Validation numérique de la décomposition de Helmholtz du champ incident

Nous comparons les résultats obtenus par cette méthode à ceux fournis par le CEA-list effectuant la décomposition de Helmholtz à l'aide d'un changement de base adapté [61]. Nous étudions le cas d'une bobine située au centre d'une plaque carrée  $]-\frac{L}{2}$  $\frac{L}{2},\frac{L}{2}$  $\frac{L}{2}[\times]-\frac{L}{2}$  $\frac{L}{2},\frac{L}{2}$  $\frac{L}{2}$ [. Les paramètres électromagnétiques considérés sont présentés dans les Tableaux 3.1 et 3.2. Le potentiel  $e_h^2$  est un imaginaire pur. Nous représentons sur la Figure 3.3 la partie imaginaire du potentiel  $e_h^2$  calculé par la méthode que nous venons de décrire et le potentiel  $e_{CEA}^2$  pour une longueur  $L = 400mm$  et un nombre de subdivisions  $N = 100$ . Pour la même configuration, nous représentons sur la Figure

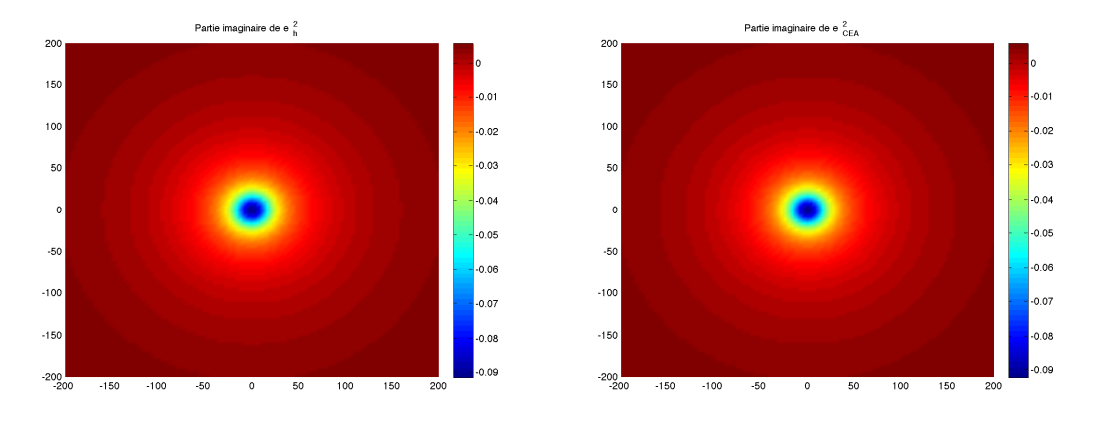

FIGURE 3.3 – Comparaison des potentiels  $e_h^2$  et  $e_{CEA}^2$  (L = 400mm et N = 100).

3.4 l'erreur ponctuelle commise. Nous faisons varier le pas de discrétisation. Nous traçons en fonction du nombre de subdivisions l'erreur  $err = ||e_h^2 - e_{hCEA}^2||_2$  sur la Figure 3.5. Nous obtenons une convergence avec une vitesse de convergence de l'ordre de 1. Ceci permet de valider l'implémentation de la décomposition de Helmholtz du champ incident.

## 3.3 Calcul du potentiel  $\varphi^2$

Nous commençons cette partie en expliquant pourquoi nous réalisons un changement d'échelle. Le calcul du potentiel scalaire  $\varphi^2$  nécessite d'obtenir une représentation locale de l'opérateur  $(1 - k^2 (\Delta_{\Gamma})^{-1})^{1/2}$ . Nous avons proposé dans le chapitre précédent (paragraphe 2.5.5) une localisation de cet opérateur par une approximation rationnelle de Padé complexe. Nous étudions la qualité de l'approximation en comparant les valeurs propres de l'opérateur racine carrée discret et de sa représentation locale discrète. Enfin, nous proposons une approche pour le calcul du potentiel  $\varphi^2.$ 

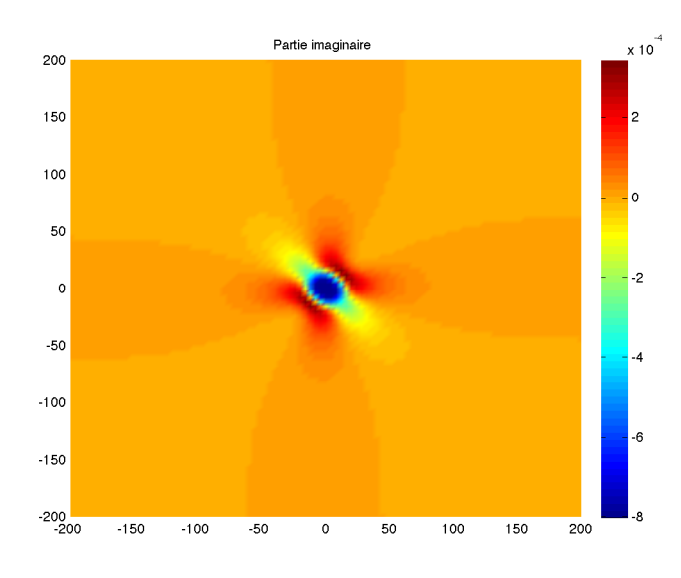

FIGURE 3.4 – Erreur  $(e_h^2 - e_{CEA}^2)$  pour une plaque de longueur  $L = 400$ mm avec  $N = 100$ subdivisions.

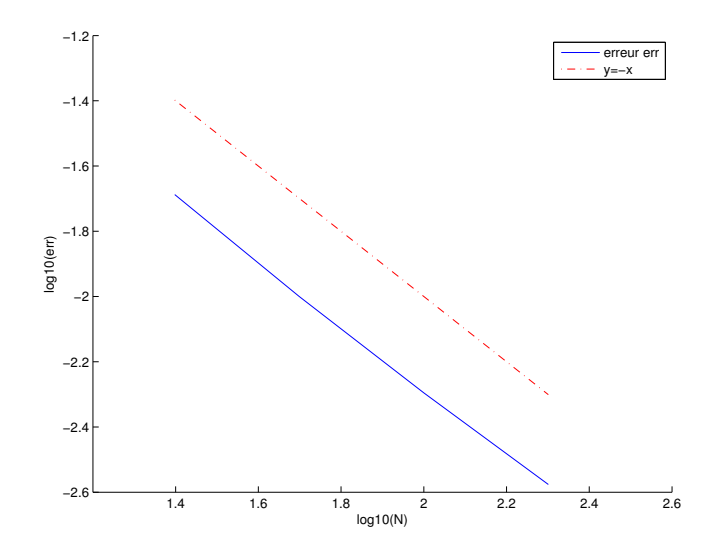

FIGURE 3.5 – Erreur  $||e_h^2 - e_{hCEA}^2||_2$  en fonction du nombre de subdivisions N pour une plaque de longueur L=400, en échelle log-log.

#### 3.3.1 Changement d'échelle

En général, les paramètres électromagnétiques sont exprimés à l'aide de l'unité de base de longueur du système international : le mètre. Dans cette unité, les coefficients des matrices de masse et de rigidité sont d'ordres très différents. Les coefficients de la

matrice de masse sont de l'ordre de 10<sup>−</sup><sup>6</sup> tandis que ceux de la matrice de rigidité sont de l'ordre de l'unité. L'approche de localisation des opérateurs racines carrées, faisant intervenir les matrices de masse et de rigidité, est de ce fait instable. Pour remédier à ce problème, nous effectuons un changement d'échelle. Regardons la dimension de chaque paramètre (Tableau 3.3).

| Paramètres             | Unités                                     |
|------------------------|--------------------------------------------|
| $\sigma_c$             | $A^2 \cdot s^3 \cdot m^{-3} \cdot kq^{-1}$ |
| $\mu$                  | $m \cdot kg \cdot s^{-2} \cdot A^{-2}$     |
| $k^2$                  | $m^{-2}$                                   |
| E                      | $kg \cdot m \cdot A^{-1} \cdot s^{-3}$     |
| $\gamma_T(\textbf{E})$ | $kg \cdot m \cdot A^{-1} \cdot s^{-3}$     |
| $\gamma_N(\mathbf{E})$ | $kg \cdot A^{-1} \cdot s^{-3}$             |
| $e_1^h, e_2^h$         | $kq \cdot m^2 \cdot A^{-1} \cdot s^{-3}$   |
|                        | $m^2 \cdot kq \cdot s^{-3} \cdot A^{-2}$   |

Tableau 3.3 – Dimension des paramètres d'entrée et de sortie.

Nous utilisons comme unité de référence le millimètre. Avec cette nouvelle échelle, les coefficients des matrices de masse et de rigidité sont du même ordre. Nous regardons le changement d'échelle sur un exemple. Nous considérons la configuration du problème 2 de [1]. Nous donnons les valeurs des paramètres dans les deux unités dans le Tableau 3.4.

| Paramètres | en mètre                                                            | en millimètre                                                           |
|------------|---------------------------------------------------------------------|-------------------------------------------------------------------------|
| $\sigma_c$ | $3.06 \pm 0.02 \cdot 10^7 A^2 \cdot s^3 \cdot m^{-3} \cdot kg^{-1}$ | $3.06 \pm 0.02 \cdot 10^{-2} A^2 \cdot s^3 \cdot mm^{-3} \cdot kq^{-1}$ |
| $\mu$      | $4 \cdot \pi \cdot 10^{-7} m \cdot kg \cdot s^{-2} \cdot A^{-2}$    | $4 \cdot \pi \cdot 10^{-4}$ mm $\cdot$ kg $\cdot s^{-2} \cdot A^{-2}$   |
| $\omega$   | $7 \cdot 2\pi \cdot 10^3 s^{-1}$                                    | $7 \cdot 2\pi \cdot 10^{3} s^{-1}$                                      |
|            | $1.6913i \cdot 10^6 \; m^{-2}$                                      | $1.6913i \;mm^{-2}$                                                     |

Tableau 3.4 – Valeurs des paramètres physiques.

# 3.3.2 Approximation de l'opérateur racine carrée  $(I - k^2 (\Delta_{\Gamma})^{-1})^{1/2}$

Pour le calcul du potentiel  $\varphi^2$ , il est nécessaire d'obtenir une représentation locale de l'opérateur racine carrée  $\left(1 - k^2 (\Delta_{\Gamma})^{-1}\right)^{1/2}$ . Nous avons choisi d'utiliser une approximation rationnelle de Padé complexe (cf. paragraphe 2.5.5). Nous avons deux paramètres numériques à choisir : l'angle de rotation de la branche de coupure et l'ordre de développement des approximations de Padé. Nous étudions la précison

de la représentation locale dans le cas d'une discrétisation par éléments finis avec condition de Dirichlet homogène sur le bord du domaine. Nous considérons une triangulation régulière de Γ. Le nombre de subdivisions du maillage est noté N. On note R la matrice de rigidité (resp. M la matrice de masse) discrétisation par éléments finis de l'opérateur  $-\Delta$  (resp. l'opérateur identité) avec des conditions du type Dirichlet homogènes sur le bord du domaine. Nous allons comparer les valeur propres de l'opérateur racine carrée discrétisé et les valeurs propres de la représentation locale discrétisée. Nous commençons par exprimer la matrice associée à la discrétisation de l'opérateur  $(I - k^2 (\Delta_{\Gamma})^{-1})$  discrétisé. Soit  $u, v \in H_0^1(\Gamma)$  tels que

$$
\mathbf{u} = (\mathbf{I} - k^2 (\Delta_{\Gamma})^{-1}) \mathbf{v}.
$$

Nous posons  $w \in H_0^1(\Gamma)$  solution de  $v = -\Delta_\Gamma w$ . Nous obtenons

$$
\mathbf{u} = \mathbf{v} + k^2 \mathbf{w}.
$$

La formulation variationnelle discrète associée à cette équation (avec une condition aux bords de Dirichlet homogène) est la suivante, pour  $\psi_h \in P_{1,h}$ 

$$
\int_{\Gamma_h} \mathbf{u}_h \psi_h \ d\Gamma_h = \int_{\Gamma_h} \mathbf{v}_h \psi_h \ d\Gamma_h + k^2 \int_{\Gamma_h} \mathbf{w}_h \psi_h \ d\Gamma_h, \ \mathbf{u}_h, \mathbf{v}_h \in P_{1,h},
$$

avec  $\Gamma_h$  $v_h \psi_h d\Gamma_h =$  $\Gamma_h$  $\nabla_{\Gamma_h} w_h \cdot \nabla_{\Gamma_h} \psi_h d\Gamma_h, w_h \in P_{1,h}$ . D'un point de vue matriciel, nous avons

$$
M\mathbf{u}_h = M\mathbf{v}_h + k^2 M\mathbf{w}_h,
$$

avec  $R\mathbf{w}_h = M\mathbf{v}_h$  et  $\mathbf{u}_h, \mathbf{v}_h, \mathbf{w}_h \in \mathbb{C}^{N_s}$ . Nous obtenons

$$
\mathbf{u}_h = M^{-1}\Big(M + k^2MR^{-1}M\Big)\mathbf{v}_h.
$$

Nous calculons les valeurs propres  $\lambda_{\text{Ref}}^2$  de cette matrice à l'aide d'une décomposition de Schur. Les racines carrées de ces valeurs propres  $\lambda_{\text{Ref}}$  sont les valeurs propres de l'opérateur  $\left( I - k^2 (\Delta_{\Gamma})^{-1} \right)^{1/2}$  discrétisé par éléments finis. Par un calcul analogue, nous montrons que la matrice associée à la discrétisation de l'opérateur  $C_0I + \sum_{j=1}^{N_p} A_j k^2 (B_j k^2 I - \Delta_\Gamma)^{-1}$  discret est la suivante

$$
C = M^{-1} \Big( C_0 M + \sum_{j=1}^{N_p} A_j k^2 M (B_j k^2 M + R)^{-1} M \Big).
$$

Nous notons les valeurs propres de cette matrice  $\lambda_{\text{Padé}}$ . Sur la Figure 3.6, nous comparons la distribution des valeurs propres  $\lambda_{\text{Ref}}$  et  $\lambda_{\text{Padé}}$  dans le plan complexe en fixant  $L = 400mm$ ,  $N = 80$  et  $(\theta, N_p) = (\frac{\pi}{3}, 400)$ . Avec un ordre de Padé  $N_p = 400$ , nous avons une bonne approximation de toutes les valeurs propres. Pour un ordre d'approximation inférieur (de l'ordre  $N_p = 100$ ), la méthode permet une bonne approximation des petites valeurs propres mais ne permet pas d'obtenir la même précision

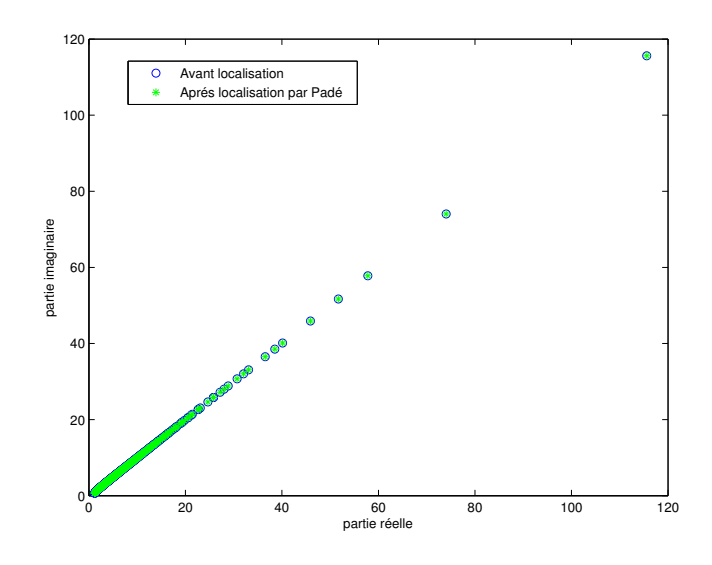

Figure 3.6 – Racine carrée des valeurs propres avant et après la localisation par l'approximation de Padé (L = 400, N = 80, N<sub>p</sub> = 400,  $\theta = \pi/3$ ).

pour les grandes valeurs propres (en partie réelle comme en partie imaginaire). Nous regardons l'influence de l'angle de rotation de la branche de coupure sur l'approximation. Nous représentons sur la Figure 3.7 l'erreur relative  $Err_{\lambda} =$  $\|\lambda_{\text{Padé}} - \lambda_{\text{Ref}}\|$  $\|\lambda_{\text{Ref}}\|$ en fonction de l'angle  $\theta \in [0, \]$  $\pi$ 2 i . La rotation de la branche de coupure améliore l'approximation. Nous fixons pour la suite un angle de rotation  $\theta =$  $\pi$ 3 .

## $3.3.3$   $\,$  Calcul d'une approximation  $\varphi_h^2$  du potentiel  $\varphi^2$

Pour calculer le potentiel  $\varphi^2$ , nous résolvons les équations (3.2) et (3.3). Nous commençons par résoudre  $N_p$  équations elliptiques : trouver  $v^j \in H^1(\Gamma)$ <sup>•</sup> solution de

$$
(B_j k^2 - \Delta_{\Gamma}) v^j = e^2, \text{ sur } \Gamma, j = 1, ..., N_p.
$$
 (3.12)

Remarque 14 Afin de choisir ces conditions aux bords, nous regardons les conditions de compatibilité. Nous intégrons (3.12) sur Γ et nous utilisons les formules de Green. On trouve pour une fonction test constante égale à 1

$$
B_j k^2 \int_{\Gamma} v^j \ d\Gamma - \int_{\partial \Gamma} \frac{\partial v^j}{\partial \mathbf{n}} \ d\Gamma = \int_{\Gamma} e^2 \ d\Gamma, \ \text{pour } 1 \le j \le N_p. \tag{3.13}
$$

Or le potentiel  $e^2$  est à moyenne nulle. La condition de compatibilité suivante en découle

$$
B_j k^2 \int_{\Gamma} v^j \ d\Gamma - \int_{\partial \Gamma} \frac{\partial v^j}{\partial \mathbf{n}} \ d\Gamma = 0, \ \text{pour } 1 \le j \le N_p.
$$

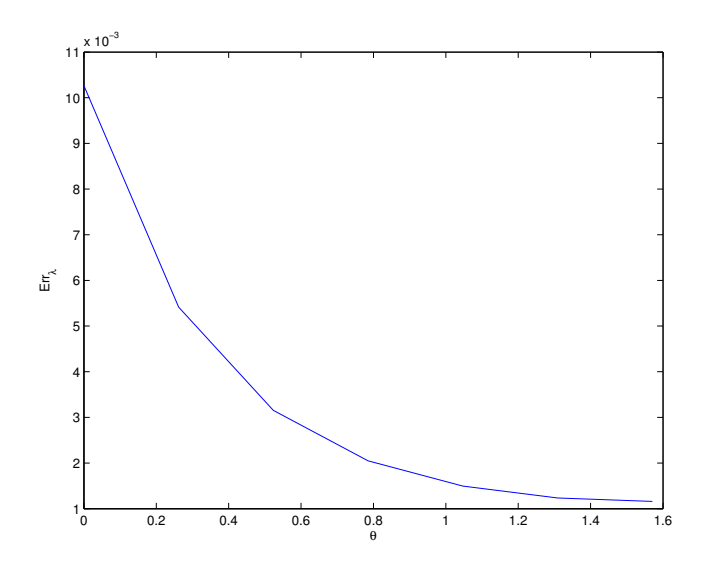

FIGURE 3.7 – Variation de l'erreur Err<sub> $\lambda$ </sub> en fonction de l'angle  $\theta$  (L = 400, N = 40,  $N_p = 400$ ).

Comme  $v_j \in H^1(\Gamma)^\bullet$ , nous imposons au bord du domaine des conditions de Neumann homogènes.

Remarque 15 Si nous imposons des conditions de Neumann homogènes, la condition de moyenne nulle est incluse dans les équations. En effet, comme  $\int_{\Gamma} e^2 d\Gamma = 0$ , l'équation (3.13) implique  $\int_{\Gamma} v^j = 0$ . De plus, nous avons l'égalité suivante

$$
\varphi^2 = (-1 + 2\frac{\Delta_\Gamma}{k^2})e^2 - \frac{2\Delta_\Gamma}{k^2}(C_0e^2 + \sum_{k=1}^{N_p} A_jk^2v^j), \text{ sur } \Gamma.
$$

En intégrant cette égalité sur  $\Gamma$  et en utilisant les formules de Green, nous avons

$$
\int_{\Gamma} \varphi^2 \, d\Gamma = 0.
$$

Nous cherchons donc  $v^j$  et  $\varphi^2$  dans l'espace  $H^1(\Gamma)$ , et utilisons de ce fait des éléments finis  $\mathbb{P}_1$ .

La formulation variationnelle discrète associée s'écrit, pour  $1 \leq j \leq N_p$ 

$$
\begin{cases}\n\text{Trouver } v_h^j \in P_{1,h} \text{ tel que} \\
B_j k^2 \int_{\Gamma_h} v_h^j \psi_h d\Gamma_h + \int_{\Gamma_h} \nabla_{\Gamma_h} v_h^j \cdot \nabla_{\Gamma_h} \psi_h d\Gamma_h = \int_{\Gamma_h} e_h^2 \psi_h d\Gamma_h, \ \ \forall \psi_h \in P_{1,h}.\n\end{cases}
$$

Pour  $1 \leq m \leq N_s$  fixé, nous choisissons  $\psi_h = f_m$ . Nous avons les décompositions suivantes  $\ddot{\phantom{a}}$ 

$$
v_h^j(x) = \sum_{n=1}^{N_s} v_n^j f_n(x)
$$
, et  $e_h^2(x) = \sum_{n=1}^{N_s} e_n^2 f_n(x)$ .

Nous obtenons, pour m fixé et pour  $1 \leq j \leq N_p$ 

$$
B_j k^2 \sum_{n=1}^{N_s} v_n^j \int_{\Gamma_h} f_n f_m d\Gamma_h + \sum_{n=1}^{N_s} v_n^j \int_{\Gamma_h} \nabla_{\Gamma_h} f_n \cdot \nabla_{\Gamma_h} f_m d\Gamma_h = \sum_{n=1}^{N_s} e_n^2 \int_{\Gamma_h} f_n f_m d\Gamma_h.
$$

Nous devons résoudre les  $N_p$  systèmes linéaires creux suivants

Trouver 
$$
\mathbf{v}_h^j \in \mathbb{C}^{N_s}
$$
 tels que  $(B_j k^2 M + R) \mathbf{v}_h^j = M \mathbf{e}_h^2, j = 1, ..., N_p$ ,

avec  $M$  et  $R$  les matrices de masse et de rigidité et le vecteur  $\mathbf{e}_h^2 \in \mathbb{C}^{N_s}$  calculé au paragraphe 3.2.3. Nous pouvons utiliser un solveur direct, type LU par exemple. Nous en déduisons une approximation de  $\varphi^2$ . Nous utilisons la formulation variationnelle suivante :

$$
\left\{\begin{aligned} \text{Trouver }\varphi_h^2 \in P_{1,h} \text{ tel que} \\ \int_{\Gamma_h} \varphi_h^2 \psi_h d\Gamma_h &= \int_{\Gamma_h} \left( -e_h^2 \psi_h - \frac{2}{k^2} (1 - C_0) \nabla_{\Gamma_h} e_h^2 \cdot \nabla_{\Gamma_h} \psi_h \right) d\Gamma_h \\ &\qquad + 2 \sum_{j=1}^{N_p} A_j \int_{\Gamma_h} \nabla_{\Gamma_h} v_h^j \cdot \nabla_{\Gamma_h} \psi_h d\Gamma_h, \ \ \forall \psi_h \in P_{1,h}. \end{aligned} \right.
$$

Nous trouvons une approximation de  $\varphi^2$  en résolvant le système linéaire creux : Trouver  $\boldsymbol{\varphi}_h^2 \in \mathbb{C}^{N_s}$  tel que

$$
M\varphi_h^2 = \left[-M - \frac{2}{k^2}(1-C_0)R\right] \mathbf{e}_h^2 + 2\sum_{j=1}^{N_p} A_j R \mathbf{v}_h^j.
$$

### 3.4 Calcul de la variation d'impédance

Nous calculons la variation d'impédance à l'aide de la formule (3.1). Pour cela, nous devons approcher  $(-\Delta_{\Gamma})^{1/2}e_h^2$ . Nous proposons une représentation locale de l'opérateur fractionnaire  $(-\Delta_{\Gamma})^{1/2}$  à l'aide d'une approximation rationnelle de Padé. Nous commençons cette section par la présentation de cette approximation. Ensuite nous implémentons le calcul de  $(-\Delta_{\Gamma})^{1/2}e_h^2$ . Enfin nous utilisons une méthode de quadrature pour calculer l'intégrale intervenant dans (3.1).

## $3.4.1$  Approximation de l'opérateur fractionnaire  $(-\Delta_{\Gamma})^{1/2}$

Nous utilisons une approximation de Padé réelle de  $\sqrt{1+x}$  , donnée par

$$
\sqrt{1+x} \simeq c_0 + \sum_{j=1}^{N_p} \frac{a_j x}{b_j x + 1},
$$

avec  $c_0 = 1, a_j =$ 2  $2N_P + 1$  $\sin^2(\frac{j\pi}{2N_p+1})$  et  $b_j = \cos^2(\frac{j\pi}{2N_p+1}), 1 \le j \le N_p$ . Puisque que l'on a  $\sqrt{x} = \sqrt{1 + (x - 1)}$ , nous obtenons

$$
\sqrt{-\Delta} \approx c_0 I + \sum_{j=1}^{N_p} a_j (-\Delta - I)(b_j(-\Delta - I) + I)^{-1}.
$$

Nous souhaitons étudier la précision de cette approximation. Nous procédons comme au paragraphe 3.3.2. Nous calculons les racines carrées des valeurs propres numériques de la matrice  $M^{-1}R$ . Ces valeurs propres, notées  $\lambda_{\text{Ref}}$ , sont celles de l'opérateur  $(-\Delta_{\Gamma})^{1/2}$  discrétisé. Les valeurs propres sont calculées à l'aide d'une décomposition de Schur. Nous comparons les valeurs propres  $\lambda_{\text{Ref}}$  aux valeurs propres  $\lambda_{\text{Padé}}$  de la matrice

$$
M^{-1}(c_0M + \sum_{j=1}^{N_p} a_j(R-M)(b_j(R-M) + M)^{-1}M).
$$

Cette matrice est la matrice associée à la représentation locale discrètisée de l'opérateur  $(-\Delta_{\Gamma})^{1/2}$ . Nous représentons les valeurs propres  $\lambda_{\text{Ref}}$  et  $\lambda_{\text{Padé}}$  dans le plan complexe sur la Figure 3.8 pour les paramètres  $:L = 400mm$ ,  $N = 80$ ,  $N_p = 100$ . Nous faisons varier le nombre de subdivisions  $(20 \le N \le 80)$ . Nous représentons sur

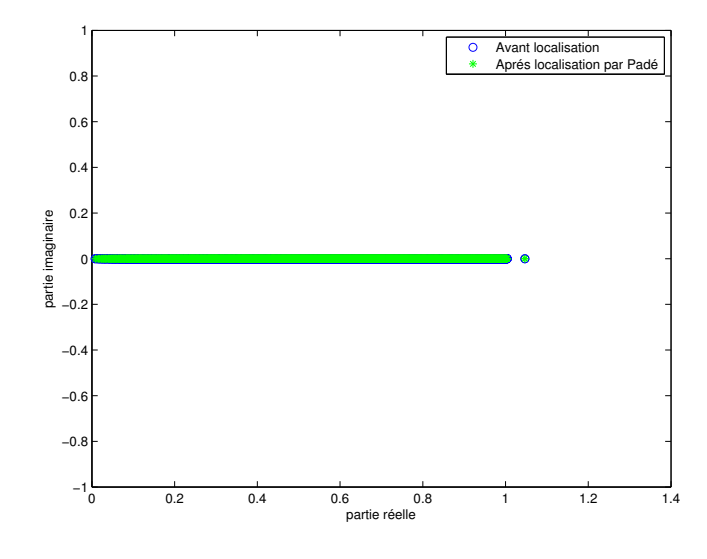

Figure 3.8 – Comparaison des valeurs propres avant et après localisation par l'approximatio de Padé (L = 400mm,  $N_p = 100$ , N = 80).

la Figure 3.9 l'erreur  $Err_{\lambda} = \|\lambda_{\text{Padé}} - \lambda_{\text{Ref}}\|$  en fonction de N en échelle logarithmique. L'erreur  $Err_{\lambda}$  diminue lorsque l'on raffine le maillage. Pour l'ordre d'approximation  $N_p = 100$ , nous obtenons une bonne approximation de l'opérateur racine carrée. Pour un ordre de Padé moins élevé, il y a une perte de précision sur l'approximation des valeurs propres proches de zéro.

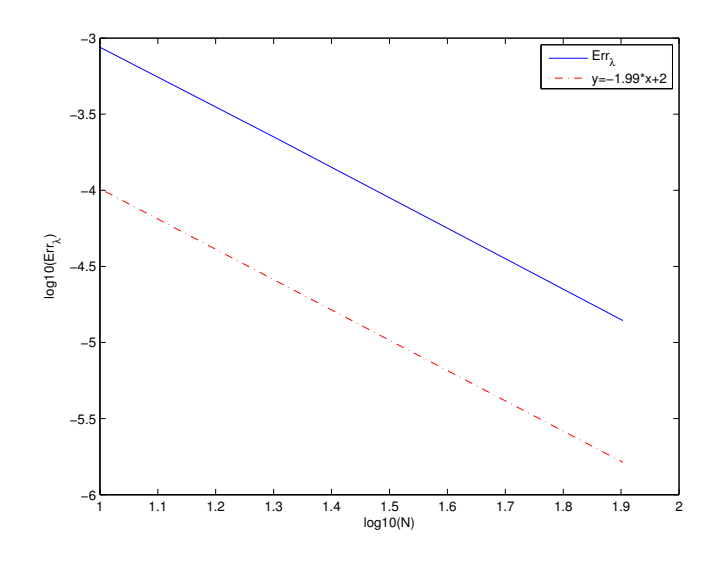

FIGURE 3.9 – Erreur Err<sub> $\lambda$ </sub> en fonction du nombre N de subdivisions (L = 400, N<sub>p</sub> = 100) en échelle log-log.

#### 3.4.2 Implémentation du calcul de la variation d'impédance

Nous posons  $u = (-\Delta_{\Gamma})^{1/2} e^2$ . Nous utilisons à nouveau des approximants rationnels de Padé réels. Nous avons

$$
u \approx c_0 e^2 + \sum_{j=1}^{N_p} a_j (1 + \Delta_{\Gamma})(b_j \Delta_{\Gamma} + b_j - 1)^{-1} e^2.
$$
 (3.14)

Nous posons  $w^j \in H^1(\Gamma)^\bullet$  solution de

$$
[(b_j - 1) + b_j \Delta_{\Gamma}] w^j = e^2.
$$
 (3.15)

Remarque 16 Une nouvelle fois, nous cherchons les conditions à imposer sur le bord du domaine. Nous procédons comme précédemment (étape 3). Nous intégrons l'équation (3.15) sur  $\Gamma$  et nous utilisons que  $w^j, e^2 \in H^1(\Gamma)^\bullet$ . Nous obtenons la condition de compatibilité

$$
b_j \int_{\partial \Gamma} \frac{\partial w^j}{\partial \mathbf{n}} dl = 0 \text{ pour } 1 \le j \le N_p, \ b_j \ne 0. \tag{3.16}
$$

Pour satisfaire cette condition, nous imposons des conditions de Neumann homogènes sur le bord du domaine.

Remarque 17 Si nous imposons sur le bord du domaine des conditions de Neumann homogènes, la condition de moyenne nulle est incluse dans l'équation. En effet, nous savons que  $\int_{\Gamma} e^2 = 0$ . L'équation (3.16) donne alors

$$
\int_{\Gamma} w^j \ d\Gamma = 0.
$$

En intégrant sur Γ l'équation (3.14), on trouve

$$
\int_{\Gamma} u \, d\Gamma = 0.
$$

Nous utiliserons des éléments finis  $\mathbb{P}_1$ .

Il faut résoudre  $N_p$  systèmes linéaires creux : pour  $1 \leq j \leq N_p$ 

Trouver 
$$
\mathbf{w}_h^j \in \mathbb{C}^{N_s}
$$
 tel que  $[(b_j - 1)M - b_jR] \mathbf{w}_h^j = M \mathbf{e}_h^2$ ,

puis, le système linéaire creux suivant :

Trouver 
$$
\mathbf{u}_h \in \mathbb{C}^{N_s}
$$
 tel que  $M\mathbf{u}_h = c_0 M \mathbf{e}_h^2 + \sum_{j=1}^{N_p} a_j (M - R) \mathbf{w}_h^j$ .

La dernière étape du calcul de la variation d'impédance est le calcul de l'intégrale

$$
\int_{\Gamma_h} \mathbf{rot}_{\Gamma_h} u_h \cdot \mathbf{rot}_{\Gamma_h} \varphi_h^2 d\Gamma_h.
$$

Pour calculer cette intégrale, nous remarquons que

$$
\mathbf{rot}_{\Gamma_{h}} u_{h} \cdot \mathbf{rot}_{\Gamma_{h}} \varphi_{h}^{2} = \nabla_{\Gamma_{h}} u_{h} \cdot \nabla_{\Gamma_{h}} \varphi_{h}^{2}.
$$

Après avoir décomposé  $u_h$  et  $\varphi_h^2$  dans la base des éléments finis, nous trouvons

$$
\int_{\Gamma_h} \mathbf{rot}_{\Gamma_h} u_h \cdot \mathbf{rot}_{\Gamma_h} \varphi_h^2 d\Gamma_h = \int_{\Gamma_h} \nabla_{\Gamma_h} u_h \cdot \nabla_{\Gamma_h} \varphi_h^2 d\Gamma_h
$$

$$
= \sum_{i=1}^{N_s} \sum_{j=1}^{N_s} u_i \varphi_j \int_{\Gamma_h} \nabla_{\Gamma_h} f_i \cdot \nabla_{\Gamma_h} f_j d\Gamma_h
$$

$$
= (\varphi_h^2)^t R u_h,
$$

et donc

$$
\Delta Z = \frac{2\sigma}{I^2 k^2} (\boldsymbol{\varphi}_h^2)^t R \mathbf{u}_h.
$$

#### 3.4.3 Résultats numériques

Nous avons développé un algorithme de calcul de l'impédance d'une bobine en présence d'une grande plaque conductrice. Nous confrontons les résultats numériques à ceux obtenus par le code CIVA (CEA-List). Nous considérons une plaque carrée de taille  $\left[-\frac{L}{2}\right]$  $\frac{L}{2},\frac{L}{2}$  $\frac{L}{2}[\times]-\frac{L}{2}$  $\frac{L}{2},\frac{L}{2}$  $\frac{L}{2}$ [. Les paramètres électromagnétiques sont donnés dans le Tableau 3.1 de la partie 3.1.1. La variation d'impédance de référence est celle d'une

bobine en présence d'une plaque infinie de grande profondeur (de façon à se placer dans le cas du demi-espace). Plus précisément, le code CIVA du CEA-List calcule la valeur de l'impédance d'une bobine en présence d'une plaque ]−∞,∞[×]−∞,∞[×]− z, 0[ avec z suffisamment grand, par la méthode analytique de Dodd et Deeds [31]. L'impédance de la plaque est égale à  $Z_{plaque+bobin} = 5.611312 + 124.8096i$ . Comme l'on a  $Z_{boline} = 174.17i$  la variation d'impédance de référence est

$$
\Delta Z_{ref} = Z_{plaque+bobine} - Z_{bobine} = 5.6113 - 49.3603i.
$$

La méthode proposée utilise une approximation rationnelle de Padé complexe et une approximation rationnelle de Padé réelle. Les approximants de Padé complexes dépendent de deux paramètres : l'angle de la rotation de la branche de coupure et l'ordre de l'approximation. On note  $(\theta_1, N_{p_1})$  le couple de paramètres dans l'approximation complexe. On note  $N_{p_2}$  l'ordre de l'approximation de Padé réelle. Les paramètres de Padé ont été fixés dans les paragraphes 3.3.2 et 3.4.1. Ces paramètres sont  $(\theta_1, N_{p_1}) = (\pi/3, 100)$  et  $N_{p_2} = 100$ .

Les simulations numériques ont été réalisées à l'aide du logiciel Matlab $\mathbb{R}$ . Les maillages ont été réalisés à l'aide de Freefem++ $^1$ .

#### 3.4.3.1 Représentation des potentiels scalaires

Nous considérons une plaque de longueur L=400mm. Nous choisissons dans un premier temps un maillage régulier contenant en abscisse, comme en ordonnée, N = 200 subdivisions. Tous les champs sont des imaginaires purs. Nous représentons sur la Figure 3.10 la partie imaginaire du potentiel scalaire  $e_h^2$ .

Nous calculons ensuite le potentiel  $\varphi_h^2$  de la trace  $\gamma_T(\mathbf{E}^r)$ . Nous représentons la partie imaginaire du potentiel sur la Figure 3.11. Les potentiels  $e_h^2$  et  $\varphi_h^2$  sont du même ordre de grandeur. Les potentiels sont élevés à proximité de la bobine. Afin d'avoir de meilleurs résultats, nous considérons un maillage fin dans un voisinage de la bobine et plus grossier en dehors de ce voisinage. Pour ce maillage, nous représentons ces mêmes potentiels sur la Figure 3.12.

#### 3.4.3.2 Influence du pas de maillage dans le cas du maillage régulier

Premièrement, nous regardons l'effet d'un raffinement de maillage pour une longueur de plaque fixée  $L = 400$ mm. Nous notons N le nombre de subdivisions de  $\sqrt{ }$  $-\frac{L}{\circ}$ 2 , L 2 1 . Le pas de discrétisation est donné par  $h =$ L N . Nous constatons que l'erreur diminue lorsque l'on augmente le nombre de subdivisions. Nous représentons sur la Figure 3.13 le comportement de l'erreur relative  $Err = \frac{|\Delta Z - \Delta Z_{ref}|}{|\Delta Z - \Delta Z_{ref}|}$  $|\Delta Z_{ref}|$ en fonction

<sup>1.</sup> http://www.freefem.org/ff++/

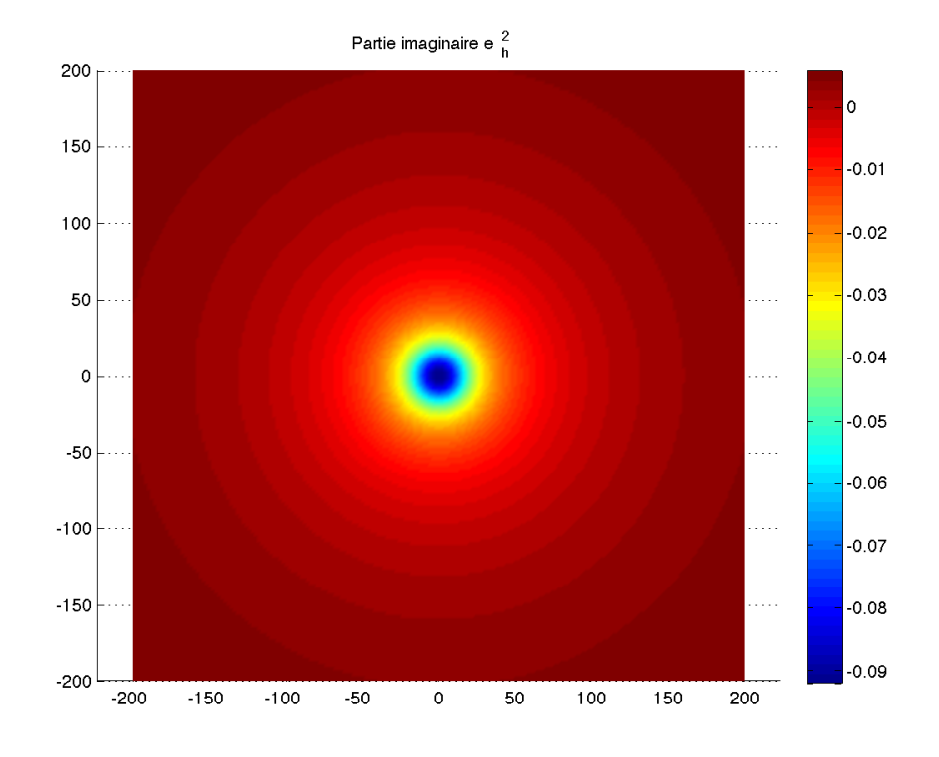

FIGURE 3.10 – Partie imaginaire du potentiel  $e_h^2$  (L = 400mm, N = 200).

du nombre N de subdivisions en échelle logarithmique. La variation d'impédance calculée converge vers la valeur de référence lorsque l'on raffine le maillage.

#### 3.4.3.3 Influence du pas de maillage dans le cas d'un maillage raffiné au voisinage de la bobine

Le champ incident varie beaucoup à proximité de la bobine. Pour capter toutes ces variations, nous raffinons le maillage au voisinage de la bobine. Nous espérons ainsi obtenir de meilleurs résultats. Afin d'obtenir des résultats de convergence, nous représentons les résultats en fonction de l'inverse du pas moyen  $h_{moy}$ . Le pas moyen est la distance moyenne entre deux sommets d'un même triangle du maillage. Nous traçons l'erreur relative en échelle logarithmique en fonction de l'inverse du pas moyen sur la Figure 3.14. Le raffinement de maillage permet de diminuer l'erreur sans augmenter la taille des systèmes linéaires à résoudre.

## 3.5 Conclusion

Nous avons proposé une méthode de résolution du problème sans fissure. Cette méthode est une méthode approchée. Ce problème peut être traité par la méthode

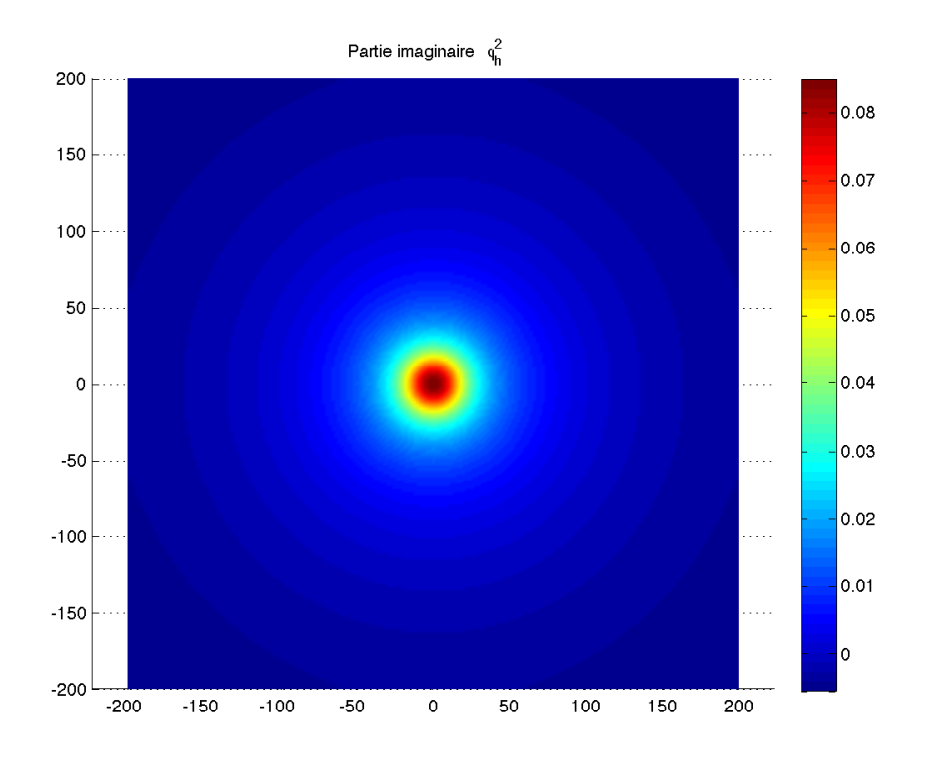

FIGURE 3.11 – Partie imaginaire du potentiel  $\varphi_h^2$  (L = 400mm, N = 200,  $(\theta_1, N_{p_1})$  =  $(\pi/3, 100)$  et  $N_{p_2} = 100$ ).

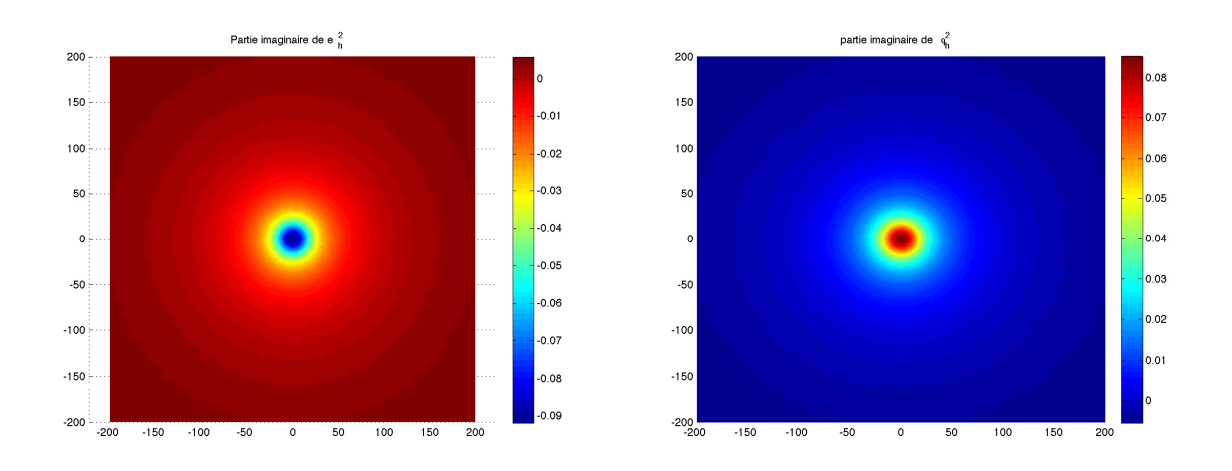

FIGURE 3.12 – Représentation des parties imaginaires des potentiels  $e_h^2$  et  $\varphi_h^2$  pour un maillage raffiné au voisinage de la bobine.  $L = 400$ mm,  $(\theta_1, N_{p_1}) = (\pi/3, 100)$ .

des équations intégrales [32, 24] qui a l'avantage d'être une méthode exacte. Mais elle nécessite l'inversion de systèmes linéaires pleins qui peuvent être mal conditionnés. La méthode approchée proposée requiert la résolution de systèmes linéaires creux.

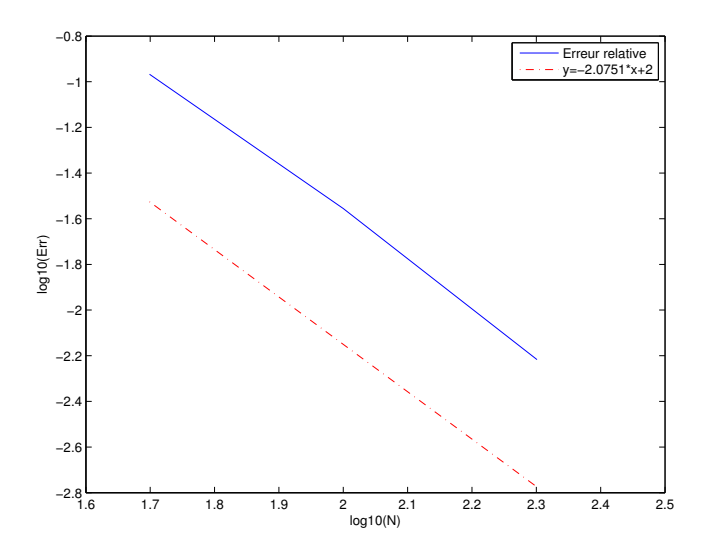

FIGURE 3.13 – Comportement de Err en fonction du nombre de subdivisions  $N(L =$  $400mm, (\theta_1, N_{p_1}) = (\pi/3, 100)$  et  $N_{p_2} = 100$ ).

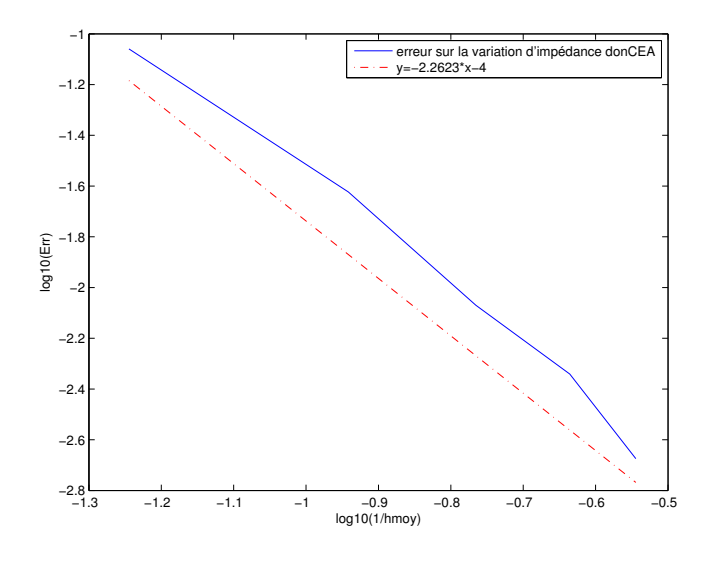

FIGURE 3.14 – Comportement de Err en fonction du pas moyen  $(L = 400mm, (\theta_1, N_{p_1}) =$  $(\pi/3, 100)$  et  $N_{p_2} = 100$ ).

Ces systèmes sont inversés à l'aide d'un solveur direct. L'avantage de cette méthode est son faible coût de calculs et de stockage. Les résultats numériques valident la méthode proposée.

# Chapitre 4

# Introduction d'une fissure

Dans les trois premiers chapitres, nous nous sommes intéressés au calcul de la variation d'impédance d'une bobine placée au-dessus d'un demi-espace conducteur ne contenant pas de défaut. Nous considérons maintenant un conducteur fissuré. Nous cherchons à calculer l'influence de cette fissure sur la variation d'impédance de la bobine. Dans une première partie, nous définissons la géométrie du problème ainsi que les notations utilisées. Nous précisons également le choix de la modélisation de la fissure. La fissure sera modélisée à l'aide d'une charge de courant fictive. Nous donnons aussi dans cette partie un théorème de réciprocité qui nous permettra de calculer la variation d'impédance liée à la présence d'une fissure. Nous finirons cette section en expliquant la méthode du calcul de la charge fictive. Dans les deux parties suivantes, nous proposons une méthode de calcul des traces sur la fissure des champs électriques. Enfin dans une dernière partie, nous écrivons les équations intégrales permettant de calculer la charge équivalente à la fissure.

## 4.1 Modélisation de la fissure

#### 4.1.1 Géométrie du problème et notations

Nous divisons le demi-espace  $\mathbb{R}^3$  en deux demi-espaces séparés par une interface horizontale Γ. Le demi-espace supérieur, noté  $\Omega^{ext}$ , représente l'air. Le demi-espace inférieur est un matériau conducteur noté  $\Omega^c$ . La normale sortante à  $\Omega^c$  est le vecteur  $\mathbf{n} = \mathbf{e}_3$ . Dans l'air, nous plaçons une bobine. Les caractéristiques de la bobine sont données dans le chapitre 1 (cf. paragraphe 1.3.1). Dans le conducteur figure une fissure plane bornée  $\Sigma$ . La fissure  $\Sigma$  supposée non débouchante est incluse dans un hyperplan de vecteur normal  $\mathbf{u} = \mathbf{e}_1$ . La méthode présentée s'applique à des fissures verticales ou non, mais par un souci de simplification des calculs, nous nous restreignons au cas d'une fissure verticale. La configuration du problème est représentée sur la Figure 4.1. Nous choisissons de prendre en compte la fissure à l'aide d'une

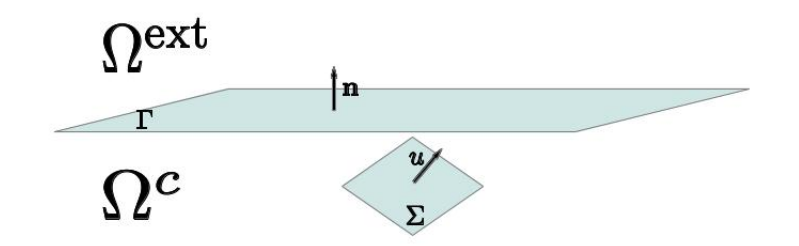

Figure 4.1 – Problème considéré.

densité de charge fictive à la manière des travaux de Bowler [15]. La fissure est alors considérée comme une source de courant générant un champ  $E<sup>fiss</sup>$ . Nous supposons qu'elle ne perturbe pas les paramètres physiques du matériau. La conductivité, la perméabilité et la permittivité seront supposées constantes dans la pièce conductrice. Le champ Efiss est solution de

$$
\text{rot rot } \mathbf{E}^{\text{fiss}}(y) + k^2 \mathbf{E}^{\text{fiss}}(y) = -i\omega\mu q(y)\delta_{\Sigma}(y)\mathbf{u}, \ y \in \mathbb{R}^3,\tag{4.1}
$$

où  $q \in C_0^\infty(\Sigma)$  est la densité électrique équivalente créée par la fissure. La charge  $q$  est une inconnue du problème. Elle dépend de la fissure Σ et de la bobine. Nous précisons les notations. La bobine est modélisée par un champ incident  $\mathbf{E}^{\text{inc}}$ . En l'absence de fissure, un champ de réaction E<sup>r</sup> dû à l'interface est créé dans l'air et un champ E<sup>c</sup> apparaît dans le conducteur. La présence d'une fissure perturbe les champs. Dans l'air, on décompose le champ électrique en trois composantes  $\mathbf{E}^{\text{inc}} + \mathbf{E}^{\text{r}} + \delta \mathbf{E}^{\text{r}}$ , où  $E^{inc}$  est le champ incident,  $E^{r}$  est le champ de réaction en l'absence de fissure,  $\delta E^{r}$ est la perturbation créée par la fissure. Dans le conducteur, le champ se décompose en  $\mathbf{E}^{\text{c}} + \mathbf{E}^{\text{fiss}} + \delta \mathbf{E}^{\text{c}}$ , où  $\mathbf{E}^{\text{c}}$  est le champ dans le conducteur en l'absence de fissure,  $E<sup>fiss</sup>$  est le champ équivalent émis par la fissure,  $\delta E<sup>c</sup>$  est le champ de réaction créé par l'interface Γ en réponse au champ Efiss. Comme dans le cas sans fissure, la trace de Neumann vectorielle et la composante tangentielle du champ total sont continues à l'interface Γ. Nous précisons dans le paragraphe suivant les équations permettant de relier les différents champs.

#### 4.1.2 Problème de transmission

Nous avons le problème de transmission électromagnétique suivant :

$$
\begin{cases}\n\text{rot rot } \mathbf{E}^r = 0, \text{div } \mathbf{E}^r = 0, \\
\text{rot rot } \delta \mathbf{E}^r = 0, \text{div } \delta \mathbf{E}^r = 0, \\
\text{rot rot } \mathbf{E}^c + k^2 \mathbf{E}^c = 0, \\
\text{rot rot } \delta \mathbf{E}^c + k^2 \delta \mathbf{E}^c = 0, \\
\mathbf{E}_{|\Gamma}^c \times \mathbf{n} + \delta \mathbf{E}_{|\Gamma}^c \times \mathbf{n} + \mathbf{E}_{|\Gamma}^{\text{fiss}} \times \mathbf{n} = \mathbf{E}_{|\Gamma}^r \times \mathbf{n} + \mathbf{E}_{|\Gamma}^{\text{inc}} \times \mathbf{n} + \delta \mathbf{E}_{|\Gamma}^r \times \mathbf{n}, \quad \text{sur } \Gamma, \\
\text{rot } \mathbf{E}_{|\Gamma}^c \times \mathbf{n} + \text{rot } \delta \mathbf{E}_{|\Gamma}^c \times \mathbf{n} + \text{rot } \mathbf{E}_{|\Gamma}^{\text{fiss}} \times \mathbf{n} \\
= \text{rot } \mathbf{E}_{|\Gamma}^r \times \mathbf{n} + \text{rot } \mathbf{E}_{|\Gamma}^{\text{inc}} \times \mathbf{n} + \text{rot } \delta \mathbf{E}_{|\Gamma}^r \times \mathbf{n}, \quad \text{sur } \Gamma, \\
+ \text{Conditions de radiation } \mathbf{\hat{a}} \text{ } \text{limit} \\
\text{avec } k = \frac{\sqrt{2}}{2} (1 + i) \sqrt{\omega \mu_0 \sigma_c} \text{ et les changes } \mathbf{E}^{\text{inc}} \text{ et } \mathbf{E}^{\text{fiss}} \text{ tels} \text{ que} \\
\text{rot rot } \mathbf{E}^{\text{inc}} = -i \omega \mu_0 \mathbf{J}_s \delta_{bo \text{bine}}, \text{div } \mathbf{E}^{\text{inc}} = 0, \text{ dans } \Omega^{\text{ext}}, \\
\text{rot rot } \mathbf{E}^{\text{fiss}} + k^2 \mathbf{E}^{\text{fiss}} = -i \omega \mu_0 q \delta_{\Sigma} \mathbf{u}, \text{ dans } \Omega^c.\n\end{cases}
$$

Nous divisons le problème de transmission en deux problèmes de transmission subsidiaires (cf. Figure 4.2). Le premier est un problème de transmission sans fissure (cf. chapitres 1 et 2). Le deuxième est un problème de transmission sans bobine où la fissure représente la source de courant. Ce problème n'est pas physique. En superposant ces deux problèmes, nous retrouvons le problème principal  $(\mathscr{P}_c)$ . Nous commençons par rappeler le problème de transmission dans le cas d'une plaque sans défaut :

$$
(\mathscr{P})\begin{cases}\text{rot rot } \mathbf{E}^r = 0, \text{div } \mathbf{E}^r = 0, & \text{dans } \Omega^{\text{ext}},\\ \text{rot rot } \mathbf{E}^c + k^2 \mathbf{E}^c = 0, & \text{dans } \Omega^c,\\ \mathbf{E}^c_{|\Gamma} \times \mathbf{n} = \mathbf{E}^r_{|\Gamma} \times \mathbf{n} + \mathbf{E}^{\text{inc}}_{|\Gamma} \times \mathbf{n}, & \text{sur } \Gamma,\\ \text{rot } \mathbf{E}^c_{|\Gamma} \times \mathbf{n} = \text{rot } \mathbf{E}^r_{|\Gamma} \times \mathbf{n} + \text{rot } \mathbf{E}^{\text{inc}}_{|\Gamma} \times \mathbf{n}, & \text{sur } \Gamma,\\ + \text{Conditions de radiation à l'infini,}\end{cases}
$$

avec le champ incident Einc solution de :

$$
\mathbf{rot}\,\mathbf{rot}\,\mathbf{E}^{\rm inc} = -i\omega\mu_0\mathbf{J}_s\delta_{bo\!}\text{div}\mathbf{E}^{\rm inc} = 0, \text{ dans } \Omega^{\rm ext}.
$$

Nous complétons le problème  $(\mathscr{P})$  par le problème sans bobine suivant

$$
(\mathscr{P}_{sb})\begin{cases}\text{rot rot }\delta \mathbf{E}^{r}=0, \text{div }\delta \mathbf{E}^{r}=0, & \text{dans }\Omega^{\text{ext}},\\ \text{rot rot }\delta \mathbf{E}^{c}+k^{2}\delta \mathbf{E}^{c}=0, & \text{dans }\Omega^{c},\\ \mathbf{E}_{|\Gamma}^{\text{fiss}}\times\mathbf{n}+\delta \mathbf{E}_{|\Gamma}^{c}\times\mathbf{n}=\delta \mathbf{E}_{|\Gamma}^{r}\times\mathbf{n}, & \text{sur }\Gamma,\\ \text{rot }\mathbf{E}_{|\Gamma}^{\text{fiss}}\times\mathbf{n}+\text{rot }\delta \mathbf{E}_{|\Gamma}^{c}\times\mathbf{n}=\text{rot }\delta \mathbf{E}_{|\Gamma}^{r}\times\mathbf{n}, & \text{sur }\Gamma,\\ +\text{Conditions de radiation à l'infini.} \end{cases}
$$

,

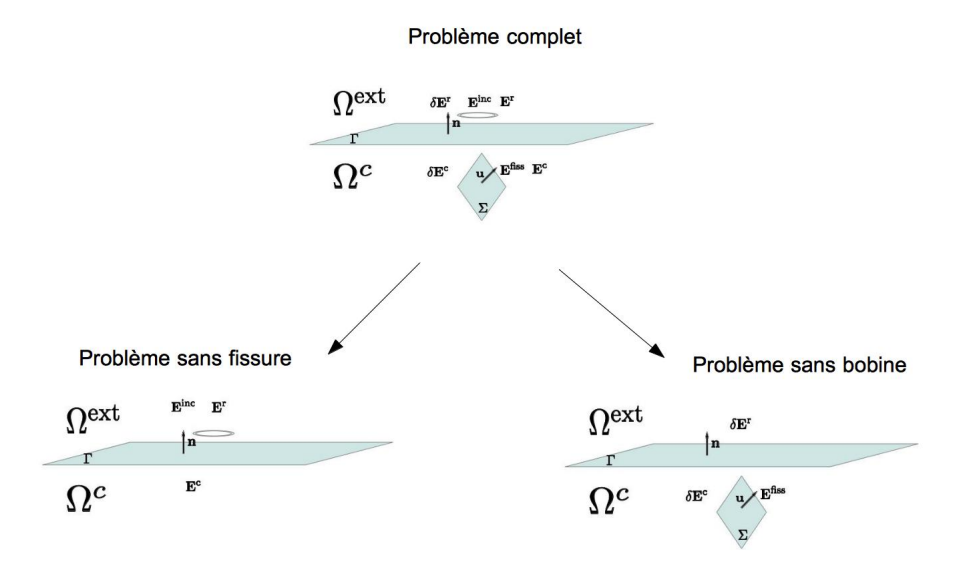

Figure 4.2 – Décomposition du problème.

Le champ source  $E$ <sup>fiss</sup> vérifie

$$
\mathbf{rot}\,\mathbf{rot}\,\mathbf{E}^{\rm fiss} + k^2 \mathbf{E}^{\rm fiss} = -i\omega\mu_0 q \delta_\Sigma \mathbf{u}, \text{ dans } \Omega^c.
$$

**Remarque 18** L'équivalence des problèmes  $(\mathscr{P})+(\mathscr{P}_{sb})$  et  $(\mathscr{P}_{c})$  est liée au problème d'unicité de la solution du problème complet. Les résultats d'unicité sont démontrés pour un domaine  $\Omega^c$  régulier et borné dans [3].

Remarque 19 Comme nous le verrons par la suite, la charge q dépend entre autres de la position de la bobine. Les systèmes  $(\mathscr{P})$  et  $(\mathscr{P}_{sb})$  sont donc couplés par le biais de la charge q.

Le problème de transmission  $(\mathscr{P})$  a déjà été étudié dans les chapitres précédents. Pour être complet, nous proposons une méthode de résolution du problème  $(\mathscr{P}_{sb})$ .

#### 4.1.3 Résolution du problème de transmission  $(\mathscr{P}_{sb})$

Pour résoudre ce système d'équations, nous procédons par analogie au cas sans fissure (cf. paragraphe 2.5). Les caractéristiques physiques des domaines  $\Omega^c$  et  $\Omega^{\text{ext}}$ ne sont pas modifiées par l'ajout de la fissure. Les formules de représentation intégrale démontrées au chapitre 2 permettent de reconstruire les champs dans  $\Omega^c$  et

 $\Omega^{\text{ext}}$  connaissant les composantes tangentielles de ces mêmes champs sur l'interface Γ. Nous cherchons à déterminer la trace  $\gamma_T^{-1}$  $\bar{T}(\delta \mathbf{E}^c)$  sur l'interface. Nous utilisons les opérateurs de Steklov-Poincaré définis au paragraphe 2.5.1. Nous rappelons leurs expressions. Les opérateurs de Steklov-Poincaré intérieur et extérieur liés au problème de transmission  $(\mathscr{P}_{sb})$  s'expriment de la façon suivante

$$
\mathcal{S}\mathcal{P}_k^{\text{int}} = \left(k^2\mathrm{Id}_{\Gamma} - \mathbf{\Delta}_{\Gamma}\right)^{-1/2} \left[k^2\mathrm{Id}_{\Gamma} + \mathbf{rot}_{\Gamma}\,\mathrm{rot}_{\Gamma}\right],
$$

et

$$
\mathcal{S}\mathcal{P}_0^{\text{ext}} = -\left(-\mathbf{\Delta}_{\Gamma}\right)^{-1/2} \mathbf{rot}_{\Gamma} \operatorname{rot}_{\Gamma}.
$$

**Proposition 10** La composante tangentielle  $\gamma_T^+$  $\bar{U}_T^-(\delta \mathbf{E}^c)$  du problème de transmission  $(\mathscr{P}_{sb})$  est solution de l'équation suivante sur l'interface  $\Gamma$ 

$$
(\mathcal{S}\mathcal{P}_k^{\text{int}} - \mathcal{S}\mathcal{P}_0^{\text{ext}})\gamma_T^-(\delta \mathbf{E}^c) = (\mathcal{S}\mathcal{P}_k^{\text{int}} + \mathcal{S}\mathcal{P}_0^{\text{ext}})(\gamma_T^-(\mathbf{E}^{\text{fiss}})).\tag{4.2}
$$

#### Démonstration.

Les opérateurs de Steklov-Poincaré associés aux équations de transmission du problème  $(\mathscr{P}_{sb})$  donnent le système

$$
\begin{cases}\mathcal{SP}_{k}^{\text{int}}(\gamma_{T}^{-}(\delta \mathbf{E}^{c})) = \gamma_{N}^{-}(\delta \mathbf{E}^{c}), & \text{sur }\Gamma, \\
\mathcal{SP}_{0}^{\text{ext}}(\gamma_{T}^{+}(\delta \mathbf{E}^{r})) = \gamma_{N}^{+}(\delta \mathbf{E}^{r}), & \text{sur }\Gamma, \\
\gamma_{T}^{-}(\mathbf{E}^{\text{fiss}}) + \gamma_{T}^{-}(\delta \mathbf{E}^{c}) = \gamma_{T}^{+}(\delta \mathbf{E}^{r}), & \text{sur }\Gamma, \\
\gamma_{N}^{-}(\mathbf{E}^{\text{fiss}}) + \gamma_{N}^{-}(\delta \mathbf{E}^{c}) = \gamma_{N}^{+}(\delta \mathbf{E}^{r}), & \text{sur }\Gamma.\n\end{cases}
$$

Le champ  $\mathbf{E}^{\text{fiss}}$  vérifie dans le demi-espace supérieur  $\Omega^{\text{ext}}$  l'équation  $-\Delta E^{fiss} + k^2 E^{fiss} = 0$ . Nous obtenons par continuité du champ  $E^{fiss}$  à la traversée de Γ que

$$
\gamma_N^-(\delta \mathbf{E}^r) = -\mathcal{S} \mathcal{P}_k^{\text{int}}(\gamma_T^-(\mathbf{E}^{\text{fiss}})), \text{ sur } \Gamma.
$$

Nous substituons les traces  $\gamma_T^ \gamma_T^-(\delta {\bf E}^r), \, \gamma_N^-(\delta {\bf E}^r), \, \gamma_N^-( {\bf E}^{\rm fiss})$  et  $\gamma_N^-(\delta {\bf E}^c)$  dans le système. Nous obtenons le résultat voulu.  $\Box$ 

#### 4.1.4 Principe de réciprocité

Dans la partie 2.6, nous avons montré que la variation d'impédance d'une bobine placée au-dessus d'une plaque sans défaut est la suivante :

$$
\Delta Z_1 = \frac{1}{I^2} \frac{1}{i\omega\mu_0} \int_{\Gamma} (\gamma_N^+(\mathbf{E}^{\text{inc}}) \cdot \gamma_T^+(\mathbf{E}^r) - \gamma_N^+(\mathbf{E}^r) \cdot \gamma_T^+(\mathbf{E}^{\text{inc}})) \, d\Gamma.
$$

Dans le cas où la pièce contient un défaut, nous avons la formule suivante [8] :

$$
\Delta Z_1' = \frac{1}{I^2} \frac{1}{i\omega\mu_0} \int_{\Gamma} (\gamma_N^+(\mathbf{E}^{\text{inc}}) \cdot \gamma_T^+(\mathbf{E}^r + \delta \mathbf{E}^r) - \gamma_N^+(\mathbf{E}^r + \delta \mathbf{E}^r) \cdot \gamma_T^+(\mathbf{E}^{\text{inc}})) \, d\Gamma.
$$

Nous nous intéressons désormais à la variation d'impédance  $\Delta Z_2$  entre une plaque témoin sans défaut et une plaque contenant un défaut. Nous obtenons

$$
\Delta Z_2 = Z_{bobin} + \text{piece} + \text{fissue} - Z_{bobin} + \text{piece},
$$
  
=  $\Delta Z'_1 - \Delta Z_1,$   
=  $\frac{1}{I^2} \frac{1}{i\omega\mu_0} \int_{\Gamma} (\gamma_N^+(\mathbf{E}^{\text{inc}}) \cdot \gamma_T^+(\delta \mathbf{E}^r) - \gamma_N^+(\delta \mathbf{E}^r) \cdot \gamma_T^+(\mathbf{E}^{\text{inc}})) d\Gamma.$  (4.3)

La variation d'impédance  $\Delta Z_2$  due à une fissure peut également se calculer à l'aide d'une intégrale sur la fissure. Nous avons le théorème de réciprocité suivant.

**Théorème 23** (Principe de réciprocité) La variation d'impédance  $\Delta Z_2$  entre une bobine placée au dessus d'une plaque de référence et une plaque contenant une fissure s'exprime comme suit,

$$
\Delta Z_2 = \frac{1}{I^2} \int_{\Sigma} q(z^0) \mathbf{u} \cdot \mathbf{E}^c(z^0) \ dz^0.
$$

Ce théorème est un résultat classique en physique [36]. Nous proposons une démonstration de ce résultat en utilisant les outils mathématiques définis précédemment.

Démonstration. La variation d'impédance  $\Delta Z_2$  est donnée par (4.3). L'objectif est d'exprimer la variation d'impédance en fonction des champs  $\delta \mathbf{E}^c$ ,  $\mathbf{E}^c$  et  $\mathbf{E}^{\text{fiss}}$  dans le demi-espace intérieur. Par intégration par partie (formule de Green), nous obtenons

$$
0 = \int_{\Omega^{ext}} \mathbf{rot} \, \mathbf{rot} \, \mathbf{E}^r(y) \cdot \delta \mathbf{E}^r(y) - \mathbf{rot} \, \mathbf{rot} \, \delta \mathbf{E}^r(y) \cdot \mathbf{E}^r(y) \, dy,
$$
  
= 
$$
\int_{\Gamma} \gamma_N^+(\delta \mathbf{E}^r) \cdot \gamma_T^+(\mathbf{E}^r) - \gamma_N^+(\mathbf{E}^r) \cdot \gamma_T^+(\delta \mathbf{E}^r) \, d\Gamma.
$$

On en déduit

$$
\Delta Z_2 = \frac{1}{I^2} \frac{1}{i\omega\mu_0} \int_{\Gamma} (\gamma_N^+(\mathbf{E}^{\text{inc}} + \mathbf{E}^r) \cdot \gamma_T^+(\delta \mathbf{E}^r) - \gamma_N^+(\delta \mathbf{E}^r) \cdot \gamma_T^+(\mathbf{E}^{\text{inc}} + \mathbf{E}^r)) \, d\Gamma.
$$

Les conditions de transmission nous permettent d'écrire

$$
\Delta Z_2 = \frac{1}{I^2} \frac{1}{i\omega\mu_0} \int_{\Gamma} (\gamma_N^-(\mathbf{E}^c) \cdot \gamma_T^-(\mathbf{E}^{\text{fiss}} + \delta \mathbf{E}^c) - \gamma_N^-(\mathbf{E}^{\text{fiss}} + \delta \mathbf{E}^c) \cdot \gamma_T^-(\mathbf{E}^c)) d\Gamma
$$
  
= 
$$
\frac{1}{I^2} \frac{1}{i\omega\mu_0} \int_{\Gamma} (\gamma_N^-(\mathbf{E}^c) \cdot \gamma_T^-(\mathbf{E}^{\text{fiss}}) - \gamma_N^-(\mathbf{E}^{\text{fiss}}) \cdot \gamma_T^-(\mathbf{E}^c)) d\Gamma.
$$

En effet, puisque

$$
\begin{cases}\n\text{rot rot } \delta \mathbf{E}^c + k^2 \delta \mathbf{E}^c = 0, & \text{dans } \Omega^c \\
\text{rot rot } \mathbf{E}^c + k^2 \mathbf{E}^c = 0, & \text{dans } \Omega^c\n\end{cases}
$$
\n(4.4)

nous avons par intégration par partie

$$
0 = \int_{\Omega^c} \mathbf{rot} \, \mathbf{rot} \, \delta \mathbf{E}^c(y) \cdot \mathbf{E}^c(y) - \mathbf{rot} \, \mathbf{rot} \, \mathbf{E}^c(y) \cdot \delta \mathbf{E}^c(y) \, dy
$$
  
= 
$$
\int_{\Gamma} (\gamma_N^-(\mathbf{E}^c) \cdot \gamma_T^-(\delta \mathbf{E}^c) - \gamma_N^-(\delta \mathbf{E}^c) \cdot \gamma_T^-(\mathbf{E}^c)) \, d\Gamma.
$$

A l'aide de la formule de Green, on se ramène au domaine  $\Omega^c$ , nous obtenons

$$
\Delta Z_2 = \frac{1}{I^2} \frac{1}{i\omega\mu_0} \int_{\Omega^c} \mathbf{rot} \, \mathbf{rot} \, \mathbf{E}^c(y) \cdot \mathbf{E}^{\text{fiss}}(y) - \mathbf{rot} \, \mathbf{rot} \, \mathbf{E}^{\text{fiss}}(y) \cdot \mathbf{E}^c(y) \, dy.
$$

Comme rot rot  $\mathbf{E}^{\text{c}} + k^2 \mathbf{E}^{\text{c}} = 0$  dans  $\Omega^{\text{ext}}$ , nous trouvons

$$
\Delta Z_2 = -\frac{1}{I^2} \frac{1}{i\omega\mu_0} \int_{\Omega^c} (\mathbf{rot} \,\mathbf{rot}\, \mathbf{E}^{\text{fiss}}(y) + k^2 \mathbf{E}^{\text{fiss}}(y)) \cdot \mathbf{E}^c(y) \, dy.
$$

Pour finir, le champ équivalent à la fissure vérifie l'équation

$$
\mathbf{rot}\,\mathbf{rot}\,\mathbf{E}^{\text{fiss}} + k^2 \mathbf{E}^{\text{fiss}} = -i\omega\mu_0 q \mathbf{u} \delta_\Sigma, \text{ dans } \Omega^c.
$$

Nous concluons

$$
\Delta Z_2 = \frac{1}{I^2} \int_{\Sigma} q(z^0) \mathbf{u} \cdot \mathbf{E}^c(z^0) \ dz^0.
$$

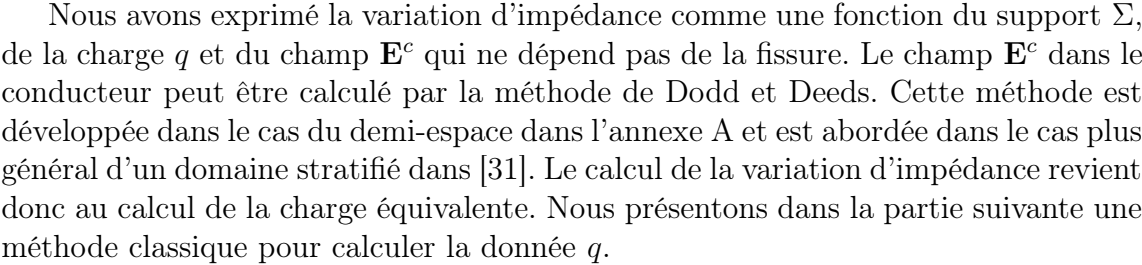

#### 4.1.5 Calcul de la charge : principe de la méthode

Nous avons choisi de modéliser la fissure par une charge fictive de courant. Pour calculer cette charge, nous utilisons une propriété des courants traversant la fissure. En effet, une fissure idéale, au sens défini par Jr. Bowler [15], ne laisse pas passer les courants électriques normaux à travers la fissure. Le calcul de la charge q est présenté par exemple dans [15, 58, 30]. La notion de fissure idéale implique l'équation

$$
(\mathbf{E}^{\mathrm{c}} + \mathbf{E}^{\mathrm{fiss}} + \delta \mathbf{E}^{\mathrm{c}}) \cdot \mathbf{u} = 0, \text{ sur } \Sigma.
$$
 (4.5)

 $\Box$ 

Comme précisé précédemment, le champ  $\mathbf{E}^c$  peut se calculer dans  $\Omega^c$  par la méthode de Dodd et Deeds. Ce champ est indépendant des caractéristiques de la fissure. L'équation (4.5) se réécrit de ce fait

$$
(\mathbf{E}^{\text{fiss}} + \delta \mathbf{E}^{\text{c}}) \cdot \mathbf{u} = -\mathbf{E}^{\text{c}} \cdot \mathbf{u}, \text{ sur } \Sigma.
$$
 (4.6)

Nous utilisons cette équation afin de déterminer la charge équivalente. Nous cherchons une expression des champs  $\mathbf{E}^{\text{fiss}}$  et  $\delta \mathbf{E}^{\text{c}}$  en fonction de la charge q. Ces champs dans  $\Omega^c$  peuvent s'exprimer à l'aide d'un produit de convolution entre la charge q et un noyau que l'on précisera par la suite. L'équation (4.6) fait intervenir un opérateur de trace sur la fissure. Nous définissons l'opérateur  $\gamma_{\Sigma}$  comme suit. Soit  $\tilde{x} \in \Sigma$ 

$$
\gamma_{\Sigma} \mathbf{E}(\tilde{x}) = \lim_{x^{\perp} \to 0} \mathbf{E}(x) \cdot \mathbf{u},
$$

avec  $x = \tilde{x} + x^{\perp}$ , où  $\tilde{x}$  la projection de x sur  $\Sigma$  et  $x^{\perp}$  la composante orthogonale à  $\Sigma$ . Nous appliquerons cet opérateur de trace aux champs  $\mathbf{E}^{\text{fiss}}$  et  $\delta \mathbf{E}^{\text{c}}$ . L'équation (4.6) se transforme alors en une équation intégrale d'inconnue q. La résolution de cette équation intégrale permet de calculer la charge équivalente q.

Dans [15], la trace du champ  $\mathbf{E}^{\text{fiss}}$  est calculée à l'aide de la méthode de l'exclusion de volume. Plus précisément, le noyau de forestgreen admet un développement asymptotique dont les premiers termes sont singuliers. La méthode de l'exclusion de volumes revient à négliger les termes singuliers du développement en série entière. Une formule analytique, obtenue à l'aide de la transformée de Fourier 2D et d'une décomposition du champ utilisant les potentiels scalaires de Hertz, permet de calculer le champ  $\delta \mathbf{E}^c$ . Dans [30], la trace  $\gamma_\Sigma(\mathbf{E}^{\text{fiss}})$  est calculée par la méthode des annulations. Nous présentons cette méthode dans l'annexe B. Les auteurs de [58] proposent de calculer le champ  $\delta \mathbf{E}^c$  à l'aide d'une approximation de la transformée de Fourier  $\widehat{\delta \mathbf{E}}^{2D}$  par des séries de Fourier. Nous allons détailler le calcul des traces sur la fissure. Les traces calculées, nous poserons dans la dernière partie l'équation intégrale permettant d'estimer la charge de courant.

Dans la suite du document, nous noterons  $x' = (x_1, x_2, 0)^t$  les points de l'interface  $\Gamma$  et  $x^0 = (0, x_2, x_3)^t$  les points du plan contenant la fissure  $\Sigma$ .

## 4.2 Calcul de la trace  $\gamma_{\Sigma}(\mathbf{E}^{\text{fiss}})$  sur la fissure

### 4.2.1 Calcul du champ Efiss

Pour le calcul du champ Efiss, nous exprimons dans un premier temps la solution fondamentale de l'équation (4.1). Nous notons  $\mathscr{S}'(\mathbb{R}^3)$  l'espace de Schwartz.

**Lemme 5** On appelle solution élémentaire de  $(4.1)$ , relative à  $z \in \mathbb{R}^3$  et **u**, le champ de vecteurs  $\mathbf{E} = \mathbf{E}_{z, u} \in (\mathscr{S}'(\mathbb{R}^3))^3$  solution de

$$
\text{rot rot } \mathbf{E} + k^2 \mathbf{E} = \delta_z \mathbf{u}.\tag{4.7}
$$

Nous avons

$$
\mathbf{E}_{z,\mathbf{u}}(x) = \frac{e^{-k|x-z|}}{4\pi|x-z|}\mathbf{u} - \frac{1}{k^2}\nabla\left(\frac{\partial}{\partial \mathbf{u}}\frac{e^{-k|x-z|}}{4\pi|x-z|}\right), \text{ pour } x \neq z.
$$
 (4.8)

Démonstration. Quitte à faire opérer une translation et une rotation, on peut faire le calcul avec  $z = 0$  et  $\mathbf{u} = \mathbf{e}_1 = (1, 0, 0)$ . La transformée de Fourier de  $(4.7)$ conduit à

$$
(|\xi|^2 + k^2)\widehat{\mathbf{E}}(\xi) - (\xi \cdot \widehat{\mathbf{E}}(\xi))\xi = \mathbf{e}_1, \ \xi \in \mathbb{R}^3. \tag{4.9}
$$

.

En prenant le produit scalaire de cette dernière équation avec  $\xi$ , on trouve

$$
k^2(\widehat{\mathbf{E}}(\boldsymbol{\xi})\cdot\boldsymbol{\xi})=\xi_1,
$$

soit

$$
\widehat{\mathbf{E}}(\boldsymbol{\xi}) = \frac{1}{|\boldsymbol{\xi}|^2 + k^2} \Big(\mathbf{e}_1 + \frac{\xi_1}{k^2} \boldsymbol{\xi}\Big)
$$

Comme

$$
\mathcal{F}^{-1}\left(\frac{1}{|\xi|^2 + k^2}\right) = \frac{e^{-k|x|}}{4\pi|x|},
$$

nous arrivons par transformée de Fourier inverse à

$$
\mathbf{E}_{0,\mathbf{e}_1}(x) = \mathbf{E}(x) = \left(\mathbf{e}_1 - \frac{1}{k^2} \nabla \partial_1\right) \left(\frac{e^{-k|x|}}{4\pi|x|}\right).
$$

Nous pouvons alors déduire le champ  $\mathbf{E}^{\text{fiss}} \cdot \mathbf{u}$  en dehors de la fissure.

Corollaire 1 Soit  $x \in \mathbb{R}^3 \backslash \Sigma$ , on a l'expression suivante du champ  $\mathbf{E}^{\text{fiss}}$ :

$$
\mathbf{E}^{\text{fiss}}(x) = -i\omega\mu \int_{\Sigma} q(z^0) (\mathbf{E}_{z^0, \mathbf{u}})(x) dz^0.
$$

Démonstration. Nous considérons le produit de convolution entre la solution fondamentale et le champ source. Nous obtenons

$$
\mathbf{E}^{\text{fiss}}(x) = -i\omega\mu \mathbf{E}_{0,\mathbf{u}} * q(x), \text{ pour } x \in \mathbb{R}^3 \backslash \Sigma.
$$

 $\Box$ 

## 4.2.2 Calcul de la trace  $\gamma_{\Sigma}(\mathbf{E}^{\text{fiss}})$

Nous nous intéressons au calcul de la trace du champ Efiss sur la fissure Σ. Soit  $z^0 \in \mathbb{R}^3$ , nous avons défini la solution élémentaire dans  $(\mathscr{S}'(\mathbb{R}^3\setminus\{z^0\}))^3$ , comme suit

$$
\mathbf{E}_{z^0,\mathbf{u}} \cdot \mathbf{u}(x) = \frac{e^{-k|x-z^0|}}{4\pi|x-z^0|} - \frac{1}{k^2} \frac{\partial^2}{\partial \mathbf{u}^2} \left( \frac{e^{-k|x-z^0|}}{4\pi|x-z^0|} \right), \ x \in \mathbb{R}^3 \setminus \{z^0\}.
$$

 $\Box$ 

Ce champ est hypersingulier en  $x = z^0$ . Dans  $(\mathscr{S}'(\mathbb{R}^3))^3$  la solution élémentaire  $\mathbf{E}_{z^0,\mathbf{u}}$ est vue comme la valeur principale d'une certaine distribution. Puisque

$$
-\Delta\left(\frac{e^{-k|x|}}{4\pi|x|}\right) + k^2 \frac{e^{-k|x|}}{4\pi|x|} = \delta_0,
$$

nous pouvons écrire

$$
\mathbf{E}_{z^0,\mathbf{u}} \cdot \mathbf{u}(x) = \frac{1}{k^2} \left( \delta_{z^0}(x) + \Delta_{\Sigma} \frac{e^{-k|x - z^0|}}{4\pi |x - z^0|} \right),
$$
(4.10)

où  $\Delta_{\Sigma}$  est l'opérateur de Laplace-Beltrami sur l'hyperplan contenant la fissure Σ. Par conséquent, nous obtenons, pour  $x\in\mathbb{R}^3_-\backslash\Sigma$ 

$$
\mathbf{E}^{\text{fiss}} \cdot \mathbf{u}(x) = -\frac{i\omega\mu}{k^2} \Big( <\delta_{\Sigma}, q> + \int_{\Sigma} \Delta_{\Sigma} q(z^0) \frac{e^{-k|x-z^0|}}{4\pi|x-z^0|} dz^0 \Big),
$$

avec  $k^2 = i\omega\mu\sigma$ . Le premier terme de l'équation est nul lorsque  $x \in \mathbb{R}^3 \backslash \Sigma$  car la charge q a son support dans  $\Sigma$ . La fonction  $x \to \frac{e^{-k|x-z^0|}}{4}$  $4\pi |x-z^0|$ est intégrable sur tout domaine compact. Le théorème de convergence dominée de Lebesgue permet de passer à la limite  $x \in \mathbb{R}^3 \backslash \Sigma \to x^0 \in \Sigma$ . Nous pouvons maintenant définir la trace sur la fissure.

**Définition 11** Soit  $x^0 \in \Sigma$ , nous définissons la trace  $\gamma_{\Sigma}(\mathbf{E}^{\text{fiss}})$  sur la fissure de la façon suivante :

$$
\gamma_{\Sigma}(\mathbf{E}^{\text{fiss}})(x^0) = -\frac{1}{\sigma} \int_{\Sigma} \Delta_{\Sigma} q(z^0) \frac{e^{-k|x^0 - z^0|}}{4\pi |x^0 - z^0|} dz^0.
$$

Nous nous intéressons maintenant au calcul de la trace du champ de réaction  $\delta E^c$ généré par l'interface en réponse au champ source  $\mathbf{E}^{\text{fiss}}$ .

## $\textbf{4.3} \quad \textbf{Calcul} \textbf{ de la trace } \gamma_\Sigma(\delta \mathbf{E}^c)$

Le calcul de la trace  $\gamma_{\Sigma}(\delta \mathbf{E}^c)$  est un problème difficile. Nous précisons à l'aide du schéma présenté sur la Figure 4.3 les différentes étapes de calcul de cette trace.

## 4.3.1 Calcul du champ  $\delta {\bf E}^c \cdot {\bf u}$

Le théorème suivant donne une formule permettant de calculer la première composante de  $\delta \mathbf{E}^c$ .

$$
\mathbf{E}^{\text{fiss}} \longrightarrow \gamma_T^-(\mathbf{E}^{\text{fiss}}) \longrightarrow \gamma_T^-(\delta \mathbf{E}^c)
$$
\n
$$
\downarrow
$$
\n
$$
\gamma_{\Sigma}(\delta \mathbf{E}^c) = \delta \mathbf{E}^c \cdot \mathbf{u}_{|\Sigma} \longrightarrow \delta \mathbf{E}^c
$$

FIGURE  $4.3$  – Trace  $\gamma_{\Sigma}(\delta \mathbf{E}^c)$  sur la fissure  $\Sigma$ .

**Théorème 24** Soit  $x \in \mathbb{R}^3_+$ , la première composante du champ de réaction se calcule comme suit

$$
\delta \mathbf{E}^c \cdot \mathbf{u}(x) = \frac{1}{\sigma} \int_{\Sigma} \left( q(z^0) \cdot \left[ -k^2 + \partial_{x_1}^2 + \partial_{x_2}^2 \right] + 2 \left( 1 - \left( 1 + k^2 (-\Delta_{\tilde{\Gamma}_{x_3}, x})^{-1} \right)^{1/2} \right) \partial_{x_2}^2 \right] \frac{e^{-k|x - z^0|}}{4\pi |x - z^0|} dz^0,
$$
  
\n*avec*  $z^0 = \begin{pmatrix} 0 \\ z_2 \\ -z_3 \end{pmatrix}$  *et*  $\Delta_{\tilde{\Gamma}_{x_3}, x}$  *l'opérateur de Laplace-Beltrami de l'hyperplan*  
\n $\tilde{\Gamma}_{x_3} = \{(u, v, x_3) | u, v \in \mathbb{R} \}.$ 

Nous proposons deux démonstrations de ce théorème. La première utilise l'analyse de Fourier. Dans le demi-espace pour un défaut ponctuel, tous les calculs peuvent s'effectuer dans le domaine fréquentiel. Nous effectuons les calculs pour un défaut ponctuel. Nous nous ramenons à un défaut surfacique à l'aide d'un produit de convolution. La deuxième démonstration utilise les théorèmes de représentation intégrale des champs démontrés au chapitre 2.

#### 4.3.1.1 Démonstration à l'aide de l'analyse de Fourier

– Étape 1 : Résultats préliminaires. Calcul de la trace  $\gamma_T^+$  $\bar{\rm v}_T^{\rm}-({\bf E}^{\rm fiss})\;$  pour un défaut ponctuel. Nous supposons dans un premier temps que la fissure est réduite à un point  $z^0 \in \Omega^c$ . Ce défaut ponctuel est caractérisé par le point  $z^0$  et le vecteur directeur **u**. Le champ  $\mathbf{E}_{z^0,u}^{\text{fiss}}$  créé par le défaut ponctuel se calcule à l'aide de la formule (4.8). Nous noterons  $\delta \mathbf{E}_{z^0,u}^c$  le champ de réaction dû à l'interface en réponse au champ  $\mathbf{E}^{\text{fiss}}_{z^0,u}$ . Comme  $z^0 \notin \Gamma$ , la trace  $\gamma_T^ \bar{T}}(\mathbf{E}_{z^0,u}^{\text{fiss}})$ n'est pas singulière. Nous calculons cette trace dans le domaine fréquentiel. La transformée de Fourier en trois dimensions du champ $\mathbf{E}^{\text{fiss}}_{z^0,u}$ a déjà été calculée. Elle vaut

$$
\widehat{\mathbf{E}}_{z^0,u}^{\text{fiss}}(\boldsymbol{\xi}) = \frac{e^{-i\boldsymbol{\xi}\cdot z}}{|\boldsymbol{\xi}|^2 + k^2} \Big(\mathbf{e}_1 + \frac{\xi_1}{k^2}\boldsymbol{\xi}\Big), \ \ \boldsymbol{\xi} \in \mathbb{R}^3.
$$
Appliquer l'opérateur trace  $\gamma_T^+$  $\bar{\mathcal{T}}$  au champ  $\mathbf{E}_{z^0,u}^{\text{fiss}}$  est équivalent à appliquer l'opérateur

$$
T: \left(\mathscr{S}'(\mathbb{R}^3)\right)^3 \rightarrow \left(\mathscr{S}'(\mathbb{R}^2)\right)^3
$$

$$
\mathbf{f} \rightarrow \mathbf{n} \times \left(\frac{1}{2\pi} \int_{\mathbb{R}} \mathbf{f}(\boldsymbol{\xi}) d\xi_3 \times \mathbf{n}\right).
$$

On peut alors calculer en variable de Fourier la trace  $\gamma_T$  $\bar{T}_{T}(\textbf{E}^{\text{fiss}})$ . Nous obtenons, pour  $\boldsymbol{\xi}' \in \mathbb{R}^2$ 

$$
\widehat{\gamma_T(\mathbf{E}_{z^0,u}^{\text{fiss}})}^{2D}(\boldsymbol{\xi}') = T \widehat{\mathbf{E}_{z^0,u}^{\text{fiss}}}^{3D}(\boldsymbol{\xi}')
$$
\n
$$
= \mathbf{n} \times \left(\frac{1}{2\pi} \int_{\mathbb{R}} \frac{e^{-i\xi \cdot z}}{|\xi|^2 + k^2} \left(\mathbf{e}_1 + \frac{\xi_1}{k^2} \boldsymbol{\xi}\right) d\xi_3 \times \mathbf{n}\right)
$$
\n
$$
= \frac{1}{2} \frac{e^{z_3 \sqrt{|\xi'|^2 + k^2}}}{\sqrt{|\xi'| + k^2}} e^{-i\xi' \cdot y'} \left(\mathbf{u} + \frac{\xi_1}{k^2} \boldsymbol{\xi}'\right). \tag{4.11}
$$

En effet, nous montrons dans l'annexe C que, pour  $\xi' \in \mathbb{R}^2$  et  $z_3 < 0$ 

$$
\int_{\mathbb{R}} \frac{e^{-iz_3s}}{k^2 + |\xi'|^2 + s^2} \ ds = \pi \frac{e^{z_3\sqrt{|\xi'| + k^2}}}{\sqrt{|\xi'| + k^2}}.
$$

Dans la suite, nous utiliserons la décomposition de Helmholtz de cette trace. Nous précisons cette décomposition.

**Lemme 6** Soit  $x' \in \Gamma$ . Nous avons la décomposition de Helmholtz suivante :

$$
\widehat{\gamma_T(\mathbf{E}_{z^0,u}^{\text{fiss}})}^{2D}(\boldsymbol{\xi}') = i \widehat{p_{\mathbf{E}_{z^0,u}^{\text{fiss}}}^{2D}}(\boldsymbol{\xi}') \boldsymbol{\xi}' + i \widehat{\Psi_{\mathbf{E}_{z^0,u}^{\text{fiss}}}}^{2D}(\boldsymbol{\xi}') \boldsymbol{\xi}'^{\perp}, \ \boldsymbol{\xi}' \in \mathbb{R}^2, \tag{4.12}
$$

où

• 
$$
\mathbf{\hat{\xi}}'^{\perp} = (\xi_2, -\xi_1, 0)^t
$$
,  
\n•  $\widehat{p_{\mathbf{E}_{z_0, u}^{\text{fiss}}}}^{\text{2D}}(\mathbf{\hat{\xi}'}) = -i\frac{1}{2} \Big( \frac{1}{|\mathbf{\hat{\xi}}'|^2} + \frac{1}{k^2} \Big) \xi_1 \frac{e^{z_3 \sqrt{|\mathbf{\hat{\xi}}'|^2 + k^2}}}{\sqrt{|\mathbf{\hat{\xi}}'|^2 + k^2}} e^{-i \mathbf{\hat{\xi}}' \cdot y'},$   
\n•  $\widehat{\Psi_{\mathbf{E}_{z_0, u}^{\text{fiss}}}}^{\text{2D}}(\mathbf{\hat{\xi}}') = -i\frac{1}{2} \frac{\xi_2}{|\mathbf{\hat{\xi}}'|^2} \frac{e^{z_3 \sqrt{|\mathbf{\hat{\xi}}'|^2 + k^2}}}{\sqrt{|\mathbf{\hat{\xi}}'|^2 + k^2}} e^{-i \mathbf{\hat{\xi}}' \cdot y'}.$ 

#### Démonstration.

Pour démontrer le théorème, il suffit de trouver la décomposition de Helmholtz du vecteur u. Pour cela, nous utilisons l'identité suivante

$$
\begin{pmatrix} 1 \ 0 \ 0 \end{pmatrix} = \frac{\xi_1}{|\xi'|^2} \begin{pmatrix} \xi_1 \\ \xi_2 \\ 0 \end{pmatrix} + \frac{\xi_2}{|\xi'|^2} \begin{pmatrix} \xi_2 \\ -\xi_1 \\ 0 \end{pmatrix}.
$$

On obtient le résultat en injectant cette relation dans (4.11).

 $\Box$ 

– Étape 2 : Transmission. Calcul de la trace  $\widehat{\gamma_T(\delta\mathbf{E}_{z^0,u}^c)}^{2D}$  pour un défaut ponctuel. Les traces  $\gamma_T^+$  $\bar{\gamma_T}(\delta \mathbf{E}^c_{z^0,u})$  et  $\gamma_T^+$  $\bar{T}}(\mathbf{E}_{z^0,u}^{\text{fiss}})$  sont liées par l'équation (4.2). Nous explicitons à l'aide de la décomposition de Helmholtz cette dépendance.

**Lemme 7** Le champ  $\widehat{\gamma_T(\delta \mathbf{E}_{z^0,u}^c)}^{2D}$  admet la décomposition de Helmholtz suivante :

$$
\widehat{\gamma_T(\delta \mathbf{E}_{z^0,u}^c)}^{2D}(\boldsymbol{\xi}') = i \widehat{p_{\delta \mathbf{E}_{z^0,u}^c}}^{2D}(\boldsymbol{\xi}') \boldsymbol{\xi}' + i \widehat{\Psi_{\delta \mathbf{E}_{z^0,u}^c}}^{2D}(\boldsymbol{\xi}') \boldsymbol{\xi}'^{\perp}, \ \boldsymbol{\xi}' \in \mathbb{R}^2, \qquad (4.13)
$$

$$
avec
$$

$$
\begin{aligned}\n\bullet \ \widehat{p_{\delta \mathbf{E}_{z0,u}^c}}^{2D}(\boldsymbol{\xi}') &= \widehat{p_{\mathbf{E}_{z0,u}^{\text{fiss}}}}^{2D}(\boldsymbol{\xi}'), \\
\bullet \ \widehat{\Psi_{\delta \mathbf{E}_{z0,u}^c}}^{2D}(\boldsymbol{\xi}') &= \frac{\sqrt{k^2 + |\boldsymbol{\xi}'|^2} - |\boldsymbol{\xi}'|}{\sqrt{k^2 + |\boldsymbol{\xi}'|^2} + |\boldsymbol{\xi}'|} \widehat{\Psi_{\mathbf{E}_{z0,u}^{\text{fiss}}}}^{2D}(\boldsymbol{\xi}').\n\end{aligned}
$$

Démonstration. La démonstration de ce théorème est analogue à celle de la Proposition 7 du paragraphe 2.5.4. Les symboles des opérateurs de Steklov-Poincaré sont connus. Nous injectons les décompositions de Helmholtz dans (4.2). Nous obtenons, pour  $\xi' \in \mathbb{R}^2$ 

$$
\begin{cases}\n\widehat{p_{\delta \mathbf{E}_{z_{0,u}}^{c}}}^{2D}(\boldsymbol{\xi}') = \widehat{p_{\mathbf{E}_{z_{0,u}}^{fiss}}}^{2D}(\boldsymbol{\xi}'), \\
\left(\frac{k^2 + |\boldsymbol{\xi}'|^2}{\sqrt{k^2 + |\boldsymbol{\xi}'|^2}} + |\boldsymbol{\xi}'|\right) \widehat{\Psi_{\delta \mathbf{E}_{z_{0,u}}^{c}}}^{2D}(\boldsymbol{\xi}') = \left(\frac{k^2 + |\boldsymbol{\xi}'|^2}{\sqrt{k^2 + |\boldsymbol{\xi}'|^2}} - |\boldsymbol{\xi}'|\right) \widehat{\Psi_{\mathbf{E}_{z_{0,u}}^{fiss}}}^{2D}(\boldsymbol{\xi}').\n\end{cases}
$$
\n(4.14)

La simplification de (4.14) nous permet de conclure.

– Étape 3 : Reconstruction de  $\widehat{\delta \mathbf{E}_{z^0,\mathbf{u}}^c}$  $^{\scriptscriptstyle 2D}$  dans le demi-espace inférieur pour un défaut ponctuel. Le lemme suivant donne une expression du champ  $\widehat{\delta \mathbf{E}_{z^0,\mathbf{u}}^c}$  $\mathbf{Z}^{2D}(\boldsymbol{\xi}',x_3)\cdot\mathbf{u}$  en fonction de la trace  $\gamma_{T}^{\frown}(\widehat{\delta\mathbf{E}_{z^0,u}^c})^{2D}(\boldsymbol{\xi}')\cdot\mathbf{u}$  sur l'interface.

Lemme 8 Soit  $x_3 < 0$  et  $\xi' \in \mathbb{R}^2$ , nous avons l'expression de  $\widehat{\delta \mathbf{E}_{z^0,\mathbf{u}}^c}$ 2D suivante

$$
\widehat{\delta \mathbf{E}_{z^0,\mathbf{u}}^c}^{2D}(\boldsymbol{\xi}',x_3)\cdot \mathbf{u}=e^{x_3\sqrt{k^2+|\boldsymbol{\xi}'|^2}}\gamma_T^-(\widehat{\delta \mathbf{E}_{z^0,u}^c})^{2D}(\boldsymbol{\xi}')\cdot \mathbf{u}.
$$

**Démonstration.** Le champ  $\delta \mathbf{E}^c$  est solution du système d'équations

$$
\begin{cases}\n-\Delta \delta \mathbf{E}^c + k^2 \delta \mathbf{E}^c = 0, & \text{dans } \Omega^c, \\
\delta \mathbf{E}^c = O\left(\frac{1}{|x|}\right), & x \to +\infty.\n\end{cases}
$$
\n(4.15)

La transformée de Fourier 2D de l'équation (4.15) donne

$$
\Big(-\frac{\partial}{\partial x_3^2}+|\boldsymbol{\xi}'|^2+k^2\Big)\widehat{\delta\mathbf{E}_{z^0,\mathbf{u}}^{c}}^{2D}(\boldsymbol{\xi}',x_3)=0,\ \boldsymbol{\xi}'\in\mathbb{R}^2\ \mathrm{et}\ x_3<0.
$$

$$
\Box
$$

Nous résolvons l'équation différentielle en  $x_3$ . Les conditions de radiation à l'infini et les conditions aux limites imposent la solution

$$
\widehat{\delta \mathbf{E}_{z^0,\mathbf{u}}^{c}}^{2D}(\boldsymbol{\xi}',x_3)=e^{x_3\sqrt{k^2+|\boldsymbol{\xi}'|^2}}\widehat{\delta \mathbf{E}_{z^0,u}^{c}}^{3D}(\boldsymbol{\xi}',0),\ \boldsymbol{\xi}'\in\mathbb{R}^2\ \mathrm{et}\ x_3<0.
$$

Il ne reste plus qu'à considérer le produit scalaire avec u pour terminer la démonstration.  $\Box$ 

L'ensemble des résultats précédents permet d'écrire le théorème suivant.

**Lemme 9** Le champ  $\widehat{\delta \mathbf{E}_{z^0,u}^c}$ <sup>2D</sup> vaut pour  $\xi' \in \mathbb{R}^2$  et  $x_3 < 0$ 

$$
\widehat{\delta \mathbf{E}_{z^0,\mathbf{u}}^{c}}^{2D}(\boldsymbol{\xi}',x_3) \cdot \mathbf{u} = \frac{1}{2} \frac{e^{(z_3 + x_3)\sqrt{|\boldsymbol{\xi}'|^2 + k^2}}}{\sqrt{|\boldsymbol{\xi}'|^2 + k^2}} e^{-i\boldsymbol{\xi}' \cdot y'} \Big( \frac{\xi_1^2}{|\boldsymbol{\xi}'|^2} + \frac{\xi_1^2}{k^2} + \frac{\sqrt{k^2 + |\boldsymbol{\xi}'|^2} - |\boldsymbol{\xi}'|}{\sqrt{k^2 + |\boldsymbol{\xi}'|^2} + |\boldsymbol{\xi}'|} \frac{\xi_2^2}{|\boldsymbol{\xi}'|^2} \Big). \tag{4.16}
$$

– Étape 4 : Retour dans le domaine spatial. Dans cette partie, nous avons effectué les calculs en variable de Fourier. Nous utilisons l'injectivité de la transformé de Fourier pour revenir dans le domaine spatial. Nous obtenons le théorème suivant.

**Théorème 25** Soit  $z_0 \in \Omega^c$ . La première composante du champ de réaction  $\delta \mathbf{E}_{z^0,\mathbf{u}}^c$  s'exprime comme suit pour  $x \in \Omega^c$ 

$$
\delta \mathbf{E}_{z^0, \mathbf{u}}^c(x) \cdot \mathbf{u} = \frac{1}{k^2} \Big( k^2 - \Delta_{\tilde{\Gamma}_{x_3}, x} - \partial_2^2 + \Big( 1 + k^2 (-\Delta_{\tilde{\Gamma}_{x_3}, x})^{-1} \Big)^{1/2} \partial_2^2 \Big) \Big( \frac{e^{-k|x - \tilde{z}^0|}}{4\pi |x - \tilde{z}^0|} \Big),
$$

avec  $\check{z}^0 = (0, z_2, -z_3)^t$ .

Démonstration. Pour revenir en variable spatiale, nous appliquons la transformée de Fourier 2D inverse à l'équation (4.16). Avant d'appliquer cette transformation, nous commençons par quelques remarques. Une réduction au même dénominateur permet de montrer l'égalité

$$
\frac{\xi_1^2}{|\xi'|^2} + \frac{\xi_1^2}{k^2} + \frac{\sqrt{k^2 + |\xi'|^2} - |\xi'|}{\sqrt{k^2 + |\xi'|^2} + |\xi'|} \frac{\xi_2^2}{|\xi'|^2} = \frac{\left(k^2 + |\xi'|^2\right)|\xi'|^2 + \xi_2^2\left(|\xi'|^2 - 2\sqrt{1 + k^2(|\xi'|^2)^{-1}}\right)}{|\xi'|^2 k^2}.
$$

La transformée de Fourier inverse 2D de  $\xi' \rightarrow \frac{e^{(z_3+x_3)\sqrt{|\xi'|^2+k^2}}}{\sqrt{|\xi'|^2+k^2}}$  $\sqrt{|\boldsymbol{\xi}'|^2 + k^2} e^{-i \boldsymbol{\xi}' \cdot y'}$  est calculée dans l'annexe C. Cette transformée vaut pour  $x\in\Omega^c$ 

$$
\mathcal{F}_{2D}^{-1} \Big( \frac{1}{2} \frac{e^{(z_3 + x_3)\sqrt{|\xi'|^2 + k^2}}}{\sqrt{|\xi'|^2 + k^2}} e^{-i\xi' \cdot z'} \Big) (x) = \frac{e^{-k|x - \check{z}|}}{4\pi |x - \check{z}|}.
$$

Ces remarques effectuées, nous pouvons appliquer la transformée de Fourier 2D inverse pour calculer  $\delta \mathbf{E}^c_{z^0,\mathbf{u}}$ . Nous trouvons pour  $x \in \Omega^c$ 

$$
\delta \mathbf{E}_{z^0,\mathbf{u}}^c(x) = \frac{1}{k^2} \Big( k^2 - \Delta_{\tilde{\Gamma}_{x_3},x} - \partial_x^2 + 2 \Big( 1 + k^2 (-\Delta_{\tilde{\Gamma}_{x_3},x})^{-1} \Big)^{1/2} \partial_x^2 \Big) \Big( \frac{e^{-k|x-\tilde{z}^0|}}{4\pi |x-\tilde{z}^0|} \Big).
$$

Nous avons calculé le champ  $\delta \mathbf{E}^c_{z^0,\mathbf{u}} \cdot \mathbf{u}$  pour une charge ponctuelle  $z \in \Omega^c$ . Nous étudions le cas d'une charge surfacique.

– Étape 5 : Passage d'un défaut ponctuel à un défaut surfacique. Le passage du défaut ponctuel au défaut surfacique s'effectue à l'aide d'un produit de convolution. Nous trouvons pour  $x \in \Omega^c$ 

$$
\delta \mathbf{E}^c(x) \cdot \mathbf{u} = -i\omega \mu \int_{\Sigma} \delta \mathbf{E}_{z^0, \mathbf{u}} \cdot \mathbf{u}(x) q(z^0) \ dz^0.
$$

Le Théorème 25 montré à l'étape précédente nous fournit le résultat voulu.

#### 4.3.1.2 Démonstration à l'aide des théorèmes de représentation intégrale

Nous avons démontré le Théorème 24 en utilisant l'analyse de Fourier. Nous proposons une autre démonstration de ce théorème à l'aide des théorèmes de représentation intégrale (cf. chapitre 2).

– Étape 1 : Résultats préliminaires. Calcul de la trace  $\gamma_T^ \sqrt{T}(\mathbf{E}^{\text{fiss}})$ . Nous commençons par donner la décomposition de Helmholtz de la trace  $\gamma_T^{-1}$  $\bar{q}_T^{\,-}(\mathbf{E}^{\mathrm{fiss}})$ sur l'interface.

**Lemme 10** (Décomposition de Helmholtz) Soit  $x' \in \Gamma$ , la décomposition de Helmholtz de la trace  $\gamma_T^ \bar{C}_T(\textbf{E}^{\text{fiss}})$  est la suivante

$$
\gamma_T^-(\mathbf{E}^{\text{fiss}})(x') = \nabla_{\Gamma} p_{\mathbf{E}^{\text{fiss}}}(x') + \mathbf{rot}_{\Gamma} \Psi_{\mathbf{E}^{\text{fiss}}}(x'),\tag{4.17}
$$

où

• 
$$
p_{\mathbf{E}^{\text{fiss}}}(x') = i\omega\mu \int_{\Sigma} q(z^0) \Big( (-\Delta_{\tilde{\Gamma}_{x_3},x})^{-1} + \frac{1}{k^2} \Big) \partial_{x_1} \frac{e^{-k|x'-z^0|}}{4\pi |x'-z^0|} dz^0,
$$
  
\n•  $\Psi_{\mathbf{E}^{\text{fiss}}}(x') = i\omega\mu \int_{\Sigma} q(z^0) (-\Delta_{\tilde{\Gamma}_{x_3},x})^{-1} \partial_{x_2} \frac{e^{-k|x'-z^0|}}{4\pi |x'-z^0|} dz^0.$ 

Démonstration. Dans la partie 4.2.1, nous avons calculé le champ  $E^{fiss}$  à l'intérieur de  $\Omega^c \backslash \Gamma$ . La fissure étant non débouchante, nous pouvons appliquer l'opérateur de trace  $\gamma_T^+$  $\bar{r}^-_T$ à ce champ. Nous obtenons, pour  $x'\in \Gamma$ 

$$
\gamma_T^-(\mathbf{E}^{\text{fiss}})(x') = -i\omega\mu \int_{\Sigma} q(z^0) \Big( \frac{e^{-k|x'-z^0|}}{4\pi|x'-z^0|} \mathbf{u} - \frac{1}{k^2} \nabla_\Gamma \Big( \frac{\partial}{\partial \mathbf{u}} \frac{e^{-k|x'-z^0|}}{4\pi|x'-z^0|} \Big) \Big) dz^0.
$$
\n(4.18)

Nous cherchons la décomposition de Helmholtz de cette trace. La deuxième partie du membre de l'égalité (4.18) est déjà un gradient surfacique. Nous cherchons la décomposition du premier terme. Nous utilisons l'identité suivante pour  $a \in \mathscr{S}'(\mathbb{R}^3)$ 

$$
a(x')\mathbf{u} = \nabla_{\Gamma}\Big((-\Delta_{\tilde{\Gamma}_{x_3},x})^{-1}(-\frac{\partial a}{\partial x_1})\Big) + \mathbf{rot}_{\Gamma}\left((-\Delta_{\tilde{\Gamma}_{x_3},x})^{-1}(-\frac{\partial a}{\partial x_2})\right).
$$

Le théorème de convergence dominée de Lebesgue permet de permuter l'opérateur différentiel et l'intégrale. Nous obtenons le résultat voulu.  $\Box$ 

– Étape 2 : Transmission. Calcul de la trace  $\gamma_T^+$  $\bar{T}(\delta \mathbf{E}^c)$ . Nous calculons la trace  $\gamma_T^ \bar{T}(\delta \mathbf{E}^c)$  par résolution du problème de transmission  $(\mathscr{P}_{sb})$ . Nous obtenons le résultat suivant.

Théorème 26 La trace du champ de réaction s'écrit :

$$
\gamma_{T}^{-}(\delta \mathbf{E}^{\mathbf{c}}) = \nabla_{\Gamma} p_{\delta \mathbf{E}^{\mathbf{c}}} + \mathbf{rot}_{\Gamma} \Psi_{\delta \mathbf{E}^{\mathbf{c}}},\tag{4.19}
$$

où

- $\bullet$   $\gamma_T^ \bar{\nabla}_T (\mathbf{E}^{\text{fiss}})(x') = \nabla_\Gamma p_{\mathbf{E}^{\text{fiss}}} + \mathbf{rot}_\Gamma \, \Psi_{\mathbf{E}^{\text{fiss}}},$
- $p_{\delta \mathbf{E}^c} = p_{\mathbf{E}^{\text{fiss}}},$
- $\bullet$   $\Psi_{\delta \mathbf{E}^c} = \frac{1}{L^c}$  $k<sup>2</sup>$  $\Big(k^2-2\Delta_{\tilde\Gamma_{x_3},x}+2\Delta_{\tilde\Gamma_{x_3},x}\Big(1+k^2(-\Delta_{\tilde\Gamma_{x_3},x})^{-1}\Big)^{1/2}\Big)\Psi_{\bf E^{fiss}}.$

Démonstration. L'équation (4.2) est à un signe près identique à (2.26) relatif au problème sans fissure. La démonstration du théorème est analogue à celle du Théorème 7 de la partie 2.1 du chapitre 2.  $\Box$ 

– Étape 3 : Reconstruction de  $\delta {\rm E}^c\cdot$ u dans le demi-espace inférieur. Nous voulons exprimer  $\delta \mathbf{E}^c \cdot \mathbf{u}$  dans le demi-espace  $\Omega^c$  connaissant la trace  $\gamma_T^+$  $\bar{T}(\delta \mathbf{E}^c)$ sur l'interface Γ. Nous utilisons le Théorème 15 démontré au deuxième chapitre. Nous obtenons l'expression du champ  $\delta \mathbf{E}^c$  suivante

$$
\delta \mathbf{E}^c(x) = -2\mathscr{D}_k \gamma_T^-(\delta \mathbf{E}^c)(x) - 2\mathscr{S}_k \text{div}_\Gamma(\gamma_T^-(\delta \mathbf{E}^c))(x)\mathbf{n}, \quad x \in \Omega^c.
$$

Nous nous intéressons uniquement à la première composante  $\delta \mathbf{E}^c \cdot \mathbf{u}$ . Nous trouvons, pour  $x \in \Omega^c$ 

$$
\delta \mathbf{E}^{c}(x) \cdot \mathbf{u} = -2\mathcal{D}_{k} \left( \gamma_{T}^{-} (\delta \mathbf{E}^{c}) \cdot \mathbf{u} \right) (x)
$$
  
\n
$$
= 2i\omega\mu \int_{\Gamma} \frac{\partial \Phi_{k}}{\partial x_{3}} (x - y') \gamma_{T}^{-} (\delta \mathbf{E}^{c}) \cdot \mathbf{u}(y') dy'
$$
  
\n
$$
= 2i\omega\mu \int_{\Gamma} \frac{\partial \Phi_{k}}{\partial x_{3}} (x - y') \int_{\Sigma} q(z^{0}) \left[ \left( \partial_{y_{1}}^{2} \left( (-\Delta_{\tilde{\Gamma}_{x_{3}},x})^{-1} + \frac{1}{k^{2}} \right) \right. \right. \\ \left. + \frac{1}{k^{2}} \partial_{y_{2}}^{2} \left( k^{2} (-\Delta_{\tilde{\Gamma}_{x_{3}},x})^{-1} + 2 - \left( 1 + k^{2} (-\Delta_{\tilde{\Gamma}_{x_{3}},x})^{-1} \right)^{1/2} \right) \right] \frac{e^{-k|y'-z^{0}|}}{4\pi|y'-z^{0}|} dz^{0} dy'
$$
  
\n
$$
= 2i\omega\mu \int_{\Gamma} \frac{\partial \Phi_{k}}{\partial x_{3}} (x - y')
$$
  
\n
$$
\int_{\Sigma} q(z^{0}) \cdot \frac{1}{k^{2}} \left( -k^{2} + \partial_{y_{1}}^{2} + 2\partial_{y_{2}}^{2} \left( 1 - \left( 1 + k^{2} (-\Delta_{\tilde{\Gamma}_{x_{3}},x})^{-1} \right)^{1/2} \right) \right) \frac{e^{-k|y'-z^{0}|}}{4\pi|y'-z^{0}|} dz^{0} dy'.
$$

Nous avons donc trouvé une expression du champ de réaction. Nous pouvons simplifier cette expression en utilisant astucieusement le Théorème 15 de la partie 2.3 du chapitre 2. En effet, l'opérateur

$$
\mathcal{F}: y' \to \int_{\Sigma} q(z^0) \frac{1}{k^2} \left( -k^2 + \partial_{y_1}^2 + 2\partial_{y_2}^2 \left( 1 - \left( 1 + k^2(-\Delta_{\tilde{\Gamma}_{x_3},x})^{-1} \right)^{1/2} \right) \right) \frac{e^{-k|y'-z^0|}}{4\pi|y'-z^0|} dz^0
$$

est solution du problème

$$
\begin{cases}\n-\Delta \mathcal{F} + k^2 \mathcal{F} = 0, & \text{dans } \Omega^c, \\
\mathcal{F} = O\left(\frac{1}{|x|}\right), & x \to +\infty.\n\end{cases}
$$
\n(4.20)

Nous avons alors pour  $x \in \Omega^c$ 

$$
\mathcal{F}(x) = 2 \int_{\Gamma} \frac{\partial \Phi_k}{\partial x_3} (x - y') \mathcal{F}(y') \ dy'.
$$

Cette dernière équation donne le résultat voulu.

### $\mathrm{4.3.2~}\quad \mathrm{Calcul~de}~\mathrm{la~trace}~\gamma_\Sigma(\delta \mathrm{E}^c)$

Le champ  $\delta \mathbf{E}^c$  n'est pas singulier sur la fissure. En effet, le champ  $\delta \mathbf{E}^c$  est le champ de réaction de l'interface. Ce champ vient d'une réflexion du champ  $E^{fiss}$ . Il peut être vu comme un champ généré par une source de courant placée dans le demi-espace supérieur  $\Omega^{\text{ext}}$ . L'application de l'opérateur de trace sur  $\Sigma$  à ce champ ne pose pas de problème. Nous obtenons

$$
\gamma_{\Sigma}(\delta \mathbf{E}^c)(x^0) = \frac{1}{\sigma} \int_{\Sigma} \left( q(z^0) \cdot \left[ -k^2 + \partial_{x_1}^2 + 2 \left( 1 - \left( 1 + k^2 (-\Delta_{\tilde{\Gamma}_{x_3}, x})^{-1} \right)^{1/2} \right) \partial_{x_2}^2 \right] \frac{e^{-k|x^0 - z^0|}}{4\pi |x^0 - z^0|} dz^0.
$$
\n(4.21)

Les traces des champs sur la fissure étant calculées, nous pouvons poser l'équation intégrale intervenant dans le calcul de la charge équivalente.

### 4.4 Calcul de la charge équivalente

Nous commençons négliger le champ de réaction  $\delta \mathbf{E}^c$ . L'équation s'écrit alors :

$$
\gamma_{\Sigma}(\mathbf{E}^{\text{fiss}}) = \mathbf{f}, \quad \text{sur } \Sigma,
$$
\n(4.22)

avec  $f = \gamma_{\Sigma} (E^c)$ . La trace  $\gamma_{\Sigma} (E^{fiss})$  a été définie dans la définition 11 du paragraphe 4.2. Nous obtenons

$$
\int_{\Sigma} \Delta_{\Sigma} q(z^0) \frac{e^{-k|x^0 - z^0|}}{4\pi |x^0 - z^0|} dz^0 = \sigma f(x^0), \ x^0 \in \Sigma.
$$

Nous avons ramené le calcul de la charge q à la résolution du problème suivant

Trouver *q* ∈ *C*<sup>∞</sup>(Σ) à support compact dans Σ solution de\n
$$
\begin{cases}\n\int_{\Sigma} \Delta_{\Sigma} q(z^0) \frac{e^{-k|x^0 - z^0|}}{4\pi |x^0 - z^0|} dz^0 = \sigma f(x^0), \ x^0 \in \Sigma.\n\end{cases}
$$

Nous considérons maintenant le problème complet. En remplaçant les traces par leurs expressions, l'équation (4.6) devient, pour  $x^0 \in \Sigma$ 

$$
\int_{\Sigma} \Delta_{\Sigma} q(z^0) \frac{e^{-k|x^0 - z^0|}}{4\pi |x^0 - z^0|} dz^0
$$
  
+ 
$$
\int_{\Sigma} \Delta_{\Sigma} q(z^0) \cdot \left[ -k^2 + \partial_{x_1}^2 + 2\left(1 - \left(1 + k^2(-\Delta_{\tilde{\Gamma}_{x_3},x})^{-1}\right)^{1/2}\right) \partial_{x_2}^2 \right] \frac{e^{-k|x^0 - z^0|}}{4\pi |x^0 - z^0|} dz^0 = \sigma f(x^0),
$$

avec  $f = -\gamma_{\Sigma}(\mathbf{E}^c)$ . Le calcul de la charge équivalente à la fissure revient ainsi à la résolution du problème

Trouver *q* ∈ *C*<sup>∞</sup>(Σ) à support compact dans Σ solution de  

$$
\int_{\Sigma} \Delta_{\Sigma} q(z^0) \Phi_k(x^0, z^0) + q(z^0) \Psi_k(x^0, z^0) dz^0 = \sigma f(x^0), x^0 \in \Sigma,
$$

avec

• 
$$
\Phi_k(x^0, z^0) = \frac{e^{-k|x^0 - z^0|}}{4\pi |x^0 - z^0|}, \ x^0, z^0 \in \Sigma,
$$
  
\n•  $\Psi_k(x^0, z^0) = \left[ -k^2 + \partial_{x_1}^2 + 2\left(1 - \left(1 + k^2(-\Delta_{\tilde{\Gamma}_{x_3},x})^{-1}\right)^{1/2}\right) \partial_{x_2}^2 \right] \frac{e^{-k|x^0 - z^0|}}{4\pi |x^0 - z^0|},$   
\npour  $x^0, z^0 \in \Sigma.$ 

### 4.5 Conclusion

Nous avons proposé une méthode de résolution théorique du calcul de la variation d'impédance d'une bobine placée au dessus d'une plaque contenant une fissure. Nous avons ramené le calcul de la variation d'impédance au calcul d'une charge fictive de courant q. Dans ce chapitre, nous avons proposé une méthode pour calculer cette charge de courant. La méthode proposée nécessite la résolution d'une équation intégrale sur la fissure. Le caractère non local des opérateurs intervenant dans l'équation intégrale rend la mise en oeuvre numérique complexe.

## Chapitre 5

# Méthode de calcul numérique de la variation d'impédance

Nous souhaitons calculer la variation d'impédance due à la présence d'une fissure non débouchante  $\Sigma$  dans une plaque très conductrice (i.e. de conductivité  $\sigma$  très grande). Nous rappelons que pour rester dans le modèle des courants de Foucault, la fréquence angulaire  $\omega$  est supposée petite. Nous rappelons également que  $k^2 = i\omega\mu\sigma$ . Nous proposons une méthode de calcul approché s'appuyant sur une approximation du champ  $\delta \mathbf{E}^c$ . L'approximation proposée est valable dans le cadre |k| grand (comme dans [5]) et dans le régime  $|k|\delta \simeq 1$  avec  $\delta$  la profondeur d'enfouissement de la fissure.

### 5.1 Approximation du champ  $\delta E^c$

Nous commençons par considérer la trace  $\gamma_T(\delta \mathbf{E}^c)$  sur l'interface Γ. L'équation (4.19) du Théorème 26 conduit à proposer l'approximation suivante

$$
\gamma_T(\delta \mathbf{E}^c) \simeq \gamma_T(\mathbf{E}^{\text{fiss}}).
$$

Cette approximation est déterminée par un développement asymptotique par rapport à 1  $|k|$ .

**Remarque 20** Le champ  $\delta \mathbf{E}^c$ , approximation de  $\delta \mathbf{E}^c$ , est alors solution de

$$
\mathcal{S}\begin{cases}\text{rot rot }\widetilde{\delta E^c} + k^2 \widetilde{\delta E^c} = 0 & \text{ dans }\Omega^c, \\
\gamma_T(\widetilde{\delta E^c}) = \gamma_T(\mathbf{E}^{\text{fiss}}) & \text{ sur }\Gamma.\n\end{cases}
$$

**Proposition 11** L'unique solution du système  $(S)$  est  $\check{E}^{fiss}$  le symétrique de  $E^{fiss}$ par rapport à Γ. En d'autres termes, nous avons  $\check{\mathbf{E}}^{\text{fiss}}(x_1, x_2, x_3) = \mathbf{E}^{\text{fiss}}(x_1, x_2, -x_3)$ pour  $(x_1, x_2, x_3) \in \mathbb{R}^3$ .

Nous approchons donc le champ  $\delta {\bf E}^c$  par le champ  $\check {\bf E}^{\rm fiss}.$  Nous proposons dans la suite une majoration de l'erreur d'approximation commise.

Le champ  $\delta \mathbf{E}^c$ , approximation de  $\delta \mathbf{E}^c$ , est alors solution de

$$
(\mathcal{S}) \begin{cases} \text{rot rot } \widetilde{\delta \mathbf{E}^c} + k^2 \widetilde{\delta \mathbf{E}^c} = 0 & \text{ dans } \Omega^c, \\ \gamma_T(\widetilde{\delta \mathbf{E}^c}) = \gamma_T(\mathbf{E}^{\text{fiss}}) & \text{ sur } \Gamma. \end{cases}
$$

L'unique solution du système  $(\mathcal{S})$  est  $\check{\mathbf{E}}^{\text{fiss}}$  le symétrique de  $\mathbf{E}^{\text{fiss}}$  par rapport à Γ. En d'autres termes, nous avons  $\check{\mathbf{E}}^{fiss}(x_1, x_2, x_3) = \mathbf{E}^{fiss}(x_1, x_2, -x_3), (x_1, x_2, x_3) \in \mathbb{R}^3$ . Nous approchons donc le champ  $\delta \mathbf{E}^c$  par le champ  $\check{\mathbf{E}}^{\text{fiss}}$ . Nous proposons dans la suite une majoration de l'erreur d'approximation commise.

### 5.2 Estimation de l'erreur d'approximation du champ  $\delta E^c$

#### 5.2.1 Calculs préliminaires

Dans le chapitre précédent, nous avons calculé la transformée de Fourier 2D du champ généré par un défaut ponctuel et la transformée de Fourier de sa trace sur l'interface. Nous calculons, dans cette partie, les transformées de Fourier 2D du champ généré par une fissure plane et de sa trace sur l'interface.

Nous utilisons à nouveau les notations de la partie 4.3.1.1 du Chapitre 4. Le champ  $\mathbf{E}_{z^0,\mathbf{u}}^{\text{fiss}}$  représente le champ généré par une fissure assimilée à un point situé en  $z^0$ .

Lemme 11 La transformée de Fourier de la composante tangentielle du champ généré par une fissure plane non débouchante est la suivante

$$
\widehat{\gamma_T(\mathbf{E}^{\text{fiss}})}^{2D}(\boldsymbol{\xi}') = \int_{\Sigma} q(z^0) \widehat{\gamma_T(\mathbf{E}^{\text{fiss}}_{z^0,\mathbf{u}})}^{2D}(\boldsymbol{\xi}') dz^0, \ \ \text{pour } \boldsymbol{\xi}' \in \mathbb{R}^2.
$$

**Démonstration.** La composante tangentielle de  $\mathbf{E}^{\text{fiss}}$  vaut, pour  $x' \in \Gamma$ 

$$
\gamma_T(\mathbf{E}^{\text{fiss}})(x') = \int_{\Sigma} q(z^0) \gamma_T(\mathbf{E}_{z^0,\mathbf{u}}^{\text{fiss}})(x') dz^0.
$$

La transformée de Fourier 2D s'écrit alors

$$
\widehat{\gamma_T(\mathbf{E}^{\text{fiss}})}^{2D}(\boldsymbol{\xi}') = \int_{\mathbb{R}^2} \int_{\Sigma} q(z^0) \gamma_T(\mathbf{E}_{z^0,\mathbf{u}}^{\text{fiss}})(x') e^{-ix' \cdot \boldsymbol{\xi}'} dz^0 dx', \quad \boldsymbol{\xi}' \in \mathbb{R}^2.
$$

Comme nous avons supposé la fissure non débouchante, les champs sont non singuliers. La décroissance à l'infinie est exponentielle. Nous avons, pour  $\xi' \in \mathbb{R}^2$ .

$$
\int_{\mathbb{R}^2} \int_{\Sigma} |q(z^0)| \ |\gamma_T(\mathbf{E}_{z^0,\mathbf{u}}^{\text{fiss}})(x') e^{-ix'\cdot\xi'}| dz^0 dx' \leq \int_{\mathbb{R}^2} \int_{\Sigma} |q(z^0)| \ |\gamma_T(\mathbf{E}_{z^0,\mathbf{u}}^{\text{fiss}})(x')| dz^0 dx' < \infty.
$$

Les théorèmes de Tonelli et Fubini permettent de permuter les intégrales. Nous obtenons, pour  $\xi' \in \mathbb{R}^2$ 

$$
\int_{\mathbb{R}^2} \int_{\Sigma} q(z^0) \gamma_T(\mathbf{E}_{z^0,\mathbf{u}}^{\text{fiss}})(x') e^{-ix' \cdot \xi'} dz^0 dx = \int_{\Sigma} \int_{\mathbb{R}^2} q(z^0) \gamma_T(\mathbf{E}_{z^0,\mathbf{u}}^{\text{fiss}})(x') e^{-ix' \cdot \xi'} dx dz^0
$$

$$
= \int_{\Sigma} q(z^0) \gamma_T(\mathbf{E}_{z^0,\mathbf{u}}^{\text{fiss}})(z') dz^0.
$$

Une conséquence de ce résultat est le corollaire suivant.

Corollaire 2 La transformée de Fourier de la composante rotationnelle de la décompition de Helmholtz de  $\gamma_T(\mathbf{E}^{\text{fiss}})$  peut se calculer de la façon suivante

$$
\widehat{\Psi_{\mathbf{E}^{\text{fiss}}}}^{2D}(\boldsymbol{\xi}') = \int_{\Sigma} q(z^0) \widehat{\Psi_{\mathbf{E}^{\text{fiss}}_{z^0,\mathbf{u}}}}^{2D}(\boldsymbol{\xi}') dz^0, \ \text{pour } \boldsymbol{\xi}' \in \mathbb{R}^2.
$$

Pour conclure cette partie, nous proposons de calculer la transformée de Fourier 2D du symétrisé de Efiss par rapport à Γ.

Lemme 12 La transformée de Fourier 2D du symétrisé du champ Efiss vaut

$$
\widehat{\mathbf{E}}^{\text{fiss}}(\boldsymbol{\xi}',x_3) = -i\omega\mu \int_{\Sigma} q(z^0) \Big(1 + \frac{\xi_1^2}{k^2}\Big) \frac{e^{(z_3+z_3)\sqrt{k^2+|\boldsymbol{\xi}'|^2}}}{\sqrt{k^2+|\boldsymbol{\xi}'|^2}} e^{iz_2\xi_2} dz^0, \ \ \boldsymbol{\xi}' \in \mathbb{R}^2.
$$

Démonstration. Nous montrons de manière analogue à la démonstration du Lemme 11 que

$$
\widehat{\mathbf{E}}^{\text{fiss}}(\boldsymbol{\xi}',x_3) = \int_{\Sigma} q(z^0) \widehat{\mathbf{E}}_{z^0,\mathbf{u}}^{\text{fiss}}(\boldsymbol{\xi}',x_3) dz^0, \text{ pour } \boldsymbol{\xi}' \in \mathbb{R}^2.
$$

Or,

$$
\widehat{\tilde{\mathbf{E}}}_{\text{fiss}}^{2D}(\boldsymbol{\xi}',x_3)=\widehat{\mathbf{E}}_{\text{fiss}}^{3D}(\boldsymbol{\xi}',x_3).
$$

Un résultat similaire au Lemme 8 du Chapitre 4, permet d'obtenir l'expression

$$
\widehat{\mathbf{E}}^{\text{fiss}}_{z^0,\mathbf{u}}(\boldsymbol{\xi}',x_3) = e^{x_3\sqrt{|\boldsymbol{\xi}'|^2 + k^2}} \widehat{\gamma_T(\mathbf{E}_{z^0,\mathbf{u}}^{\text{fiss}})}^{2D}
$$
\n
$$
= e^{x_3\sqrt{|\boldsymbol{\xi}'|^2 + k^2}} \widehat{\gamma_T(\mathbf{E}_{z^0,\mathbf{u}}^{\text{fiss}})}^{2D}.
$$

La transformée de Fourier  $2D$  de la composante tangentielle  $\gamma_T({\bf E}_{z^0,{\bf u}}^{\rm fiss})$  a déjà été calculée dans la partie 4.3.1.1 du chapitre précédent. Nous trouvons le résultat voulu.  $\Box$ 

#### 5.2.2 Estimation de l'erreur d'approximation sur Γ

Nous effectuons les calculs en variable de Fourrier. Seules les composantes rotationnelles des décompositions de Helmholtz des traces  $\widehat{\gamma_T(\delta E^c)}^{2D}$  et  $\widehat{\gamma_T(\mathbf{E}^{\text{fiss}})}^{2D}$ sont différentes (cf. formule (4.13) du Lemme 7 chapitre 4). Nous avons précisément l'erreur suivante sur les potentiels rotationels, pour  $\xi' \in \mathbb{R}^2$ 

$$
\widehat{\Psi_{\delta \mathbf{E}^c}}^{2D}(\boldsymbol{\xi}') - \widehat{\Psi_{\mathbf{E}^{\text{fiss}}}}^{2D}(\boldsymbol{\xi}') = \left(\frac{\sqrt{k^2 + |\boldsymbol{\xi}'|^2} - |\boldsymbol{\xi}'|}{\sqrt{k^2 + |\boldsymbol{\xi}'|^2} + |\boldsymbol{\xi}'|} - 1\right) \widehat{\Psi_{\mathbf{E}^{\text{fiss}}}}^{2D}(\boldsymbol{\xi}')
$$
\n
$$
= \frac{-2|\boldsymbol{\xi}'|}{\sqrt{k^2 + |\boldsymbol{\xi}'|^2} + |\boldsymbol{\xi}'|} \widehat{\Psi_{\mathbf{E}^{\text{fiss}}}}^{2D}(\boldsymbol{\xi}'). \tag{5.1}
$$

Avant de majorer l'erreur d'approximation, nous proposons un lemme technique.

Lemme 13  $\it{Soit}$   $z =$  $\frac{1}{1 + \sqrt{1 + ia}}$ avec a un réel positif, nous avons la majoration  $|z|^2 \leq min(1,$  $\sqrt{2}$ a .

**Démonstration.** Soit  $(x, y) \in \mathbb{R}^2_+$ , tel que  $(x + iy)^2 = 1 + ia$ , alors

$$
(S) \begin{cases} 2xy = a \\ x^2 - y^2 = 1. \end{cases}
$$

Le nombre  $x$  est alors solution de l'équation

$$
x^2 - \frac{a^2}{4x^2} = 1.
$$

Cette dernière équation est équivalente à

$$
x^4 - x^2 - \frac{a^2}{4} = 0.
$$

Le couple  $(x, y)$  solution du système  $(S)$  vérifie

$$
\begin{cases}\nx^2 = \frac{1 + \sqrt{1 + a^2}}{2} \\
y^2 = \frac{a^2}{2(1 + \sqrt{1 + a^2})}\n\end{cases}
$$

Il vient alors

$$
|z|^2 = \left|\frac{1}{1+x+iy}\right|^2 \le \frac{1}{(1+x)^2 + y^2} \le \min\left(1, \frac{1}{x^2}\right) \le \min\left(1, \frac{2}{a}\right).
$$

Nous proposons une estimation de l'erreur sur l'interface Γ.

Lemme 14 L'erreur d'approximation commise sur l'interface peut être majorée de la façon suivante √

$$
\|\Psi_{\delta \mathbf{E}^c} - \Psi_{\mathbf{E}^{\text{fiss}}}\|_{\mathcal{L}^2(\Gamma)} \leq \frac{2\sqrt{2}}{|k|} \|\Psi_{\mathbf{E}^{\text{fiss}}}\|_{\mathcal{H}^1(\Gamma)}.
$$

Démonstration. Nous partons de l'équation (5.1) et nous appliquons le Lemme 13 avec  $a =$  $|k^2|$  $\frac{|E|}{|\xi'|^2}$ . Nous obtenons

$$
\Big(\widehat{\Psi_{\delta \mathbf{E}^c}}^{2D} - \widehat{\Psi_{\mathbf{E}^{\mathrm{fiss}}}}^{2D}\Big)(\boldsymbol{\xi}') \leq \frac{2\sqrt{2}|\boldsymbol{\xi}'|}{|k|} |\widehat{\Psi_{\mathbf{E}^{\mathrm{fiss}}}}^{2D}(\boldsymbol{\xi}')|.
$$

Le théorème de Plancherel dans  $L^2(\Gamma)$  permet d'obtenir le résultat voulu.

 $\Box$ 

Remarque 21 Nous avons aussi pour des potentiels rotationels plus réguliers

$$
\|\Psi_{\delta \mathbf{E}^c} - \Psi_{\mathbf{E}^{\mathrm{fiss}}}\|_{\mathrm{H}^m(\Gamma)} \leq \frac{2\sqrt{2}}{|k|} \|\Psi_{\mathbf{E}^{\mathrm{fiss}}}\|_{\mathrm{H}^{m+1}(\Gamma)}.
$$

### 5.2.3 Erreur d'approximation dans  $\Omega^c$

Nous cherchons à estimer l'erreur relative commise sur Σ. Avant de proposer une majoration de l'erreur sur Σ, nous donnons un résultat dans le demi-espace inférieur  $\Omega^c$ . Nous définissons  $\epsilon$  l'erreur commise dans  $\Omega^c$  comme suit

$$
\boldsymbol{\epsilon} = \delta \mathbf{E}^c - \check{\mathbf{E}}^{\text{fiss}}.
$$

**Lemme 15** L'erreur relative d'approximation peut être majorée en norme  $\mathbf{L}^2(\Omega^c)$ comme suit √

$$
\frac{\|\boldsymbol{\epsilon}\cdot\mathbf{u}\|_{\mathrm{L}^2(\Omega^c)}}{\|\check{\mathbf{E}}^{\mathrm{fiss}}\cdot\mathbf{u}\|_{\mathrm{H}^1(\Omega^c)}}\leq \frac{\sqrt{2}}{|k|}.
$$

#### Démonstration.

L'erreur  $\epsilon$  est solution dans  $\Omega^c$  de l'équation

$$
\begin{cases}\n\text{rot rot } \boldsymbol{\epsilon} + k^2 \boldsymbol{\epsilon} = 0, & \text{dans } \Omega^c, \\
\gamma_T(\boldsymbol{\epsilon}) = \text{rot}_{\Gamma}(\Psi_{\delta \mathbf{E}^c} - \Psi_{\mathbf{E}^{\text{fiss}}}), & \text{sur } \Gamma.\n\end{cases}
$$

La solution de ce système est donnée dans le Théorème 15 du chapitre 2. Nous trouvons

$$
\boldsymbol{\epsilon}(x) = -2 \int_{\Gamma} \frac{\partial \Phi_k}{\partial x_3} (x - z') \, \textbf{rot}_{\Gamma} (\Psi_{\delta \mathbf{E}^c} - \Psi_{\mathbf{E}^{\text{fiss}}}) (z') dz',
$$

avec  $\Phi_k(x) = \frac{e^{-k|x|}}{4-|x|}$  $4\pi|x|$ solution fondamentale de l'équation de Helmholtz. L'objectif est de calculer  $\gamma_{\Sigma}(\epsilon) = \epsilon \cdot \mathbf{u}_{\Sigma}$ . Par conséquent, nous nous intéressons à la fonction

$$
\boldsymbol{\epsilon} \cdot \mathbf{u}(x) = 2 \int_{\Gamma} \frac{\partial \Phi_k}{\partial x_3} (x - z') \frac{\partial}{\partial x_2} (\Psi_{\delta \mathbf{E}^c} - \Psi_{\mathbf{E}^{\text{fiss}}}) (z') dz', \ x \in \Omega^c.
$$

Nous exprimons  $\boldsymbol{\epsilon} \cdot \mathbf{u}$  à l'aide d'un produit de convolution en dimension deux d'espace. Soit  $x_3 \leq 0$  et  $x' \in \mathbb{R}^2$ , nous définissons les deux fonctions

$$
F(x',x_3) = 2\frac{\partial \Phi_k}{\partial x_3}(x',x_3) \text{ et } G(x') = \frac{\partial}{\partial x'_2}(\Psi_{\delta \mathbf{E}^c} - \Psi_{\mathbf{E}^{\text{fiss}}})(x').
$$

Nous avons alors, pour  $x_3 \leq 0$  et  $x' \in \mathbb{R}^2$ 

$$
\boldsymbol{\epsilon} \cdot \mathbf{u}(x', x_3) = F(\cdot, x_3) *_{x'} G.
$$

Afin de mener les calculs à leurs termes, nous passons en variable de Fourier soit

$$
\widehat{\epsilon \cdot \mathbf{u}}^{2D}(\boldsymbol{\xi}', x_3) = \widehat{F *_{x'}} \widehat{G}^{2D}(\boldsymbol{\xi}', x_3)
$$
  
=  $\widehat{F}^{2D}(\boldsymbol{\xi}', x_3) \cdot \widehat{G}^{2D}(\boldsymbol{\xi}'), \ \boldsymbol{\xi}' \in \mathbb{R}^2, \ x_3 \in \mathbb{R}_-.$ 

La transformée de Fourier 2D de la fonction F est donnée dans le Lemme 18 de l'annexe C et celle de G vaut

$$
\widehat{G}^{2D}(\boldsymbol{\xi}')=i\xi_2\frac{2|\boldsymbol{\xi}'|}{|\boldsymbol{\xi}'|+\sqrt{|\boldsymbol{\xi}'|^2+k^2}}\widehat{\Psi_{\mathbf{E}^{\text{fiss}}}}^{2D}(\boldsymbol{\xi}'),\ \boldsymbol{\xi}'\in\mathbb{R}^2,
$$

avec  $\widehat{\Psi_{\mathbf{E}^{\text{fiss}}}}^{2D}(\boldsymbol{\xi}') = -i\omega\mu$ Σ  $q(z^0)$   $\frac{i\xi_2}{\sqrt{z}}$  $|\xi'|$  $e^{z_3\sqrt{k^2+|\xi'|^2}}$  $\frac{e^{-\sqrt{1+|z|^2}}}{2\sqrt{k^2+|\xi'|^2}}e^{iz_2\xi_2}dz^0, \xi'\in\mathbb{R}^2.$ 

Nous avons alors pour  $\xi' \in \mathbb{R}^2$  et  $x_3 \in \mathbb{R}_-$ 

$$
\widehat{\epsilon \cdot \mathbf{u}}^{2D}(\xi',x_3) = -i\omega\mu \int_{\Sigma} q(z^0) \frac{\xi_2^2}{|\xi'|} \frac{1}{|\xi'| + \sqrt{k^2 + |\xi'|^2}} \frac{e^{(z_3+x_3)\sqrt{k^2 + |\xi'|^2}}}{\sqrt{k^2 + |\xi'|^2}} e^{iz_2\xi_2} dz^0.
$$

Nous voulons comparer  $\epsilon \cdot u$  au champ  $\check{E}^{fiss}$ . Nous rappelons que

$$
\widehat{\mathbf{E}}^{\text{fiss}} \cdot \mathbf{u}^{2D}(\boldsymbol{\xi}', x_3) = -i\omega\mu \int_{\Sigma} q(z^0) \left(1 + \frac{\xi_1^2}{k^2}\right) \frac{e^{(z_3 + z_3)} \sqrt{k^2 + |\boldsymbol{\xi}'|^2}}{\sqrt{k^2 + |\boldsymbol{\xi}'|^2}} e^{iz_2 \xi_2} dz^0, \ \boldsymbol{\xi}' \in \mathbb{R}^2, \ x_3 \in \mathbb{R}_-.
$$

Nous trouvons alors que

$$
\|\boldsymbol{\epsilon} \cdot \mathbf{u}\|_{\mathrm{L}^{2}(\Omega^{c})}^{2} = \int_{\mathbb{R}_{-}} \int_{\mathbb{R}^{2}} |\widehat{\boldsymbol{\epsilon} \cdot \mathbf{u}}^{2D}(\boldsymbol{\xi}', x_{3})|^{2} d\boldsymbol{\xi}' dx_{3}
$$
  

$$
= \omega^{2} \mu^{2} \int_{\mathbb{R}_{-}} \int_{\mathbb{R}^{2}} |\widehat{\mathbf{E}}^{\text{fiss}}^{2D}(\boldsymbol{\xi}', x_{3})|^{2} \left| \frac{\xi_{2}^{2}}{|\boldsymbol{\xi}'|} \frac{1}{|\boldsymbol{\xi}'| + \sqrt{k^{2} + |\boldsymbol{\xi}'|^{2}}} \frac{1}{\left(1 + \frac{\xi_{1}^{2}}{k^{2}}\right)} \right|^{2} d\boldsymbol{\xi}' dx_{3}.
$$

Il reste à majorer en norme  $\|\cdot\|_{\infty}$  la fonction

$$
\xi' \mapsto \left| \frac{\xi_2^2}{|\xi'|^2} \frac{|\xi'|}{|\xi'| + \sqrt{k^2 + |\xi'|^2}} \frac{1}{1 + \frac{\xi_1^2}{k^2}} \right|^2.
$$

Comme

$$
\left|\frac{\xi_2^2}{|\xi'|^2}\right|^2 \le 1 \text{ et } \left|\frac{1}{1 + \frac{\xi_1^2}{k^2}}\right| \le \frac{1}{\text{Re}\left(1 + \frac{\xi_1^2}{k^2}\right)} = \frac{1}{1 + \frac{\xi_1^2}{|k^2|}} \le 1,
$$

il reste à majorer le terme

$$
\left|\frac{|\xi'|}{|\xi'|+\sqrt{k^2+|\xi'|^2}}\right|^2.
$$

Cette majoration a déjà été réalisée dans la démonstration du Lemme 14.

 $\Box$ 

Remarque 22 Pour des champs plus réguliers on peut montrer que

$$
\|\boldsymbol{\epsilon}\cdot\mathbf{u}\|_{\mathrm{H}^{m}(\Omega^{c})}\leq\frac{\sqrt{2}}{|k|}\|\check{\mathbf{E}}^{\text{fiss}}\cdot\mathbf{u}\|_{\mathrm{H}^{m+1}(\Omega^{c})},\quad m>0.
$$

#### 5.2.4 Erreur d'approximation sur la fissure  $\Sigma$

L'approximation  $\delta \mathbf{E}^c \simeq \tilde{\mathbf{E}}^{\text{fiss}}$  fournit une erreur relative convenable sur  $\Sigma$  sous la condition  $\check{\mathbf{E}}^{\text{fiss}}$  n'est pas "trop petit". Nous précisons cette notion dans le lemme suivant.

**Lemme 16** Soit  $\eta > 0$ , un seuil fixé. Si  $\|\check{\mathbf{E}}^\text{fiss} \cdot \mathbf{u}\|_{\mathrm{H}^1(\Sigma)}$  $\frac{\|\mathbf{E}^{\text{fiss}} \cdot \mathbf{u}\|_{\text{H}^1(\Sigma)}}{\|\check{\mathbf{E}}^{\text{fiss}} \cdot \mathbf{u}\|_{\text{H}^{3/2}(\Omega^c)}} \geq \frac{1}{\eta}$ η , alors l'erreur relative d'approximation est majorée par

$$
\frac{\|\boldsymbol{\epsilon} \cdot \mathbf{u}\|_{\mathrm{L}^2(\Sigma)}}{\|\check{\mathbf{E}}^{\mathrm{fiss}} \cdot \mathbf{u}\|_{\mathrm{H}^1(\Sigma)}} \leq \frac{C}{\eta |k|},
$$

avec C une constante réelle.

**Démonstration.** Soit  $\eta > 0$ , supposons que  $\|\check{\mathbf{E}}^\text{fiss} \cdot \mathbf{u}\|_{\mathrm{H}^1(\Sigma)}$  $\frac{\|\mathbf{E}^{\text{hss}} \cdot \mathbf{u}\|_{\text{H}^1(\Sigma)}}{\|\check{\mathbf{E}}^{\text{fiss}} \cdot \mathbf{u}\|_{\text{H}^{3/2}(\Omega)}} \geq \frac{1}{\eta}$ η . L'erreur relative

d'approximation est

$$
\frac{\|\boldsymbol{\epsilon}\cdot\mathbf{u}\|_{L^2(\Sigma)}}{\|\check{\mathbf{E}}^{\mathrm{fiss}}\cdot\mathbf{u}\|_{H^1(\Sigma)}}=\frac{\|\boldsymbol{\epsilon}\cdot\mathbf{u}\|_{L^2(\Sigma)}}{\|\boldsymbol{\epsilon}\cdot\mathbf{u}\|_{H^{1/2}(\Omega^c)}}\cdot\frac{\|\boldsymbol{\epsilon}\cdot\mathbf{u}\|_{H^{1/2}(\Omega^c)}}{\|\check{\mathbf{E}}^{\mathrm{fiss}}\cdot\mathbf{u}\|_{H^{3/2}(\Omega^c)}}\cdot\frac{\|\check{\mathbf{E}}^{\mathrm{fiss}}\cdot\mathbf{u}\|_{H^{3/2}(\Omega^c)}}{\|\check{\mathbf{E}}^{\mathrm{fiss}}\mathbf{u}\|_{H^1(\Sigma)}}.
$$

Nous pouvons majorer le premier terme par une constante C > 0 car l'opérateur de trace sur la fissure est un opérateur continue de  $H^{1/2}(\Omega^c)$  dans  $L^2(\Sigma)$ . La majoration du deuxième terme est le sujet de la remarque 22. Et comme nous avons supposé que

$$
\frac{\|\check{\mathbf{E}}^{\text{fiss}}\cdot \mathbf{u}\|_{H^{3/2}(\Sigma)}}{\|\check{\mathbf{E}}^{\text{fiss}}\cdot \mathbf{u}\|_{H^{3/2}(\Omega^c)}}\leq \frac{1}{\eta},
$$

nous obtenons la majoration voulue.

### 5.3 Mise en oeuvre numérique

Dans la partie précédente, nous avons proposé une approximation du champ de réaction pour les matériaux très conducteurs. Nous allons utilisé cette approximation afin de proposer une méthode rapide de calcul de la charge fictive de courant q. Cette charge permettra à son tour de calculer la variation d'impédance due à la présence de la fissure Σ.

#### 5.3.1 Calcul de la charge équivalente

Dans le Chapitre 4, nous avons montré que la charge de courant  $q \in C^{\infty}(\Sigma)$  est solution de l'équation intégrale suivante

$$
k^{2} \int_{\Sigma} q(z) \Big( \Psi_{k}(x, z) + \Upsilon_{k}(x, z) \Big) dz = -\sigma(x) \mathbf{E}^{c} \cdot \mathbf{u}(x), \ x \in \Sigma,
$$

avec

• 
$$
\Psi_k(x, z) = \left(1 + \frac{\partial_{x_1}^2}{k^2}\right) \frac{e^{k|x-z|}}{4\pi|x-z|},
$$
  
\n•  $\Upsilon_k(x, z) = \frac{1}{k^2} \left[-k^2 + \partial_{x_1}^2 + 2\left(1 - \left(1 + k^2(-\Delta_{\tilde{\Gamma}_{x_3}, x})^{-1}\right)^{1/2}\right) \partial_{x_2}^2\right] \frac{e^{-k|x-\tilde{z}|}}{4\pi|x-\tilde{z}|},$   
\npour  $x, z \in \Sigma.$ 

L'approximation proposée  $\delta \mathbf{E}^c \simeq \check{\mathbf{E}}^{\text{fiss}}$  revient à approcher  $\Upsilon_k(x, z)$  par  $\Psi_k(x, \check{z})$ . La formulation variationnelle associée s'écrit alors : Trouver q tel que pour toute fonction test  $\varphi$ 

$$
k^2 \int_{\Sigma} \int_{\Sigma} q(z) \Big( \Psi_k(x, z) + \Psi_k(x, \check{z}) \Big) \varphi(x) dz dx = -\sigma \int_{\Sigma} \mathbf{E}^c \cdot \mathbf{u}(x) \varphi(x) dx. \tag{5.2}
$$

 $\Box$ 

Remarque  $23$  L'intégrale Σ  $q(z)\Psi_k(x,z)\varphi(x)dz$  est singulière. Elle est à prendre au sens des distributions en considérant la partie finie des distributions mises en jeu.

Pour résoudre l'équation (5.2), nous considérons des éléments finis  $\mathbb{Q}_0$ . Nous considérons  $(\Sigma_i)_i$  une partition en N rectangles de la fissure Σ. Nous définissons les fonctions tests  $\varphi_i = \mathbb{1}_{\Sigma_i}$ . Nous approchons alors la charge q par

$$
q = \sum_{j=1}^N q_j \mathbb{1}_{\Sigma_j}.
$$

Nous obtenons la formulation variationnelle discrétisée suivante

$$
k^{2} \sum_{j=1}^{N} q_{j} \int_{\Sigma_{i}} \int_{\Sigma_{j}} \left( \Psi_{k}(x, z) + \Psi_{k}(x, \check{z}) \right) dz dx = \sigma \int_{\Sigma_{i}} \mathbf{E}^{c} \cdot \mathbf{u}(x) dx, \ 1 \leq i \leq N. \tag{5.3}
$$

Nous approchons l'intégrale sur  $\Sigma_i$  à l'aide de la méthode des rectangles

$$
\int_{\Sigma_i} f(x)dx = |\Sigma_i| f(x_i),
$$

avec  $x_i$  le centre de gravité de  $\Sigma_i$ .

Nous cherchons désormais  $(q_j)_{j\leq N} \in \mathbb{C}^N$  solution de

$$
k^2 \sum_{j=1}^N q_j \int_{\Sigma_j} \left( \Psi_k(x_i, z) + \Psi_k(x_i, \check{z}) \right) dz = \sigma \mathbf{E}^c \cdot \mathbf{u}(x_i), \text{ pour tout } 1 \le i \le N.
$$

Comme précisé dans la Remarque 23, l'intégrale  $\Sigma_i$  $\Psi(x_i, z)dz$  est à considérer au sens des parties finies. Pour calculer cette intégrale, nous utilisons la méthode des annulations développée dans l'annexe B.

#### 5.3.2 Calcul de la variation d'impédance

Le principe de réciprocité démontré dans le paragraphe 4.1.4 du chapitre 4 permet d'exprimer la variation l'impédance en fonction de la charge fictive de courant q. Nous avons

$$
\Delta Z = \frac{1}{I^2} \int_{\Sigma} q \mathbf{E}^c \cdot \mathbf{u}(z^0) dz^0.
$$

Le choix de la discrétisation implique

$$
\Delta Z = \sum_{i=1}^{N} \frac{q_i}{I^2} \int_{\Sigma_i} \mathbf{E}^c \cdot \mathbf{u}(z^0) dz^0.
$$

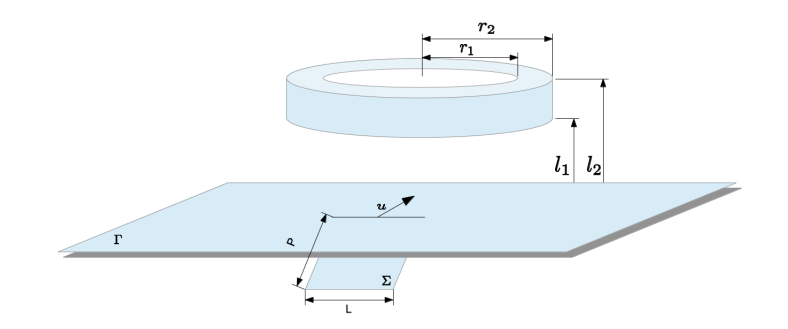

FIGURE  $5.1 - Geométrie$  du problème

Nous approchons en première approximation cette intégrale par

$$
\Delta Z = \sum_{i=1}^{N} \frac{q_i}{I^2} |\Sigma_i| \mathbf{E}^c \cdot \mathbf{u}(z_i),
$$
\n(5.4)

avec pour  $1 \leq i \leq N$ ,  $z_i$  le centre de gravité du rectangle  $\Sigma_i$ .

#### 5.3.3 Simulations numériques

Nous présentons dans cette partie la mise en œuvre numérique du calcul de la variation d'impédance d'une bobine placée au dessus d'une plaque conductrice contenant une fissure. Afin de nous placer dans une configuration réaliste, nous considérons les paramètres physiques de l'article [58].

Remarque 24 Dans le travail [58], la fissure est débouchante et le nombre d'onde k n'est pas grand par rapport aux autres grandeurs physiques.

Nous représentons sur la Figure 5.1 la géométrie considérée. Les paramètres physiques sont donnés dans les tableaux 5.1, 5.2 et 5.3.

| Paramètres |                                                                       |
|------------|-----------------------------------------------------------------------|
|            | $1.74 \cdot 10^{-2} A^2 \cdot s^3 \cdot mm^{-3} \cdot kq^{-1}$        |
| μ          | $4 \cdot pi \cdot 10^{-4} mm^{-2} \cdot kg \cdot s^{-2} \cdot A^{-2}$ |
| (1)        | $2 \cdot \pi \cdot 20 \cdot 10^{3} s^{-1}$                            |
|            | $2.7477i$ mm <sup>-2</sup>                                            |

Tableau 5.1 – Paramètres électromagnétiques.

Nous calculons la variation de la bobine pour plusieurs positions de celle-ci. Nous plaçons la bobine au dessus du milieu de la fissure et nous la déplaçons dans la direction u. Pour chaque position de la bobine, nous proposons d'approcher la variation

| Paramètres       |         |
|------------------|---------|
| rayon intérieur  | 4.975mm |
| rayon extérieur  | 9.805mm |
| entrefer         | 0.05mm  |
| hauteur          | 4.02mm  |
| Nombre de spires | 399     |

Tableau  $5.2$  – *Caractéristiques de la bobine.* 

| Paramètres |          |
|------------|----------|
| Largeur    | 29.893mm |
| Profondeur | 2mm      |

Tableau  $5.3$  – *Caractéristiques de la fissure.* 

d'impédance de deux manières. La première, présentée dans le début du chapitre, s'appuie sur le choix de l'approximation du champ de réaction  $\delta \mathbf{E}^c$  dû à la fissure par  $\delta \mathbf{E}^c \simeq \check{\mathbf{E}}^{\text{fiss}}$ . La seconde, évoquée à la fin du Chapitre 4, consiste à négliger ce champ de réaction, à savoir  $\delta \mathbf{E}^c \simeq 0$ .

Nous allons détailler les différentes étapes du code pour les deux choix d'approximations.

– Étape 1 : Assemblage des matrices. Nous avons deux matrices à assembler. La première, noté A, est une matrice de terme général

$$
A_{i,j} = \int_{\Sigma_j} \Psi_k(x_i, z) dz, \quad 0 \le i, j \le N.
$$

La seconde, qui servira uniquement pour le premier choix d'approximation,  $(\delta \mathbf{E}^c \simeq \check{\mathbf{E}}^{\text{fiss}})$ , est la matrice B de terme général

$$
B_{i,j} = \int_{\Sigma_j} \Psi_k(x_i, \check{z}) dz, \quad 0 \le i, j \le N.
$$

Le calcul des termes diagonaux de la matrice A se ramène au calcul d'une intégrale en une dimension (cf. Annexe B). Ces termes sont estimés à l'aide d'une méthode de quadrature de Gauss. Les termes de la matrice B et ceux non diagonaux de A sont calculés à l'aide une méthode de quadrature 2D : tiled method [54]. Nous posons dans la suite,  $M = A + B$  pour le premier choix d'approximation et  $M = A$  pour le deuxième choix.

– **Étape 2 : Calcul du second membre.** Pour chaque position de la bobine, nous devons calculer le champ  $E<sup>c</sup>$  aux centres des mailles. Nous stockons cela dans un vecteur  $b$ . Le calcul du champ  $E^c$  au centre d'une maille revient à estimer l'intégrale (A.5) de l'Annexe A. Pour cela, nous tronquons le domaine d'intégration entre 0 et 10. Nous estimons ensuite l'intégrale à l'aide d'une

méthode de Simpson adaptative avec une tolérance de 10<sup>−</sup><sup>6</sup> . La méthode de Simpson est une méthode d'ordre 3.

- Étape 3 : Calcul de la charge. Pour résoudre le système linéaire  $M\mathbf{q} = \mathbf{b}$ , nous utilisons un solveur direct de résolution de type LU.
- Étape 4 : Calcul de la variation d'impédance. Pour chaque position de la bobine, le calcul de la variation d'impédance s'effectue à l'aide de (5.4). D'un point de vue numérique, cette formule revient à effectuer un produit scalaire entre les vecteurs  $q$  et  $b$ .

Nous traçons respectivement sur les Figures 5.2 et 5.3 les parties réelle et imaginaire des variations d'impédance calculées selon les deux approches précédemment décrites.

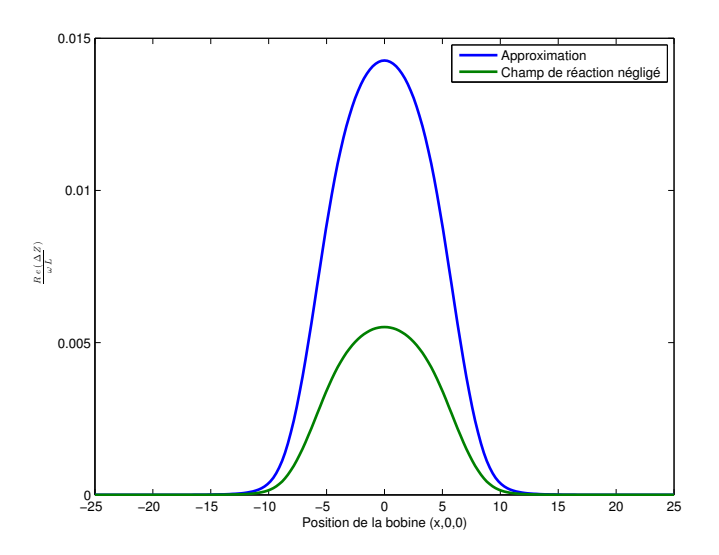

Figure 5.2 – Partie réelle de la variation d'impédance normalisée en fonction de la position de la bobine.

Le comportement de la variation d'impédance est conforme aux résultats attendus. La valeur de la variation d'impédance de la bobine est maximale lorsque la bobine est située au-dessus de la fissure et diminue lorsque la bobine s'éloigne de la fissure.

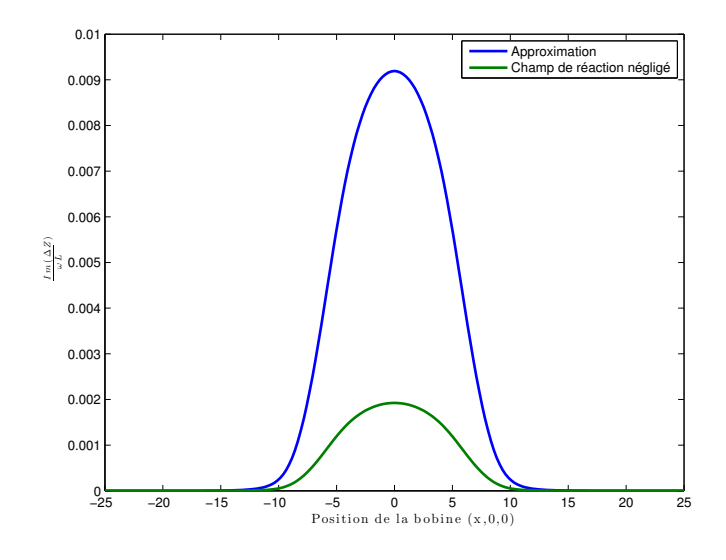

Figure 5.3 – Partie imaginaire de la variation d'impédance normalisée en fonction de la position de la bobine.

## Conclusion

L'objet de mes travaux a trait au contrôle non destructif par courants de Foucault. L'objectif initial était de disposer d'outils robustes pour la détection de défauts enfuis dans une pièce métallique conductrice. Avant même d'envisager l'approche du problème inverse (détection de la fissure en connaissant la variation d'impédance sur la bobine émettrice), il convient d'avoir une résolution efficace du problème direct. Le calcul de la variation d'impédance connaissant la fissure pose des problèmes complexes et complémentaires, notamment ceux liés à la géométrie de la fissure, de la bobine et de la pièce métallique. Les approches standards les plus robustes nécessitent le maillage par éléments finis volumiques, ce qui induit un coût de calcul faramineux. Nous nous sommes placés ici dans le cas d'une géométrie idéalisée, donc simplifiée, nous permettant d'envisager une résolution du problème en choisissant de l'appréhender comme un problème de transmission sur l'interface entre le conducteur et l'air ambiant contenant la bobine. L'avantage est d'utiliser des éléments finis de frontière. La difficulté réside dans l'appréhension d'opérateurs non locaux complexes. Nous n'avons réussi à traiter le problème sous certaines hypothèses physiques (notamment pour des matériaux de grande conductivité électrique).

Le manuscrit de thèse a été organisé comme suit : nous avons commencé dans le Chapitre 1 par préciser les modèles physiques et le cadre théorique. Puis, nous avons, dans les Chapitres 2 et 3, développé une méthode de calcul de la variation d'impédance d'une bobine placée à la surface d'une plaque conductrice de grande dimension ne contenant pas de fissure. Cette méthode est une méthode approchée de la méthode semi-analytique des équations intégrales de frontière. L'avantage de la méthode par rapport à la méthode exacte des équations intégrales de frontière est essentiellement numérique. En effet, contrairement à la méthode des équations intégrales, la mise en œuvre nécessite uniquement l'inversion de systèmes linéaires creux. Cela diminue le cout de calcul et de stockage. Pour développer cette méthode, nous avons utilisé le calcul symbolique, l'analyse de Fourier, la décomposition de Helmholtz des champs de vecteur, les approximations de Padé complexes et les éléments finis  $\mathbb{P}^1$ . Après avoir implémenté la méthode sous Matlab $\widehat{R}$ , nous avons confronté les résultats obtenus à ceux de la plateforme de calcul CIVA fournit par le CEA-List. Ceci nous a permis de valider numériquement la méthode.

Dans le quatrième chapitre, nous avons considéré un conducteur contenant une fissure. Nous avons choisi de prendre en compte la fissure à l'aide d'une densité fictive de courant. Une fois le problème ainsi formulé, la difficulté revient au calcul de la charge fictive. Nous avons par deux méthodes distinctes (en utilisant l'analyse de Fourier ou en utilisant la théorie des potentiels de simple et double couche) établi une équation intégrale d'inconnue la densité de charge. La résolution numérique de cette équation intégrale pose encore des difficultés. Nous avons choisi dans le Chapitre 5 de proposer une méthode de calcul de la charge fictive de courant dans le cas de conducteurs ayant une conductivité très élevée. Nous avons ainsi pu faire des développements asymptotiques et se ramener à un problème simplifié.

Il existe de nombreuses perspectives à ces travaux de thèse. D'une part nous pouvons continuer à consolider nos résultats sur le problème direct, notamment en s'affranchissant de l'hypothèse de grande conductivité. Il serait intéressant de trouver une méthode d'inversion de l'équation intégrale complète présentée au Chapitre 4. Cela permettrait de considérer toutes les plaques conductrices. L'introduction de géométries plus complexes est aussi à appréhender ; un premier cas d'étude serait le cas d'une interface incurvée. Mes travaux sont aussi un préambule à la résolution du problème inverse et aux questions connexes associées : peut-on retrouver les caractéristiques de la fissure à partir de connaissance de la variation d'impédance d'une bobine se déplaçant à la surface du conducteur ? Les codes implémentés lors de cette thèse nous permettent d'obtenir les variations d'impédance d'une bobine placée audessus d'une plaque dont on connait les caractéristiques. Ces données sont nécessaires pour développer une méthode numérique de résolution du problème inverse.

De plus, l'étude du problème direct nous a permis de mieux comprendre les aspects physiques intervenant dans l'expérience des courants de Foucault. Une des possibilités de résolutions est de réussir à reconstruire le champ électromagnétique sur l'interface à partir de la variation d'impédance de la bobine. Une fois ce champ connue la reconstruction de la fissure peut s'effectuer à l'aide de la méthode proposée dans [3].

## Annexe A

# La méthode de Dodd et Deeds : une méthode analytique de calcul du champ généré par une bobine.

La méthode de Dodd et Deeds est une méthode de calcul du champ électrique généré par une bobine dans un milieu stratifié [31]. Nous développons ici uniquement le cas de deux demi-espaces séparés par une interface Γ. Nous nous intéressons dans un premier temps au cas où la bobine est réduite à une seule spire  $S$  de rayon  $\rho$ . La bobine est centrée au point  $(0, 0, \epsilon)$ , avec  $\epsilon > 0$ . Nous traiterons à l'aide d'un produit de convolution le cas d'une bobine volumique. Nous voulons calculer  $\mathbf{E}_{\rho,\epsilon}$  le champ électrique incident généré par S dans le conducteur. Nous rappelons que le conducteur est le demi-espace inférieur  $\mathbb{R}^3_-$ . Ce champ vérifie l'équation

$$
-\Delta \mathbf{E}_{\rho,\epsilon} + k^2(x)\mathbf{E}_{\rho,\epsilon} = -i\omega\mu I \delta_{\{r=\rho\}} \delta_{\{x_3=\epsilon\}} \mathbf{e}_{\theta},\tag{A.1}
$$

avec I l'intensité supposée constante et

$$
k^{2}(x) = \begin{cases} k^{2} & \text{si } x_{3} < 0\\ 0 & \text{si } x_{3} > 0. \end{cases}
$$

Par symétrie, la solution s'écrit,  $\mathbf{E}_{\rho,\epsilon} = \mathbf{E}_{\rho,\epsilon}(r,x_3)\mathbf{e}_{\theta}$  en coordonnées cylindriques. Dans ce système de coordonnées, l'équation (A.1) devient

$$
-\frac{1}{r}\frac{\partial}{\partial r}\left(r\frac{\partial \mathbf{E}_{\rho,\epsilon}}{\partial r}\right) - \frac{\partial^2 \mathbf{E}_{\rho,\epsilon}}{\partial x_3^2} + \left(\frac{1}{r^2} + k^2(x)\right)\mathbf{E}_{\rho,\epsilon} = -i\omega\mu I\delta_{r=\rho}\delta_{x_3=\epsilon}\mathbf{e}_{\theta}.
$$
 (A.2)

Pour résoudre cette équation, nous allons utiliser la transformée de Hankel ou transformation de Fourier-Bessel. Les résultats suivants se trouvent dans [34]. Nous commençons par définir les fonctions de Bessel.

**Définition 12** La fonction de Bessel d'ordre 1 est la fonction  $\mathcal J$  solution sur  $\mathbb{R}_+$  de

$$
\begin{cases} \ddot{\mathcal{J}} + r^{-1} \dot{\mathcal{J}} + (1 - r^{-2}) \mathcal{J} = 0, \\ \mathcal{J}(0) = \dot{\mathcal{J}}(0) = 0. \end{cases}
$$

Soit  $\alpha > 0$ , la fonction de Bessel d'ordre  $\alpha$  est la fonction  $\mathcal{J}_{\alpha}(r) = \mathcal{J}(\alpha r)$ .

Remarque 25 La fonction de Bessel d'ordre  $\alpha$  est solution de l'équation

$$
\ddot{\mathcal{J}}_{\alpha} + r^{-1} \dot{\mathcal{J}}_{\alpha} + (\alpha - r^{-2}) \mathcal{J}_{\alpha} = 0.
$$

Nous pouvons maintenant définir la transformée de Hankel.

Définition 13 On appelle transformée de Hankel d'une fonction G la fonction suivante  $F(\alpha) = \int^{+\infty}$  $\mathbf{0}$  $G(r)\mathcal{J}(\alpha r)rdr$ .

Proposition 12 Soit G une fonction et F sa transformée de Hankel. La transformée de Hankel inverse de G est

$$
G(r) = \int_0^{+\infty} F(\alpha) \mathcal{J}(\alpha r) \alpha \, d\alpha.
$$

Remarque 26 Soit G une distribution, notons F la transformée de Hankel de G. La transformation inverse donne,

$$
\frac{1}{r}\frac{\partial}{\partial r}\left(r\frac{\partial}{\partial r}G\right) - \frac{1}{r^2}G = \int_0^{+\infty} F(\alpha, x_3) \left(\ddot{\mathcal{J}}_{\alpha} + r^{-1}\dot{\mathcal{J}}_{\alpha} - r^{-2}\mathcal{J}_{\alpha}\right) \alpha \, d\alpha
$$

$$
= \int_0^{+\infty} F(\alpha, x_3) \mathcal{J}_{\alpha} \alpha^3 d\alpha.
$$

 $\emph{Nous avons montré que la transformée de Hankel de } \frac{1}{\pi}$ r  $\frac{\partial}{\partial r}$   $\bigg($ r ∂  $\frac{\partial}{\partial r}G$  $\Delta$  $-\frac{1}{4}$  $\frac{1}{r^2}G$  vaut  $-\alpha^2 F$ .

Soit  $x_3$  un réel tel que  $x_3 \neq \epsilon$  et  $x_3 \neq 0$ . Nous notons F la transformée de Hankel de  $\mathbf{E}_{\rho,\epsilon}$ . En appliquant la transformation de Hankel à l'équation (A.2), nous obtenons

$$
(\alpha^2 + k^2(x))F(\alpha, x_3) - \frac{\partial^2 F}{\partial x_3^2}(\alpha, x_3) = 0, \quad (\alpha, x_3) \in \mathbb{R}_+ \times \mathbb{R} \setminus \{0, x_3\}.
$$

Nous trouvons une équation différentielle ordinaire en la variable  $x_3$ . En prenant compte des conditions d'annulation à l'infini, il vient

$$
F(\alpha, x_3) = \begin{cases} A_1 e^{-\alpha x_3}, & x_3 > \epsilon, \\ A_2 e^{-\alpha x_3} + B_2 e^{\alpha x_3}, & 0 < x_3 < \epsilon, \\ B_3 e^{x_3 \sqrt{k^2 + \alpha^2}}, & x_3 < 0. \end{cases}
$$

Il faut maintenant utiliser les conditions de transmission aux interfaces  $\Gamma = \{ \pmb{x} \in \mathbb{R}^3 | x_3 = 0 \}$  et  $\Gamma_{\epsilon} = \{ \pmb{x} \in \mathbb{R}^3 | x_3 = \epsilon \}.$  A la traversée de l'interface  $\Gamma$ , nous avons la continuité du champ et de sa dérivée normale. Cette continuité entraine la continuité de la transformée F et la continuité de la dérivée normale de F. Nous étudions le comportement du champ à la traversée de l'interface  $\Gamma_{\epsilon}$ . L'équation (A.1) et la loi de Biot et Savart nous permettent de calculer le champ  $\mathbf{E}_{\rho,\epsilon}$  sur  $\mathbb{R}^3_+ \backslash \mathcal{S}$ 

$$
\mathbf{E}_{\rho,\epsilon}(x) = \frac{-i\omega\mu}{4\pi} \int_{spire} \frac{I\mathbf{e}_{\theta}}{|x-y|} dy.
$$

Cette intégrale peut être interprétée comme un potentiel simple couche sur l'interface Γ . Comme nous l'avons rappelé au Chapitre 2, le potentiel de simple couche est continu dans R <sup>3</sup> mais la dérivée normale du potentiel de simple couche présente un saut à la traversée de la frontière. Nous avons sur l'interface

$$
\left[\frac{\partial \mathbf{E}_{\rho,\epsilon}}{\partial x_3}\right]_{x_3=\epsilon} = i\omega\mu I \delta_{r=\rho}.
$$

Après transformation de Hankel, nous avons la continuité de F à la traversé de  $\Gamma_{\epsilon}$ mais le saut de la dérivée normale suivant

$$
\left[\frac{\partial F}{\partial x_3}\right]_{x_3=\epsilon} = i\omega\mu\rho I \mathcal{J}(\alpha\rho).
$$

Les conditions de transmission imposent les relations suivantes sur  $A_1$ ,  $A_2$ ,  $B_2$  et  $B_3$ 

$$
\begin{cases}\nA_1 e^{-\alpha \epsilon} = A_1 e^{-\alpha \epsilon} + B_2 e^{\alpha \epsilon}, \\
-\alpha A_2 e^{-\alpha \epsilon} + \alpha B_2 e^{\alpha \epsilon} + \alpha A_1 e^{-\alpha \epsilon} = i \omega \mu I \rho \mathcal{J}(\alpha \rho), \\
A_2 + B_2 = B_3, \\
-\alpha A_2 + \alpha B_2 = \sqrt{k^2 + \alpha^2} B_3.\n\end{cases} (A.3)
$$

En multipliant la première ligne par  $\alpha$  et en additionnant les deux première lignes du système, nous obtenons que

$$
B_2 = \frac{-i\omega\mu I \rho \mathcal{J}(\rho \alpha)}{2\alpha} e^{-\alpha \epsilon}.
$$

En procédant de manière analogue avec les deux dernières lignes, nous obtenons la relation entre  $B_2$  et  $B_3$  suivante

$$
2\alpha B_2 = \left(\alpha + \sqrt{\alpha^2 + k^2}\right)B_3.
$$

Nous trouvons le coefficient  $B_3$ 

$$
B_3 = \frac{-i\omega\mu\rho I \mathcal{J}(\rho\alpha)}{\alpha + \sqrt{\alpha^2 + k^2}} e^{-\alpha\epsilon}.
$$

Nous avons donc calculé la transformée de Hankel du champ dans le conducteur

$$
F(\alpha, x_3) = \frac{-i\omega\mu I\rho \mathcal{J}(\rho\alpha)}{\alpha + \sqrt{\alpha^2 + k^2}} e^{-\alpha \epsilon} e^{x_3 \sqrt{k^2 + \alpha^2}}, \quad (\alpha, x_3) \in \mathbb{R}_+ \times \mathbb{R}_-.
$$

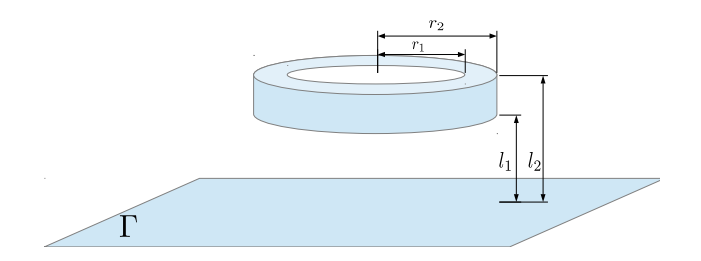

Figure A.1 – Dimensions de la bobine.

Et par transformation de Hankel inverse, nous trouvons le champ électrique dans le conducteur

$$
E_{\rho,\epsilon}(r,x_3) = -i\omega\mu I \int_0^{+\infty} \frac{\rho \mathcal{J}(\rho\alpha)}{\alpha + \sqrt{\alpha^2 + k^2}} e^{-\alpha \epsilon} e^{x_3 \sqrt{k^2 + \alpha^2}} \mathcal{J}(\alpha r) \alpha \, d\alpha, \, (\alpha, x_3) \in \mathbb{R}_+ \times \mathbb{R}_-.
$$

Nous passons au cas d'une bobine volumique représentée sur la Figure A.1.

Pour calculer le champ électrique généré par cette bobine, nous effectuons un produit de convolution.

$$
E(r, x_3) = \int_{\text{bob}} E_{\rho, \epsilon}(r, x_3) \, d\rho d\epsilon. \tag{A.4}
$$

A l'aide des théorèmes de Fubini et de Tonelli, nous obtenons dans le conducteur pour  $x_3<0$  et  $r\geq 0$ 

$$
E(r, x_3) = -i\omega\mu \int_{l_1}^{l_2} \int_{r_1}^{r_2} I \int_0^{+\infty} \frac{\rho \mathcal{J}(\rho \alpha)}{\alpha + \sqrt{\alpha^2 + k^2}} e^{-\alpha \epsilon} e^{x_3 \sqrt{k^2 + \alpha^2}} \mathcal{J}(\alpha r) \alpha \, d\alpha \, d\rho d\epsilon,
$$
  
\n
$$
= -i\omega\mu \int_0^{+\infty} \int_{l_1}^{l_2} \int_{r_1}^{r_2} I \frac{\rho \mathcal{J}(\rho \alpha)}{\alpha + \sqrt{\alpha^2 + k^2}} e^{-\alpha \epsilon} e^{x_3 \sqrt{k^2 + \alpha^2}} \mathcal{J}(\alpha r) \alpha \, d\alpha \, d\rho \, d\epsilon,
$$
  
\n
$$
= -i\omega\mu I \int_0^{+\infty} \int_{r_1}^{r_2} \rho \mathcal{J}(\rho \alpha) \, d\rho \int_{l_1}^{l_2} e^{-\alpha \epsilon} d\epsilon \, \frac{e^{x_3 \sqrt{k^2 + \alpha^2}}}{\alpha + \sqrt{\alpha^2 + k^2}} \mathcal{J}(\alpha r) \alpha \, d\alpha,
$$

Nous obtenons au final

$$
E(r, x_3) = -i\omega\mu I \int_0^{+\infty} \int_{r_1}^{r_2} \rho \mathcal{J}(\rho \alpha) d\rho \Big(e^{-\alpha l_1} - e^{-\alpha l_2}\Big) \frac{e^{x_3 \sqrt{k^2 + \alpha^2}}}{\alpha + \sqrt{\alpha^2 + k^2}} \mathcal{J}(\alpha r) d\alpha.
$$
\n(A.5)

Remarque 27 Dans le cas d'un entrefer nul, nous trouvons

$$
E(r, x_3) = i\omega\mu I \int_0^{+\infty} \int_{r_1}^{r_2} \rho \mathcal{J}(\rho \alpha) d\rho e^{-\alpha l_2} \frac{e^{x_3 \sqrt{k^2 + \alpha^2}}}{\alpha + \sqrt{\alpha^2 + k^2}} \mathcal{J}(\alpha r) d\alpha, \ x_3 < 0 \ \text{et} \ r \ge 0.
$$

Dans le demi-espace supérieur, le champ se calcule par une méthode similaire.

## Annexe B

## La méthode des annulations

La méthode des annulations est utilisée dans les articles [58, 30]. Nous présentons la méthode. Nous cherchons à calculer l'intégrale  $I = \sqrt{I}$ Σ  $G(\tilde{x} - \tilde{y})$  dy avec  $\tilde{x} \in \Sigma$  et  $G(x) = \left(1 - \frac{1}{16}\right)$  $\frac{1}{k^2}\partial_1^2\bigg)\frac{e^{-k|x|}}{4\pi|x|}$  $4\pi|x|$ . Cette intégrale singulière est prise au sens suivant Z Σ  $G(\tilde{x} - \tilde{y}) d\tilde{y} = \lim_{x \to 0}$ Z Σ  $G(x - \tilde{y}) d\tilde{y},$ 

avec  $x = \tilde{x} + x^{\perp}(1,0,0)^t$ , où  $\tilde{x}$  la projection de x sur  $\Sigma$  et  $x^{\perp}$  la composante orthogonale à Σ.

Nous proposons un calcul de cette intégrale dans le cas où Σ est un rectangle et le point  $\tilde{x}$  est le centre de ce rectangle. Par translation, il suffit d'étudier la configuration suivante. Soient  $\Sigma = \left[-\frac{\delta y}{2}\right]$ 2 ,  $\delta y$ 2  $\vert \times \vert -\frac{\delta z}{\delta} \vert$ 2 ,  $\delta z$  $\left[ \frac{x}{2} \right]$  et  $x = (x_1, 0, 0)^t$ ,

$$
I(x) = \int_{\Sigma} G(x - \tilde{y}) \ d\tilde{y} = \int_{-\frac{\delta z}{2}}^{\frac{\delta z}{2}} \int_{-\frac{\delta y}{2}}^{\frac{\delta y}{2}} G(x_1, y_2, y_3) \ dy_2 \ dy_3.
$$

Nous trouvons après calcul l'expression suivante

$$
G(x)=\frac{e^{-k|x|}}{4\pi}\Big(\frac{1}{|x|}+\frac{1}{k|x|^2}-\frac{k^2x_1^2-1}{k^2|x|^3}-\frac{3kx_1^2}{k^2|x|^4}-\frac{3x_1^2}{k^2|x|^5}\Big).
$$

Le noyau G est une fonction paire des 3 variables. Les propriétés de symétrie permettent de diviser le domaine d'intégration en 4. Nous trouvons

$$
I(x_1) = 4 \int_0^{\frac{\delta z}{2}} \int_0^{\frac{\delta y}{2}} \frac{e^{-k|x|}}{4\pi} \left( \frac{1}{|x|} + \frac{1}{k|x|^2} - \frac{k^2 x_1^2 - 1}{k^2 |x|^3} - \frac{3k x_1^2}{k^2 |x|^4} - \frac{3x_1^2}{k^2 |x|^5} \right) dx_2 dx_3.
$$

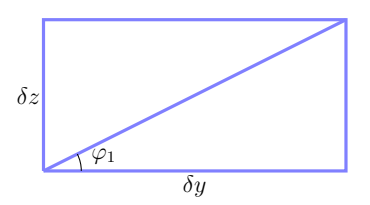

Figure B.1 – Domaine d'intégration

Pour calculer cette intégrale, nous passons en coordonnées polaires. Nous définissons l'angle  $\varphi_1 = \arctan(\frac{\delta z}{\delta y})$ . En coordonnées polaires, le domaine d'intégration est le suivant

$$
[0, \delta y] \times [0, \delta z] = \{ (r, \theta) | \theta \in [0, \varphi_1], r \in [0, \frac{\delta y}{2 \cos(\theta)}] \} \bigcup
$$
  

$$
\{ (r, \theta) | \theta \in [\varphi_1, \pi/2], r \in [0, \frac{\delta z}{2 \sin(\theta)}] \}.
$$

Le changement de variable donne

$$
I(x_1) = 4 \int_0^{\varphi_1} \int_0^{\frac{\delta y}{2\cos(\theta)}} G(x_1, r) \ r dr \ d\theta + 4 \int_{\varphi_1}^{\pi/2} \int_0^{\frac{\delta z}{2\sin(\theta)}} G(x_1, r) \ r dr \ d\theta,
$$

avec

$$
G(x_1,r) = \frac{e^{-k\sqrt{x_1^2 + r^2}}}{4\pi\sqrt{x_1^2 + r^2}} \left(1 + \frac{1}{k\sqrt{x_1^2 + r^2}} + \frac{1 - k^2 x_1^2}{k^2 |x_1^2 + r^2|} - \frac{3kx_1^2}{k^2\sqrt{x_1^2 + r^2}^3} - \frac{3x_1^2}{k^2\sqrt{x_1^2 + r^2}^4}\right).
$$

Or, la fonction  $r \rightarrow -\frac{r^2}{l^2}$  $k<sup>2</sup>$  $e^{-k\sqrt{x_1^2+r^2}}$  $\frac{e^{-(x-1)}}{4\pi(x_1^2+r^2)^{3/2}}(1+k\sqrt{x_1^2+r^2})$  est une primitive de  $r \to rG(x_1, r)$ . Nous obtenons alors

$$
I(x_1) = -4 \int_0^{\varphi_1} \left[ \frac{r^2}{k^2} \frac{e^{-k\sqrt{x_1^2 + r^2}}}{4\pi (x_1^2 + r^2)^{3/2}} (1 + k\sqrt{x_1^2 + r^2}) \right]_0^{\frac{\delta y}{2 \cos(\theta)}} d\theta
$$
  

$$
-4 \int_{\varphi_1}^{\pi/2} \left[ \frac{r^2}{k^2} \frac{e^{-k\sqrt{x_1^2 + r^2}}}{4\pi (x_1^2 + r^2)^{3/2}} (1 + k\sqrt{x_1^2 + r^2}) \right]_0^{\frac{\delta z}{2 \sin(\theta)}} d\theta,
$$
  

$$
= -\frac{4}{k^2} \int_0^{\varphi_1} \frac{\delta y^2}{4 \cos^2(\theta)} \frac{e^{-k\sqrt{x_1^2 + \frac{\delta y^2}{4 \cos^2(\theta)}}}}{4\pi \left(x_1^2 + \frac{\delta y^2}{4 \cos^2(\theta)}\right)^{3/2}} (1 + k\sqrt{x_1^2 + \frac{\delta y^2}{4 \cos^2(\theta)}}) d\theta
$$
  

$$
- \frac{4}{k^2} \int_{\varphi_1}^{\pi/2} \frac{\delta z^2}{4 \sin^2(\theta)} \frac{e^{-k\sqrt{x_1^2 + \frac{\delta z^2}{4 \sin^2(\theta)}}}}{4\pi \left(x_1^2 + \frac{\delta z^2}{4 \sin^2(\theta)}\right)^{3/2}} (1 + k\sqrt{x_1^2 + \frac{\delta z^2}{4 \sin^2(\theta)}}) d\theta.
$$

Le théorème de convergence dominée de Lebesgue permet de passer à la limite lorsque  $x_1 \rightarrow 0$ . Nous obtenons

$$
I = \lim_{x_1 \to 0} I(x_1),
$$
\n
$$
= -\frac{4}{k^2} \int_0^{\varphi_1} \left(\frac{\delta y}{2 \cos(\theta)}\right)^2 \frac{e^{-k\frac{\delta y}{2 \cos(\theta)}}}{4\pi \left(\frac{\delta y}{2 \cos(\theta)}\right)^3} (1 + k \frac{\delta y}{2 \cos(\theta)}) d\theta
$$
\n
$$
- \frac{4}{k^2} \int_{\varphi_1}^{\pi/2} \left(\frac{\delta z}{2 \sin(\theta)}\right)^2 \frac{e^{-k\frac{\delta z}{2 \sin(\theta)}}}{4\pi \left(\frac{\delta z}{2 \sin(\theta)}\right)^3} (1 + k \frac{\delta z}{2 \sin(\theta)}) d\theta.
$$
\n(B.1)

Après simplification, une intégration par parties donne

$$
I = -\frac{1}{k^2 \pi} \left[ \int_0^{\varphi_1} e^{-k \frac{\delta y}{2 \cos(\theta)}} \left( \frac{2 \cos(\theta)}{\delta y} + k \right) d\theta + \int_0^{\pi/2 - \varphi_1} e^{-k \frac{\delta z}{2 \cos(\theta)}} \left( \frac{2 \cos(\theta)}{\delta z} + k \right) d\theta \right].
$$

## Annexe C

## Transformée de Fourier

Dans cette partie, nous cherchons à calculer la transformée de Fourier de certaines fonctions utilisées dans le manuscrit. Nous commençons par préciser les notations. Soient  $n \in \mathbb{N}$  et  $f \in \mathscr{S}'(\mathbb{R}^n)$ , la transformée de Fourier en dimension n (ou  $nD$ ) de f est définie comme suit

$$
\mathcal{F}_{nD}f(\xi) = \hat{f}^{nD}(\xi) = \int_{\mathbb{R}^n} f(x)e^{-ix\cdot\xi} dx, \ \ \xi \in \mathbb{R}^n.
$$

Dans l'espace de Schwartz la transformée de Fourier est une application bijective d'inverse

$$
f(x) = \frac{1}{(2\pi)^n} \int_{\mathbb{R}^n} \widehat{f}^{nD}(\xi) e^{ix\cdot\xi} d\xi, \quad x \in \mathbb{R}^n.
$$

**Lemme 17** Soit  $b \in \mathbb{C}$  avec  $\mathcal{R}(b) > 0$ . Soit  $g: x \to \frac{1}{b^2 + 1}$  $\frac{1}{b^2+x^2}$ . La transformée de Fourier de  $g$  vaut, pour  $u \in \mathbb{R}$ 

$$
\widehat{g}^{1D}(u) = \pi \frac{e^{-b|u|}}{b}.\tag{C.1}
$$

**Démonstration.** Soit  $b \in \mathbb{C}$  avec  $\mathcal{R}(b) > 0$ . Nous voulons calculer l'intégrale

$$
\int_{-\infty}^{+\infty} \frac{e^{-iux}}{b^2 + x^2} \, dx, \ u \in \mathbb{R}.
$$

Nous nous restreignons au cas  $u > 0$ . En effet, la transformée de Fourier d'une fonction paire étant paire, nous en déduisons le résultat pour  $u < 0$ .

Soit  $u > 0$ , pour calculer la transformée de Fourier au point  $u$ , nous allons utiliser le théorème des résidus. Soit  $R > 0$  tel que

$$
\begin{cases} |\mathcal{R}(b)| < R \\ |\mathcal{I}(b)| < R. \end{cases}
$$
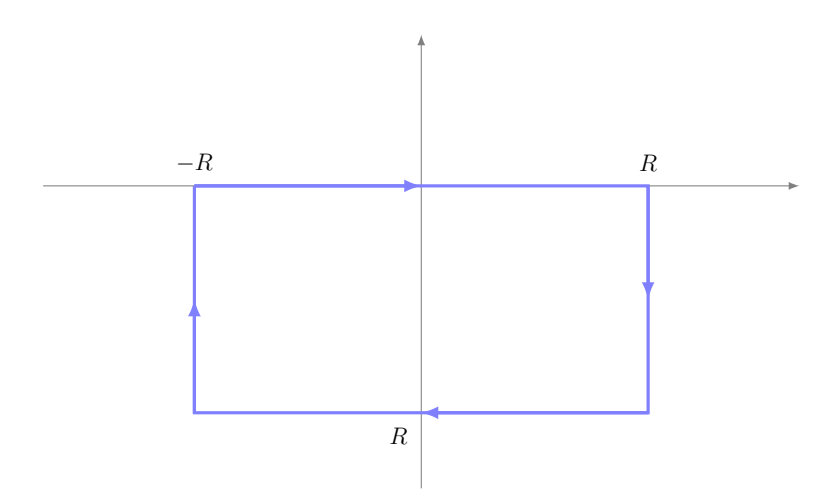

Figure C.1 – Définition du lacet

Nous intégrons sur le chemin illustré sur la figure C.1. Le théorème des résidus nous permet d'obtenir

$$
\int_{\gamma_R} \frac{e^{-iuz}}{b^2 + z^2} \ dz = -2i\pi Res(\frac{e^{-iuz}}{z^2 + b^2}, -ib).
$$

Nous découpons l'intégrale sur le lacet en 4 intégrales  $I, I_1, I_2, I_3$ .

$$
\int_{\gamma_R} \frac{e^{-iuz}}{b^2 + z^2} dz = I + I_1 + I_2 + I_4,
$$
  
avec  $I = \int_{-R}^{R} \frac{e^{-iux}}{b^2 + x^2} dx$ ,  $I_1 = \int_{0}^{-R} \frac{e^{-iu(R+ix)}}{b^2 + (R+ix)^2} dx$ ,  $I_2 = \int_{R}^{-R} \frac{e^{iu(x-iR)}}{b^2 + (x-iR)^2} dx$   
et  $I_4 = \int_{-R}^{0} \frac{e^{-iu(-R+ix)}}{b^2 + (-R+ix)^2} dx$ . Nous allons montrer que les limites lorsque  
 $R \to +\infty$  de  $I_1$ ,  $I_2$  et  $I_3$  sont nulles. Nous commençons par  $I_1$ 

$$
|I_1| \le \int_{-R}^0 \frac{e^{ux}}{|b^2 + (R + ix)^2|} dx
$$
  
\n
$$
\le \int_{-R}^0 \frac{e^{ux}}{R^2} dx
$$
  
\n
$$
\le \frac{1 - e^{-uR}}{uR^2} \longrightarrow 0.
$$

Nous montrons de manière analogue que  $\lim_{R\to+\infty} I_3 = 0$ . Nous nous intéressons à  $I_2$ . Nous avons la majoration suivante

$$
|I_2| \le \int_{-R}^R \frac{e^{-R}}{|b|^2} dx
$$
  

$$
\le 2R \frac{e^{-R}}{|b|^2} \underset{R \to +\infty}{\longrightarrow} 0.
$$

Par passage à la limite, nous trouvons

$$
\int_{-\infty}^{+\infty} \frac{e^{-iux}}{b^2 + x^2} dx = -2i\pi Res(\frac{e^{-iuz}}{z^2 + b^2}, -ib).
$$

Il faut maintenant calculer le résidu.

$$
Res(\frac{e^{-iuz}}{z^2 + b^2}, -ib) = \lim_{z \to -ib} \frac{e^{-iuz}}{z^2 + b^2}(z + ib) = -\frac{e^{-ub}}{2ib}.
$$

Nous avons trouvé le résultat voulu.

Remarque 28 En utilisant astucieusement le Lemme 17 et la parité de la fonction g, nous obtenons par transformation de Fourier inverse le résultat suivant pour  $b \in \mathbb{C}$ 

$$
\int_{\mathbb{R}} \frac{e^{-|x|b}}{2b} e^{-ixu} dx = \frac{1}{u^2 + b^2}.
$$

Cette égalité servira dans la démonstration du prochain lemme.

**Lemme 18** Soient  $x_3 \in \mathbb{R}$  et  $k^2 \in \mathbb{C}$ . Nous notons k la racine carrée de partie réelle positive de k<sup>2</sup>. La transformée de Fourier inverse 2D de  $\hat{h}^{2D}$  :  $\boldsymbol{\xi}' \rightarrow \frac{e^{-|x_3|}\sqrt{|\boldsymbol{\xi}'|^2+k^2}}{\sqrt{|\boldsymbol{\xi}'|^2+k^2}}$  $\sqrt{|\xi'|^2 + k^2}$ vaut, pour  $x \in \mathbb{R}^3$ 

$$
h(x) = \mathcal{F}_{2D}^{-1} \Big( \frac{1}{2} \frac{e^{-|x_3| \sqrt{|\xi'|^2 + k^2}}}{\sqrt{|\xi'|^2 + k^2}} \Big) (x) = \frac{e^{-k|x|}}{4\pi |x|}.
$$

Démonstration. Avant de commencer la démonstration, nous faisons quelques remarques. Soit  $f \in \mathscr{S}'(\mathbb{R})$ , nous avons l'égalité suivante, pour  $x \in \mathbb{R}$ 

$$
f(x) = \frac{1}{2\pi} \int_{\mathbb{R}} \widehat{f}^{1D}(u) e^{ixu} du, \ x \in \mathbb{R},
$$

avec l'abus de notation que l'intégrale n'est pas forcément définie. En appliquant cette égalité à la fonction  $\hat{h}^{2D}$  vue comme une fonction de  $x_3$ , nous obtenons pour  $\xi' \in \mathbb{R}^2$  et  $x_3 \in \mathbb{R}$ 

$$
\widehat{h}^{2D}(\boldsymbol{\xi}',x_3)=\frac{1}{2\pi}\int_{\mathbb{R}}\mathcal{F}_{1D}\left(\widehat{h}^{2D}\right)(\boldsymbol{\xi}',\xi_3)e^{ix_3\xi_3} d\xi_3.
$$

De plus, en prenant  $b = \sqrt{|\xi'|^2 + k^2}$ , la Remarque 17 permet de calculer  $\mathcal{F}_{1D}\left(\widehat{h}^{2D}\right)(\boldsymbol{\xi}',\xi_3)$ . Nous obtenons pour  $\boldsymbol{\xi}=(\boldsymbol{\xi}',\xi_3)\in\mathbb{R}^3$ 

$$
\mathcal{F}_{1D}\left(\widehat{h}^{2D}\right)(\boldsymbol{\xi}',\xi_3)=\frac{1}{k^2+|\boldsymbol{\xi}'|^2+\xi_3^2}=\frac{1}{k^2+|\boldsymbol{\xi}|^2}.
$$

 $\Box$ 

Nous reconnaissons la transformée de Fourier inverse 3D de la fonction de Green  $\Phi_k$ . Ces remarques faites, nous revenons au calcul la transformée de Fourier inverse de  $\widehat{h}^{2D}$ . Nous trouvons, pour  $x' \in \mathbb{R}^2$  et  $x_3 \in \mathbb{R}$ 

$$
h(x', x_3) = \mathcal{F}_{2D}^{-1} \hat{h}^{2D}(x', x_3)
$$
  
=  $\mathcal{F}_{2D}^{-1} (\mathcal{F}_{1D}^{-1} (\widehat{\Phi}_{k}^{3D})) (x', x_3)$   
=  $\mathcal{F}_{3D}^{-1} (\widehat{\Phi}_{k}^{3D}) (x', x_3)$   
=  $\frac{e^{-k|x|}}{4\pi |x|}.$ 

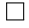

## Bibliographie

- [1] Team workshop problem 15 rectangular slot in a thick plate : a problem in nondestructive evaluation.
- [2] H.D. Alber : Lecture notes on linear partial differential equations (pde 1). Universität Darmstadte, 2003-2004.
- [3] H. Ammari et G. Bao : Identification of cracks by boundary measurements at low frequencies. Inverse Problems, 16:133–143, 2000.
- [4] H. AMMARI, A. BUFFA et J.C. NEDELEC : A justification of eddy currents model for the maxwell equations. *SIAM J. Appl. Math.*, 60:1805–1823, 2000.
- [5] H. Ammari, J. Chen, Z. Chen, J. Garnier et D. Volkov : Target detection and characterization from electromagnetic induction data. Journal de Mathématiques Pures et Appliquées, 101(1):54–75, 2014.
- [6] H. AMMARI et H. KANG : Reconstruction of Small Inhomogeneities from Boundary Measurements, volume 1846 de Lectures Notes in Mathematics. Springer, 2004.
- [7] X. Antoine, C. Besse et P. Klein : Absorbing boundary conditions for the one-dimensional schrödinger equation with an exterior repulsive potential. Journal of Computational Physics, 228(2):312–335, 2009.
- [8] B.A. AULD et J.C. MOULDER: Review of advances in quantitative eddy current nondestructive evaluation. *Journal of Nondestructive evaluation*, 18(1):3–36, 1999.
- [9] C. Bahriawati et C. Carstensen : Three matlab implementations of the lowest-order raviart-thomas mfem with a posteriori error control. Computational Methods in Applied Mathematics, 5(4):333–361, 2005.
- [10] A. Bamberger, B. Engquist, L. Halpern et P. Joly : Higher order wave equation approximation in heterogenous media.  $SIAM$  Journal on Appl. Math., 48(1):129–154, 1988.
- [11] A Banos : Dipole radiation in the presence of a conducting halfspace. Pergamon Press, 1st edition édition, 1966.
- [12] P. Beltrame : Modélisation de la perturbation électromagntique au voisinage d'une fissure mince dans un matériau conducteur. Application au Contrôle Non Destructif par courants de Foucault. Thèse de doctorat, Ecole Centrale de Lyon, 2002.
- [13] M. Bensetti, Y. Choua, L. Santandréa, Y. Le Bihan et C. Marchand : Adaptive mesh refinement and probe signal calculation in eddy current ndt by complementary formulations. Magnetics, IEEE Transactions on, 44(6):1646– 1649, 2008.
- [14] A. Bossavit : Computational Electromagnetism : Variational Formulations, Complementarity, Edge Elements. Electromagnetism. Elsevier Science, 1998.
- [15] J.R. Bowler : Eddy-current interaction with an ideal crack. 1. the forward problem. Journal of applied physics, 75(12):8128–8137, 1994.
- [16] J.R. Bowler, S.J. Norton et D.J. Harrison : Eddy-current interaction with an ideal crack. ii. the inverse problem. Journal of applied physics, 75(12):8138– 8144, 1994.
- [17] H. Brézis, P.G. Ciarlet et J.L. Lions : Analyse fonctionnelle : Théorie et applications. Collection Mathématiques appliquées pour la maîtrise. Dunod, 1999.
- [18] A. BUFFA et P. CIARLET : On traces for functional spaces related to maxwell's equations part i : An integration by parts formula in lipschitz polyhedra. Mathematical Methods in the Applied Sciences, pages 9–30, 2001.
- [19] A. Buffa et P. Ciarlet : On traces for functional spaces related to maxwell's equations part ii : Hodge decompositions on the boundary of lipschitz polyhedra and applications. Mathematical Methods in the Applied Sciences, pages 31–48, 2001.
- [20] A. BUFFA, M. COSTABEL et D. SHEEN : On traces for  $h(curl,\omega)$  in lipschitz domains. Journal of Mathematical Analysis and Applications, 276(2):845–867, décembre 2002.
- [21] A. Buffa, R. Hiptmair, T. von Petersdorff et C. Schwab : Boundary element methods for maxwell transmission problems in lipschitz domains. Numerische Mathematik, 95(3):459–485, 2003.
- [22] W.C. Chew : Waves and fields in inhomogeneous media. Van Nostrand Reinhold, 1990.
- [23] Y. Choua : Application de la méthode des élments finis pour la modélisation de configurations de contrôle non destructif par courants de Foucaults. Thèse de doctorat, Université Paris-Sud, 11, 2009.
- [24] S. H. Christiansen : Mixed boundary element method for eddy current problems. Rapport technique 2002-16, Seminar for Applied Mathematics, ETH Zürich, Switzerland, 2002.
- [25] S. H. Christiansen : Résolution des équations intégrales pour la diffraction d'ondes acoustiques et électromagntiques. Stabilisation d'algorithmes itératifs et aspects de l'analyse numérique. Thèse de doctorat, Ecole Polytechnique, 2012.
- [26] D. COLTON et R. KRESS : Integral Equation Methods in Scattering Theory. John Wiley & Sons, avril 1983.
- [27] M. DARBAS, E. DARRIGRAND et Y. LAFRANCHE : Combining analytic preconditioner and fast multipole method for the 3-d helmholtz equation. Journal of Computational Physics, 236:289–316, 2013.
- [28] C. Daveau : Cours de Master 2 : Méthode des élments finis. Université de Cergy Pontoise, 2005.
- [29] A. De la BOURDONNAYE : Dcomposition de  $\mathbf{H}_{div}^{-1/2}(\gamma)$  et nature de l'oprateur de steklov-poincar du problme extrieur de l'lectromagntisme. C.R. Acad. Sci., 316:369–372, 1993.
- [30] C. Dehzi, K.R. Shao, S. Jianni et Y. Weili : Eddy current interaction with a thin-opening crack in a plate conductor. IEEE Transactions on Magnetics, 36:1745–1749, 2000.
- [31] C.V. DODD et W.E. DEEDS : Analytical solutions to eddy-current probe-coil problems. Journal of applied physics, 39(6):3–36, 1968.
- [32] S. ENGLEDER : Boundary Element Methods for Eddy Current Transmission Problems. Thèse de doctorat, Technische Universität Graz, 2011.
- [33] A. Ern : Aide-mémoire des éléments finis. Sciences et Techniques. Dunod, 2005.
- [34] J.D. GASKILL : Linear systems, Fourier transforms, and optics. Wiley series in pure and applied optics. Wiley, 1978.
- [35] V. Girault et P.A. Raviart : Finite Element Methods for Navier-Stokes Equations : Theory and Algorithms. Springer Series in Computational Mathematics. Springer Berlin Heidelberg, 2011.
- [36] R.F. HARRINGTON : Time-Harmonic Electromagnetic Fields. IEEE Press Series on Electromagnetic Wave Theory. Wiley, 2001.
- [37] R. HIPTMAIR : *Boundary element methods for eddy current computation*. Springer, 2007.
- [38] R. Hiptmair et C. Schwab : Natural boundary element methods for the electric field integral equation on polyhedra. SIAM J. Numer. Anal., 40(1):66– 86, 2002.
- [39] J.D. Jackson : Electrodynamique classique. Dunod, 2001.
- [40] P. Joly : Introduction l'analyse mathématique de la propagation d'ondes en régime harmonique. Cours de Master 2 Mathématiques et Applications Université Pierre et Marie Curie, 2006-2007.
- [41] J. JUILLARD, B. de BARMON et G. BERTHIAU : Simple analytical threedimensional eddy-current model. IEEE Transactions on Magnetics, 36(1), janvier 2000.
- [42] T. KANG, T. CHEN, H. ZHANG et K.I. KIM : Improved  $t-\psi$  nodal finite element schemes for eddy current problems. Applied Mathematics and Computation, 218(2):287–302, septembre 2011.
- [43] Y. Le Bihan : 3-d finite-element analysis of eddy-current evaluation of curved plates. Magnetics, IEEE Transactions on, 38(2):1161–1164, 2002.
- [44] F. Le Louër : Optimisation de Forme d'Antennes. Lentilles Intégrées aux Ondes Millimétriques. Thèse de doctorat, Université de Rennes 1, 2009.
- [45] T. Lim : Formulation intégrale surfacique des équations de Maxwell pour la simulation de contrôles non destructifs par courants de Foucault. Etude pérliminaire la mise en oeuvre de la méthode multipôle rapide. Thèse de doctorat, Ecole Polytechnique, 2011.
- [46] L. MAURICE : Dévelopement d'un modèle d'interaction d'un champ électromagntique avec un défaut plan dans un matériau conducteur. Application la simulation d'un procédé de Contrôle Non destructif par Courants de Foucault. Thèse de doctorat, Ecole Centrale de Lyon, 2006.
- [47] W. C. H. McLean : Strongly Elliptic Systems and Boundary Integral Equations. Cambridge University Press, janvier 2000.
- [48] F.A. Milinazzo, C.A. Zala, et G.H. Brooke : Rational square-root approximations for parabolic equation algorithms. J. Acous. Soc.  $Am, 101(2):760-766$ , 1997.
- [49] P. Monk : Finite element methods for Maxwell's equations. Clarendon Press, 2003.
- [50] J.C. NEDELEC : Acoustic and Electromagnetic Equations. Springer, 1 édition, mars 2001.
- [51] S. Pernet : A well-conditioned integral equation for iterative solution of scattering problems with a variable leontovitch boundary condition. ESAIM : Mathematical Modelling and Numerical Analysis, 44:781–801, 2010.
- [52] W. RENHART et C.A. MAGELE : The treatment of cracks in ndt problems using fem. Magnetics, IEEE Transactions on, 26(2):873–876, 1990.
- [53] A.A. RODRIGUEZ et A. VALLI : Eddy Current Approximation of Maxwell Equations : Theory, Algorithms and Applications. Springer, 2010.
- [54] L.F. Shampine : Matlab program for quadrature in 2d. Applied Mathematics and Computation,  $202(1):266 - 274$ , 2008.
- [55] J.A. STRATTON et J. HEBENSTREIT : Théorie de l'électromagnétisme : "Electromagnetic theory" , par Julius Adams Stratton,... Traduit par J. Jacques Hebenstreit,... Dunod (Orléans, Impr. nouvelle), 1960.
- [56] I. TERRASSE et T. ABBOUD : Modélisation des phénomnes de propagation d'ondes. Lecture notes, Majeure de Mathmatiques Appliques, Ecole Polytechnique, Palaiseau, 2007.
- [57] T. THEODOULIDIS : Analytical model for tilted coils in eddy-current nondestructive inspection. IEEE Transactions on Magnetics, 41(9), septembre 2005.
- [58] T. THEODOULIDIS, N. POULAKIS et A. DRAGOGIAS : Rapid computation of eddy current signals from narrow cracks. NDT  $\mathcal{B}$  E International, 43(1):13 – 19, 2010.
- [59] T.P. Theodoulidis, N.V. Kantartzis, T.D. Tsiboukis et E.E. Kriezis : Analytical and numerical solution of the eddy-current problem in spherical coordinates based on the second-order vector potential formulation. IEEE Transactions on Magnetics, 33(4), juillet 1997.
- [60] T.P. THEODOULIDIS, T.D. TSIBOUKIS et E.E. KRIEZIS : Analytical solutions in eddy current testing of layered metals with continuous conductivity profiles. IEEE Transactions on Magnetics, 31(3), mai 1995.
- [61] A. VIGNERON, E. DEMALDENT et M. BONNET : Surface integral equations for electromagnetic testing : the low-frequency and high-contrast case. IEEE Transactions on Magnetics, 50:700–704, 2014.
- [62] A. Zaoui, H. Menana, M. Feliachi et G. Berthiau : Inverse problem in nondestructive testing using arrayed eddy current sensors. Sensors (Basel, Switzerland), 10(9):8696–8704, septembre 2010.
- [63] W. Zheng, Z. Chen et L. Wang : An adaptative finite element method for the  $h - \psi$  formulation for time dependent eddy currents problems. Numerische Math., 103:667–689, 2006.
- [64] W. Zheng et F. Zhang : Adaptive finite element frequency domain method for eddy current problems. Computer Methods in Applied Mechanics and Engineering, 197(13):1233–1241, 2008.